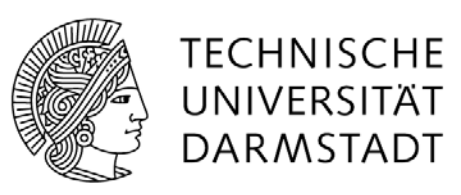

# **Erarbeitung einer Methode zur Berechnung des Stauhöhenverlustes von Feinrechen**

Vom Fachbereich Bau- und Umweltingenieurwissenschaften der Technischen Universität Darmstadt

am Fachgebiet für Wasserbau und Hydraulik

zur Erlangung des akademischen Grades **Doktor-Ingenieur (Dr.-Ing.)** genehmigte

# **Dissertation**

# **von Dipl.-Ing. (FH) Gerhard Braun**

Erstgutachter: Prof. Dr.-Ing. habil. Boris Lehmann Zweitgutachter: Prof. Dr.-Ing. habil. Martin Wagner

Darmstadt 2023

Braun, Gerhard: Erarbeitung einer Methode zur Berechnung des Stauhöhenverlustes von Feinrechen

Darmstadt, Technische Universität Darmstadt

Jahr der Veröffentlichung der Dissertation auf TUprints: 2023

URN: urn[:nbn:de:tuda-tuprints-242624](http://nbn-resolving.de/urn:nbn:de:tuda-tuprints-242624)

Tag der mündlichen Prüfung: 5. Juli 2023

Veröffentlicht unter CC BY-SA 4.0 International

*https://creativecommons.org/licenses/*

**Erstgutachter** Univ.- Prof. Dr.-Ing. habil. Boris Lehmann Institut für Wasserbau und Wasserwirtschaft Technische Universität Darmstadt

**Zweitgutachter** Univ.- Prof. Dr.-Ing. habil. Martin Wagner Institut für Wasserversorgung, Abwasser- und Abfalltechnik (IWAR) Technische Universität Darmstadt

Technische Universität Darmstadt Fachbereich Bau- und Umweltingenieurwissenschaften Fachgebiet Wasserbau und Hydraulik Franziska-Braun-Str. 7 64287 Darmstadt

# **Erklärung zur Dissertation**

\_\_\_\_\_\_\_\_\_\_\_\_\_\_\_\_\_\_\_\_\_\_\_\_\_\_\_\_\_\_

Hiermit versichere ich, die vorliegende Dissertation ohne Hilfe Dritter nur mit den angegebenen Quellen und Hilfsmitteln angefertigt zu haben. Alle Stellen, die aus Quellen entnommen wurden, sind als solche kenntlich gemacht. Diese Arbeit hat in gleicher oder ähnlicher Form noch keiner Prüfungsbehörde vorgelegen.

Püttlingen, 30.03.2023

Gerhard Braun

# **Danksagung**

An dieser Stelle möchte ich allen beteiligten Personen meinen großen Dank aussprechen, die mich bei der Anfertigung meiner Dissertation unterstützt haben.

Diese Arbeit entstand während meiner Tätigkeit als wissenschaftlicher Mitarbeiter an der Hochschule für Technik und Wirtschaft des Saarlandes (htw saar) als nebenberufliche Dissertation an der Technischen Universität Darmstadt im Fachbereichs Bau- und Umweltingenieurwissenschaften.

Ich möchte mich zuerst bei meinem Doktorvater Herrn Prof. Dr.-Ing. habil. Boris Lehmann bedanken, der mich bei meiner Arbeit engagiert unterstützt hat. Der regelmäßige fachliche Austausch, das konstruktive Feedback und die wertvollen Anregungen haben mir sehr geholfen, die Arbeit voranzutreiben und die Themen und Ideen zu entwickeln.

Ganz herzlich möchte ich mich auch bei Herrn Prof. Dr.-Ing. habil. Martin Wagner vom Lehrstuhl für Abwassertechnik an der TU Darmstadt für die Übernahme des Koreferats sowie für die Unterstützung bei der Erstellung dieser Arbeit bedanken.

Mein besonderer Dank gilt Herrn Prof. Dr.-Ing. Klaus Kimmerle. Er hat mich in den vielen Jahren unserer sehr angenehmen Zusammenarbeit im Institut für physikalische Prozesstechnik an der htw saar jederzeit mit seinen hilfreichen Ideen und Ratschlägen unterstützt. Ich bin sehr dankbar für die vielen konstruktiven fachlichen Diskussionen und seiner immer motivierenden Unterstützung.

Den KollegInnen des Instituts für physikalische Prozesstechnik an der htw saar möchte ich meinen Dank für die vielseitigen Hilfestellungen aussprechen, ohne die die tägliche Arbeit oft nur in erschwerter Weise möglich gewesen wäre. Mein besonderer Dank gilt hier Herrn Dipl.-Ing. Stefan Weißkircher, der mir bei der Durchführung meiner Forschungsarbeit stets mit fachlichem und persönlichem Rat zur Seite stand. Die wissenschaftliche Zusammenarbeit mit ihm und seine stete Diskussionsbereitschaft waren mir eine große Unterstützung. Auch meinem Kollegen Herr M. Eng. Mirco Hissler gilt mein besonderer Dank für seine Unterstützung.

Bedanken möchte ich mich auch bei Herrn Dr.-Ing. Michael Kuhn, dem Geschäftsführer der Firma Kuhn GmbH. Seine Unterstützung und Ratschläge hinsichtlich Rechenanlagen in der praktischen Anwendung haben mir insbesondere bei der Durchführung und Beurteilung der zahlreichen Laborversuche sehr geholfen.

Zuletzt möchte ich meiner Familie danken. Ein großer Dank gilt meiner Frau Esther und unseren beiden Kindern Mathilda und Frieda. Ohne ihre unermüdliche Unterstützung und Ermutigung wäre diese Arbeit nicht möglich gewesen.

# **Kurzfassung**

Die vorliegende Arbeit entstand in Kooperation mit der TU Darmstadt, Lehrstuhl für Wasserbau und Hydraulik, im Rahmen mehrerer Forschungsprojekte an der Hochschule für Technik und Wirtschaft des Saarlandes (htw saar). Sie beschäftigt sich mit dem hydraulischen Verhalten von unbelegten stabförmigen Rechenanlagen, welche vorwiegend Anwendung in der mechanischen Abwasserreinigung kommunaler Kläranlagen finden. Die grundlegenden Erkenntnisse aus diesen Vorhaben lassen sich jedoch auch auf andere Anwendungen von Rechenanlagen, wie z. B. auf Rechenanlagen vor Flusskraftwerken oder Ähnlichem anwenden.

Die Verwendung von Grob- und Feinrechen in kommunalen Kläranlagen ist bereits seit Jahren Stand der Technik. Rechen verhindern bzw. reduzieren den Feststoffeintrag in die nachfolgenden Reinigungsstufen und leisten damit einen maßgeblichen Beitrag im gesamten Abwasserreinigungsprozess. Einen wesentlichen Aspekt der hydraulischen Auslegung stellt der hydraulische Stauhöhenverlust des eingebauten Rechens dar. Die bisherige rechnerische Bestimmung des Stauhöhenverlustes beruht im Wesentlichen auf einer empirisch an Messwerte angepassten Gleichung, die 1925 von Otto Kirschmer veröffentlicht wurde und die in etwas modifizierter Form auch in der DIN 19569-2 (2017) zu finden ist. In der Praxis zeigt sich bei Anwendung dieser für Einlaufrechen an Wasserkraftanlagen konzipierten Gleichung auf Feinrechen, dass sich die berechneten und gemessenen Werte z.T. erheblich voneinander unterscheiden.

Im Hydrauliklabor der htw saar wurden Experimente zur Untersuchung des Stauhöhenverlustes an Rechen durchgeführt. Hierbei konnten bereits Abweichungen zwischen den messtechnisch erfassten und den mittels der Kirschmer-Gleichung berechneten Werten festgestellt werden. Aufbauend auf diesen Ergebnissen wurden die bereits bestehenden Daten durch zusätzliche umfangreiche Messungen im Rahmen dieser Arbeit ergänzt. Hierzu wurden sowohl hydraulische Experimente in einem Versuchsgerinne als auch numerische Berechnungen mittels CFD-Simulationen durchgeführt. Unter Zuhilfenahme von über 1600 Experimenten wurden in der Herleitung der Kirschmer-Gleichung die für die Abweichungen verantwortlichen Annahmen, welche bei Feinrechen in heutigen Kläranlagen oft nicht mehr zulässig sind, identifiziert.

Mithilfe der Ergebnisse aus den Laborexperimenten hinsichtlich Stauhöhenverlust konnte die Qualität der bestehenden Berechnungsmethoden nach Kirschmer und DIN 19569-2 dargestellt werden. Des Weiteren wurden zwei analytische Berechnungsmodelle zur Bestimmung des Stauhöhenverlustes erarbeitet und mithilfe der Messergebnisse aus den Laborexperimenten und numerischen Strömungssimulationen validiert:

- Die erste in dieser Arbeit erstellte Methode **kek-Modell** beruht auf der Modifizierung der Kirschmer-Gleichung, die unter Berücksichtigung der Änderung der kinetischen Energie aufgrund der unterschiedlichen Wasserhöhen und der damit verbundenen Änderung der Fließgeschwindigkeit erweitert wurde. Zudem wurden neue Formbeiwerte in Abhängigkeit des Stababstands für unterschiedliche Stabformen bestimmt.
- Als weiteres analytisches Berechnungsmodell wurde in dieser Arbeit das **BKW-Modell** zur Berechnung des Stauhöhenverlustes von stabförmigen Rechen auf Grundlage der drei Einzelströmungswiderstände "Einströmung in den Stabzwischenraum", "Reibung im Stabzwischenraum" und "Ausströmung aus dem Stabzwischenraum", erstellt.

Die Ergebnisse zeigen, dass die Stauhöhenverlustberechnung nach Kirschmer nur sehr eingeschränkt für die Berechnungen von stabförmigen unbelegten Rechen mit einem Stababstand von  $b_R \le 10$  mm genutzt werden kann. Häufig werden durch Kirschmer deutlich zu geringe Stauhöhenverluste berechnet. Die modifizierte Kirschmer-Gleichung nach DIN 19569-2 liefert zwar im Mittel sehr gute Ergebnisse, allerdings ist die Streubreite der berechneten Werte groß. Die in dieser Arbeit erstellte Modifikation der Kirschmer-Gleichung liefert gute Ergebnisse; zudem ist die Streubreite der Ergebnisse deutlich kleiner als nach der Methode DIN 19569-2. Die Berechnungsmethode "BKW-Modell" liefert ebenfalls gute Ergebnisse hinsichtlich der Stauhöhenverlustberechnung. Die Streubreite der Abweichungen gegenüber den Ergebnissen aus den Labormessungen ist hier im Vergleich zu den Werten nach Kirschmer und DIN deutlich geringer.

### **Abstract**

This paper was developed in cooperation with the TU Darmstadt, Chair of Hydraulic Engineering, as part of several research projects at the Saarland University of Applied Sciences (htw saar). It addresses the hydraulic behaviour of unoccupied rod-shaped screening plants, which are mainly used in the mechanical wastewater treatment of municipal sewage treatment plants. However, the basic findings from these projects can also be applied to other applications of screening plants, such as, for example, screening plants upstream of hydraulic power stations or the like.

The use of coarse and fine screens in municipal sewage treatment plants has been state of the art for years. Screens prevent or reduce the introduction of solids into the subsequent purification stages and thus make a significant contribution to the entire wastewater purification process. An essential aspect of the hydraulic design is the hydraulic head loss of the built-in screen. The computational determination of the head loss to date has essentially been based on an equation empirically adapted to measured values, which was published in 1925 by Otto Kirschmer and which can also be found in a somewhat modified form in DIN 19569-2 (2017). In practice, when this equation, designed for intake screens on hydroelectric power plants, is applied to fine screens, we see that the calculated and measured values differ considerably from one another in some cases.

In the hydraulic laboratory of htw saar, experiments were carried out to investigate the head loss at screens. As part of this process, it has already been possible to ascertain deviations between the metrologically recorded values and the values calculated by means of the Kirschmer equation. Building on these results, the already existing data were supplemented by additional extensive measurements in the context of this paper. For this purpose, both hydraulic experiments in an experimental channel and numerical calculations by means of CFD simulations were carried out. With the help of more than 1600 experiments, the assumptions responsible for the deviations, and which are often no longer permissible in today's sewage treatment plants, were identified in the derivation of the Kirschmer equation.

The quality of the existing calculation methods according to Kirschmer and DIN 19569-2 was able to be demonstrated with the help of the results from the laboratory experiments relating to head loss. In addition, two analytical calculation models to determine head loss were developed and validated with the help of the measurement results from the laboratory experiments and numerical flow simulations:

- The first method developed in this work, the **cake model**, is based on the modification of the Kirschmer equation, which was extended taking into account the change in kinetic energy due to the different water heights and the associated change in flow velocity. In addition, new shape coefficients were determined as a function of the rod spacing for different rod shapes.
- As a further analytical calculation model, the **BKW model** for calculating the head loss of rod-shaped screens was created as part of this work, on the basis of the three individual flow resistances "inflow into the rod interspace", "friction in the rod interspace" and ""outflow from the rod interspace ".

The results show that the Kirschmer head loss calculation can only be used to a very limited extent for calculations of rod-shaped, unoccupied screens with a rod spacing of  $b_R \le 10$  mm. Often, the Kirschmer equation calculates head losses that are significantly too low. Although the modified Kirschmer equation according to DIN 19569-2 gives very good results on average, the spread of the calculated values is large. The modification of the Kirschmer equation developed in this work gives good results; moreover, the spread of the results is significantly smaller than according to the method in DIN 19569-2. The "BKW model" calculation method also delivers good results with respect to calculation of head loss. The spread of the deviations with respect to the results from the laboratory measurements is significantly smaller here compared to the values according to Kirschmer and DIN.

# **Inhaltsverzeichnis**

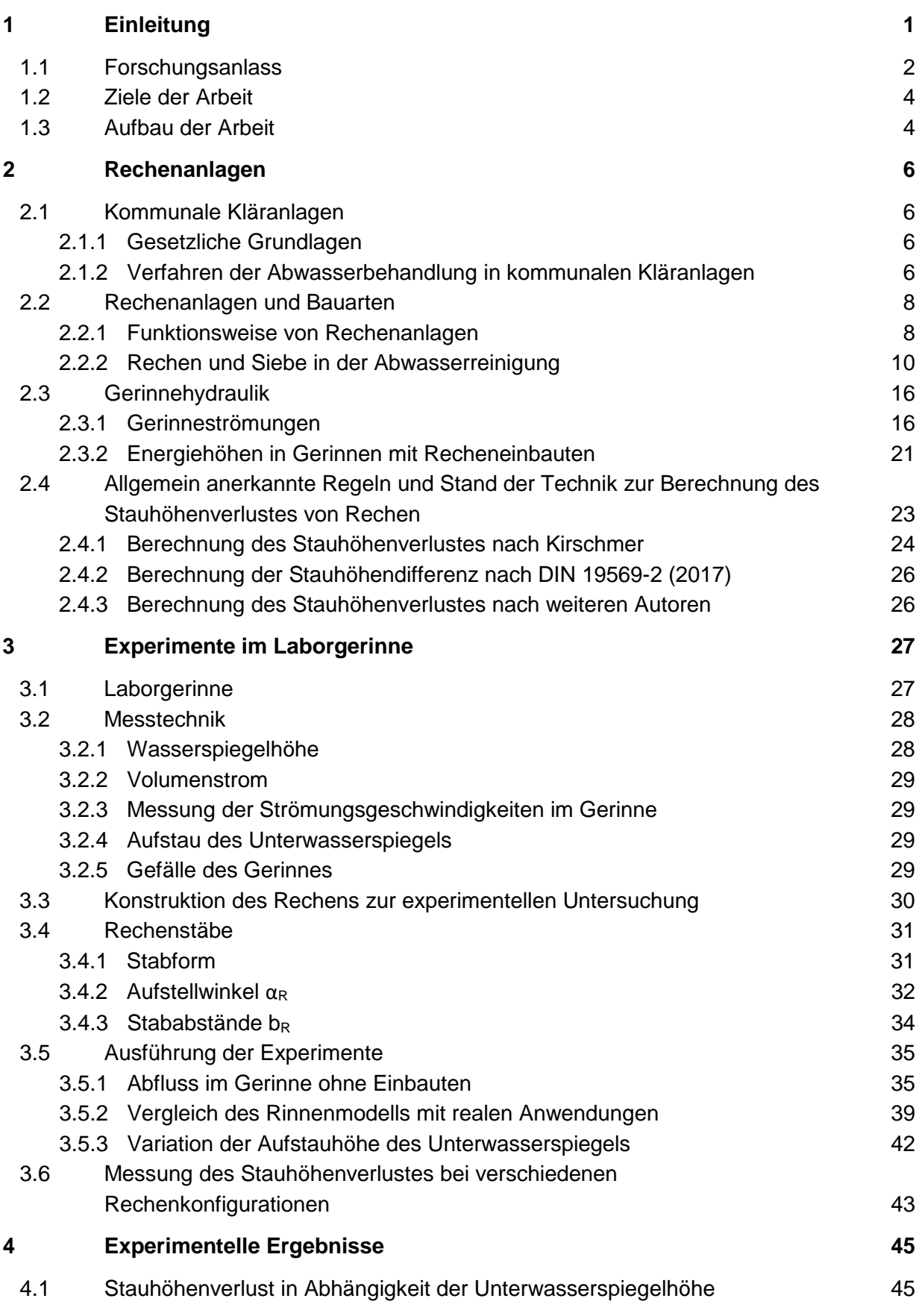

V

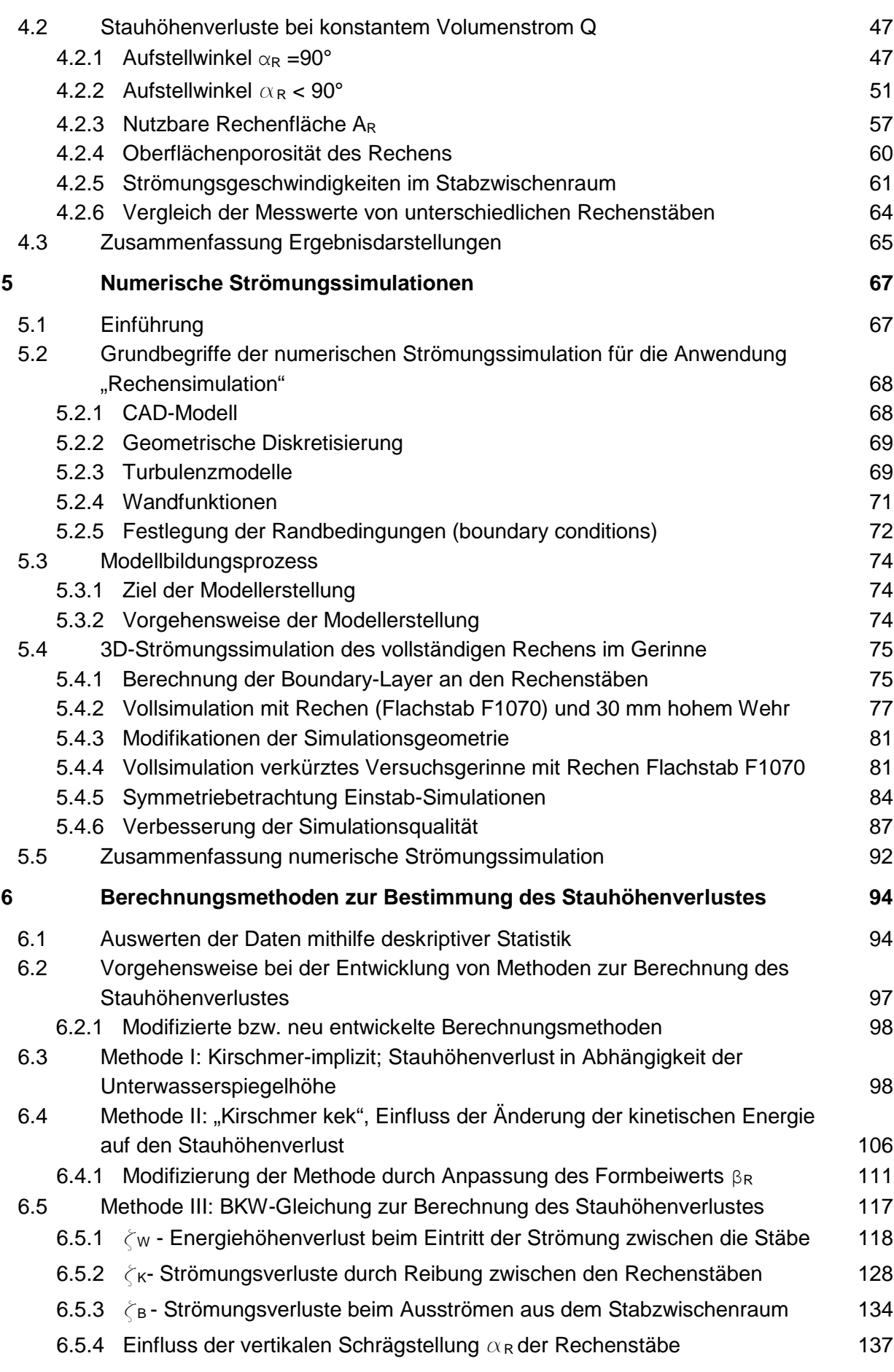

VI

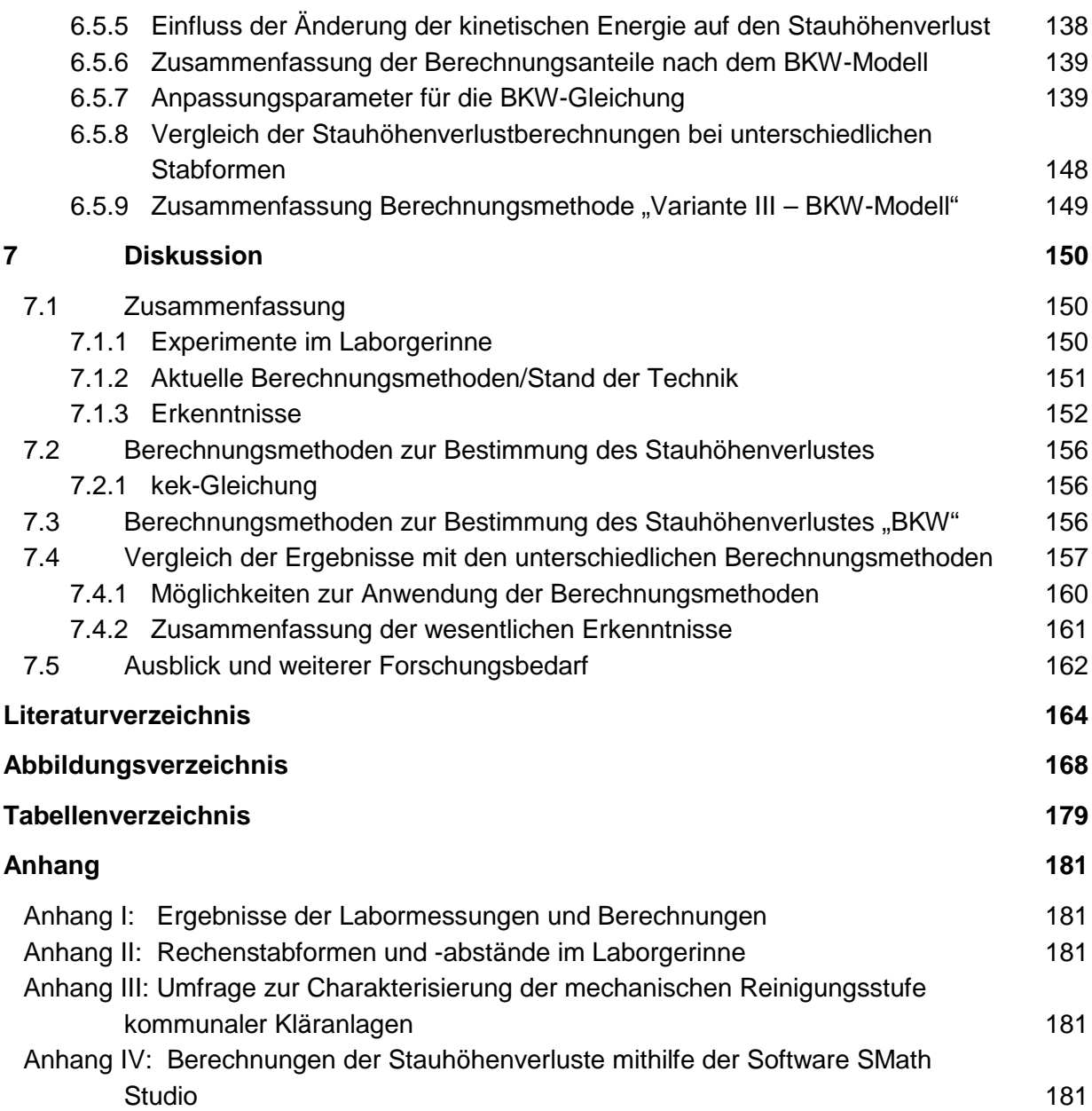

# **Nomenklatur**

Hier nicht aufgeführte Formelzeichen werden an entsprechender Stelle im Text erläutert.

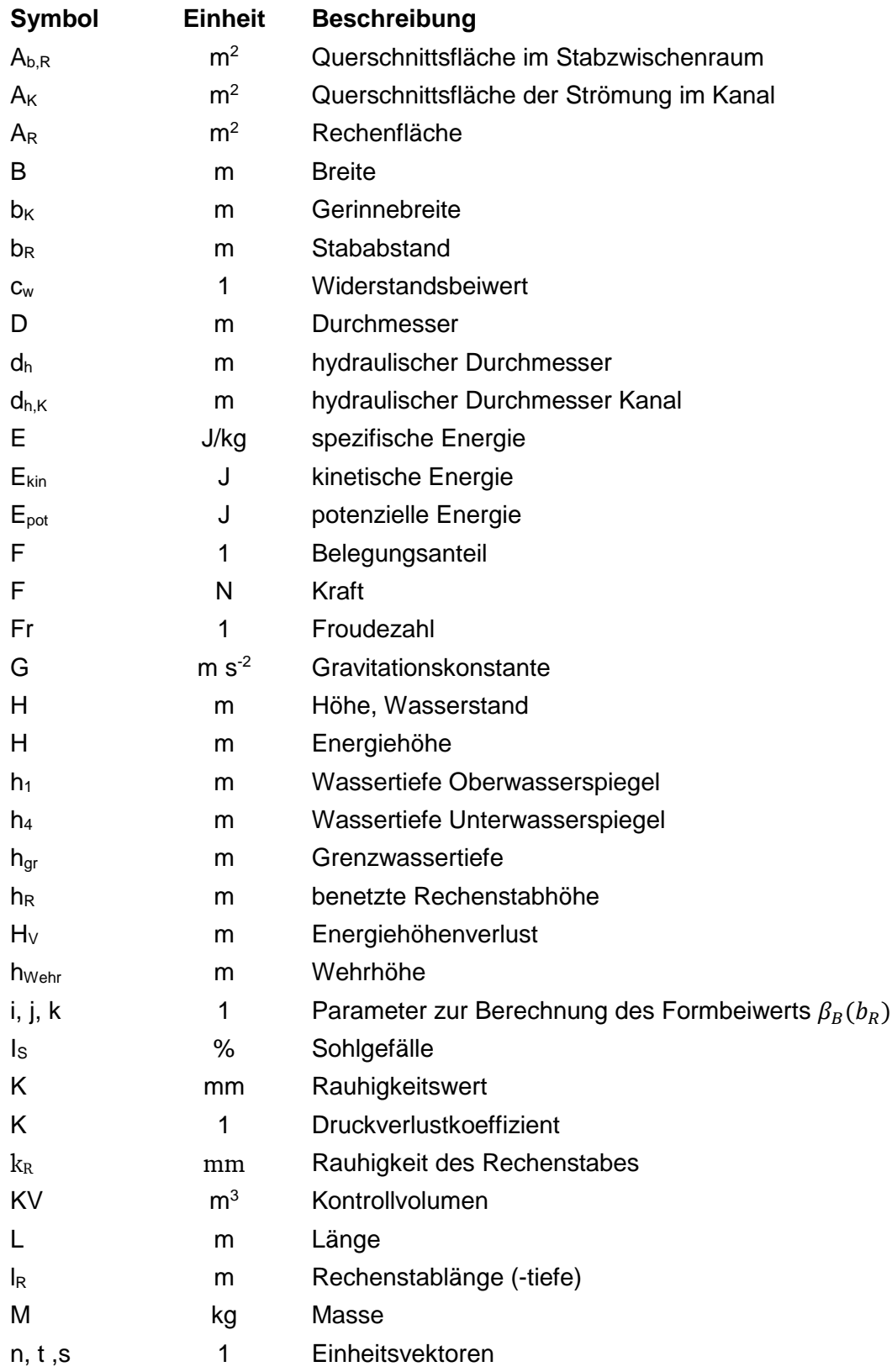

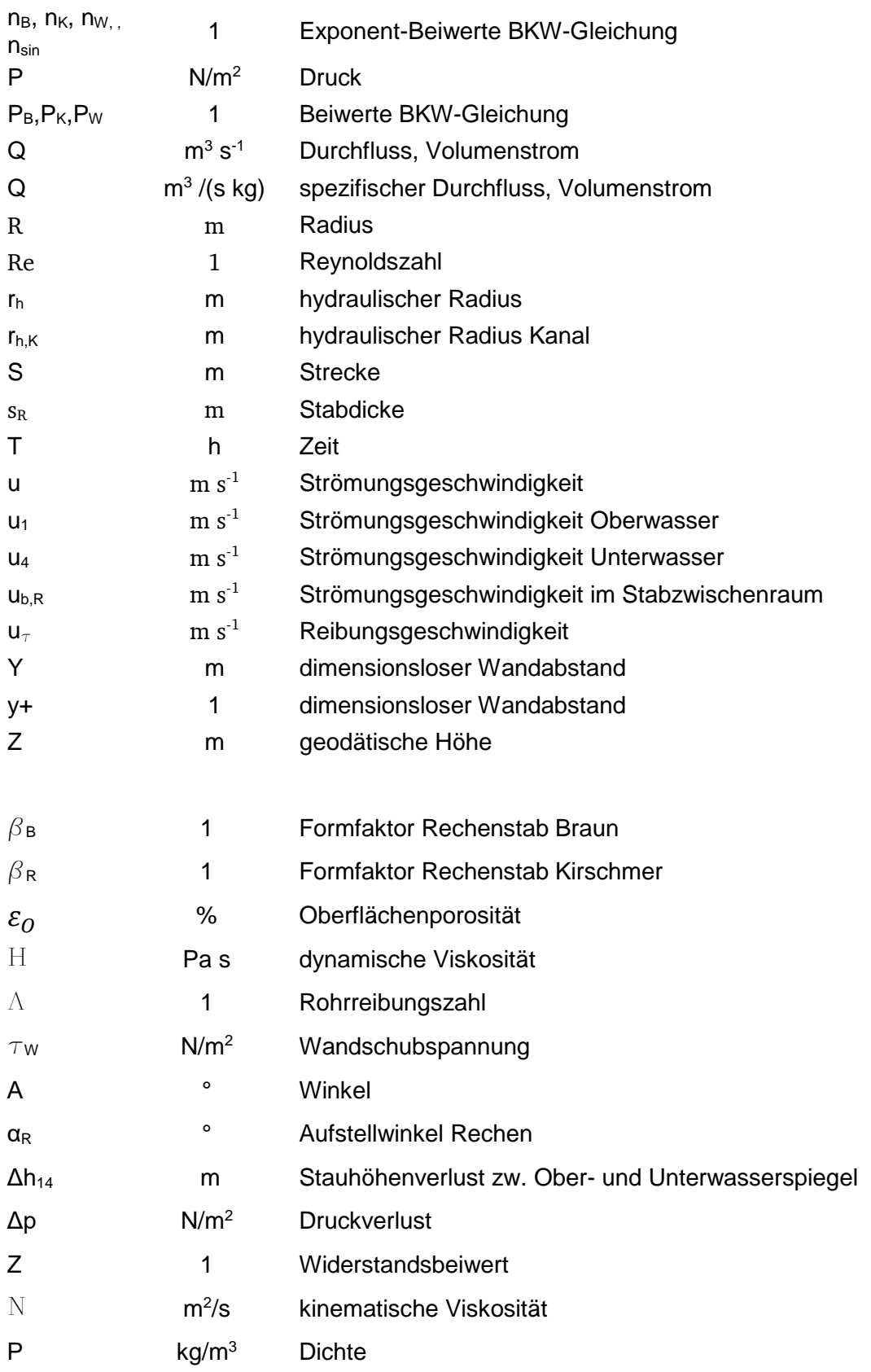

# **Indizes**

Weitere Indizes sind in den Abschnitten oder durch den Bezug zu einer Abbildung erläutert.

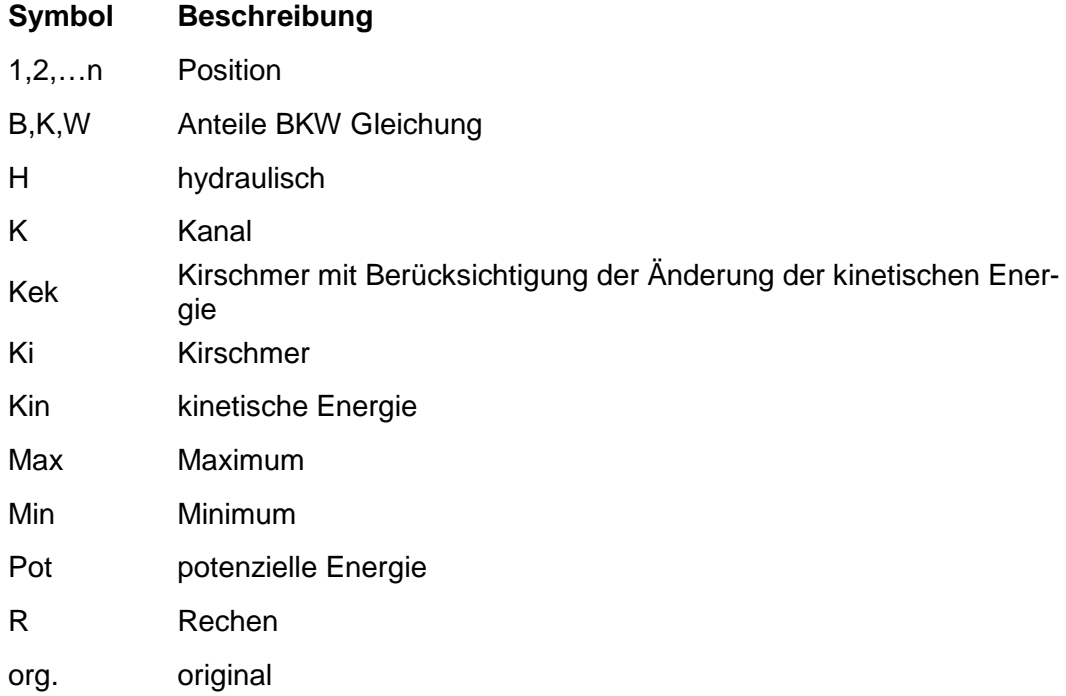

### **1 Einleitung**

Die vorliegende Forschungsarbeit beschreibt die hydraulische Auslegung von Rechen- bzw. Feinrechenanlagen. Aufgrund der zunehmenden Anforderungen an die Reinigungsqualität von kommunalen Kläranlagen wird auch die mechanische Reinigungsstufe an die Anforderungen der nachfolgenden Reinigungsstufen angepasst, um diese zuverlässig vor partikulären und faserartigen Abwasserinhaltsstoffen zu schützen. Diese Arbeit beschäftigt sich primär mit der Berechnungsmethode zur Bestimmung des hydraulischen Verlustes von stabförmigen Rechenanlagen, wie sie auch in anderen Anwendungen der mechanischen Abwasserreinigung oder auch beispielsweise an Rechenanlagen vor Flusskraftwerken von Bedeutung sind.

Die zunehmende Weltbevölkerung und Urbanisierung erfordern das Eingreifen in den Wasserkreislauf und folglich eine intensivere Reinigung des Abwassers. Die Bedeutung der Abwasserreinigung wird deutlich, wenn man erkennt, dass sich der weltweite Wasserverbrauch in den vergangenen 100 Jahren versechsfacht hat. Aufgrund der zunehmenden Weltbevölkerung mit der damit verbundenen wirtschaftlichen Entwicklung und dem gesteigerten Konsum nimmt der Wasserverbrauch aktuell stetig um rund 1 % jährlich zu. Selbst in Regionen, in denen derzeit noch ausreichende Wasserressourcen vorhanden sind, wird es aufgrund des Klimawandels zur unzureichenden Wasserversorgung kommen (UNESCO, 2020).

Dabei ist nicht nur die Trinkwassergewinnung von Bedeutung. Der größte Anteil mit ca. 69% der Süßwassernutzung entfällt auf die Landwirtschaft und damit auf die Nahrungsmittelproduktion (UNESCO, 2021). Schon jetzt haben über 2 Milliarden Menschen keinen oder nur unregelmäßigen Zugang zu Trinkwasser. Darüber hinaus werden weltweit über 80% aller Abwässer ungeklärt in die Umwelt entsorgt (UNESCO, 2019).

In den Industrienationen haben Kommunen, Industrie und Gewerbe bereits heute einen hohen Standard bei der Abwasserbehandlung erreicht. Beispielsweise werden in der Europäischen Union sowie in Island, Norwegen und der Schweiz zurzeit rund 71.000 kommunale Kläranlagen betrieben, davon sind ca. 10.000 Anlagen in Deutschland zu finden (Ecoprog, Döing, 2013). Die Gewässerqualität konnte durch die zunehmende Reinigungsqualität der Abwasserbehandlungsanlagen deutlich gesteigert werden. Der Anspruch an die Reinigungsqualität und somit an die Funktionsweise der Abwasserbehandlungsanlagen wird allerdings auch hier zukünftig zunehmen müssen, um beispielsweise Spurenstoffe wie Medikamentenrückstände oder Mikroplastik usw. mithilfe einer vierten Reinigungsstufe dem Abwasserstrom zu entnehmen. Neben dem Gesundheitsschutz und dem Schutz der Ökosysteme können hier zum Ressourcenschutz auch die Wiederverwendung des Abwassers beispielsweise zur Bewässerung von landwirtschaftlichen Flächen an Bedeutung gewinnen. So gilt beispielsweise ab dem 26.06.2023 in den Mitgliedstaaten der Europäischen Union die Verordnung über Mindestanforderungen an die Wasserwiederverwendung (EU Verordnung 2020/741). Hierzu werden derzeit Regelwerke erstellt, welche die technischen Anforderungen an die weitere Aufbereitung des Abwassers für die Wasserwiederverwendung spezifiziert (UBA, 2021).

Moderne kommunale Kläranlagen verfügen über ein mehrstufiges Reinigungssystem. Das zu reinigende Abwasser trifft bei allen Anlagen zuerst auf die mechanische Reinigungsstufe. Dort erfolgt als erster Reinigungsschritt eine Abscheidung von groben Schmutzstoffen aus dem Abwasser mithilfe von Rechen- oder Siebanlagen. Die in den letzten Jahren zugenommenen Anforderungen an die Reinigungsqualität des Abwassers hat auch die Bauweise und den Betrieb der Rechen- und Siebanlagen verändert und sie wird sich voraussichtlich auch zukünftig aufgrund zunehmender Qualitätsanforderungen verändern. Primär hat sich der Stababstand bzw. Lochdurchmesser der Anlagen deutlich verringert. Dies führt neben der verbesserten Abscheidemenge auch zu einer Veränderung des hydraulischen Verhaltens, insbesondere der Stauhöhendifferenz. Die bisherigen Berechnungsmethoden dieser Stauhöhendifferenz sind aufgrund der reduzierten Loch- und Spaltweiten nur noch eingeschränkt anwendbar.

### **1.1 Forschungsanlass**

Der Betrieb von Rechenanlagen in Gerinnen führt aufgrund des Strömungswiderstands immer zu einer Stauhöhendifferenz und somit zu einem Stauverlust. Beide sollten i. d. R. aus energetischen Gründen so gering wie möglich gehalten werden. Die Stauhöhendifferenz ist abhängig von der Gerinnegeometrie, der Rechengeometrie und vom Volumenstrom. Die Belegung der Rechenfläche mit Rechengut trägt dabei natürlich auch zur Stauhöhendifferenz bei, ist aber mittels der Abreinigungshäufigkeit beeinflussbar.

In Kläranlagen ist die Wasserspiegelhöhe hinter dem Rechen außerhalb des Störbereichs unabhängig von der Bauart des Rechens. Die Wasserspiegelhöhe wird nur durch die Geometrie (Gefälle, Breite, Auslaufhöhe usw.) des Gerinnes und natürlich durch den Volumenstrom bestimmt, d. h., die Wasserspiegelhöhe hinter dem Rechen, die sich einstellt, kann mithilfe der einschlägigen Berechnungsmethoden der Gerinnehydraulik bestimmt werden. Ausgehend von dieser Wasserspiegelhöhe muss die Stauhöhendifferenz eines Rechens berechnet werden. Die derzeit übliche Methode nach Kirschmer (1925) bezieht sich aber auf die Strömungsgeschwindigkeit vor dem Rechen, berechnet aus dem Volumenstrom und der Wasserhöhe. Betrachtet man die Dissertation von Kirschmer, so zeigt sich, dass Kirschmer bei seiner Herleitung angenommen hat, dass die Wasserspiegelhöhen vor und hinter dem Rechen annähernd gleich sind. Folglich müssen die Strömungsgeschwindigkeiten bei unveränderter Gerinnebreite ebenfalls gleich sein. Kirschmer hat bei seinen Experimenten Wasserspiegelhöhen von ca. 900mm untersucht. Bei Stababständen von mehr als 10mm stellten sich Stauhöhendifferenzen von wenigen Millimetern (10-90mm) ein. Seine Annahmen sind dadurch für seinen Betrachtungsfall legitim.

Bei engeren Stababständen und dadurch höherer Stauhöhendifferenz bei i. d. R. deutlich niedrigeren Wasserspiegelhöhen, wie in kommunalen Kläranlagen üblich, erscheint eine Anpassung der Berechnungsmethode jedoch notwendig.

Gerade bei der Anwendung in Kläranlagen hat die Stauhöhendifferenz einen wichtigen Einfluss auf die Funktionalität der Reinigungsvorrichtung. Eine wichtige Größe ist dabei die Wasserspiegelhöhe  $h_1$  vor dem Rechen. Sie darf nicht höher werden als die Gerinnetiefe, da ansonsten die Notumgehung genutzt werden muss.

Auch der Zusammenhang von Strömungsgeschwindigkeit und Wasserspiegelhöhe vor dem Rechen muss betrachtet werden. Steigt die Wasserspiegelhöhe h<sub>1</sub>, sinkt die Strömungsgeschwindigkeit im Zulaufgerinne. In der Praxis zeigt sich, dass bei zu niedrigen Strömungsgeschwindigkeiten Sand vor der Rechenanlage abgelagert wird, der anschließend auch schwallartig bei steigender hydraulischer Last in und durch den Rechen transportiert werden kann. Bei zu hohen Strömungsgeschwindigkeiten werden hingegen faserige Stoffe durchgelassen, die ansonsten vom Rechen zurückgehalten werden. Beides kann zu starken Beeinträchtigungen der Reinigungsqualität der Kläranlage oder zu erheblichen Störungen und Beschädigungen der nachfolgenden Reinigungsstufen führen.

Die Berechnung der Stauhöhendifferenz ist demnach eine wichtige Größe bei der Planung und Auslegung von Rechenanlagen. Bisher wird diese Berechnung mithilfe der Gleichung von Kirschmer (1925) und/oder der etwas modifizierten Form nach DIN 19569-2 (2017) durchgeführt. Diese Gleichungen wurden von einigen Autoren modifiziert und untersucht, insbesondere in den Dissertationen von Meusburger (2002) und Berger (2017). Kirschmer und alle weiteren Autoren betrachten dabei allerdings meist großformatige Rechen vor Flusskraftwerken oder in ähnlichen Anwendungen. Der wesentliche Unterschied zur Anwendung von Rechen in kommunalen Kläranlagen ist der deutlich geringere Stababstand, der damit verbundene größere Stauverlust und das deutlich größere Verhältnis von Stauhöhendifferenz zur Unterwasserspiegelhöhe.

In einem Forschungsvorhaben an der htw saar wird berichtet, dass bei Experimenten in einem Strömungskanal mit unterschiedlichen Stabformen und Stababständen z. T. deutliche Abweichungen zwischen den gemessenen Stauhöhendifferenzen und nach Kirschmer bzw. DIN-Norm berechneten Werten festgestellt wurden (Braun et al., 2018).

In **[Abbildung 1.1](#page-16-0)** sind Ergebnisse von ca. 700 Experimenten zur Bestimmung der Stauhöhendifferenzen dargestellt. Die gemessenen Werte wurden mit den Berechnungen nach Kirschmer und DIN 19569-2 (2017) verglichen und ihre relativen Abweichungen Δh<sub>rel%</sub> bestimmt.

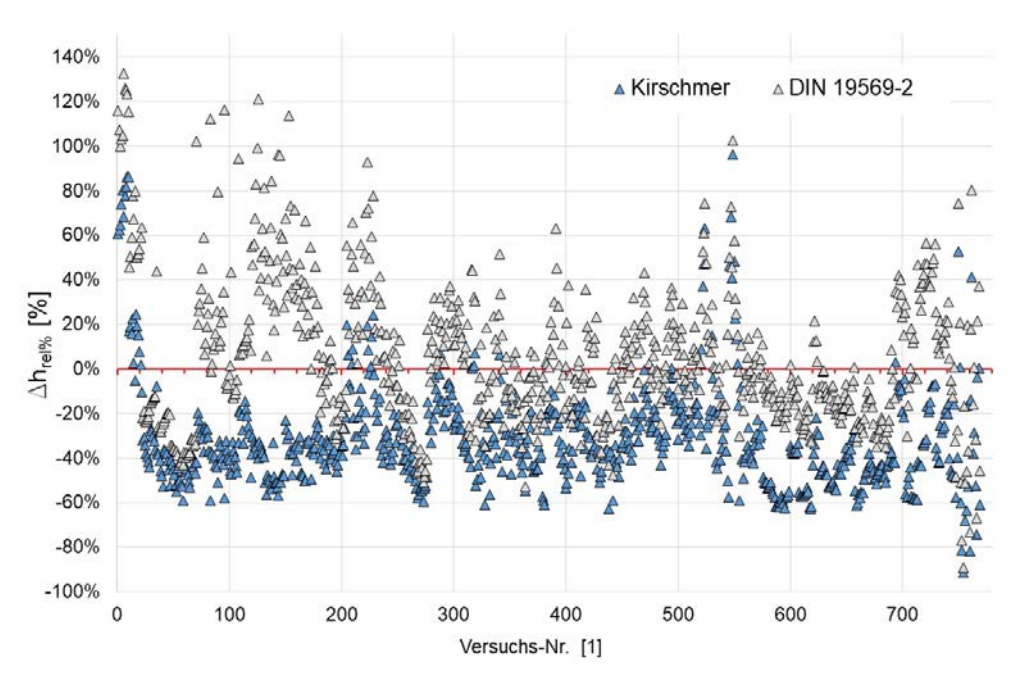

<span id="page-16-0"></span>Abbildung 1.1: Darstellung der relativen Abweichungen der berechneten Stauhöhendifferenzen nach (Kirschmer, 1925) und nach (DIN 19569-2) zu den Messergebnissen aus ca. 750 Experimenten.

Das Diagramm zeigt unsortierte Ergebnisse der ausgeführten Experimente bei verschiedenen Stabformen, Stababständen, Aufstellwinkeln sowie unterschiedlichen Strömungsgeschwindigkeiten des Oberwassers (0,2 – 0,7 m/s). Es ist zu sehen, dass die Werte in einem Bereich von ca. -80 % bis +120 % Abweichung streuen. Dabei wird deutlich, dass sowohl die Berechnungsmethode nach (Kirschmer, 1925) als auch die nach (DIN 19569-2) häufig fehlerhafte Ergebnisse liefern. Es ist daher sinnvoll, die Grenzen der Kirschmer-Gleichung bezüglich der Anwendbarkeit auf Feinrechen zu bestimmen.

Betrachtet man den Bedarf an Rechenanlagen für kommunale Kläranlagen, wird die Bedeutung einer zuverlässigen Planungsgrundlage ersichtlich. Im nachfolgen Rechenbeispiel soll das verdeutlicht werden:

Geht man von einer durchschnittlichen Lebensdauer einer Feinrechenanlage von 15 Jahren aus, bedeutet dies, dass in Europa jährlich ca. 4.730 Rechenanlagen (häufig mehrstraßig) erneuert werden müssen. Je nach Rechenanlage liegen die Investitionskosten bei 20 bis 200 T€. Bei angenommenen mittleren Investitionskosten von 100 T€ bedeutet dies ca. 473 Mio. € jährliche Investitionskosten nur für Feinrechenanlagen in Europa. Neben der grundlegenden strömungstechnischen Untersuchung und Entwicklung einer Berechnungsmethode zur Bestimmung des Stauhöhenverlustes von stabförmigen Fein- und Feinstrechen stellen auch diese hohen Kosten die Motivation dar, sich mit der Betriebsweise und Funktionalität dieser Apparate zu beschäftigen und sie in Bezug auf ihr Verbesserungspotenzial zu untersuchen.

### **1.2 Ziele der Arbeit**

Ziel der Arbeit ist die Erarbeitung eines Berechnungsmodells, mit dem die Stauhöhendifferenz eines unbelegten Feinrechens mit unterschiedlicher Stabkonfiguration für den Anwendungsfall zuverlässiger, als in **Abbildung 1.1** gezeigt, berechnet werden kann.

Dabei soll eine empirische Gleichung erstellt werden, welche die besonderen Bedingungen in Kläranlagen (wie beispielsweise geringe Stababstände und Wassertiefen oder unterschiedliche Aufstellwinkel) mittels geeigneter Parameter berücksichtigt. Die Validierung dieser Gleichung soll mithilfe umfangreicher Ergebnisse aus Laborexperimenten und mit Ergebnissen aus kalibrierten numerischen Strömungssimulationen (CFD) erfolgen. Mithilfe des anhand der Labordaten kalibrierten und validierten CFD-Simulationsmodells wird zudem die Möglichkeit genutzt, die Gleichungsanwendung auch außerhalb des Messbereichs des zur Verfügung stehenden Laborkanals überprüfen bzw. abstecken zu können. Letztendlich soll die Qualität der erstellten Gleichung auch mithilfe von Ergebnissen aus eigenen Stauhöhendifferenzmessungen an realen Anlagen sowie mittels publizierter Daten weiterer Autoren evaluiert werden.

Des Weiteren sollen die für die Stauhöhendifferenz von Rechenanlagen noch heute üblichen Berechnungsmethoden nach Kirschmer bzw. deren Modifizierungen im Detail untersucht werden und die Grenzen für die Anwendung dieser Gleichungen für moderne Rechenanlagen in kommunalen Kläranalgen präzisiert werden.

### **1.3 Aufbau der Arbeit**

Zunächst werden neben den relevanten strömungsmechanischen Grundlagen **(Kapitel [2.1\)](#page-19-0)** die bisher publizierten Berechnungsmethoden zur Bestimmung der Stauhöhendifferenz von Rechen dargestellt und miteinander verglichen **(Kapitel [2.4\)](#page-36-0)**. Ein Überblick zur Anwendung von Feinrechenanlagen auf kommunalen Kläranlagen wurde mithilfe einer Online-Umfrage bei deutschen Betreibern erstellt. Die Ergebnisse dieser Umfrage sind im **Anhang III** dargestellt.

Der vorhandene Strömungskanal der htw saar diente zur Durchführung von Stauhöhendifferenzmessungen von stabförmigen Rechen hinsichtlich Rechenaufnahme und Messtechnik. Es wurden über 1.600 Stauhöhendifferenzexperimente durchgeführt. Hierzu wurden unterschiedliche Stabgeometrien bei Stababständen zwischen 3 mm bis 26 mm untersucht, wobei der Fokus auf geringen Stababständen von weniger als 10 mm lag. Volumenströme bzw. Strömungsgeschwindigkeiten wurden ebenso variiert wie Aufstellwinkel und Aufstauhöhe des Unterwasserwasserspiegels **(Kapitel [3\)](#page-40-0)**. Die Ergebnisse aus diesen Messungen wurden mit den Ergebnissen aus gängigen Berechnungsansätzen verglichen und die Abweichungen zu den Messergebnissen dargestellt, um die Anwendungsmöglichkeit dieser Methoden, die weitgehend für Rechenanlagen im Wasserbau entwickelt wurden, zu prüfen. Der Fokus lag dabei auf dem Berechnungsmodell nach Kirschmer bzw. einer etwas modifizierten Form, die in der aktuellen DIN-Norm zur Berechnung der Stauhöhendifferenz empfohlen wird.

Parallel zu diesen Arbeiten wurde ein Modell zur numerischen Simulation von Rechenanlagen mithilfe der Software Ansys Fluent erstellt **(Kapitel [5\)](#page-80-0)**. Diese Strömungssimulation wurde insoweit optimiert, dass ein geeignetes Turbulenzmodell (RANS-Simulation) bestimmt werden konnte und dass die Anzahl der Zellen, im Wesentlichen durch Symmetriebetrachtung, deutlich reduziert werden konnte. Ziel hierbei war es, eine zuverlässige Strömungssimulation mit vertretbarem Aufwand an Rechnerleistung und Simulationszeit durchzuführen zu können. Das CFD-Modell wurde mit Ergebnissen aus den Laborexperimenten angepasst und validiert.

Mit den bereitgestellten Datensätzen aus Experimenten und CFD-Berechnungen wurden verschiedene Berechnungsansätze mit unterschiedlichen Methoden erstellt, basierend auf der Betrachtung der Hydraulik vor, an und hinter den Rechenstäben. Kirschmer hatte bereits in seiner Arbeit berücksichtigt, dass ein wesentlicher Anteil der Stauhöhendifferenz, also des Stauhöhenverlustes durch den Effekt des Borda-Carnot-Stoßes am Auslauf der Stäbe verursacht wird. In dieser Arbeit wurde zunächst die Kirschmer-Gleichung mithilfe von empirischen Beiwerten zur Berücksichtigung der Stabform sowie des Einflusses der Änderung der kinetischen Energie aufgrund der Änderung der Strömungsgeschwindigkeiten modifiziert. Diese Berechnungsmethode wird als kek-Modell in dieser Arbeit bezeichnet und ist in **Kapitel [6.4](#page-119-0)** dargestellt.

Im Unterschied zu Kirschmer wurden einige der von ihm vernachlässigten Anteile im BKW-Modell berücksichtigt. Der gesamte Stauhöhenverlust lässt sich dreiteilen in:

- 1. Stauhöhenverluste am Eintritt in die Rechenstäbe (plötzliche Verengung),
- 2. Stauhöhenverluste zwischen den Stäben (Reibung),
- 3. Stauhöhenverluste beim Austritt aus den Rechenstäben (plötzliche Aufweitung, Borda-Carnot-Stoß).

Aufgrund des Querschnittsverbaus durch die Rechenstäbe (hydraulischer Formwiderstand) entsteht vor dem Rechen ein Aufstau. Die potentielle Energie des aufgestauten Wassers wird genutzt, um das Wasser durch die Stabzwischenräume hindurch zu beschleunigen (kinetische Energie). Das Zusammenspiel zwischen Aufstau und Beschleunigung pendelt sich je nach Durchfluss auf eine zugehörige Stauhöhendifferenz und Geschwindigkeitszunahme ein, aus der der hydraulische Stauverlust resultiert.

Die drei Komponenten des gesamten Stauhöhenverlustes und der Einfluss der Änderung der kinetischen Energie werden mithilfe von empirischen Beiwerten im BKW-Modell zur Berechnung des Stauhöhenverlustes von Feinrechenanlagen berücksichtigt **(Kapitel [6.5\)](#page-130-0)**.

# **2 Rechenanlagen**

### <span id="page-19-0"></span>**2.1 Kommunale Kläranlagen**

In Deutschland sind etwa 97 % aller Haushalte an eine Kläranlage angeschlossen. Insgesamt werden ca. 9.8 Milliarden Kubikmeter Abwasser jedes Jahr in ca. 10.000 Kläranlagen gereinigt (Stat. BA, 2016). Unabhängig von den nachfolgenden Verfahren der Reinigungsstufen haben alle Kläranlagen mindestens eine Rechenanlage, durch die das gesamte Abwasser durchgeleitet wird.

### **2.1.1 Gesetzliche Grundlagen**

Die gesetzlichen Anforderungen an Rechenanlagen in kommunalen Kläranlagen werden über die erforderliche Reinigungsqualität der gesamten Abwasserreinigungsanlage definiert.

Die gesetzliche Grundlage hierfür, beispielsweise in Deutschland, beruht auf dem Völkerrecht, der europäischen Wasserrahmenrichtlinie bis hin zur nationalen Umsetzung dieser Richtlinien in dem Deutschen Wasserhaushaltsgesetz (WHG, 2009). Das gereinigte Abwasser wird in ein Gewässer eingeleitet, was immer eine wasserrechtliche Erlaubnis erfordert, die von der zuständigen Wasserbehörde nur erteilt wird, wenn das eingesetzte Verfahren zur Reduzierung der Schadstofffracht dem Stand der Technik entspricht.

Der Gesetzgeber definiert den Stand der Technik in der Abwasserverordnung (AbwV, 2022). Dort werden bundeseinheitlich die Anforderungen an das Einleiten von Abwasser in Fließgewässern festgelegt. Das Ziel, die Belastungen durch Schadstoffeinträge für die Umwelt zu reduzieren, erfordert eine fortlaufende Anpassung an den Stand der Technik der gesamten Abwasserreinigungsanlage und somit auch der mechanischen Reinigungsstufe, inklusive der Rechenanlagen.

#### **2.1.2 Verfahren der Abwasserbehandlung in kommunalen Kläranlagen**

Die Funktionsweisen von Kläranlagen einschließlich ihrer mechanischen Reinigungsstufe ist in vielen Literaturstellen wie z. B. in Gujer (2007) ausführlich beschrieben. Im Folgenden wird das Verfahren der kommunalen Abwasserbehandlung anhand eines Fließschemas (**[Abbildung](#page-20-0)  [2.1](#page-20-0)**) in Kurzform dargestellt. Dazu soll erwähnt werden, dass zur Erfüllung der Abwasserqualität nach der AbwV verschiedene Verfahren möglich sind. Im nachfolgenden Beispiel wird eine exemplarische Prozesskette erklärt, die vielen Kläranlagen zugrunde liegt und durch weitere Verfahren ergänzt werden kann.

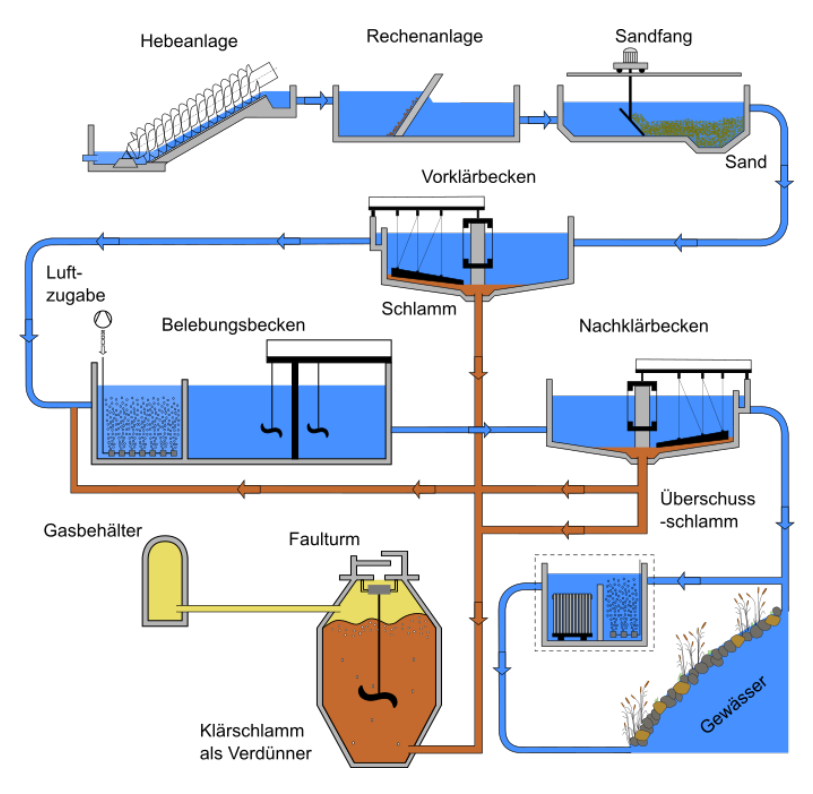

<span id="page-20-0"></span>Abbildung 2.1: Typisches Fließschema einer mechanisch-biologischen Abwasserreinigungsanlage.

Das kommunale Abwasser wird über das Kanalsystem zur Kläranlage geleitet und kommt an der Hebeanlage an. Jede Kläranlage nutzt für den Fluidtransport ein Gefälle. Entweder lässt die geografische Lage es zu, ein natürlich-vorhandenes Gefälle zu nutzen oder es wird durch den Hebeprozess ein Gefälle erzeugt. Im Schema bei **[Abbildung 2.1](#page-20-0)** ist Letzteres der Fall, mittels Schneckenpumpen wird das ankommende Abwasser mit all seinen Inhaltsstoffen auf ein höheres Niveau gehoben und fließt von dort ab gravimetrisch dem Gefälle folgend durch die folgenden Reinigungsstufen.

In der ersten Reinigungsstufe trifft das Abwasser auf einen Rechen. Das anfallende Rechengut wird durch das Größenausschlussprinzip nach dem Verfahren der Oberflächenfiltration aus dem Wasser entfernt und mithilfe der Abreinigungsvorrichtung von der Rechenoberfläche entfernt und einer Rechengutpresse zugeführt.

Anschließend wird das Abwasser dem Sandfang zugeführt. Dort wird das Abwasser mithilfe der Sedimentation von Sand und Kies befreit. Im anschließenden Vorklärbecken werden aus dem Abwasser feine Schwebstoffe, die sich als Schlamm am Boden absetzen, abgeschieden. Stoffe mit geringerer Dichte als Wasser wie Fette, Mineralöle und so weiter werden an der Wasseroberfläche abgeschieden und einem weiteren Entsorgungsweg zugeführt.

Diese drei Stationen bilden zusammen die erste Reinigungsstufe, welche etwa 30 Prozent der insgesamt der Anlage zugeführten Schmutzstoffe entfernt.

In der zweiten Reinigungsstufe findet in sogenannten Belebungsbecken die biologische Abwasserreinigung statt. Durch die Zufuhr von Sauerstoff in Form von am Beckenboden eingebrachten Luftblasen werden Lebensbedingungen für Kleinstlebewesen geschaffen, die in der Lage sind, gelöste organische Abwasserstoffe als Nahrung aufzunehmen und in den eigenen Organismus einzubauen. Neben dem Abbau von Kohlenstoff kommt es zur Entfernung von Stickstoff mithilfe von speziellen Mikroorganismen. Für die Entfernung von Phosphor wird ein chemisches Verfahren durch Zudosierung von Fällungsmittel angewendet. In der anschließenden dritten Reinigungsstufe werden in einem Nachklärbecken die Schlammflocken vom Wasser-Schlammgemisch durch Sedimentation getrennt. Ein Teil des sogenannten Belebtschlamms wird in das Belebungsbecken zurückgepumpt, der überschüssige Schlamm wird über eine Schlammeindickung zu einem Faulturm geführt. Das gereinigte Abwasser aus dem Nachklärbecken wird in ein Fließgewässer abgeleitet.

Im dem so nach dem Stand der Technik gereinigten Abwasser verbleiben Stoffe, die gut wasserlöslich und biologisch schlecht abbaubar sind, sogenannte anthropogene Spurenstoffe oder Mikroschadstoffe wie beispielsweise Arzneimittel oder Hormone (Lifa, 2020). Um diese zu entfernen sind weitere Reinigungsvorrichtungen im Rahmen einer vierten Reinigungsstufe wie z. B. Membran- oder Aktivkohleanlagen notwendig.

Die am Beginn des Reinigungsprozesses positionierten Rechenanlagen haben neben ihrer Aufgabe, das Abwasser zu reinigen, insbesondere die Aufgabe, die nachfolgenden Reinigungsstufen vor partikulären und faserartigen Stoffen zu schützen, um die Funktionsweise und Betriebssicherheit dieser Anlagen nicht zu gefährden. Durch die immer höher werdenden Anforderungen an die Abwasserqualität werden die einzelnen Reinigungsstufen in ihrem Aufbau und in ihrer Funktionsweise komplexer und dadurch auch empfindlicher gegenüber partikulären und faserigen Stoffen. Insbesondere der Einsatz einer vierten Reinigungsstufe erfordert eine hohe Abscheideleistung der Rechenanlagen. In **[Abbildung 2.2](#page-21-0)** ist beispielhaft die Problematik von faserigen Stoffen, die in das Belebungsbecken gelangen und die Belüftungsrohre belegen, dargestellt.

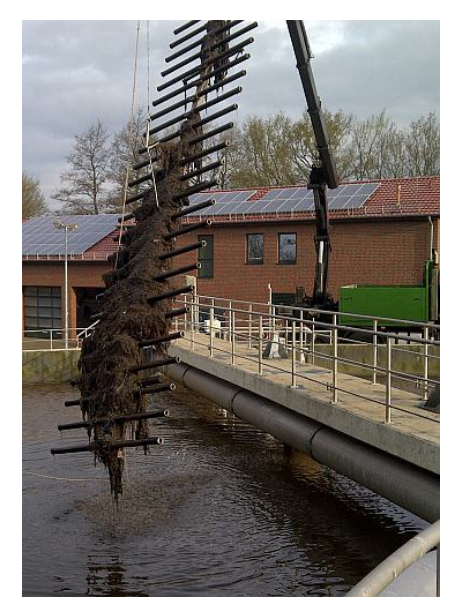

<span id="page-21-0"></span>Abbildung 2.2: Verzopfungen durch faserige Stoffe im Belebungsbecken einer Kläranlage (Foto: Tauchbetrieb Richter GmbH).

### **2.2 Rechenanlagen und Bauarten**

#### **2.2.1 Funktionsweise von Rechenanlagen**

Rechenanlagen dienen als Rückhaltevorrichtung von partikulären oder faserigen Stoffen, die einem Fluidstrom entnommen werden sollen. Die Rechen bestehen aus vertikal parallel nebeneinander eingebauten Stäben, die unterschiedliche Querschnittsform und Stababstände haben können.

Der Ursprung von Rechenlagen liegt in wasserbaulichen Einrichtungen wie Pumpwerken zur Wasserentnahme aus Flüssen (Uckschies, 2017). Mit dem Einsatz von Wasserkraftwerken wurden Rechen zunehmend zum Schutz der Turbinen eingesetzt (Meusburger, 2002). Sie dienen dort zum Rückhalt von Treibgut und Geschwemmsel (organisches Material > 1 mm, wie z. B. Wasserpflanzen, Laub, Grob- und Feinholz), Geschiebe (Grobsand, Kies, Steine) und Treibeis (Platten, Schollen).

Mit Beginn der Abwasserreinigung etwa Mitte des 19. Jahrhunderts wurden Rechen auch zum Entfernen von Grobstoffen aus kommunalem Abwasser vor der Einleitung in ein Gewässer eingesetzt. Schnell wurden diese Rechen hinsichtlich ihrer Abscheidequalität und Betriebssicherheit kontinuierlich modifiziert, beispielsweise mit automatischen Abreinigungsvorrichtungen oder veränderten Bauformen (Sickert, 1999). Seither wurden viele unterschiedliche Bauarten von Rechenanlagen entwickelt und werden auch heute noch kontinuierlich hinsichtlich ihrer Abscheideleistung, Betriebssicherheit und natürlich auch Kosten optimiert.

Die Anforderungen an die Eigenschaften von Rechenanlagen in der jeweiligen Anwendung sind sehr unterschiedlich. In vielen Stellen der Literatur werden die Bauweisen, Einsatzgebiete und Funktionsweisen von Rechenanlagen im Nutzwasserbau beschrieben. Einen guten Überblick bieten hierbei beispielsweise die Arbeiten von Meusburger (2002) und von Berger (2017).

Die Beschreibungen von Rechenanlagen in der kommunalen Abwasserreinigung sind ebenfalls in vielen Stellen der Literatur zu finden. Hier liefern die Arbeiten von Uckschies (2015, 2017) oder auch primär zum Thema Rechengutabscheidung die Arbeit von Kuhn (2014) sowohl einen sehr guten Überblick als auch einen Stand der Technik.

Die beiden Anwendungen, Nutzwasserbau und Abwasserreinigung, unterscheiden sich im Wesentlichen in ihrer Baugröße. Im Nutzwasserbau überspannen Rechen bei Ausleitungsbauwerken oder vor Kraftwerken meist um ein Vielfaches breitere und höhere Querschnitte als in der Abwasserreinigung. Die Ausrichtung der Rechenfläche in der Abwasserreinigung erfolgt i. d. R. immer senkrecht zur Anströmrichtung, während im Nutzwasserbau auch Schräganströmungen üblich sind (Berger, 2017). Ein weiterer wesentlicher Unterschied besteht in den Stabformen und vor allem in den Stababständen. Werden heutzutage bei Rechen vor Wasserkraftanlagen Stababstände in der Größe von > 10 mm verwendet (Böckmann, 2020) sind es beispielsweise bei Anwendungen im Zulauf einer Kläranlage deutlich kleinere Abstände von bis zu 1 mm bei Feinstrechen (Uckschies, 2017).

Beide Anwendungen, sowohl im Nutzwasserbau als auch in der Abwasserreinigung, haben die Gemeinsamkeit, dass der Rechen einen hydraulisch komplexen Formwiederstand darstellt.

D. h., der Einsatz von Rechenanlagen als Reinigungsvorrichtung ist immer mit einem hydraulischen Energieverlust verbunden, da beim Um- und Durchströmen der Stäbe Turbulenzen entstehen und damit ein Teil der hydraulischen Energie in Wärme und Schall dissipiert werden. Da Rechenanlagen üblicherweise in Gerinnen verbaut werden, zeigt sich diese Energiedissipation in Form des sog. **Stauverlustes** als eine sprungartige Verringerung der hydraulischen Energiehöhe im System.

Um die Energie zum Um- und Durchströmen der Rechenstäbe aufzubringen, staut sich der Wasserstand vor dem Rechen genau soweit an, dass die dort bewerkstelligte potenzielle Energie (Lageenergie) ausreicht, den Durchfluss konstant zu halten und zwischen den Stäben hindurch zu beschleunigen. Es kommt dadurch zu einer Differenz zwischen Oberwasserspiegelhöhe (vor dem Rechen) und Unterwasserwasserspiegelhöhe (hinter dem Rechen). Diese Wasserspiegeldifferenz stellt die sog. **Stauhöhendifferenz** (oder auch **Stauhöhenverlust**) dar. Dieser Wasserspiegelsprung muss bei der Planung und dem Betrieb solcher Anlagen berücksichtigt werden, um einen sicheren und zuverlässigen Betrieb der Anlage zu gewährleisten und ein staubedingtes Überlaufen des Oberwasserbereichs zu verhindern.

Methoden zur rechnerischen Abschätzung der Stauhöhendifferenz wurden von unterschiedlichen Autoren in den letzten Jahren verfasst. In der Arbeit von Berger (2017) sind die gängigsten Methoden zur Berechnung der Stauhöhendifferenz von Rechenanlagen bei Wasserkraftanlagen übersichtlich dargestellt. In der Dissertation von Uckschies (2015) wurden diese Methoden ebenfalls dargestellt und darauf hingewiesen, dass für die Anwendungen bei Rechen im Abwasserbereich keine speziellen Methoden zur Bestimmung der Stauhöhendifferenz vorhanden sind. Hier wird noch immer auf die Berechnungsmethode von Kirschmer (1925) zurückgegriffen bzw. auf eine etwas modifizierte Form nach DIN 19569-2 (2017). In der Arbeit von Uckschies (2015) wurde auf eine erkannte Diskrepanz zwischen den nach Kirschmer berechneten Stauhöhenverlusten und realen Messungen in Kläranlagen hingewiesen und die generelle Anwendbarkeit der Formel für Rechen im Abwasserbereich infrage gestellt.

Die vorliegende Arbeit beschäftigt sich mit Berechnungsmethoden zur Bestimmung der Stauhöhendifferenz an Rechenanlagen primär in der Anwendung von kommunalen Kläranlagen mit den dortigen konventionellen Randbedingungen eines geringen Rechenstababstands und niedriger Wassertiefen im Gerinnebereich hinter dem Rechen. In Anlehnung an Uckschies (2015) haben zuletzt Braun et al. (2018) deutlich abweichende Ergebnisse zwischen berechneten Stauhöhendifferenzen und experimentellen Ergebnissen herausgearbeitet und diskutiert.

#### **2.2.2 Rechen und Siebe in der Abwasserreinigung**

Wie bereits im vorangegangenen Abschnitt erläutert, werden in der mechanischen Abwasserreinigung als erste Rückhaltestufe in Kläranlagen Rechen oder Siebe eingesetzt. Das Abwasser durchfließt dabei Rechen oder Siebe, mit denen grobe Inhaltsstoffe zurückgehalten werden. Die abgetrennten Stoffe nennt man Rechengut oder Siebgut. Verfahrenstechnisch handelt es sich um eine rein mechanische Trennung von Feststoffen aus einer Flüssigkeit nach dem Größenausschlussprinzip (ein Teilgebiet der mechanischen Verfahrenstechnik, zu der auch die Filtration gehört). Seltener werden Rechen und Siebe am Ablauf des Sandfangs oder im Rücklaufschlammstrom eingesetzt.

Eine Einteilung ist auch nach Art der Separationsfläche möglich. Im Gegensatz zu stabförmigen Rechen besteht die Trennfläche bei Sieben aus meist kreisrunden oder schlitzförmigen Öffnungen, durch die das Wasser durchgeleitet wird. **[Abbildung 2.3](#page-24-0)** zeigt beispielhaft einen Siebbandrechen (kommunale Kläranlage Merzig).

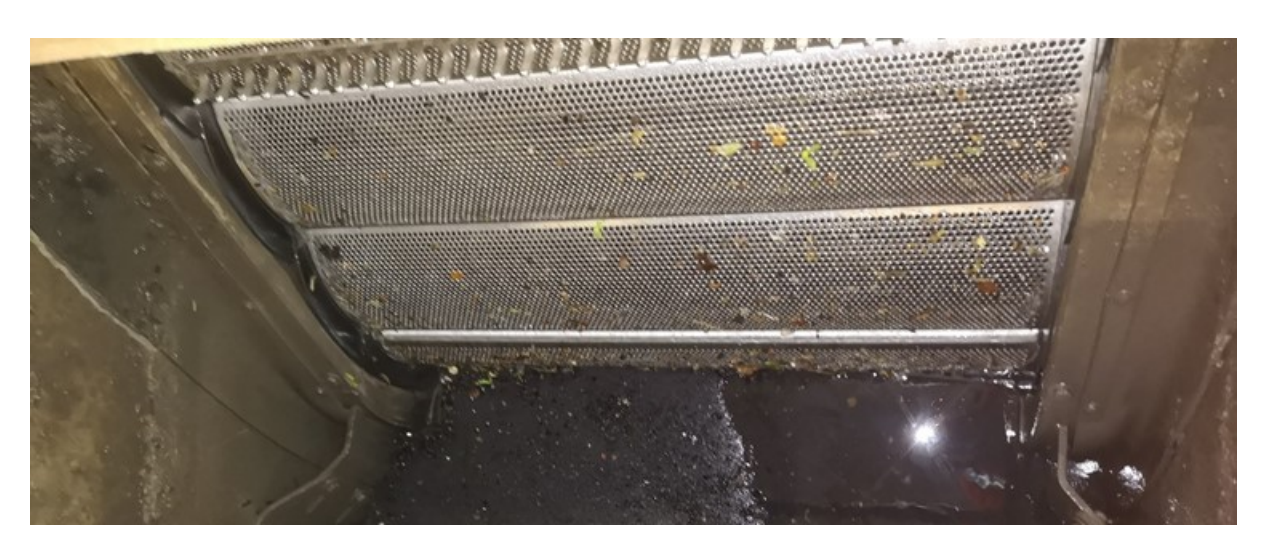

Abbildung 2.3: Siebbandrechen im trocken gelegten Gerinne der Kläranlage Merzig.

<span id="page-24-0"></span>Als Rechen werden Einrichtungen mit parallelen Stäben bezeichnet. Historisch am weitesten verbreitet sind Stabrechen wie beispielsweise Harkenumlaufrechen **[\(Abbildung 2.4](#page-24-1)**) oder Stufenrechen wie **[Abbildung 2.5](#page-25-0)** zeigt.

<span id="page-24-1"></span>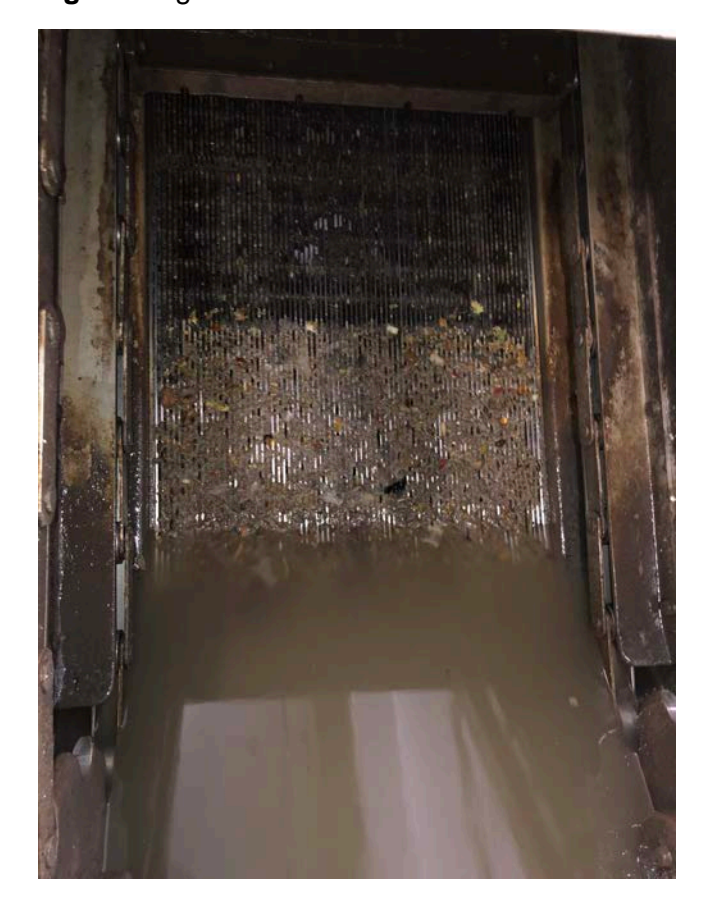

Abbildung 2.4: Harkenumlaufrechen im Zulaufgerinne der kommunalen Kläranlage Saarwellingen. Mit Rechengut belegte, nicht abgereinigte Rechenfläche nach Zulaufabsperrung.

Abbildung 2.5: Stufenrechen in der kommunalen Kläranlage Jägersfreude.

<span id="page-25-0"></span>Die automatische Reinigung von Rechen erfolgt je nach Bauart über Greifer, Kettenharken oder Exzentersysteme. Siebe haben häufig bewegliche Separationsflächen, die mit Bürsten und Spülleisten abgereinigt werden.

Eine Klassifizierung in Grob-, Mittel- und Feinrechen wird gemäß DIN 19569-2 (2017) wie folgt vorgenommen:

#### **Grobrechen und -siebe**

Grobrechen mit einer Öffnungsgröße von 20 mm und größer werden zum Schutz der mechanischen Anlagenteile und zur Vermeidung von Verstopfungen eingesetzt.

#### **Mittelrechen und -siebe**

Mittelrechen mit einer Öffnungsgröße von 8 mm bis unter 20 mm werden ebenfalls zum Schutz der mechanischen Anlagenteile und zur Vermeidung von Verstopfungen eingesetzt.

#### **Feinrechen und -siebe**

Feinrechen mit einer Öffnungsgröße von über 1 mm bis unter 8 mm werden zum Schutz empfindlicher Maschinen und Anlagenteile der Kläranlage und zur Verringerung der Feststoffansammlung im Schlamm verwendet. Mit dem Einsatz der Feinrechen wird das Ziel verfolgt, Feststoffe möglichst weitgehend zu entfernen.

#### **Feinstrechen und -siebe**

Müssen besonders störanfällige Maschinen und Anlagenteile der Kläranlage wie Membrananlagen geschützt werden, können Feinsiebe mit einer Öffnungsgröße 0,05 mm bis unter 1 mm eingesetzt werden. Dabei wird die Separationsfläche meist nach kurzer Zeit vollständig mit Rechengut belegt. Es handelt sich deshalb eher um eine Filtration analog der Kuchenfiltration, bei der auch Partikel, die kleiner als die Öffnungsgeometrie sind, zurückgehalten werden.

#### **Mikrosiebe**

Mikrosiebe mit einer Öffnungsgröße von unter 0,05 mm werden für höchste Anforderungen an den Rückhalt von sehr feinen Partikeln eingesetzt

#### **Rechenbauarten**

Eine gute Übersicht und Funktionsbeschreibung der heutzutage verwendeten Rechen in Kläranlagen ist in Uckschies (2017) auf den Seiten 44 bis 71 beschrieben. Nachfolgend ist exemplarisch ein häufig angewendeter Harkenumlaufrechen dargestellt und beschrieben. In **[Abbil](#page-26-0)[dung 2.6](#page-26-0)** ist exemplarisch ein Harkenumlaufrechen der Firma Huber dargestellt.

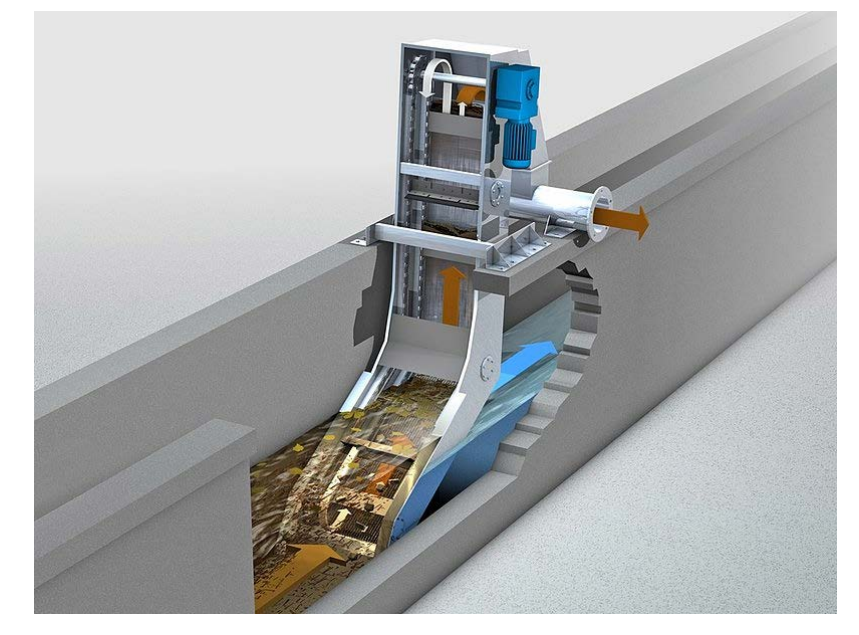

Abbildung 2.6: Harkenumlaufrechen der Firma Huber (Foto Fa. Huber, www.huber.de).

<span id="page-26-0"></span>Der Harkenumlaufrechen ist ein feststehendes Rechenelement, welches sich aus einer Vielzahl von parallelen, vertikal ausgerichteten Rechenstäben mit wählbarem Stababstand zusammensetzt.

#### **Rechenstäbe**

Zur Verfügung steht eine große Auswahl unterschiedlicher Rechenstabprofile, welche auf den Stauverlust des Rechens erheblichen Einfluss nehmen. Die Form der Rechenstäbe reicht von Stäben mit rechteckigem Querschnitt bis hin zu trapezförmigen Rechenstäben mit unterschiedlichen Radien an den Kanten (siehe **[Abbildung](#page-27-0) 2.7)** oder auch strömungsoptimierten Rechenstabprofilen wie beispielsweise sogenannten Fischbauchprofilen oder Nadelwehrprofilen (siehe **[Abbildung 2.8](#page-27-1)**). Neben der strömungsoptimierten Form des Profils ist die Möglichkeit der Abreinigung der Rechenfläche ebenfalls von Bedeutung. Ein Einklemmen von Rechengut zwischen den Rechenstäben gilt es zu vermeiden. Der geringste Stababstand  $b<sub>R</sub>$  muss daher am Strömungseintritt liegen, was bei der Wahl der Rechenstabform berücksichtigt werden muss.

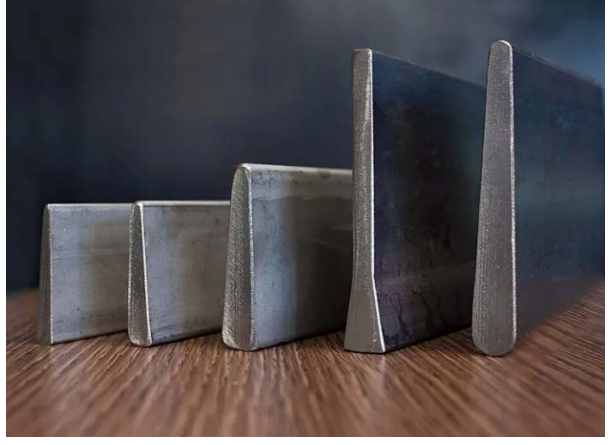

Abbildung 2.7: Trapezförmige Rechenstabprofile (Foto: Fa. Montanstahl, www.montanstahl.com).

<span id="page-27-1"></span>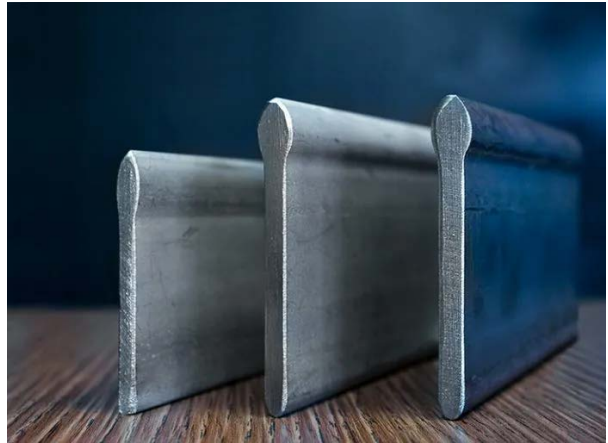

Abbildung 2.8: Strömungsoptimierte Rechenstabprofile, "Fischbauchprofil" bzw. "Nadelwehrprofil" (Foto: Fa. Montanstahl, www.montanstahl.com).

#### <span id="page-27-0"></span>Aufstellwinkel  $\alpha_R$

Der Winkel zwischen Rechenfläche und Sohloberfläche wird als Aufstellwinkel  $\alpha_R$  bezeichnet und kann zwischen sehr flachen Aufstellungen (~30°) bis zur senkrechten Aufstellung variiert werden. Die Skizze in **[Abbildung 2.9](#page-27-2)** zeigt den Aufstellwinkel α<sub>R</sub>.

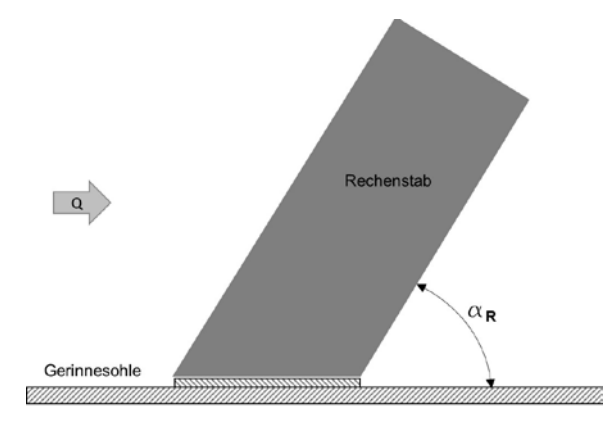

Abbildung 2.9: Skizze eines Stabrechens im Gerinne mit dem Aufstellwinkel αR.

<span id="page-27-2"></span>Durch die Schrägstellung der Rechenstäbe und der damit ebenfalls verbundenen Veränderung der wirksamen Rechenfläche ist auch hier eine Beeinflussung des Stauhöhenverlustes zu erwarten. Eine Modifikation der Hakenumlaufrechen besteht z. B. in der Ausführung mit einem abgeknickten oder gekrümmten Rechenrost. Durch eine gebogene Rechenform und die damit verbundene bessere Möglichkeit der Abreinigung im Bereich der Gerinnesohle kann auch die Störanfälligkeit der Rechen aufgrund geringerer Sediment-Ablagerung (Sand, Steine etc.) am Rechenfuß reduziert werden, siehe **[Abbildung 2.10](#page-28-0)**.

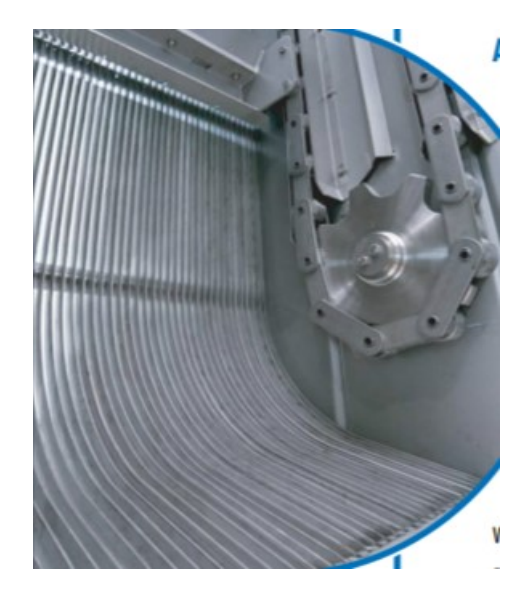

<span id="page-28-0"></span>Abbildung 2.10: Gebogene Rechenstabgeometrie im Sohlbereich eines Harkenumlaufrechens der Firma Kuhn (links), Fotos: [www.kuhn-gmbh.de](http://www.kuhn-gmbh.de/)

Die Reinigung des Rechengitters erfolgt über umlaufende Zahnreihen, welche in das Rechengitter eingreifen und über einen Kettenantrieb das Rechengut zur Abwurfstelle transportieren. Der Eingriff der Zähne erfolgt zwischen den Rechenstäben, um eine effektive Reinigung des Rechenrosts zu gewährleisten. **[Abbildung 2.11](#page-28-1)** zeigt den Räumbalken mit den Zahnreihen eines Hakenumlaufrechens der Firma Huber.

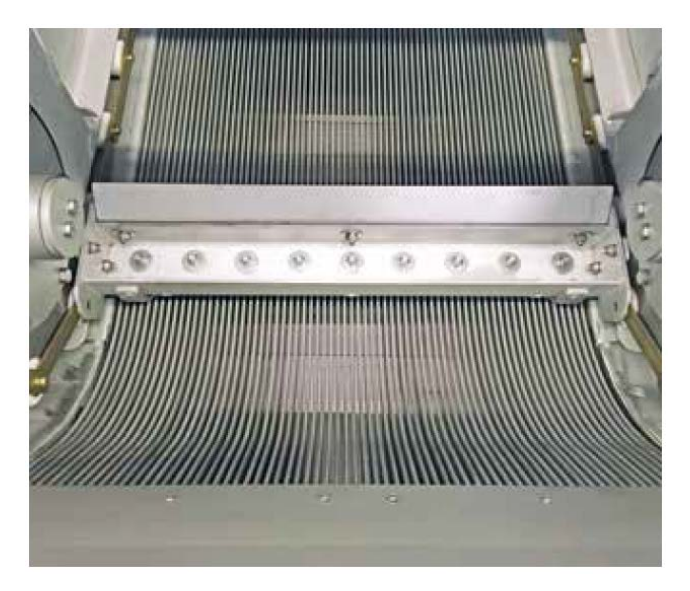

<span id="page-28-1"></span>Abbildung 2.11: Umlaufende Abräumvorrichtung eines Harkenumlaufrechens der Fa. Huber (Foto: www.huber.de).

### **2.3 Gerinnehydraulik**

Rechenanlagen sind i. d. R. in rechteckförmigen Gerinnen verbaut. **[Abbildung 2.12](#page-29-0)** zeigt ein typisches Zulaufgerinne einer kommunalen Kläranlage.

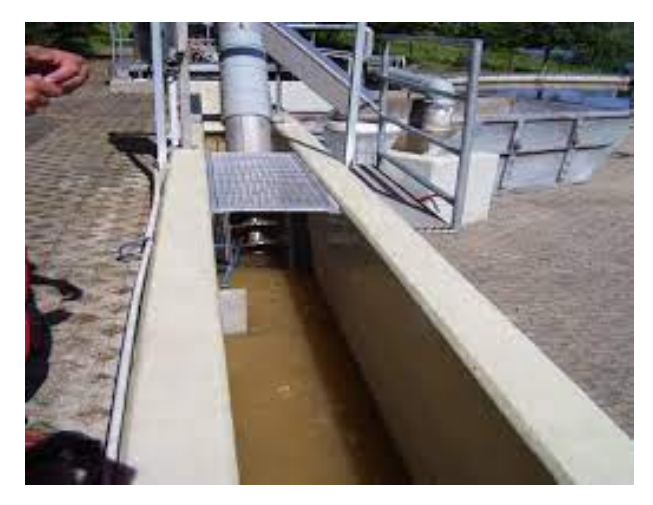

Abbildung 2.12: Zulaufgerinne einer kommunalen Kläranlage (Foto: Stadt Boppard-Kanalwerke).

<span id="page-29-0"></span>In der Gerinnehydraulik wird der Abfluss bzw. die Strömung von natürlichen und unnatürlichen Gerinnen mit freier Wasseroberfläche beschrieben und als Freispiegelströmung bezeichnet. An der Phasengrenzfläche zwischen Wasser und Luft stellt sich der Umgebungsdruck, der in der Regel dem atmosphärischen Druck entspricht, ein. Die Strömung ist unter anderem vom Gefälle des Gerinnes, dem hydraulischen Radius und den auftretenden Reibungskräften zwischen der benetzten Wand und dem Fluid abhängig. Die sohlparallele Komponente der Gewichtskraft eines betrachteten Fluidteilchen (sog. Hangabtriebskraft) bewirkt eine Strömungsbeschleunigung. Demgegenüber resultiert aus der Reibung zwischen Fluid und Gerinnewandung eine haltende, strömungsbremsende Kraft. Sind beide Kräfte exakt gleich groß, so stellt sich entlang des Gerinnes eine **gleichförmige Strömung** ein, die als Normalabfluss bezeichnet wird: Hier sind Energie-, Wasserspiegel- und Sohlliniengefälle parallel zueinander. Herrscht zwischen den Kräften kein Gleichgewicht, so stellt sich eine **ungleichförmige Strömung** ein und das Wasser beschleunigt oder verzögert seine Fließgeschwindigkeit entlang des Fließwegs.

#### **2.3.1 Gerinneströmungen**

Gerinneströmungen können nach folgenden Kriterien klassifiziert werden, (**a**) der zeitlichen Variation, (**b**) der räumlichen Variation, (**c**) der Volumenstromabhängigkeit, **(d)** der Reibungsabhängigkeit, **(e)** der Trägheitsabhängigkeit und **(f)** der Reaktion auf Randeinwirkungen.

Aufgrund der Stoffeigenschaften des Wassers (Viskosität, Dichte und Kompressibilität) und der Erdbeschleunigung fließt Wasser entlang geneigter Oberflächen. Dieser Zustand kann mithilfe der dimensionslosen Reynoldszahl und der Froudezahl näher charakterisiert werden. Entlang des Fließwegs werden Kräfte übertragen, insbesondere dann, wenn die Strömung durch Hindernisse im Strömungsweg umgelenkt wird. Ein Teil der Bewegungsenergie des Wassers wird dadurch in Wärme (**Dissipation**) oder Schall umgewandelt, was Einfluss auf das Strömungsverhalten haben kann. Ebenso hat der Volumenstrom (**kontinuierlich/diskontinuierlich**) Einfluss auf die Fließeigenschaften. Bei diskontinuierlichen Zulaufströmen kann sich sowohl der innere Fließzustand (**laminar/turbulent**) als auch der Abflusszustand (**strömend/schießend**), insbesondere an Querschnittsveränderungen, ändern.

#### **(a) Zeitliche Variation – Zeitabhängigkeit an einem Ort**

Man unterscheidet **stationäre und instationäre Strömungen**. In stationären Strömungen sind Drücke und Geschwindigkeiten an jedem Ort unabhängig von der Zeit, in instationären Strömungen sind sie zeitabhängig.

In Kläranlagenzuläufen hat man selten stationäre Durchflüsse, da die Zulaufmenge von der Tagesganglinie, Regeneinflüssen usw. abhängig ist. Bei der Verwendung von Hebewerken oder Pumpstationen in Verbindung mit Regenrückhaltebecken oder sonstigen Puffereinrichtungen kann die Zulaufmenge reguliert werden, dennoch ist ein wirklich stationärer Durchfluss nicht zu erwarten, sodass der Volumenstrom in den Zulaufgerinnen mit starken zeitlich Schwankungen verbunden sein kann. Die Zulaufvolumenströme zwischen der minimalen Qmin und der maximalen Zulaufmenge  $Q_{max}$  sind zudem noch mit zeitlich unterschiedlichen Rechengutmengen und auch Sandfrachten beladen. Gerade hohe Sandfrachten, z. B. nach Trockenwetterphasen, können durch geringe Volumenströme und damit verbundene geringe Strömungsgeschwindigkeiten zu unerwünschten Sedimentablagerungen im Zulaufgerinne führen.

#### **(b) Räumliche Variation – Wegabhängigkeit entlang einer Gerinnestrecke**

In Bezug auf die Wegabhängigkeit oder räumliche Variation unterscheidet man **gleichförmige** oder **ungleichförmige** Gerinneströmungen. In gleichförmigen Gerinneströmungen sind Drücke und Geschwindigkeiten ortsunabhängig. Wenn ein geometrisch gleichmäßiges Gerinne ausreichend lang ist, ist zu erwarten, dass sich am Einlauf und am Auslauf eine ungleichförmige und dazwischen eine weitgehend gleichförmige Gerinneströmung einstellt. Bei der gleichförmigen Gerinneströmung liegt ein konstantes Gleichgewicht zwischen Schwerkraft und Reibungskraft vor, wodurch sich weder Wassertiefe noch Strömungsgeschwindigkeit ändern.

Bei stationärem und gleichförmigem Abfluss verläuft der Wasserspiegel parallel zur Gerinnesohle und es herrscht Normalabfluss. In praktischen Anwendungen ist der Abfluss in einem Gerinne meist nicht gleichförmig. Es wird unterschieden zwischen schwach und stark ungleichförmigem Abfluss. Bei schwach ungleichförmigem Abfluss ändert sich die Wasserhöhe h aufgrund eines geringen Gefälles und der Reibung an den Gerinnewänden. Ein stark ungleichförmiger Abfluss tritt meist bei Einbauten im Gerinnequerschnitt auf, wie sie auch Rechen darstellen können. Dies ist meist mit deutlicher Änderung der Wasserspiegelhöhe und damit Änderung der Strömungsgeschwindigkeit verbunden.

#### **(c) Volumenstromabhängigkeit**

Der Zulauf in eine kommunale Kläranlage hängt stark vom Einzugsgebiet ab. Zudem spielen Wettereinflüsse (Starkregen, Tauwetter etc.) eine wesentliche Rolle bei der Zulaufmenge. Auch deutliche Schwankungen der Zulaufmenge z. B. aufgrund der Tageszeit (Tagesgang) tragen zu einer stark **diskontinuierlichen** Strömung im Zulaufgerinne bei. **Kontinuierliche** Zulaufmengen sind i. d. R. nur über kurze Zeiträume zu erwarten.

#### **(d) Reibungsabhängigkeit**

#### **Reynolds-Zahl, laminares und turbulentes Fließen**

Die Klassifizierung nach dem inneren Fließzustand gibt an, ob eine laminare oder eine turbulente Strömung vorliegt. Hierzu ist das Verhältnis zwischen Trägheit und Zähigkeit des Fluids entscheidend. Dieses wird ausgedrückt durch die dimensionslose Reynoldszahl Re<sub>G</sub>, als Funktion der mittleren Strömungsgeschwindigkeit u<sub>mittel</sub>, dem hydraulischen Durchmesser d<sub>h.K</sub> und der kinematischen Viskosität ν, siehe **Gleichung 2.3**.

$$
Re_K = \frac{u_{\text{mittel}} \cdot d_{h,K}}{v}
$$

Analog zur Rohrhydraulik folgt aus der Beziehung  $d_{h,K} = 4 \cdot r_{h,G}$  die Berechnung der Reynoldszahl nach **Gleichung 2.2**.

$$
Re_K = \frac{u_{\text{mittel}} \cdot 4 \cdot r_{h,K}}{v}
$$

Bei der Betrachtung der Gerinnehydraulik in einer Kläranlage kann i. d. R. von einem rechteckigen Querschnitt ausgegangen werden. Dabei stellt sich die senkrecht durchströmte Querschnittsfläche A als Produkt der Gerinnebreite  $b<sub>K</sub>$  und Wasserhöhe h dar. Im Unterschied zur Rohrströmung muss ein hydraulischer Radius ermittelt werden. Der hydraulische Radius  $r_{h,K}$ berechnet sich nach **Gleichung [2.3](#page-31-0)** für rechteckförmige Gerinnequerschnitte aus dem Quotienten der Querschnittsfläche A und dem benetzten Umfang  $U_K = b_K + 2 \cdot h$  zu:

<span id="page-31-0"></span>
$$
r_{h,K} = \frac{b_K \cdot h}{b_K + 2 \cdot h}
$$

Oftmals werden die Gerinne vor dem Rechen noch mit sogenannten Vouten versehen (**[Abbil](#page-31-1)[dung 2.13](#page-31-1)**). Sie dienen der Beibehaltung einer höheren Strömungsgeschwindigkeit im Sohlbereich auch bei niedrigen Zulaufströmen. Solche oder ähnliche Querschnittsbeeinflussungen müssen bei der Berechnung des hydraulischen Radius entsprechend berücksichtigt werden.

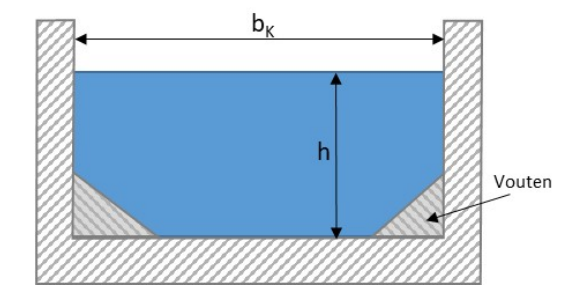

Abbildung 2.13: Gerinnequerschnitt mit optionalen Vouten.

<span id="page-31-1"></span>Die kritische Reynoldszahl (Umschlag laminar zu turbulent) ist für Strömungen in verschiedenen Geometrien empirisch untersucht worden. Bei einer Rohrströmung liegt der Umschlagpunkt zur turbulenten Strömung bei etwa Re $_{krit, Rohr} \approx 2300$ . Berechnet man die Re-Zahl mithilfe des hydraulischen Radius eines rechteckförmigen Querschnitts erhält man für die kritische Reynoldszahl Re $k_{\text{krit,}G} \approx 500$ . Aufgrund der unterschiedlichen Gerinnequerschnitte und des sich damit gegenüber einer Rohrströmung ändernden Geschwindigkeitsprofils schwankt die kritische Reynolds-Zahl bei Gerinneströmungen, sodass etwa gilt  $500 \leq Re_{krit,G} \leq 2000$  (Oprandi, A. 2020). Bei den in der Praxis vorkommenden Strömungsgeschwindigkeiten und den Abmessungen der Zulaufgerinne in Kläranlagen wird diese kritische Reynoldszahl meist deutlich überschritten, sodass hier turbulente Strömungen zu erwarten sind.

Charakteristisch für eine turbulente Strömung ist die Ausbildung von Wirbeln. Dabei können kleine Wirbel zu großen Wirbeln wachsen und umgekehrt große Wirbel in kleine Wirbel zerfallen. Diese Vorgänge sind mit Dissipation verbunden.

#### **Turbulenzbildung an Grenzflächen**

Während bei der Strömung von viskositätsfreien (idealen) Fluiden sowohl an den angrenzenden Schichten wie z. B. an den Wänden von umströmten Körpern als auch zwischen den Schichten im Inneren nur Normalkräfte auftreten, entstehen bei realen Fluiden zusätzlich Tangentialkräfte. Bei einem strömenden viskosen Fluid haftet das Fluid an der Wand, es herrscht sogenannte Haftbedingung. Dadurch bildet sich ein Geschwindigkeitsprofil aus, in dem die Strömungsgeschwindigkeit ausgehend von der Wand zur Strömungsmitte hin solange zunimmt, bis die Geschwindigkeit im unbeeinflussten Bereich erreicht ist. Dieser dünne Bereich entlang einer Wand, bei der die Geschwindigkeit bis auf 99 % des unbeeinflussten Bereichs zunimmt, wird als Grenzschicht bezeichnet (Schlichting, H. & Gersten, K 2006). Die Strömung außerhalb dieser Grenzschicht wird bei umströmten Körpern (Strömung entlang einer Platte) als Außenströmung und bei Rohren und Gerinnen (Strömung mit einer Wandbegrenzung) als Kernströmung bezeichnet. Die Dicke der Grenzschicht ist im Vergleich zum Bereich der Außenströmung sehr klein. Dabei gilt: Je größer die Reynoldszahl ist, desto dünner wird die Grenzschichtdicke. Wasser zählt zu den Fluiden mit geringer Viskosität, was bei den meisten technischen Anwendungen zu hohen Reynoldszahlen führt. In der von den Wänden unbeeinflussten Außenströmung sind die Reibungskräfte gegenüber den Trägheitskräften vernachlässigbar, sodass die Viskosität hier nicht bedeutend ist und die Strömung als reibungsfrei angenommen werden kann. In der Grenzschicht hingegen ist auch eine geringere Viskosität von Bedeutung, da hier **Reibungs- und Trägheitskräfte** ähnliche Größenordnung haben. Wie in der Außenströmung kann auch in der Grenzschicht laminare oder turbulente Strömung vorliegen, wobei eine turbulente Grenzschicht in mehrere Schichten unterteilt werden kann. Die direkt an die Wand angrenzende Schicht wird als viskose Unterschicht bezeichnet, deren Fließverhalten mit einer laminaren Strömung identisch ist. Die Rauheit der Wand beeinflusst das Fließverhalten der Grenzschicht. Liegt die Rauheit innerhalb der viskosen Unterschicht folglich im laminaren Strömungsbereich, wird die Wand als "hydraulisch glatt" bezeichnet und die Rauheit beeinflusst die Strömung nicht. Mit zunehmender Rauigkeit der Wand nimmt der Einfluss auf die Strömung zu. Ist die Rauheit im Vergleich zur viskosen Unterschicht groß, verändert sich die Strömung der Grenzschicht. Die durch die Rauheit verursachte Reibung wird dadurch dominant. Bei anliegender Strömung ist die Grenzschichtdicke sehr klein und das Fluid-Wasser gilt als niedrigviskos. Dennoch entsteht in der Grenzschicht entlang der umströmten Wände ein Reibungswiderstand, der letztendlich ein Teil der Bewegungsenergie durch Dissipation in Wärme (und Schall) umwandelt.

Die Berechnung von turbulenten Grenzschichtströmungen gestaltet sich aufgrund der komplexen dreidimensionalen Strömungsvorgänge als sehr aufwendig. Zur Berechnung der Energiedissipation durch Reibung stehen hierzu zahlreiche Näherungsformeln mit empirischen Beiwerten für Fließwiderstände zur Verfügung.

#### **(e) Trägheitsabhängigkeit**

#### **Froude-Zahl – Strömen und Schießen, Wechselsprung**

Die Froude-Zahl ist ebenfalls eine dimensionslose Kennzahl, sie stellt ein Maß für das Verhältnis von Trägheitskräften zu Schwerekräften innerhalb eines hydrodynamischen Systems dar. Mit ihrer Hilfe kann ermittelt werden, ob ein Abfluss **strömend** oder **schießend** ist. Allgemein ist die Froude-Zahl (Fr) definiert mit der charakteristischen Geschwindigkeit (mittlere Zulaufgeschwindigkeit) u und der Fortpflanzungsgeschwindigkeit einer Oberflächenwelle u<sub>c</sub> nach Gleichung 2.10.

$$
Fr = \frac{u}{u_c}
$$

Für rechteckförmige Querschnitte kann die Fr-Zahl mithilfe der charakteristischen Geschwindigkeit u und der Wassertiefe h berechnet werden.

$$
Fr = \frac{u}{\sqrt{g \cdot h}}
$$

Es werden zwei Zustände unterschieden: Bei einer Froude-Zahl **Fr < 1** liegt **strömender Abfluss**, auch unterkritischer Zustand genannt, vor. Die Fließgeschwindigkeit ist dabei niedriger als die Wellenausbreitungsgeschwindigkeit. Störungen wirken sich in einem fließenden Gerinne somit in beide Richtungen (Ober- und Unterstrom) aus. **Schießender Abfluss**, auch überkritischer Abfluss genannt, liegt bei einer Froude-Zahl von **Fr > 1** vor. Störungen haben dabei keine Auswirkungen Richtung Oberstrom.

Bei einer Froude-Zahl **Fr = 1** (Grenzzustand), auch kritischer Zustand genannt, sind Fließgeschwindigkeit und Wellenausbreitungsgeschwindigkeit gleich groß. In diesem Zustand liegt ein **Energieminimum** vor. Die Wassertiefe wird in diesem Zustand als **Grenztiefe** und die Fließgeschwindigkeit als **Grenzgeschwindigkei**t bezeichnet.

Die gesamte Energie eines fließenden Fluids E<sub>ges</sub>. setzt sich zusammen aus der kinetischen Energie  $E_{kin}$  und potenziellen Energie  $E_{pot}$ .

$$
E_{\text{ges}} = E_{\text{kin}} + E_{\text{pot}} = \frac{1}{2} \cdot m \cdot u^2 + m \cdot g \cdot h \tag{2.6}
$$

Wird diese Energie auf das Produkt m ⋅ g bezogen und als Energiehöhe H<sub>ges</sub> ausgedrückt sowie für die Geschwindigkeit u  $=\frac{Q}{b_K \cdot h}$ eingesetzt, so folgt

$$
H_{\rm ges}(h) = \frac{1}{2 \cdot g} \cdot \left(\frac{Q}{b_K \cdot h}\right) + h
$$

**[Abbildung 2.14](#page-33-0)** zeigt den Verlauf der Energiehöhe in Abhängigkeit der Wasserspiegelhöhe bei konstanter Gerinnebreite.

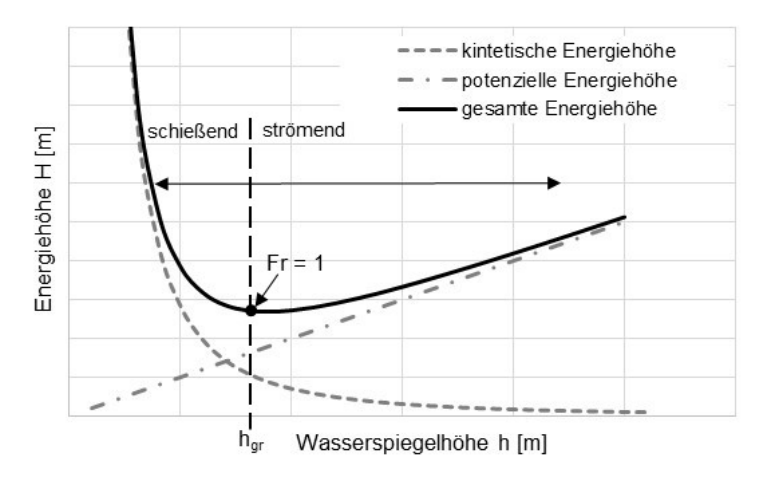

<span id="page-33-0"></span>Abbildung 2.14: Verlauf der Energiehöhen in Abhängigkeit der Wasserspiegelhöhe h einer Strömung in einem Gerinne.

Bei gleicher Energiehöhe können sich demzufolge, in Abhängigkeit der vorliegenden Randbedingungen des Gerinnes, zwei Wasserhöhen einstellen. Der Fließzustand kann sich in einem Gerinne ändern, was als Fließwechsel bezeichnet wird. Ein Fließwechsel kann z. B. durch Veränderung der Gerinnegeometrie, der Gerinnerauheit oder auch durch Einbauten im Gerinne, wie sie auch ein Rechen darstellt, verursacht werden. Während der Übergang vom strömenden zum schießenden Abfluss mit stetigem Spiegellinienverlauf erfolgt, ist der Übergang vom schießenden zum strömenden Abfluss im Allgemeinen sprungartig. Dieser Wechselsprung ist oft mit erheblichen Energiehöhenverlust verbunden.

Die Grenztiefe  $h_{gr}$  und die Grenzgeschwindigkeit  $u_{gr}$  werden durch das Minimum der Funktion für die gesamte Energiehöhe dargestellt. Für ein Gerinne mit rechteckförmigem Querschnitt und keinem oder geringem Gefälle lassen sich die Grenzwassertiefe  $h_{\text{gr}}$  und die Grenzgeschwindigkeit u<sub>gr</sub> mithilfe des Durchflusses Q und der Gerinnebreite b<sub>K</sub> mit nachfolgenden Gleichungen berechnen.

$$
h_{gr} = \sqrt[3]{\frac{Q^2}{g \cdot b_K^2}}
$$
 2.8

$$
u_{gr} = \sqrt{g \cdot h_{gr}} \tag{2.9}
$$

#### **(f) Reaktion auf Einwirkungen**

Störelemente im Gerinne wie z. B. Rechen verursachen durch ihren Querschnittsteilverbau Wassertiefenveränderungen in Gerinneabschnitten und eine ungleichförmige Strömung. Der Fließzustand kann sich beispielsweise aufgrund dieser Einwirkungen zwischen den Rechenstäben vom strömenden in den schießenden Zustand und hinter dem Rechen wieder in den strömenden Zustand ändern, was mit einem Wechselsprung und daraus folgendem Energiehöhenverlust verbunden ist.

An den Störelementen kann es auch zu sogenannten Grenzschichtablösungen kommen. Dieser strömungsdynamische Effekt wird dadurch hervorgerufen, dass die Strömung der Kontur eines umströmten Körpers z. B. aufgrund plötzlicher Querschnittsverengung nicht folgen kann. Dies kann zu einem verwirbelten Bereich mit Rückströmungen, sogenannten Totwasserzonen, führen, was neben der Energiedissipation unerwünschte Effekte wie z. B. Sandablagerungen durch Sedimentation in Zulaufgerinnen von Kläranlagen aufgrund der lokalen Reduzierung der Strömungsgeschwindigkeiten verursachen kann.

#### **2.3.2 Energiehöhen in Gerinnen mit Recheneinbauten**

In dieser Arbeit wird der Stauhöhenverlust an einem Rechen in einem Gerinne auf den Energiehöhenverlust aufgrund von Reibung zurückgeführt.

Der Energiehöhenverlust H<sub>V</sub> kann mithilfe der Bernoulli-Gleichung betrachtet werden. Sie besagt, dass bei der stationären Strömung eines inkompressiblen Fluids die Gesamtenergie entlang einer Stromlinie konstant ist. Dabei sind Stromlinien gedachte Linien, die in tangentialer Richtung die Geschwindigkeitsrichtung des strömenden Fluids zu einem bestimmten Zeitpunkt wiedergeben, wobei diese nur für den stationären Fall mit den Bahnlinien identisch sind.

Für eine betrachtete Stromlinie in einem Gerinne mit Rechen (vgl. **[Abbildung 2.15\)](#page-35-0)** ergibt sich unter Berücksichtigung der Kontinuität ( $Q = u_1 \cdot A_1 = u_4 \cdot A_4$ ) und dem vorherrschenden Ener-giehöhenverlust H<sub>V</sub> die stationäre Bernoulli-Gleichung [2.10](#page-35-1) für reale Fluide.

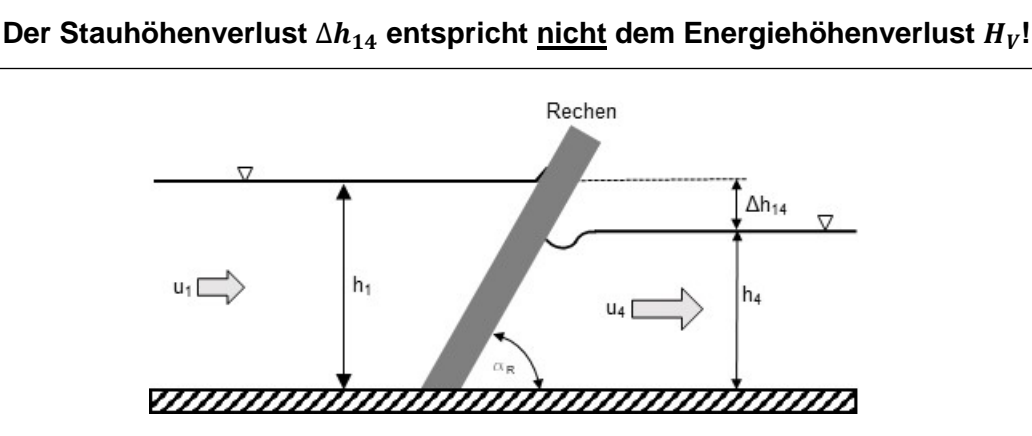

<span id="page-35-0"></span>Abbildung 2.15: Skizze eines Rechens im Gerinne mit dem Stauhöhenverlust  $\Delta h_{14}$ .

<span id="page-35-1"></span>
$$
\left(\frac{u_1^2}{2g} + \frac{p_1}{\rho \cdot g} + z_1\right) = \left(\frac{u_4^2}{2g} + \frac{p_4}{\rho \cdot g} + z_4\right) + H_V
$$

Der Verlauf der Energiehöhe entlang einer Strömungslinie ist infolge von Reibungsverlusten und örtlichen Verlusten, wie sie beispielsweise Rechen in einem Gerinne darstellen, stets abfallend.

Dabei stellen  $z_1$  und  $z_4$  den Höhenunterschied aufgrund eines Gefälles dar. Da für den Energieverlust am Rechen die Positionen unmittelbar vor und hinter dem Rechen betrachtet werden und damit nur ein sehr kurzer Weg zu berücksichtigen ist, kann diese Differenz vernachlässigt werden. Aus **Gleichung [2.10](#page-35-1)** erhält man dann:

$$
H_V = \left(\frac{u_1^2}{2g} + h_1\right) - \left(\frac{u_4^2}{2g} + h_4\right)
$$
 (2.11)

Stellt man den Stauhöhenverlust  $\Delta h_{14}$  für sowohl an Position 1 als auch an Position 4 bei strömenden Abfluss in einem Diagramm (siehe **[Abbildung 2.16](#page-36-1)**) für die gesamte Energiehöhe H in Abhängigkeit der Wasserspiegelhöhen dar, wird deutlich, dass ein Teil der potenziellen Energie im Zustand 1 in kinetische Energie im Zustand 4 umgewandelt wird. Der Energiehöhenverlust H<sub>V</sub> zwischen Zustand 1 und Zustand 4 wird durch Dissipation in Wärme und in geringem Umfang in Schall umgewandelt.
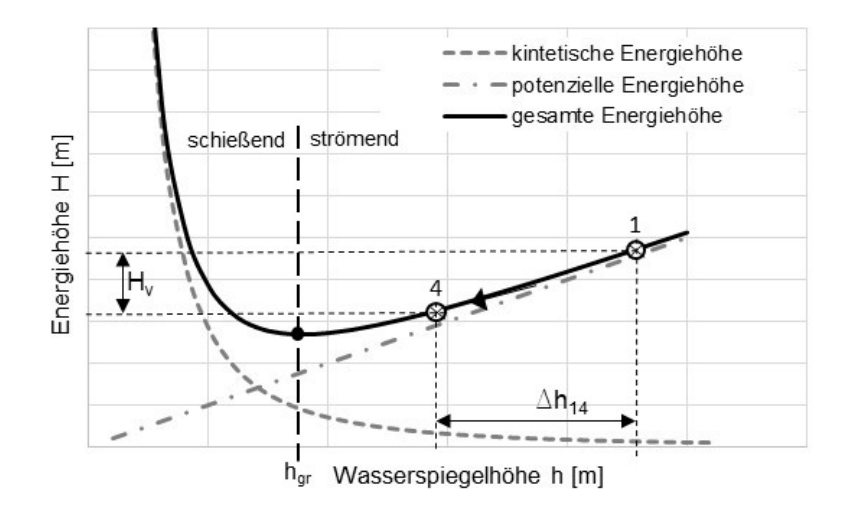

Abbildung 2.16: Energiehöhenverlust H<sub>V</sub> und Stauhöhenverlust ∆h<sub>14</sub>, Aufgrund des Rechens im Gerinne.

Das Diagramm macht deutlich, dass die Proportionalität zwischen Stauhöhenverlust und Energiehöhenverlust nur in dem Bereich näherungsweise gegeben ist, in dem die gesamte Energiehöhe fast ausschließlich aus der potenziellen Energiehöhe besteht. Das ist bei großen Wasserspiegelhöhen der Fall, im Diagramm also rechts. Weiter links muss dagegen die Änderung der kinetischen Energie mitberücksichtigt werden. Während diese bei den von Kirschmer betrachteten Gegebenheiten (vgl. **Kapitel [2.4.1](#page-37-0)**) noch vernachlässigt werden konnte, muss dies bei den in dieser Arbeit betrachteten Feinrechen berücksichtigt werden.

# **2.4 Allgemein anerkannte Regeln und Stand der Technik zur Berechnung des Stauhöhenverlustes von Rechen**

Die Berechnung des Stauhöhenverlustes von Rechen basiert weitgehend auf wasserbaulichen Experimenten unterschiedlicher Autoren. Viele dieser Autoren berufen sich auf die von Kirschmer (1925) erstellte Berechnungsmethode. In den weiterführenden Arbeiten wurde vielfach der Einfluss einer Schräganströmung untersucht, der in der Anwendung in Kläranlagen von untergeordneter Bedeutung ist. Bemerkenswert ist, dass sich fast alle Autoren mit der Anwendung von Rechen im Wasserbau, d. h. z. B. zum Schutz von Turbinen in Flusskraftwerken, beschäftigten. Das zeigt sich auch bei deren Untersuchungen bezüglich Stababstand. Dieser ist meist größer als 10 mm, was im Wasserbau durchaus üblich ist. Heutzutage jedoch sind die Abstände der Rechenstäbe bei der Anwendung in Kläranlagen deutlich kleiner.

Kirschmer hat bereits 1925 für den Stauhöhenverlust im Sinne des Höhenunterschieds zwischen Oberwasserspiegelhöhe (vor dem Rechen) und Unterwasserspiegelhöhe (nach dem Rechen) in einem Gerinne **ohne Gefälle** aus Versuchsdaten eine empirische Berechnungsmethode abgeleitet. Angelehnt an Kirschmer werden in der aktuellen DIN 19569-2 anstelle der Oberwassergeschwindigkeit die Unterwassergeschwindigkeit und ein Belegungsfaktor verwendet.

Neben diesen beiden Formeln existieren insbesondere für Rechenanlagen vor Wasserkraftwerken noch weitere von Meusburger (2002) zusammengefasste Formelansätze. In der Arbeit von Uckschies (2015), welche sich unter anderem auch mit der Stauhöhendifferenz an Rechen in

Kläranlagen beschäftigt, wurden gemessene Stauhöhendifferenzen an Rechen mit Ergebnissen diverser Formelwerke verglichen. Hierbei zeigte sich, dass die Vorhersagen aus den bestehenden Formelwerken teilweise stark von Messergebnissen aus realen Anwendungen abweichen, vgl. **[Abbildung 1.1](#page-16-0)**. Auch von Braun et al. (2018) wurde gezeigt, dass sich Ergebnisse aus Laborexperimenten hinsichtlich des Stauhöhenverlusts z. T. deutlich von den Berechnungen nach Kirschmer und DIN unterscheiden.

### <span id="page-37-0"></span>**2.4.1 Berechnung des Stauhöhenverlustes nach Kirschmer**

In **[Abbildung 2.15](#page-35-0)** wurde bereits ein Gerinne mit Rechen in Seitenansicht schematisch dargestellt.

Von Kirschmer wurde im Rahmen seiner Dissertation der Stauhöhenverlust Δh<sub>14,Kirchmer</sub> von Rechen in einem rechteckförmigen Gerinne mit unterschiedlichen Stabformen untersucht. Durch Korrelation und Regression seiner Ergebnisse aus Laborexperimenten hat er durch Einführung empirischer Parameter eine Gleichung zur Berechnung des Stauhöhenverlustes erstellt (Gleichung [2.12](#page-37-1)) mit Δh<sub>14</sub> Stauhöhenverlust nach Kirschmer, s<sub>R</sub> Stabdicke, b<sub>R</sub> Stababstand,  $\beta_R$  Formbeiwert, u<sub>1</sub> mittlere Fließgeschwindigkeit vor dem Rechen und  $\alpha_R$  Aufstellwinkel.

<span id="page-37-1"></span>
$$
\Delta h_{14,Kirschmer} = \beta_R \cdot \left(\frac{s_R}{b_R}\right)^{\frac{4}{3}} \cdot \frac{u_1^2}{2 \cdot g} \cdot \sin \alpha_R \tag{2.12}
$$

Kirschmer hat für verschiedene Stabgeometrien den Einfluss auf die Strömung untersucht und jeder Geometrie einen Formbeiwert  $\beta_R$  zugeordnet. Zu den Untersuchungen von Kirschmer haben weitere Autoren Beiwerte für verschiedene Stabformen ergänzt. In **[Abbildung 2.17](#page-37-2)** sind die Stabformbeiwerte  $\beta_R$  aus der DIN 19596-2 (2017) dargestellt.

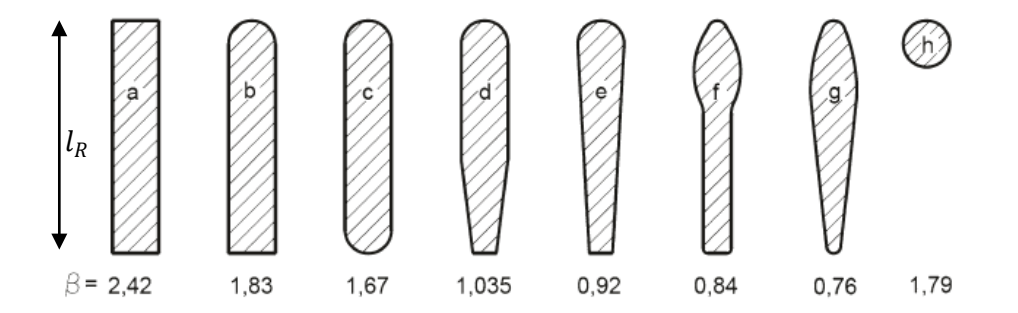

<span id="page-37-2"></span>Abbildung 2.17: Formbeiwerte  $\beta_R$  zur Berechnung des Stauhöhenverlustes nach Kirschmer inklusive Ergänzungen. Quelle: DIN 19569-2.

Kirschmer hat seinen mathematischen Zusammenhang zur Berechnung des Stauhöhenverlus-tes Δh<sub>14</sub> Kirschmer</sub> für Rechen aus Laborversuchen ermittelt. Die empirische Gleichung [2.12](#page-37-1) beruht auf experimentellen Untersuchungen für Stabdicken von 10 mm und 22 mm und Spaltweiten von 8,7 mm sowie 64,5 mm.

Das von Kirschmer verwendete Versuchsgerinne ist in **[Abbildung 2.18](#page-38-0)** dargestellt.

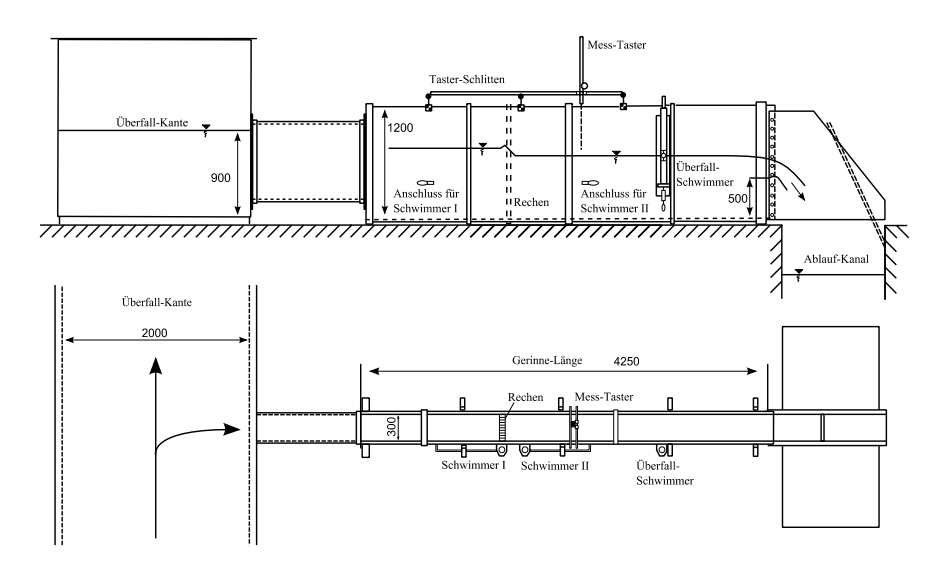

Abbildung 2.18: Versuchsaufbau von Kirschmer. Quelle: (Kirschmer, 1925).

<span id="page-38-0"></span>Zur Herleitung einer Gleichung zur Berechnung des Stauhöhenverlustes hatte Kirschmer den gesamten Stauverlust in die drei Teilverluste

- Kontraktion,
- Oberflächenreibung und
- **Mischverlust**

hinter dem Rechen eingeteilt.

### **Kontraktion**

Der Teilverlust Kontraktion, am Eintritt der Rechenstäbe, beschreibt das Zusammendrücken der Stromlinien mit nachfolgender Strömungsablösung zwischen den Rechenstäben. Der Teilverlust wurde umso größer, je größer das Verhältnis von Stabdicke  $s_R$  zur Spaltweite b<sub>R</sub> wurde. Das heißt, je enger die Stäbe standen, desto größer wurde der Teilverlust.

### **Oberflächenreibung**

Die Oberflächenreibung wurde an Stäben mit gleicher Anströmgeometrie und unterschiedlichen Stabbreiten  $I_R$  untersucht. Kirschmer ermittelte in seinen Experimenten, dass der hydraulische Verlust infolge der Oberflächenreibung an den benetzten Stabflanken sehr klein und zu vernachlässigen ist.

Kirschmer begründete die Vernachlässigung der Reibung zwischen den Stäben aufgrund einer Beispielrechnung und anhand einer Versuchsreihe. Als Beispiel verglich er einen Rechteckrechenstab mit einer Stabdicke von  $s_R = 10$  mm und einem Stababstand von  $b_R = 27$  mm, jeweils bei einer Stablänge  $l_R$  von 100 mm und 25 mm. Bei einer Anströmgeschwindigkeit  $u_1$  von 0,725 m/s errechnete er damit eine Höhendifferenz durch die Reibung von 0,98 mm für den 100-mm-Stab bzw. von 0,49 mm für den 25-mm-Stab, sodass aufgrund der von ihm genutzten Berechnungsgrundlagen die Vernachlässigung der Reibung berechtigt war.

## **Mischverlust**

Der Teilverlust aufgrund des Mischvorgangs infolge der Strömungsablösung am Austritt der Rechenstäbe hat laut Kirschmer den bedeutsamsten Anteil des gesamten Stauverlustes. Dieser Anteil lässt sich als plötzliche Aufweitung betrachten. Kirschmer hat ihn daher mithilfe der Borda-Carnot-Gleichung bestimmt.

### **Kinetische Energie**

Im Bereich der von Kirschmer untersuchten Spaltweiten und Stabdicken waren die Höhendifferenzen zwischen Oberwasserspiegel und Unterwasserspiegel sehr klein und bezogen auf den Unterwasserspiegel annähernd zu vernachlässigen. Das hat zur Folge, dass Kirschmer von annähernd gleichen Strömungsgeschwindigkeiten sowohl vor als auch hinter dem Rechen ausging und damit eine Änderung der kinetischen Energie vernachlässigte. D. h., Kirschmer betrachtete den Stauhöhenverlust  $\Delta h_{14,Kirschmer}$  identisch mit dem Energiehöhenverlust H<sub>V</sub>.

Es zeigt sich jedoch, dass dieser Ansatz als Auslegungsvorschrift für heutige Feinrechen ungeeignet ist, da aufgrund des damit verbundenen deutlichen Aufstaus eine recht große Höhendifferenz der Wasserspiegel vor/hinter dem Rechen gegeben ist und somit auch die Geschwindigkeiten vor und hinter dem Rechen deutlich voneinander abweichen, d. h.  $u_1 < u_4$ , da aufstaubedingt vor dem Rechen die Geschwindigkeit abnimmt.

# **2.4.2 Berechnung der Stauhöhendifferenz nach DIN 19569-2 (2017)**

Aus der Norm DIN 19569-2 können direkte oder indirekte Handlungsempfehlungen zur Auslegung von Rechenanlagen sowie zur Konzeption der peripheren Anlagenteile entnommen werden. In ihr wird u. a. speziell auf Kriterien von Rechenanlagen in Kläranlagen eingegangen. Neben den Anforderungen an die Bauwerke werden Anforderungen an die technische Ausrüstung insbesondere auch auf die hydraulische Bemessung erläutert. Als Methode zur Bestimmung der Stauhöhendifferenz wird eine modifizierte Kirschmer-Formel vorgeschlagen. In ihr wird die Geschwindigkeit u<sub>2</sub> hinter dem Rechen angesetzt und es wird zudem eine mögliche Belegung der Rechenfläche mit Rechengut berücksichtigt. **Gleichung [2.13](#page-39-0)** zeigt die in der DIN vorgeschlagene Berechnungsmethode (f<sub>B</sub> belegt Anteil der freien Fläche, Q Zufluss).

<span id="page-39-0"></span>
$$
\Delta h_{14,DIN} = \beta_{\rm R} \cdot \left( \frac{\frac{S_{\rm R}}{b_{\rm R}} + f_{\rm B}}{1 - f_{\rm B}} \right)^{\frac{4}{3}} \cdot \sin(\alpha_{\rm R}) \cdot \frac{Q}{B \cdot h_4} \cdot \frac{1}{2 \cdot g}
$$

## **2.4.3 Berechnung des Stauhöhenverlustes nach weiteren Autoren**

Die Berechnung des hydraulischen Verlustes von Rechen basiert im Wesentlichen auf wasserbaulichen Versuchen, die teilweise durch herstellereigene Versuche ergänzt wurden. In der Literatur lassen sich die Berechnungen der hydraulischen Verluste von Rechen neben der Arbeit von Kirschmer (1925) auf wenige Quellen zurückführen. Im Wesentlichen ergänzen heute die Berechnungsmethoden von Spangler (1928), Idelchik (1960), Zimmermann (1966), Hager (2011), Hosang (1998), Uckschies (2013) und Förster (1999) das Formelportfolio.

In Meusburger (2002) werden Berechnungsmodelle verschiedener Autoren dargestellt und verglichen. Fast alle Autoren berufen sich auf die von Kirschmer erstellten Modellrechnungen. In den weiterführenden Arbeiten wurde vielfach der Einfluss einer Schräganströmung untersucht, der in der Anwendung in Kläranlagen von untergeordneter Bedeutung ist. Die mögliche Berechnung der Stauhöhendifferenz der Wasserspiegel speziell von Rechen in Kläranlagen wurde in der Arbeit von Uckschies (2015) betrachtet. Hier wurde gezeigt, dass sich die Ergebnisse aus den bestehenden Formelwerken von Messergebnissen aus realen Anwendungen unterscheiden.

# **3 Experimente im Laborgerinne**

Im Rahmen der eigenen Forschungen wurden praktische Arbeiten und Messungen an Rechen in einem Laborgerinne im Hydrauliklabor der htw saar ausgeführt. Eingesetzt wurden dazu Rechen mit unterschiedlichen Stabformen, Stababständen und Anstellwinkeln bei unterschiedlichen Anströmgeschwindigkeiten und Unterwasserspiegeln.

Ziel der Versuche war die Erfassung und parameterbasierte Charakterisierung der Strömungsbeeinflussung durch Fein- und Mittelrechen bei Variation der für die Auslegung solcher Rechen bedeutsamen Parameter. Die Analyse der erhobenen Versuchsdaten wurde zur Darstellung von physikalischen Abhängigkeiten genutzt, um das Ursachen-Wirkungsgefüge, welches zur Stauhöhendifferenz führt, genauer beschreiben und formelmäßig modellieren zu können. Zur Analyse des zu untersuchenden Systems wurden in Anlehnung an die Literatur die charakteristischen Parameter Stababstand b<sub>R</sub>, Stabbreite s<sub>R</sub>, Installationswinkel  $\alpha_R$ , Volumenstrom Q sowie die Oberwasserspiegelhöhe h<sub>1</sub> und Unterwasserspiegelhöhe h<sub>4</sub> übernommen.

Die Charakteristik des Teststands, die verwendete Messtechnik sowie die verwendeten Materialien und Versuchsaufbauten werden im Nachfolgenden beschrieben.

# **3.1 Laborgerinne**

Für die Experimente wurde ein Laborgerinne vom Typ S6 Tilting Flume der Firma Armfield genutzt. **Abbildung 3.1** zeigt ein Foto der in sich geschlossenen gläserne Kipprinne im Hydrauliklabor der htw saar.

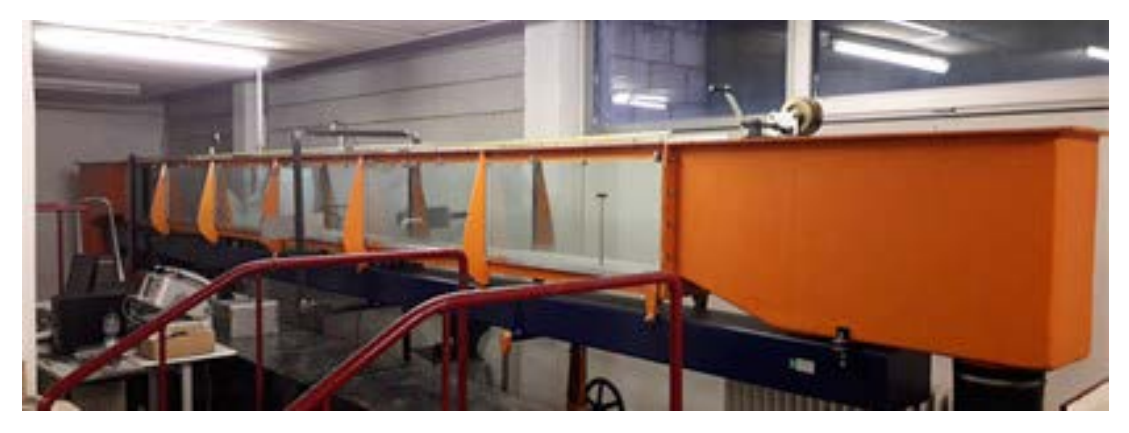

Abbildung 3.1: Foto des Laborgerinnes S6 Tilting Flume der Firma Armfield an der htw saar.

In **[Abbildung 3.2](#page-41-0)** ist der schematische Aufbau des Laborgerinnes inklusive der für diesen Anwendungsfall benötigten Modifikationen dargestellt. Über eine Kreiselpumpe wird der Kanal mit Wasser aus den Vorlagebehältern beschickt. Der Volumenstrom kann über eine manuell zu betätigende Armatur eingestellt werden. Das Laborgerinne hat eine freie Strömungslänge von 7,50 m, eine Breite von 0,30 m und eine maximal mögliche Wassertiefe von ca. 0,45 m. Die Rinne verfügt über einen vollprofilierten Einlaufbehälter mit Beruhigungs- und Glättungseinrichtungen, sodass ein turbulenzarmer Zulauf in das Gerinne möglich wird. Der Hersteller empfiehlt für einen ungestörten Abfluss einen Arbeitsbereich ab 2,50 m hinter dem Gerinneeinlauf. Die Kreiselpumpe ermöglicht einen maximalen Volumenstrom von 27 l/s. Über die Neigung einer sich am Auslauf befindlichen Klappe kann durch Anstauung die Wasserhöhe im Kanal vorgegeben und variiert werden. Alternativ kann dies mithilfe von Wehren unterschiedlicher Höhe hinter dem Testrechen erfolgen. Die Entfernung des zu untersuchenden Rechens beträgt vom Zulauf des Gerinnes (Pos. 0 m) bis zum Rechenfuß 3,50 m. Das optionale Wehr im Unterwasser ist vom Rechenfuß 2,50 m entfernt. Der Abstand zum Rechenfuß der beiden Ultraschallsensoren zur Messung des Ober- bzw. Unterwasserspiegels beträgt jeweils ca. 0,50 m.

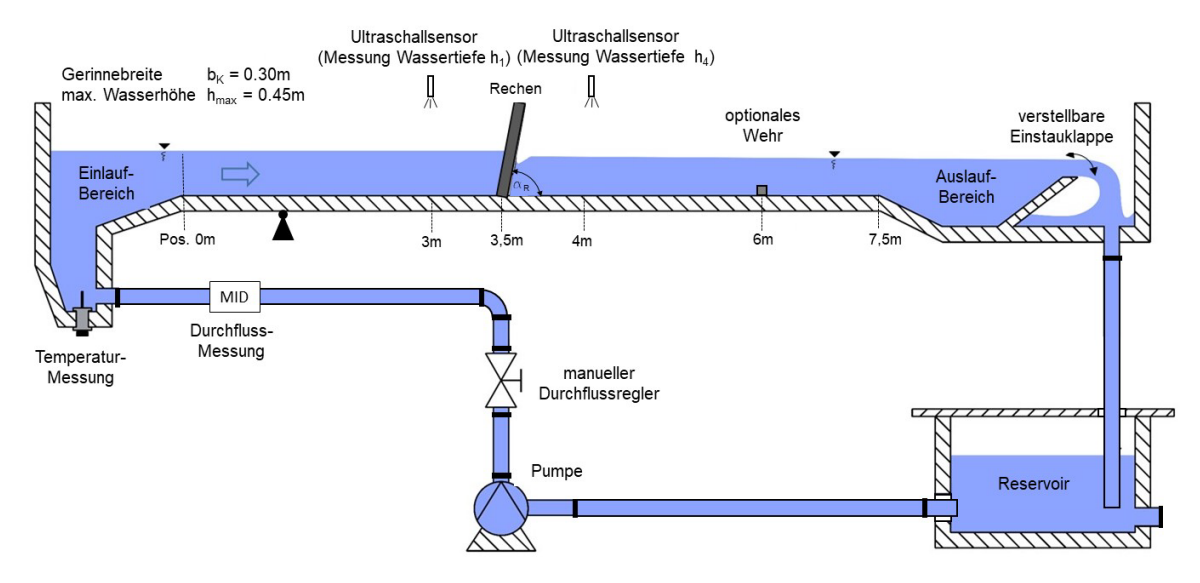

<span id="page-41-0"></span>Abbildung 3.2: Schematische Darstellung des Laborgerinnes.

# **3.2 Messtechnik**

Alle elektronischen Messsignale für Volumenstrom (MID), Wasserspiegelhöhen  $h_1$  und  $h_4$  (Ultraschallsensoren) und Temperatur (Pt100) werden über ein Messwerterfassungsprogramm (LabView) angezeigt und gespeichert. Aufgrund der Schwankungen der einzelnen Messgrößen insbesondere bei der Messung der Wasserspiegelhöhen ist eine statistische Verarbeitung erforderlich. Die Datenerfassung der Sensoren wurde mit einer Abtastrate von 1 Hz betrieben. Jeweils nach 3 Sekunden wurde der arithmetische Mittelwert gebildet und aufgezeichnet.

# **3.2.1 Wasserspiegelhöhe**

Zur kontinuierlichen Messung der Wasserspiegellagen wurden zwei elektronische Abstandssensoren HLS 528-5-1300 der Firma Hydac International eingesetzt. Die Sensoren arbeiten berührungslos mittels Ultraschalltechnik. Zur Kalibrierung wurden die Sensoren senkrecht zu einem ebenen Reflektor in 100-900 mm Entfernung kalibriert. Die Kalibrierung im angewendeten Messbereich ergab einen Messfehler von maximal +/- 1 mm. Nach erfolgter Installation erfolgte in trockener Rinne die Referenzmessung zur Erfassung des Abstands zwischen Abstandssensor und Rinnensohle. Mithilfe dieser Referenzmesswerte konnten die fortlaufend aufgezeichneten Wasserspiegellagen in Wassertiefen ( $h_1$  und  $h_4$ ) umgerechnet werden.

Parallel dazu wurden die Wasserspiegelhöhen mithilfe eines Stechpegels routinemäßig nachgemessen.

# **3.2.2 Volumenstrom**

Zur kontinuierlichen Volumenstrommessung ist das Laborgerinne mit einem magnetisch-induktiven Durchflussmesser Aquaflux IFC 010k der Firma Krohne ausgestattet. Vor Beginn der Versuchsreihen wurde das Messgerät vom Hersteller kalibriert (Messgenauigkeit +/-0,2 % vom Messwert). Eingestellt werden kann der Volumenstrom mithilfe eines manuell betriebenen Ventils.

# **3.2.3 Messung der Strömungsgeschwindigkeiten im Gerinne**

Die mittlere Strömungsgeschwindigkeit wurde aus den Ergebnissen der Messungen des Volumenstroms und des Wasserspiegels sowie aus der Gerinnegeometrie berechnet. Zusätzlich ermöglicht das Acoustic Doppler Velocimeter (ADV) der Fa. Nortek Vectrino eine Erfassung der lokalen/punktuellen Fließgeschwindigkeitskomponenten in alle drei Raumrichtungen mit hoher Abtastrate. Das Messverfahren wurde in dieser Arbeit zur Bestimmung von vertikalen Strömungsprofilen vor den Testrechen verwendet. Hierzu wurde eine Vorrichtung konstruiert, mit der der Sensor an beliebiger Position im Kanal (x-, y-, z-Richtung) fixiert werden konnte.

Nach Herstellerangaben liegt der Messfehler im Bereich von +/-1 % vom Messwert.

In **Abbildung** 3.3 sind links und mittig die beiden alternativen Sensorköpfe dargestellt sowie rechts der im Laborgerinne verschiebbare Sensor.

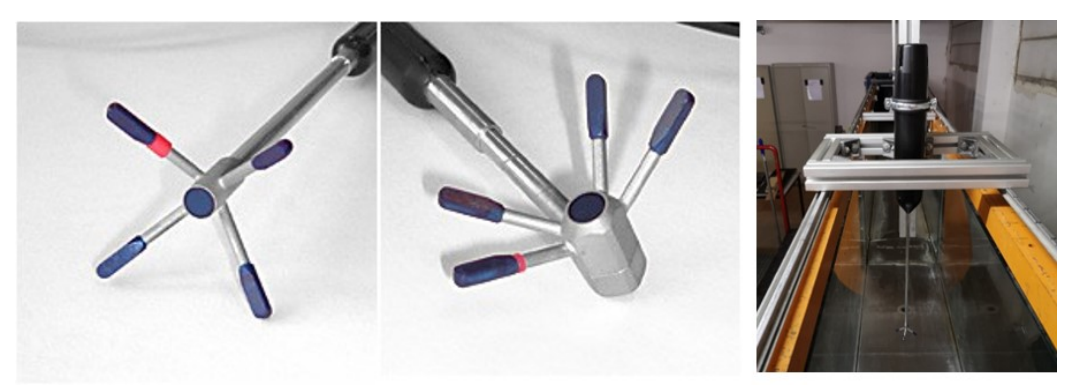

Abbildung 3.3: Acoustic Doppler Velocimeter (ADV) der Fa. Nortek Vectrino. Unterschiedliche Sensorköpfe (links, mittig) und der im htw Laborgerinne eingebaute Sensor (rechts). Bilder: www.nortekgroup.com.

# **3.2.4 Aufstau des Unterwasserspiegels**

Der Unterwasserspiegel kann optional mit der Stauklappe oder mit einem Wehr (vgl. **[Abbildung](#page-41-0)  [3.2](#page-41-0)**) aufgestaut werden. Die Einstellhöhe der Aufstellklappe gegenüber der Gerinnesohle wurde mithilfe eines Stechpegels gemessen. Beim Wehr handelt es sich um ein scharfkantiges Wehr mit einer konstanten Höhe von  $h_{Wehr} = 30$  mm. Diese Wehrhöhe ist ausreichend, um bei den Versuchen einen schießenden Abfluss weitgehend zu vermeiden.

# **3.2.5 Gefälle des Gerinnes**

Im Rahmen dieser Forschungsarbeit wurden die Versuche **ohne Gerinnegefälle** (I<sub>S</sub> = 0) berücksichtigt. Es wird der Stauhöhenverlust  $\Delta h_{14}$  mithilfe des Energiehöhenverlustes H<sub>V</sub> (vgl. **[2.3.2\)](#page-34-0)** berechnet. Der Anteil des Energiehöhenverlustes durch ein Gefälle aufgrund der unterschiedlichen geodätischen Höhe zwischen unmittelbar vor und hinter dem Rechen (vgl. Bernoulli-Gleichung [2.10](#page-35-1)) ist bei einem üblichen Gefälle von I<sub>S</sub> < 1 %, im Vergleich zur Gesamtenergie, sehr gering und daher zu vernachlässigen ( $z_{\text{vor Rechen}} - z_{\text{hinter Rechen}} \approx 0$ ). Zur regelmäßigen Nivellierung des Gerinnes wurde ein optisches Nivelliergerät verwendet.

# **3.3 Konstruktion des Rechens zur experimentellen Untersuchung**

In **Abbildung 3.4** ist exemplarisch die Konstruktion eines Feinrechens im Testgerinne als Explosionszeichnung dargestellt. Die einzelnen Rechenstäbe (5) können auf der Gerinnesohle durch die Bodenplatte (1) fixiert werden. Um einen konstanten Stababstand zu gewährleisten, werden die Rechenstäbe an der Oberkante des Gerinnes mittels Rechenkamm (2) fixiert. Über die Welle (3) sowie die Fixierung (4) kann der Winkel der Stäbe stufenlos variiert werden. Bis auf die Bodenplatte (1) mit einer Dicke von 5 mm befinden sich keine weiteren Fixierungen unterhalb des Wasserspiegels.

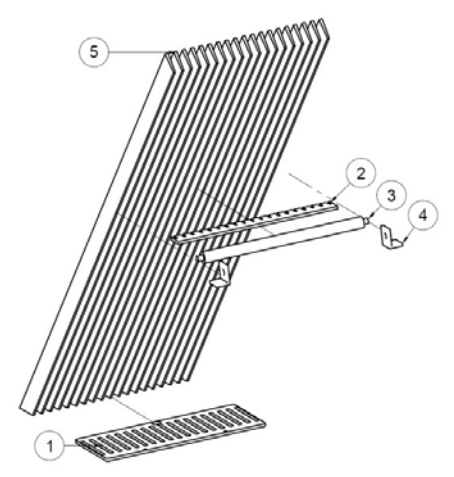

Abbildung 3.4: Konstruktion der Test-Rechen, hier am Beispiel von trapezförmigen Rechenstäben.

**Abbildung 3.5** zeigt einen Rechen im trockenen Laborgerinne mit Flachstäben 10 mm x 70 mm, einem Stababstand von 10 mm und einem Aufstellwinkel von 90°.

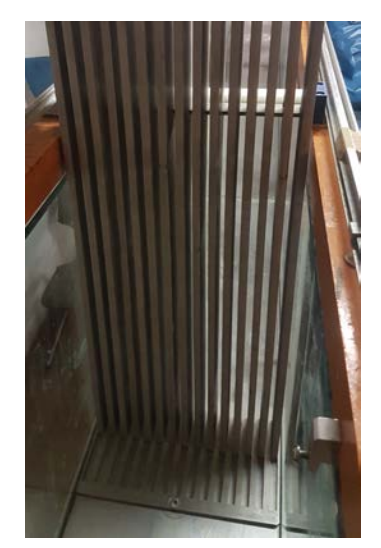

Abbildung 3.5: Rechen Flachstab 10 mm x 70 mm, Stababstand 10 mm, Aufstellwinkel 90° im Laborgerinne

# **3.4 Rechenstäbe**

## <span id="page-44-1"></span>**3.4.1 Stabform**

Für die oben gezeigte Konstruktion standen unterschiedliche Rechenstabgeometrien zur Verfügung. Die verschiedenen Rechenstababstände wurden mit jeweils auf die Stabform angepassten Bodenplatten (1) und Rechenkämmen (2) ermöglicht. **[Abbildung 3.6](#page-44-0)** zeigt die Querschnitte der Stabformen, welche in den Experimenten genutzt wurden. Alle Rechenstäbe, die in den Experimenten genutzt wurden, sind Originalstäbe aus Edelstahl V4A, wie sie heutzutage in Rechenanlagen von Kläranlagen verbaut werden.

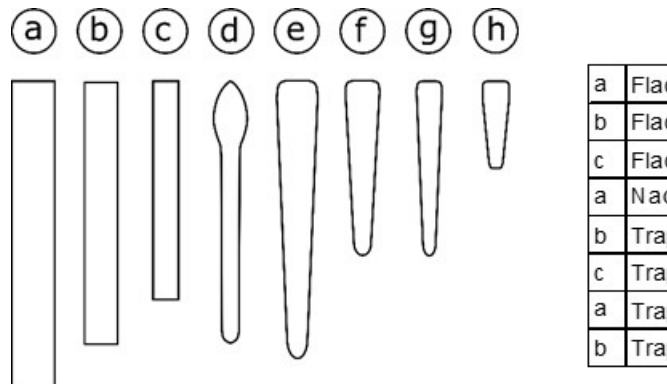

| a | Flachstab | 10 x 70 mm            |
|---|-----------|-----------------------|
| b | Flachstab | 8 x 60 mm             |
| c | Flachstab | 6 x 50 mm             |
| a | Nadelwehr | 8 x 5 x 60 mm         |
| p | Trapez    | 9,5 x 6,35 x 63,5 m m |
| c | Trapez    | 8 x 4 x 40 mm         |
| a | Trapez    | 6 x 3 x 40 mm         |
| b | Trapez    | 6,36 x 3,27 x 20,1 mm |

Abbildung 3.6: Bei Experimenten im Laborgerinne verwendete Stabformen.

<span id="page-44-0"></span>Laut Herstellerzeichnung haben die Rechteckstäbe an den Kanten keine Radien. Es werden aber alle Stäbe mit einem Walzverfahren hergestellt. Aufgrund dieses Fertigungsverfahrens entsteht an den Kanten ein kleiner Radius, der strömungstechnisch nicht zu vernachlässigen ist (vgl. **Kapitel [6.5.1](#page-131-0)**). Um die in der numerischen Simulation angenommenen Rundungen an die real vorliegenden Flachstäbe anzupassen, wurden diese mittels grafischer Auswertung vermessen. Hierzu wurden mithilfe von Fotos der Stabquerschnitte die Radien bestimmt (vgl. **Abbildung 3.7** bis **Abbildung 3.9**).

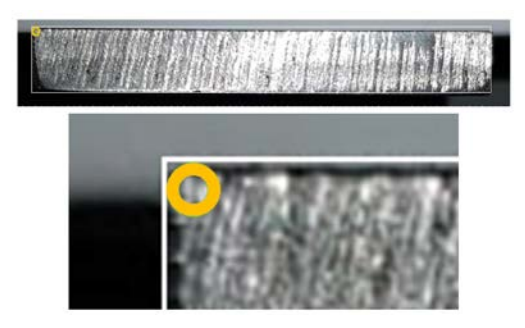

Abbildung 3.7: Flachstab 10 mm x 70 mm (a) Radius der Rundung etwa 0,5 mm.

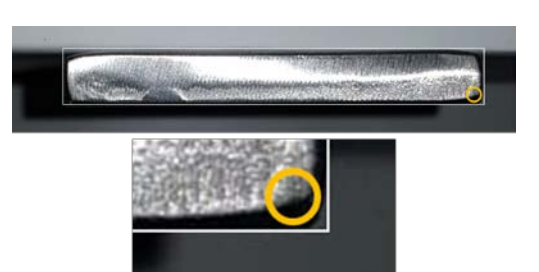

Abbildung 3.8: Flachstab 8 mm x 60 mm (b) Radius der Rundung etwa 1 mm.

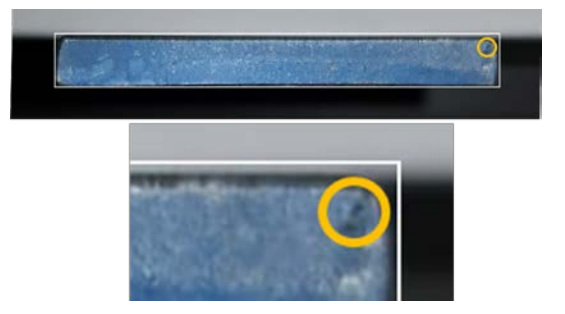

Abbildung 3.9: Flachstab 6 mm x 50 mm (c) Radius der Rundung etwa 1 mm.

### **3.4.2 Aufstellwinkel α<sup>R</sup>**

Um die Möglichkeit zu haben, die Rechenstäbe in einem Winkel von 30° bis 90° im Laborgerinne zu positionieren, sind alle Stäbe an einem Ende mit einem Winkel von 30° abgefast (vgl. **[Abbildung 3.10](#page-45-0)**). Bei den Experimenten mit einem Aufstellwinkel von 90° wurde die rechtwinklig geschnittene Seite auf der Bodenplatte montiert, bei kleinerem Aufstellwinkel die spitze Seite. Zur Untersuchung, ob dies einen Einfluss auf das Ergebnis hat, wurde in einem Experiment bei 90° Aufstellwinkel der Stauhöhenverlust bei 25 l/s Volumenstrom bei rechtwinklig geschnittener Seite mit der spitzen Seite am Fußpunkt verglichen. Dabei konnte kein messbarer Unterschied festgestellt werden.

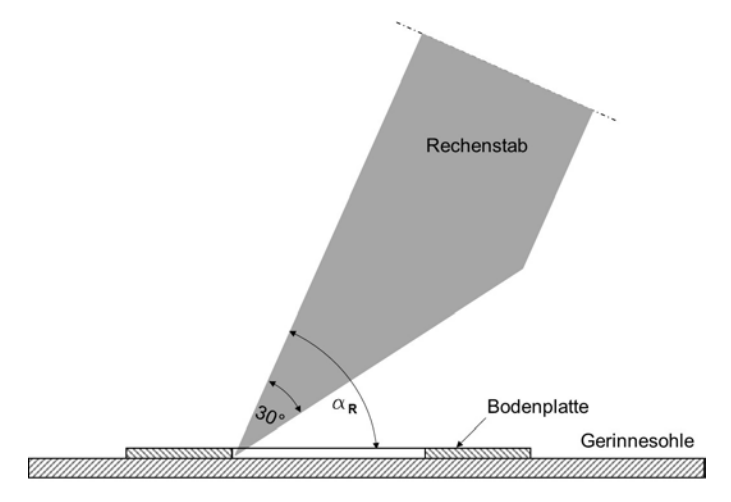

<span id="page-45-0"></span>Abbildung 3.10: Rechenstäbe am Fußpunkt mit Spitze von 30° zur Möglichkeit der Einstellung des Aufstellwinkels.

In **Abbildung 3.11** sind Detail-Zeichnungen aller bei den Versuchen verwendeter Rechenstäbe dargestellt.

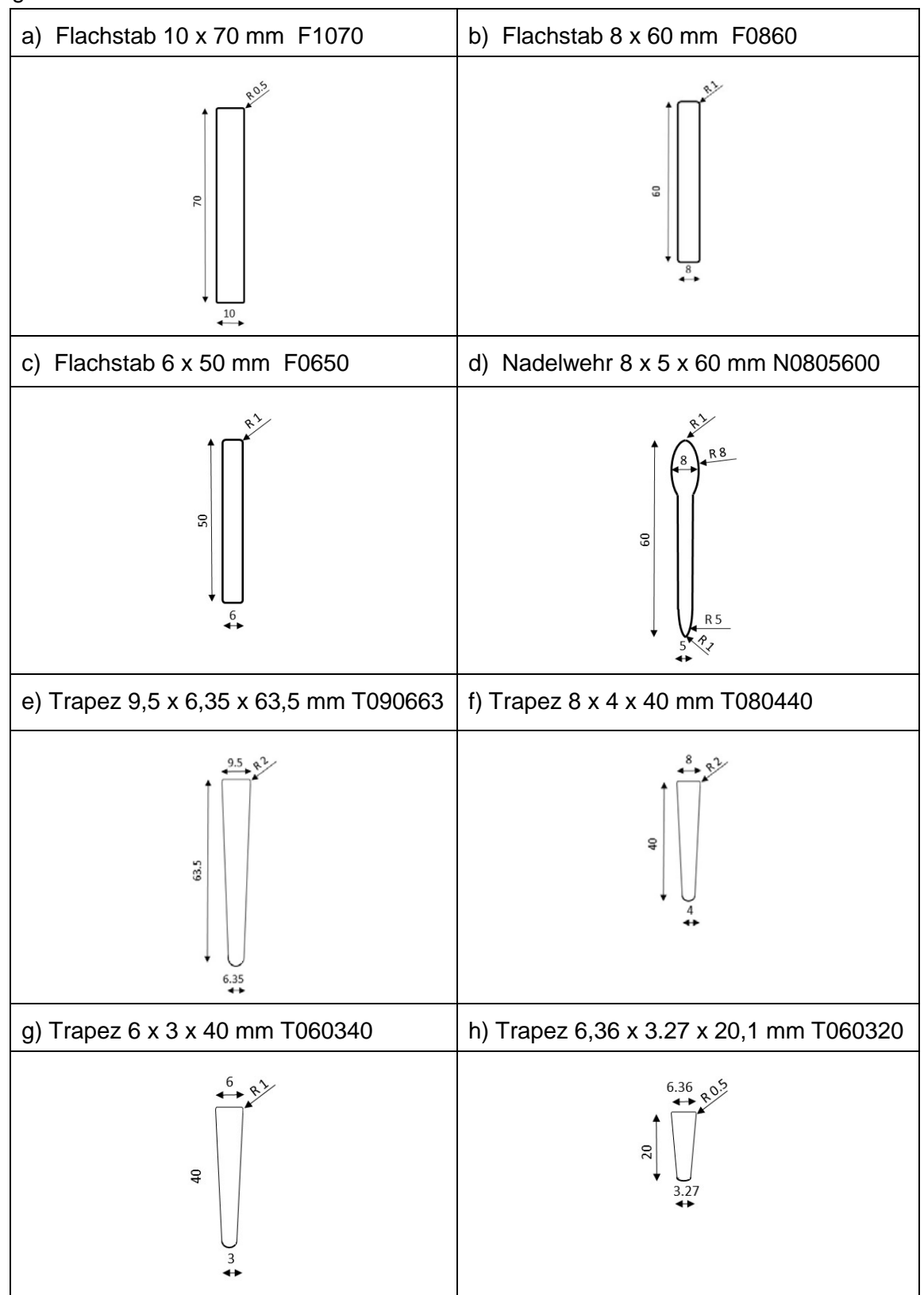

<span id="page-46-0"></span>Abbildung 3.11: In den Experimenten im Laborgerinne verwendete Rechenstäbe. Hersteller: Montanstahl/Schweiz, Material: 1.4301 / 1.4307 / 1.457.

# **3.4.3 Stababstände bR**

Als Stababstand b<sub>R</sub> wird die lichte Weite zwischen zwei Rechenstäben bezeichnet: Abbildung **[3.12](#page-47-0)** zeigt am Beispiel eines Trapezstabs den Stababstand b<sub>R</sub>, die Stabdicke s<sub>R</sub> und die Stablänge  $l_R$ .

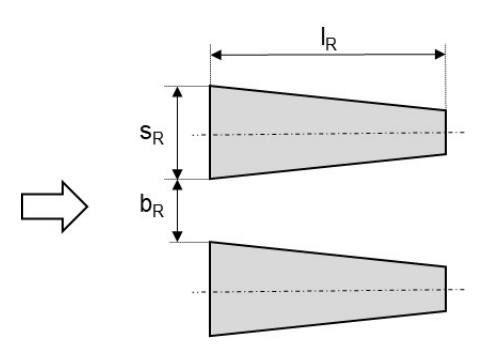

Abbildung 3.12: Geometrische Paramater am Beispiel eines Trapez-Rechenstabs.

<span id="page-47-0"></span>**Abbildung 3.13** zeigt die Ausführung für eine Bodenplatte mit dazugehörigem Rechenkamm für einen Flachstab 10 mm x 70 mm und einen Stababstand von 6 mm. Für jede Rechenstabform existieren Bodenplatten und Rechenkämme mit verschiedenen Rechenstababständen. Der konstruktive Aufbau dieser Vorrichtung ist in **Abbildung 3.4** dargestellt.

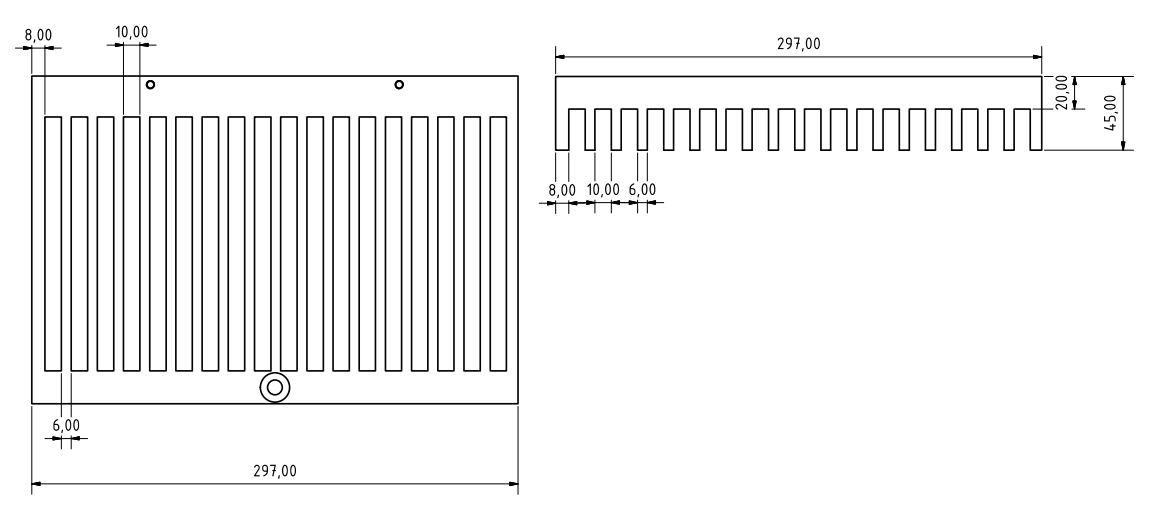

Abbildung 3.13: Bodenplatte (links) und Rechenkamm (rechts) für die Stabform (a) (Flachstab 70 mm x 10 mm) mit einem Stababstand von 6 mm.

Die Kombination aus Rechenstab und Rechenstababstand mithilfe der Bodenplatten und Rechenkämme ergibt die in **[Tabelle 3-1](#page-48-0)** mit (√) dargestellten möglichen Rechenkonstruktionen.

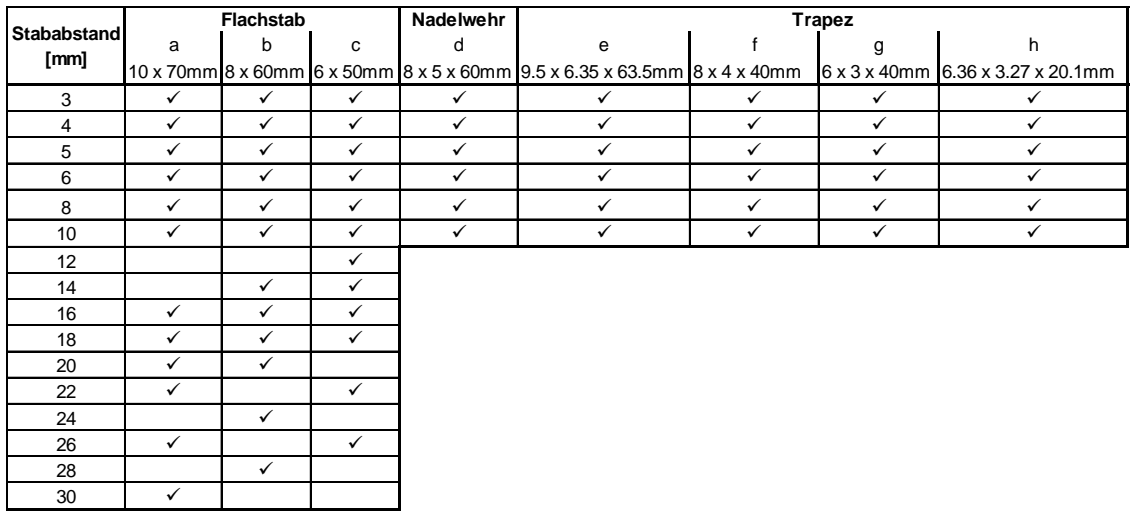

<span id="page-48-0"></span>Tabelle 3-1: Kombinationsmöglichkeiten von Rechenstäben und Rechenstababständen.

# **3.5 Ausführung der Experimente**

Für die Versuchsreihen wurden folgende Parameter variiert:

- Stabform  $\beta_R$
- Stababstand  $b_R$
- Stabdicke  $s_R$
- **Aufstellwinkel**  $\alpha_R$
- Einstau des Unterwasserspiegels (Überfallhöhe Wehr  $h_{Wehr}$  bzw. Stauklappe  $h_{Stau}$ )
- Volumenstrom Q

Über die vor und hinter dem Rechen angebrachten Ultraschallsensoren wurden für alle Parameter-Kombinationen die Ober- und Unterwasserspiegelhöhen sowie mittels Temperatursensor die Wassertemperaturen ermittelt und aufgezeichnet. Des Weiteren wurde der Volumenstrom erfasst. Alle übrigen Parameter wurden manuell eingetragen. Nachfolgend werden die veränderlichen Parameter und die dazugehörigen Versuche erläutert.

## **3.5.1 Abfluss im Gerinne ohne Einbauten**

Die mittlere Fließgeschwindigkeit in Gerinnen wird in der Praxis meist mithilfe empirischer Formeln wie beispielsweise nach Gauckler-Manning-Strickler berechnet. Der zugrunde liegende Gedanke ist, dass sich bei einem störungsfreien Gerinne nach einer gewissen Länge näherungsweise eine gleichförmige Strömung mit konstanter Fließgeschwindigkeit und Wassertiefe entlang des Fließwegs einstellt. Bei dieser als "Normalabflusszustand" bezeichneten Strömungssituation stehen die hangabwärtsgerichtete Komponente der Gewichtskraft des Wasservolumens im Gleichgewicht mit den an der Sohle und Gerinnewandungen auftretenden haltenden Reibungskräften. Selbst in Laborgerinnen sind Normalabflussbedingungen kaum erreichbar, da kleinste Kanten, Fugen und Unstetigkeiten rasch eine ungleichförmige Strömung initiieren und die Längen der Gerinne begrenzt sind. Es handelt sich bei den Normalabflussbedingungen um eine idealisierte Betrachtung, die unter entsprechenden Bedingungen als Näherung nutzbar ist.

Ist kein Gefälle vorhanden, fließt das Wasser nicht aufgrund der vom Gerinnegefälle abhängigen "Hangabtriebskraft", sondern durch das kontinuierliche Nachströmen des Wassers am Einlass und den daraus resultierenden Impuls und die hydrostatische Druckkraft. Dadurch nimmt die Wasserhöhe mit dem Strömungsweg kontinuierlich ab und damit die mittlere Strömungsgeschwindigkeit zu, sodass ein Normalabfluss nicht möglich ist. Der Wassersspiegel am Eingang des Gerinnes ist durch den dortigen Wasserzulauf gegenüber dem Ausgang leicht erhöht, wodurch sich ein Stützkraftungleichgewicht ergibt, welches die Fließbewegung antreibt.

**[Abbildung 3.14](#page-49-0)** zeigt für unterschiedliche Volumenströme die Wasserspiegelhöhen im Laborgerinne **ohne Rechen**, **ohne Aufstau des Abflusses** und **ohne Sohlgefälle**. Bei Kanallänge 2,10 m zeigte sich aufgrund einer Bodenunebenheit im Kanal eine Unstetigkeit der Wasserspiegelhöhe, die bei den folgenden Versuchen berücksichtigt wurde.

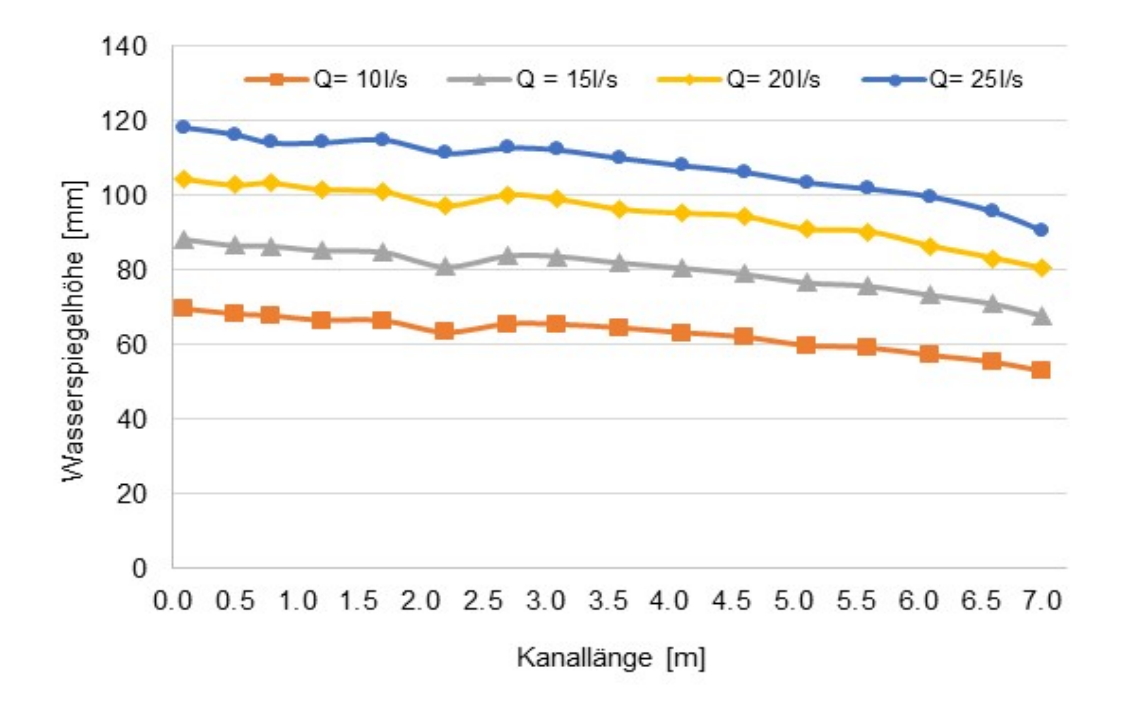

<span id="page-49-0"></span>Abbildung 3.14 Wasserspiegelhöhen im Laborgerinne bei unterschiedlichen Volumenströmen Q, ohne Rechen, ohne Einbauten und ohne Gefälle, gemessen mit Stechpegel; Kanallänge 0 entspricht Einlauf Gerinne (vgl. **[Abbildung 3.2](#page-41-0)**).

Im Gerinne liegt ein ungleichförmig beschleunigter Abfluss vor. Das Energieliniengefälle I $_{\rm E}$  ist nicht gleich dem Sohlgefälle I<sub>s</sub>. [Abbildung 3.15](#page-50-0) zeigt die Froude-Zahlen (li. y-Achse) und mittlere Strömungsgeschwindigkeiten (re. y-Achse) entlang der Kanallänge bei einem Volumenstrom von  $Q = 25 \frac{1}{s}$ . Der freie Überfall am Auslauf des Gerinnes bei Kanallänge 7,50 m verursacht eine deutliche Beschleunigung der Strömung. Es wird deutlich, dass kurz vor dem freien Ausfluss erwartungsgemäß eine Froude-Zahl von (fast) 1 vorliegt, da es sich bei der zugehörigen Grenztiefe um das mögliche Energieminimum bei gegebenem Volumenstrom und Gerinnebreite handelt. Dieser Bereich ist trotz der leichten Wellenbildung aufgrund des fast kritischen Abflusszustands am Auslauf zur Ermittlung der Wasserspiegelhöhe  $h_4$  unmittelbar hinter dem

Rechen (ca. 0;50 m) nicht relevant. Insgesamt liegt über dem Messbereich des Gerinnes strömender Abfluss (vgl. **Kap[.2.3.1](#page-29-0)**) vor.

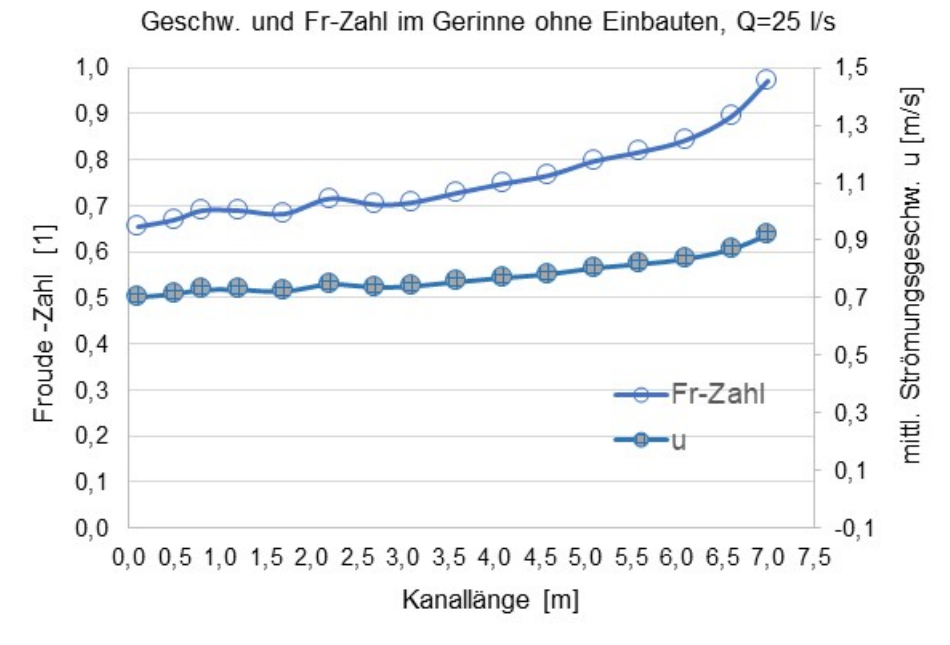

<span id="page-50-0"></span>Abbildung 3.15: Fr-Zahlen (li. y-Achse) und mittlere Strömungsgeschwindigkeiten (re. y-Achse) entlang der Kanallänge bei einem Volumenstrom von Q=25 l/s im Gerinne ohne Einbauten.

#### **Vergleich der Strömungen mit und ohne Aufstau des Unterwasserspiegels**

Betrachtet man ein Gerinne mit Rechen können die Verhältnisse dagegen anders sein. Aufgrund des geringeren Fließquerschnitts gegenüber dem freien Gerinne strömt das Wasser zwischen den Rechenstäben mit einer höheren Geschwindigkeit, mit der es auch den Rechenstabzwischenraum verlässt. Diese hohen Geschwindigkeiten hinter dem Rechen können dort zu einer Froude-Zahl größer 1 und damit zu schießendem Abfluss führen. Insbesondere bei einem freien Auslauf des Gerinnes besteht dadurch die Gefahr, dass dieser schießende Bereich über den Ort der Messstelle für  $h_4$  hinausreicht, bevor ein Wechselsprung stattfindet. Ein solch schießender Abfluss sollte daher in den hier angestellten Untersuchungen vermieden werden, um die zuverlässige Ermittlung der Unterwasserspiegelhöhe zu ermöglichen. Generell wäre ein schießender Abfluss für die durchzuführenden Experimente nachteilig, da infolge des Wechselsprungs eine für die Praxis untypische Situation mit permanenten Wassersiegelhöhenänderungen besteht.

In realen Kläranlagen ist der Abfluss hinter dem Rechen sehr unterschiedlich realisiert. In der Regel wird das Abwasser einem Sandfang in Form einer Sedimentationsabscheidung zugeführt. Meist findet davor eine Zusammenführung des gesamten Abwassers aus mehreren Gerinnen statt, was mit Umlenkungen und/oder Querschnittveränderungen des Gerinnes bzw. sonstigen konstruktiven Änderungen des Gerinneverlaufs verbunden ist. Bei den hier angestellten Untersuchungen wird angenommen, dass der genaue Verlauf der Strömung hinter dem Rechen nicht maßgebend ist; dagegen werden der Unterwasserspiegel und die mittlere Geschwindigkeit nahe hinter dem Rechen als maßgebliche Größen angenommen. Um diese Größen so einzustellen, dass sich Verhältnisse ähnlich denen in Kläranlagen einstellen, wurde vor dem Ablauf des Gerinnes ein Wehr eingebaut (vgl. **[Abbildung 3.16](#page-51-0)**) bzw. die dortige Aufstauklappe genutzt. Dadurch wird außerdem der Abfluss hinter dem Rechen so stark verlangsamt, dass an der Messstelle für  $h_4$  auch bei Einbau eines Rechens immer strömender Abfluss vorliegt. Entsprechend wird in den folgenden Untersuchungen nur auf strömenden Abfluss Bezug genommen.

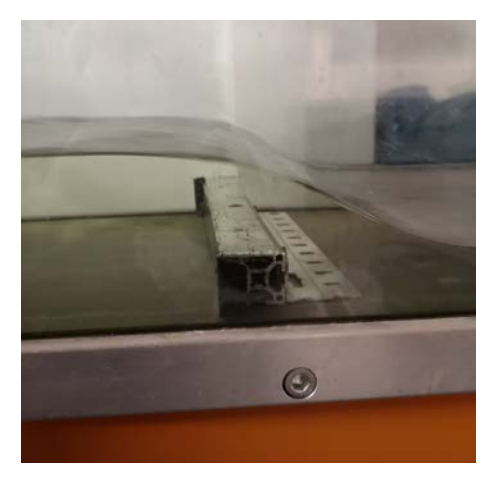

Abbildung 3.16: Wehr im Laborgerinne mit konstanter Höhe von 30 mm.

<span id="page-51-0"></span>**[Abbildung 3.17](#page-51-1)** zeigt die Wasserspiegelhöhen entlang der Kanallänge bei freiem Auslauf, für den Aufstau mit 30 mm und 60 mm hohem Wehr. Bereits bei einer Aufstauung mit einem Wehr der Höhe  $\rm h_{Wehr}$  = 30 mm zeigt sich, bei maximalem Volumenstrom von Q = 25 $\frac{1}{\rm s}$ , dass sich näs herungsweise bis zu einer Kanallänge von etwa 6 m ein Normalabfluss bei Froude-Zahlen von Fr  $\approx 0.52$  einstellt.

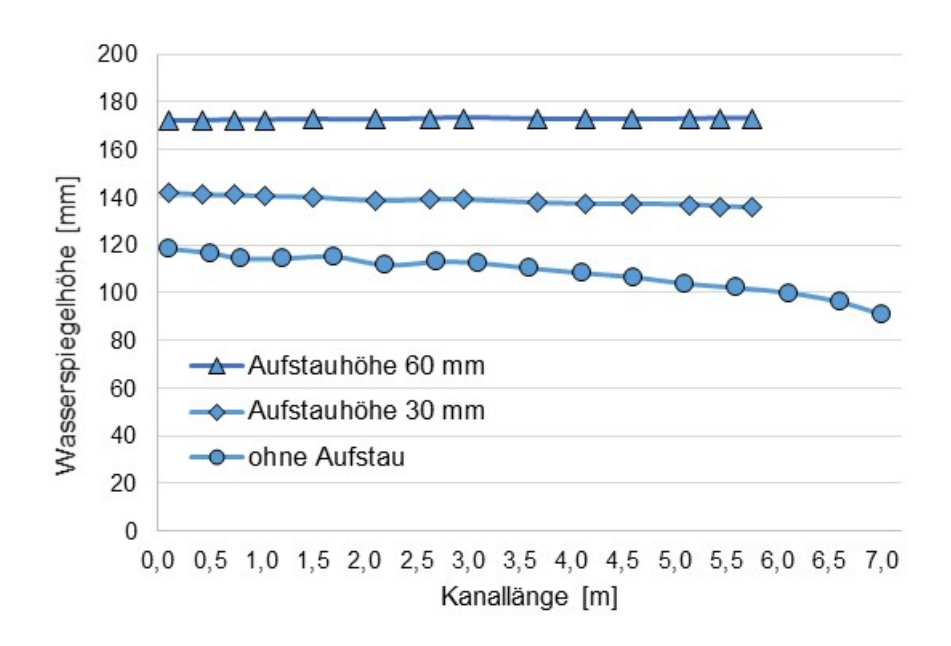

<span id="page-51-1"></span>Abbildung 3.17 Vergleich der Wasserspiegelhöhen bei freiem Abfluss, 30 mm und 60 mm Aufstauhöhe (Wehr) bei einem Volumenstrom von  $Q = 25$  l/s.

Auch aufgrund der Reibung an den Gerinnewänden ergibt sich im Bereich zwischen den Messstellen  $h_1$  und  $h_4$  eine Änderung der Wasserhöhe, die mitgemessen wird und zu einem Fehler führt, da hier nur der Stauhöhenverlust aufgrund des Fließwiderstands des Rechens untersucht

### Experimente im Laborgerinne

werden soll. Für die Stauhöhenverlustmessungen im relevanten Bereich des Gerinnes, zwischen Position 3,0 m und 4,0 m (vgl. **[Abbildung 3.2](#page-41-0)**), ist der Stauhöhenverlust aufgrund der Reibung an den Gerinnewänden allerdings sehr gering (vgl. **[Abbildung 3.18](#page-52-0)** ). Beim maximalen Volumenstrom von 25 l/s beträgt hier der Stauhöhenverlust aufgrund der Gerinnereibung  $h_V \approx$ 4 mm. Durch den Einbau eines Rechens wird zudem die Strömungsgeschwindigkeit vor dem Rechen deutlich reduziert, sodass dieser Anteil des Stauhöhenverlustes aufgrund der Gerinnereibung noch geringer sein wird und somit vernachlässigt werden kann.

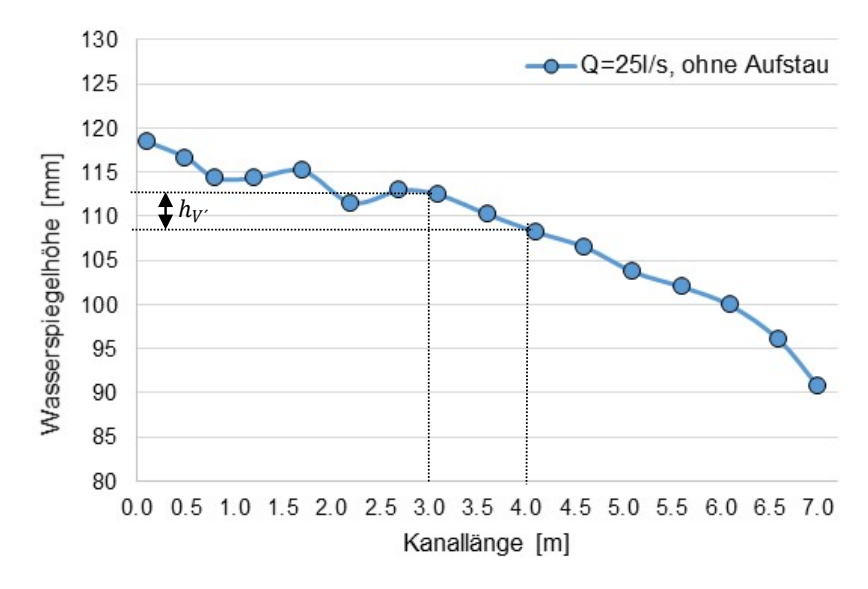

<span id="page-52-0"></span>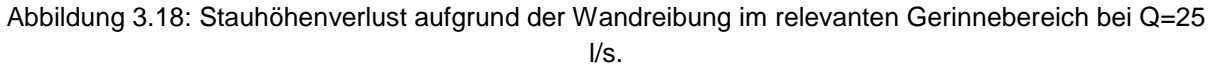

## **3.5.2 Vergleich des Rinnenmodells mit realen Anwendungen**

Bei Versuchen an Strömungskanälen kann häufig nur in kleinem Maßstab der zu untersuchenden Gegebenheiten gearbeitet werden. Um dennoch Aussagen treffen zu können, die für ein eventuell deutlich größeres Original gelten, werden häufig die Ähnlichkeitsgesetze der Strömungslehre angewendet. In diesem Forschungsvorhaben gilt allerdings zu beachten, dass als Modell originale Rechenstäbe verwendet wurden und eine Anströmgeschwindigkeit ähnlich der in realen Anwendungen eingestellt wurde.

Grundsätzlich wird bei Versuchen mit Strömungsmodellen vorausgesetzt, dass sowohl geometrische als auch kinematische Ähnlichkeit zwischen dem Versuchsmodell und der realen Anwendung bestehen. **[Abbildung 3.19](#page-53-0)** zeigt links ein Foto eines (Grob-)Rechens in einer kommunalen Kläranlage und rechts ein Modellrechen im Versuchsgerinne jeweils mit rechteckförmigen Rechenstäben.

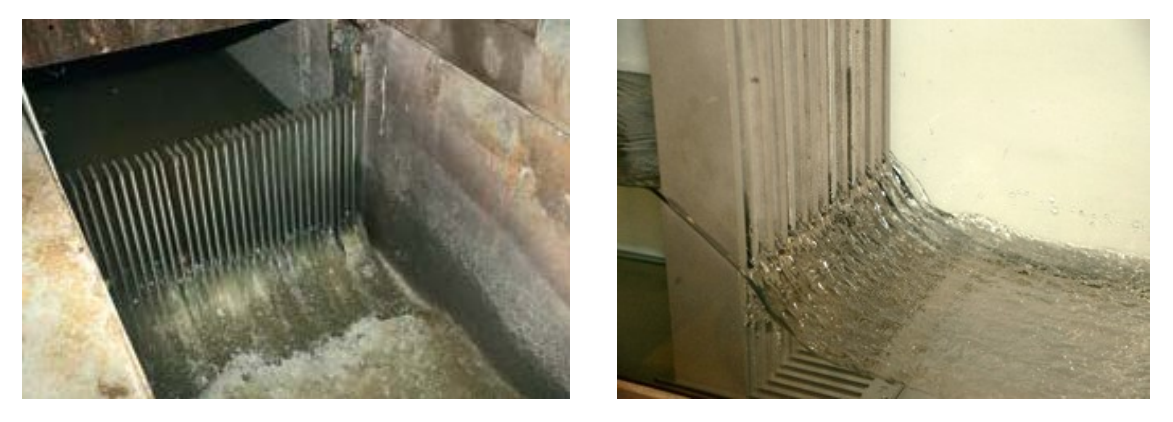

Abbildung 3.19: li. (Grob-)Rechen in der Kläranlage Plettenberg (Foto Ruhrverband) und re. Rechen im Versuchsgerinne jeweils mit rechteckförmigen Rechenstäben.

<span id="page-53-0"></span>Die **geometrische Ähnlichkeit** des Rechenmodells ist aufgrund der Verwendung von originalen, in realen Kläranlagen eingesetzten, Rechenstäben gegeben. Die Gerinnebreite im Versuch beträgt  $b_k = 0.3$  m. Die Gerinnebreiten im Zulauf von Kläranlagen betragen i. d. R. etwa 0,6 bis 1,2 m. Aufgrund der symmetrischen Geometrie der parallelen Rechenstäbe hat die Gerinnebreite nur geringen Einfluss auf das Strömungsverhalten am Rechen. **[Abbildung 3.20](#page-53-1)** zeigt die lokale Strömungsgeschwindigkeit/mittlere Geschwindigkeit u/ū (Isovelen) in einem rechteckförmigen Gerinne mit dem geometrischen Verhältnis Gerinnebreite zu Wasserhöhe $\frac{b_K}{h} = 3$  (Jirka, G. H. & Lang, C. 2009). In **[Abbildung 3.21](#page-53-2)** ist die Geschwindigkeitsverteilung über der Gerinnebreite  $\mathbf{b_k}$  bei einer exemplarischen Wasserhöhe von $\frac{\mathbf{h}}{2}$ aufgetragen. Aufgrund der turbulenten Strömung erkennt man den typischen starken Geschwindigkeitsgradienten an den Gerinnewänden. Der Anteil an der Gerinnebreite, in dem dieser Geschwindigkeitsgradient vorliegt, ist im Vergleich zur gesamten Gerinnebreite klein. Für die meisten Rechenstäbe liegen also die gleichen Gegebenheiten vor, wodurch die Ergebnisse der Versuche bei einer Gerinnebreite von  $b_K = 0.3$  m auch auf breitere Gerinne mit ähnlichen Strömungsgeschwindigkeiten übertragbar sind.

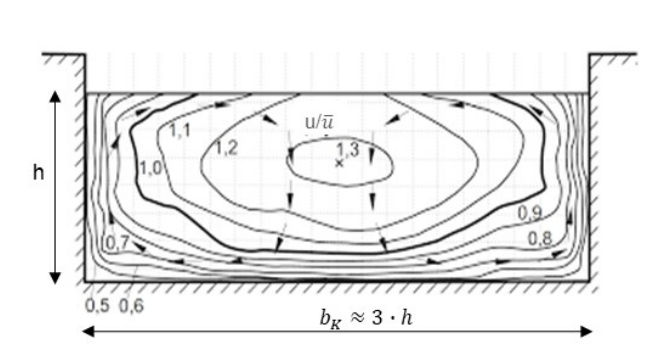

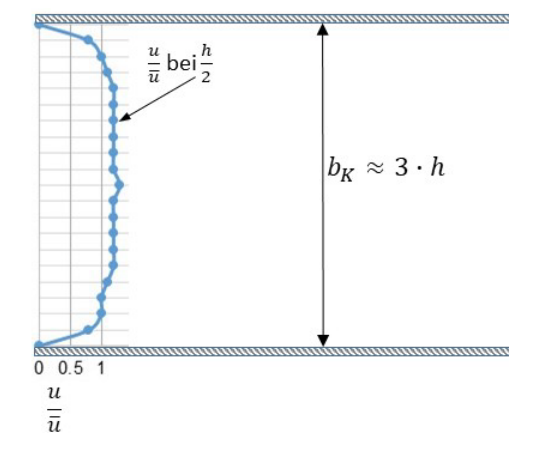

<span id="page-53-1"></span>Abbildung 3.20: Isovelen  $u/\bar{u}$  (lokale Geschwindigkeit/ mittlere Geschwindigkeit) in einem geradlinigen, gleichförmigen, rechteckförmigen Gerinne mit  $b_K/h=3$  (J Jirka, G. H. & Lang, C. 2009).

<span id="page-53-2"></span>Abbildung 3.21: Darstellung der lokalen Geschwindigkeiten aus **[Abbildung 3.20](#page-53-1)** bei der exemplarischen Wasserhöhe h/2.

Die mittleren Strömungsgeschwindigkeiten und Wasserhöhen im Versuchsgerinne entsprechen näherungsweise denen in Zulaufgerinnen von Kläranlagen. **[Abbildung 3.22](#page-54-0)** zeigt exemplarisch den Verlauf der Wasserspiegelhöhen im Versuchsgerinne mit einem Rechen mit Flachstab 10 mm x 70 mm, einem Stababstand von  $b_R = 10$  mm und einem Volumenstrom von  $Q = 25$  l/s.

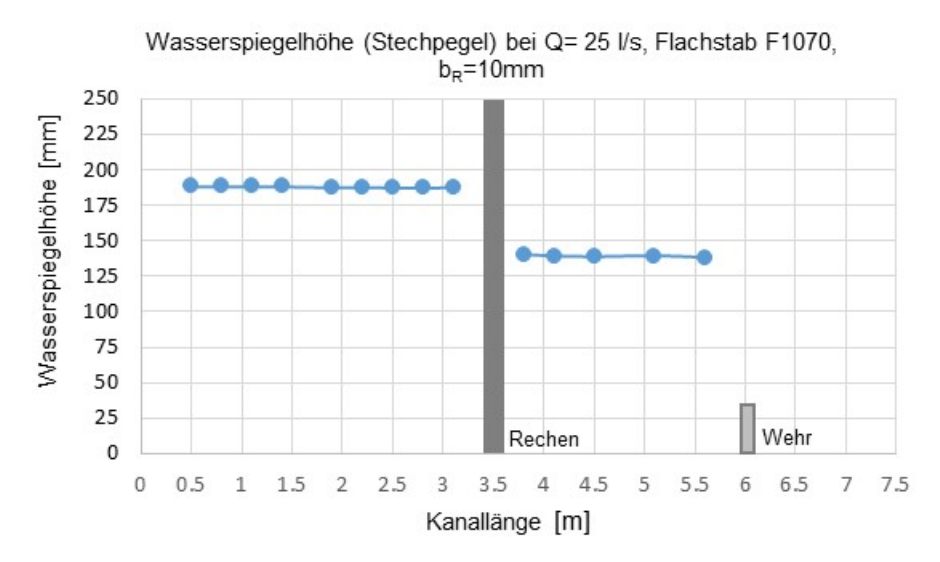

<span id="page-54-0"></span>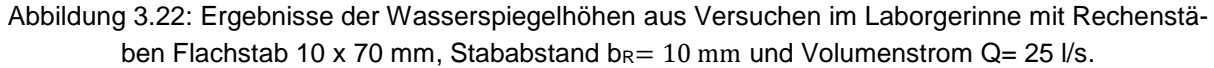

Die Strömungsgeschwindigkeiten und daraus berechneten Froude-Zahlen sind in **[Abbildung](#page-54-1)  [3.23](#page-54-1)** dargestellt.

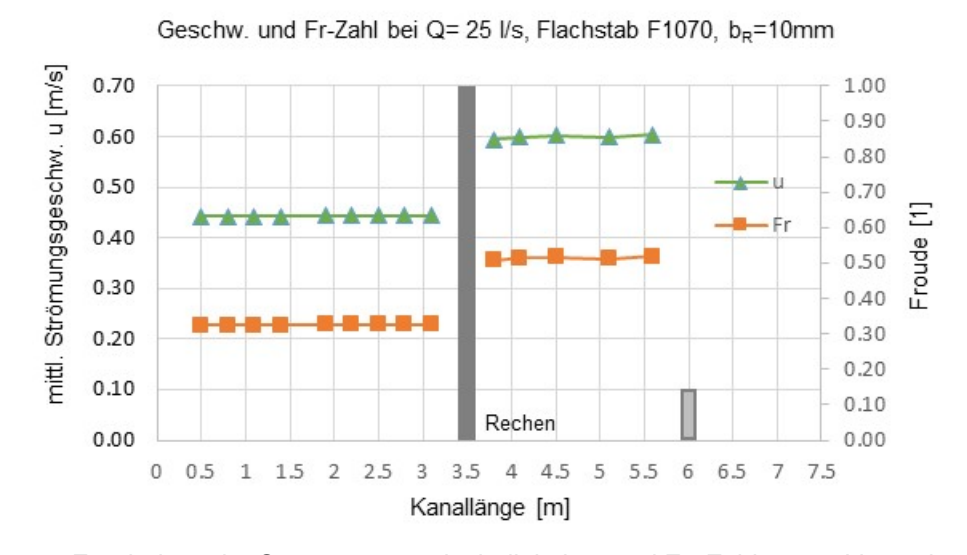

<span id="page-54-1"></span>Abbildung 3.23: Ergebnisse der Strömungsgeschwindigkeiten und Fr.-Zahlen aus Versuchen im Laborgerinne mit Rechenstäben Flachstab 10 x 70 mm, Stababstand  $b<sub>R</sub> = 10$  mm und Volumenstrom Q=25  $\mathsf{I}/\mathsf{s}$ .

Zur Betrachtung der kinematischen Ähnlichkeit können die beiden dimensionslosen Kennzahlen Froude-Zahl (Fr) und Reynolds-Zahl (Re) (vgl. **Kapitel [2.3.1](#page-29-0)**) herangezogen werden. Da sowohl die Geometrie wie auch die Strömungsgeschwindigkeiten im Modell und in der realen Anwendung annähernd gleich sind, sind die Fr-Zahlen und Re-Zahlen ebenfalls annähernd gleich groß. Bei der Berechnung der Re-Zahl darf dabei zur Berechnung des hydraulischen Radius nicht die Gerinnebreite b<sub>K</sub> verwendet werden, sondern die des Stabzwischenraums ([Ab](#page-55-0)**[bildung 3.24](#page-55-0)**). Der hydraulische Radius zur Berechnung der Re-Zahl wird demnach durch **Gleichung [3.1](#page-55-1)** berechnet.

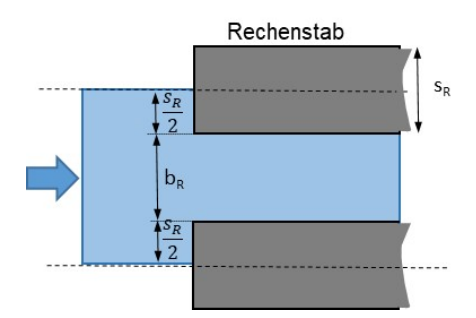

<span id="page-55-0"></span>Abbildung 3.24: Symmetriebetrachtung der Strömung an den Rechenstäben.

$$
r_h = \frac{b_R \cdot h_1}{b_R + 2 \cdot h_1} \tag{3.1}
$$

Aufgrund der geometrischen Eigenschaft  $h_1 \gg b_R$  gilt auch näherungsweise

<span id="page-55-1"></span>
$$
r_h \approx \frac{b_R}{2} \tag{3.2}
$$

Da sowohl im Modell wie auch in der realen Anwendung die mittleren Strömungsgeschwindigkeiten am Rechenstabeintritt und die geometrischen Abmessungen gleich sind, liegen auch gleiche Re-Zahlen vor.

**Fazit:** Es wird davon ausgegangen, dass der Stauhöhenverlust an einem Rechen nur von der Geometrie des Rechens (Rechenstab, Zwischenraum, Winkel etc.) und den physikalischen Gegebenheiten direkt vor und hinter dem Rechen (Geschwindigkeit und Wasserhöhe) abhängt. Lediglich an den beiden Randstäben gibt es durch die benachbarte Wand andere Effekte als bei den restlichen Stäben. Es wird also beispielsweise davon ausgegangen, dass ein Rechen in einem Gerinne mit doppelter Breite den gleichen Stauhöhenverlust hat, falls alle anderen der genannten Parameter gleichbleiben (in diesem Fall würde das den doppelten Volumenstrom erfordern, um die gleichen Wasserhöhen und Geschwindigkeiten zu erhalten). Da in den Versuchen aber Original-Rechenstäbe verwendet werden und die Geschwindigkeiten und Wasserhöhen mithilfe des Wehrs am Ausfluss so eingestellt werden, dass Werte im Bereich realer Kläranlagen erreicht werden, können die hier gewonnenen experimentellen Ergebnisse direkt (ohne Verwendung der Ähnlichkeitsgesetze der Strömungslehre) in die Realität übertragen werden.

### **3.5.3 Variation der Aufstauhöhe des Unterwasserspiegels**

Der Unterwasserspiegel kann durch variable Einstellung der Aufstellklappe oder durch den Einbau eines Wehrs mit jeweils konstanter Höhe von 30 mm bzw. 60 mm in Abhängigkeit des Volumenstroms eingestellt werden. Es wurden vorzugsweise Experimente mit einer Aufstauung des Unterwasserspiegels mit einem Wehr mit einer konstanten Höhe von 30 mm durchgeführt, da dadurch die Versuchsbedingungen zuverlässiger reproduzierbar waren. Bei einigen Versuchsreihen wurde die Geschwindigkeit  $u_1$  vor dem Rechen bei unterschiedlichen Volumenströmen Q mithilfe der Aufstellklappe reguliert. Damit konnte auch ein Einfluss der Unterwasserspiegelhöhe auf den Stauhöhenverlust geprüft werden.

# <span id="page-56-2"></span>**3.6 Messung des Stauhöhenverlustes bei verschiedenen Rechenkonfigurationen**

Aufgrund der acht verschiedenen Stabformen, der hohen Anzahl an Stababständen (ca. 4-10 Varianten), den Aufstellwinkeln (30°, 45°, 60°, 80°/90°), den Volumenströmen (10 l/s, 15 l/s, 20 l/s, 25 l/s) und den unterschiedlichen Aufstauhöhen ergab sich eine hohe Anzahl von Experimenten und Ergebnissen hinsichtlich der Stauhöhendifferenz.

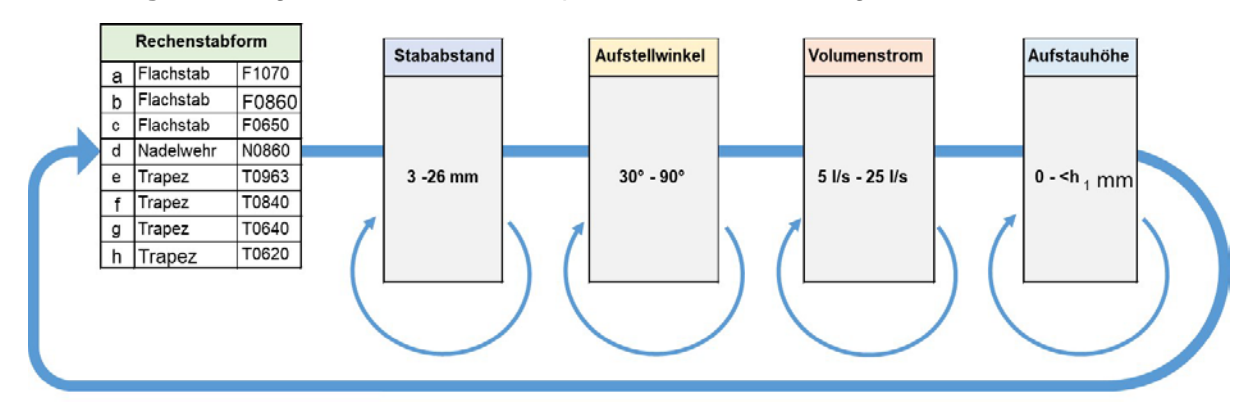

**[Abbildung 3.25](#page-56-0)** zeigt das Portfolio der Experimente zur Messung des Stauhöhenverlustes.

Abbildung 3.25: Durchführung der Experimente im Laborgerinne.

<span id="page-56-0"></span>Für die Ergebnisse dieser über 1.600 Experimente wurde eine Datenbank erstellt, um die Messergebnisse verwalten, archivieren und analysieren zu können. Mithilfe von MS Excel und SMath Studio wurden Auswertungsprogramme erstellt, um die Daten auszuwerten und erkannte Zusammenhänge darzustellen.

Im **Anhang II** sind tabellarisch alle Konfigurationen der in dieser Forschungsarbeit genutzten Versuchsreihen dargestellt.

**[Abbildung 3.26](#page-56-1)** zeigt exemplarisch einen Modellrechen im Laborgerinne mit Flachstab F1070, einem Stababstand von  $b_R = 10$  mm und einem Aufstellwinkel von  $\alpha_R = 90^\circ$ .

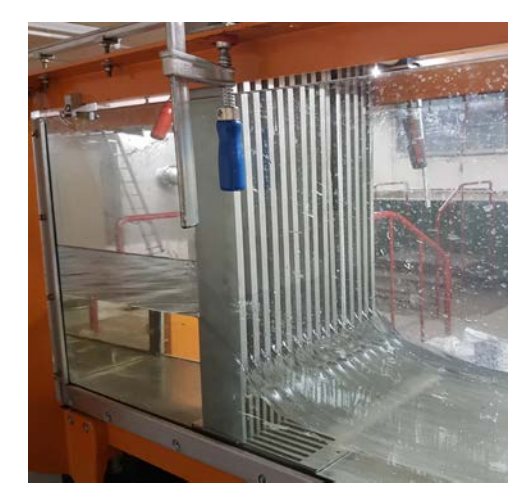

<span id="page-56-1"></span>Abbildung 3.26: Flachstab F1070 Rechen mit 10 mm Stababstand bei einem Aufstellwinkel αR von 90°-

Mit unterschiedlichen Stabgeometrien wurde der Einfluss möglicher Schrägstellungen (Aufstellwinkel) des Rechens auf den Stauhöhenverlust untersucht. Hierzu wurden verschiedene Aufstellwinkel  $\alpha_R$  der Rechen eingestellt, um die von Kirschmer vorgeschlagene Berechnungsme-thode (Korrekturfaktor sin α<sub>R</sub>, vgl. Kapitel [2.4.1](#page-37-0)) zu untersuchen.

**[Abbildung 3.27](#page-57-0)** zeigt exemplarisch einen Rechen mit Flachstab F1070 mit 10 mm Stababstand bei einem Aufstellwinkel von  $\alpha_R = 60$ °.

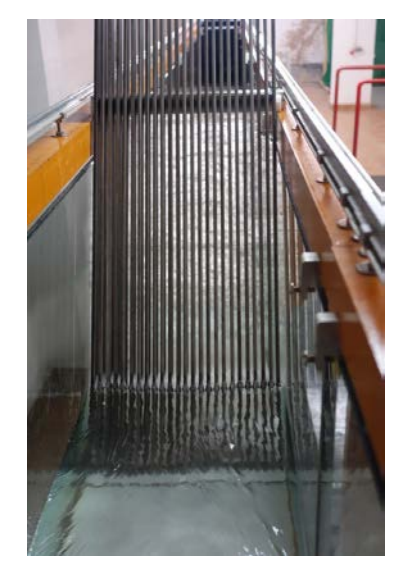

<span id="page-57-0"></span>Abbildung 3.27: Rechen mit Flachstab F1070, Stababstand  $b_R = 10$  mm und Aufstellwinkel  $\alpha_R = 60^\circ$ .

### **Versuche zu einzelnen Parameterabhängigkeiten**

Neben den Versuchen zur Bestimmung des Stauhöhenverlustes bei unterschiedlichen Rechenkonfigurationen wurden weitere Versuche mit Fokussierung auf einzelne Parameterabhängigkeiten ausgeführt.

Einerseits sollte der Einfluss des Unterwasserspiegels auf den Stauhöhenverlust untersucht werden. Hierzu wurden Messungen der Stauhöhendifferenz bei zwei verschiedenen Stabformen (F1070, T080440) und bei unterschiedlichen Stababständen sowie konstanten Anströmgeschwindigkeiten mit verschiedenen Unterwasserspiegeln durchgeführt. Der Unterwasserspiegel wurde mithilfe der Aufstauklappe eingestellt und reguliert, für die Geschwindigkeitsanpassung wurde der Volumenstrom angepasst.

Anderseits wurden zur Validierung der CFD-Modelle (vgl. **Kapitel [5](#page-80-0)**) ebenfalls unterschiedliche Versuche durchgeführt, um Kalibrierungsdaten auszuweiten bzw. Validierungsdatensätze vorhalten zu können.

# **4 Experimentelle Ergebnisse**

Im nachfolgenden Kapitel werden exemplarische Ergebnisse der experimentellen Untersuchungen (vgl. **Kapitel [3.6](#page-56-2)**) im Vergleich zu den berechneten Ergebnissen nach Kirschmer (vgl. **Kapitel [2.4.1](#page-37-0)**) für den Stauhöhenverlust von unbelegten, stabförmigen Rechen im Laborgerinne ohne Gefälle wiedergegeben. Es wird hier ein Teil der Messergebnisse aus den Laborexperimenten exemplarisch dargestellt. Dabei wird sich speziell auf die Messergebnisse hinsichtlich Stauhöhenverlust mit dem Rechenstab F1070 (vgl. **[Abbildung 3.11](#page-46-0)**) fokussiert. Es werden zudem die spezifischen Kenndaten des Rechens wie beispielsweise die Rechenfläche  $A_R$  in Abhängigkeit des Aufstellwinkels  $\alpha_R$  oder die Oberflächenporosität des Rechenfelds beschrieben. Die Ergebnisse weiterer Stäbe werden in diesem Kapitel nur in kurzer Form behandelt – im **Anhang I** sind jedoch die detaillierten Mess- und Berechnungsergebnisse aufgeführt.

# **4.1 Stauhöhenverlust in Abhängigkeit der Unterwasserspiegelhöhe**

Bei der Berechnung des Stauhöhenverlustes nach Kirschmer (1925) wird neben der Abhängigkeit von den geometrischen Abmessungen des Rechens lediglich eine Abhängigkeit von der mittleren Zulaufgeschwindigkeit u<sub>1</sub> berücksichtigt (vgl. Kapitel [2.4.1](#page-37-0)). Die Geschwindigkeit  $u_1$  vor dem Rechen hängt jedoch von den unterschiedlichen Kombinationen aus Volumenstrom  $Q$ , der Höhe des Oberwasserspiegels  $h_1$ , den unterwasserseitigen Abflussbedingungen und der damit verbundenen Unterwasserspiegelhöhe  $h_4$  ab, wodurch ein zusätzlicher Freiheitsgrad existiert, der von Kirschmer nicht berücksichtigt wurde (Braun et al., 2021). Um den Einfluss der Unterwasserspiegelhöhe  $h_4$  zu erfassen, wurden daher Experimente durchgeführt, bei denen ebendieser zusätzliche Freiheitsgrad ausgenutzt wurde, indem bei unterschiedlichen Durchflüssen Q eine annähernd gleiche Geschwindigkeit  $u_1$  mit entsprechend eingestellten Unterwasserspiegelhöhen mithilfe der Aufstellklappe erzeugt wurde. Der Unterwasserspiegel  $h_4$  wurde hierzu variiert. In **[Abbildung 4.1](#page-59-0)** ist der Stauhöhenverlust als Funktion der Unterwasserspiegelhöhe  $h_4$  mit einem Flachstab F1070 bei einem Stababstand von  $b_R = 4$  mm bei einer konstant gehaltenen mittleren Anströmgeschwindigkeit von  $u_1 = 0.3$  m/s dargestellt.

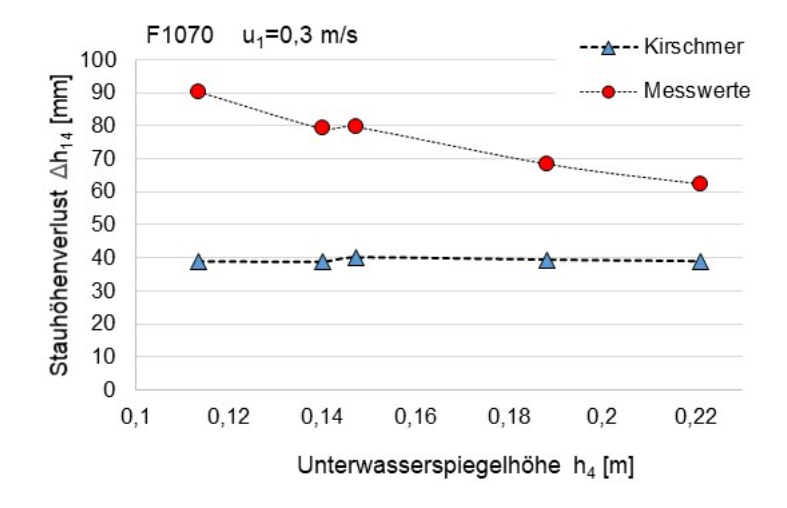

<span id="page-59-0"></span>Abbildung 4.1: Gemessene (rot) und mit der Kirschmer-Formel berechnete (blau) Stauhöhenverluste bei konstanter Anströmgeschwindigkeit  $u_1 = 0.3$  m/s und unterschiedlicher Unterwasserspiegelhöhe h<sub>4</sub> mit Flachstab F1070 (Stababstand  $b_R = 4$  mm, Aufstellwinkel α $R = 90^\circ$ ).

Wie erwartet liefert die Kirschmer-Gleichung bei konstanter Anströmgeschwindigkeit  $u_1$  einen konstanten Stauhöhenverlust Δh<sub>14</sub>, leichte Abweichungen ergeben sich aus geringfügig unterschiedlichen Geschwindigkeiten während der Versuchsdurchführungen. Die Ergebnisse der Laborexperimente zeigen jedoch eine deutliche Abhängigkeit des Stauhöhenverlustes von der Unterwasserspiegelhöhe h4.

Mit weiteren Messungen konnte dieses Verhalten bestätigt werden. **[Abbildung 4.2](#page-59-1)** zeigt den Stauhöhenverlust mit einem Flachstab F1070 bei einem Stababstand von  $b_R = 18$  mm und einer konstanten mittleren Anströmgeschwindigkeit von  $u_1 = 0.41$  m/s. Auch mit diesen Ergebnissen konnte die Auswirkung der Unterwasserspiegelhöhe  $h_4$  auf den Stauhöhenverlust ∆ $h_{14}$ dargestellt werden.

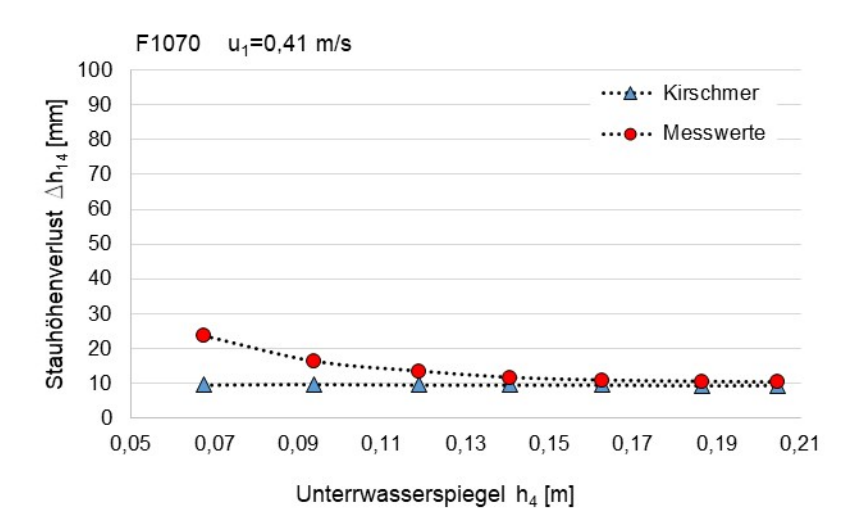

<span id="page-59-1"></span>Abbildung 4.2: Gemessene (rote Punkte) und mit der Kirschmer-Formel berechnete (blaue Dreiecke) Stauhöhenverluste bei konstanter Anströmgeschwindigkeit  $u_1 = 0.41$  m/s und unterschiedlicher Unterwasserspiegelhöhe h<sub>4</sub> mit Flachstab F1070 (Stababstand b<sub>R</sub>= 18 mm, Aufstellwinkel  $\alpha$ <sub>R</sub> = 90°).

# **4.2 Stauhöhenverluste bei konstantem Volumenstrom Q**

Um einen "schießenden" Abfluss zu vermeiden (vgl. Kapitel 3.2.4), wurde der Unterwasserspiegel überwiegend mit einem scharfkantigen Wehr der Höhe  $h_{Wehr} = 30$  mm aufgestaut. Alternativ wurde in einigen Versuchen die Aufstauung durch die Aufstauklappe des Laborgerinnes eingestellt. In Abhängigkeit des Volumenstroms Q stellte sich dadurch eine entsprechende Unterwasserspiegelhöhe h<sub>4</sub> ein (vgl. **Kapitel 3.5.3**). Zunächst werden hier nur Ergebnisse mit der Stabform F1070 betrachtet. Im **Anhang I** werden die detaillierten Messergebnisse der weiteren Stabformen nach **Kapitel [3.4.1](#page-44-1)** dargestellt**.** Variiert wurden in den nachfolgend dargestellten Ergebnissen, bei jeweils konstantem Volumenstrom Q, der Stababstand  $b<sub>R</sub>$  und der Aufstell-winkel α<sub>R</sub>. In Kapitel [4.2.6](#page-77-0) werden exemplarische Ergebnisse weiterer Stabformen vergleichend dargestellt.

## **4.2.1 Aufstellwinkel α<sup>R</sup> =90°**

**[Tabelle 4-1](#page-60-0)** zeigt die Versuchsbedingungen, bei denen die Stauhöhenverlustmessungen im Laborgerinne durchgeführt wurden. Die Nomenklatur der Versuchsreihen kennzeichnen die verwendete Stabform und eine laufende Nummer (hier F1070-000). Im dargestellten Fall wurde die Stabform F1070 verwendet. Bei fünf Stababständen  $b<sub>R</sub>$  und zwei Volumenströmen Q bei gleichbleibendem Aufstellwinkel von  $\alpha_R = 90^\circ$  wurde jeweils der Stauhöhenverlust  $\Delta h_{14}$  durch die Messung der Oberwasserspiegelhöhe  $h_1$  und der Unterwasserspiegelhöhe  $h_4$  bestimmt.

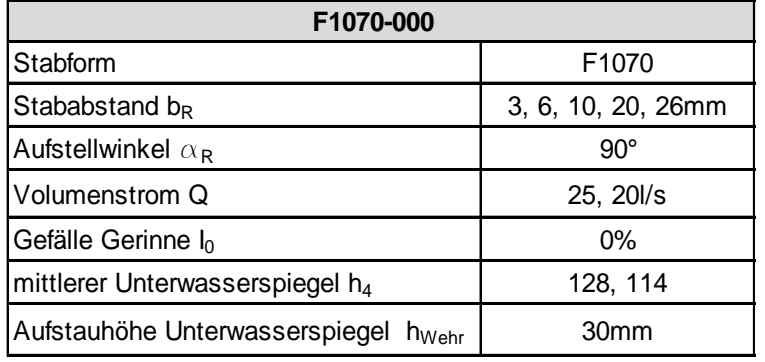

<span id="page-60-0"></span>Tabelle 4-1: Versuchsbedingungen F1070-100 (Aufstellwinkel  $\alpha_R = 90^\circ$ ).

In **[Abbildung 4.3](#page-61-0)** sind die Ergebnisse aus diesem Laborexperiment in einem Diagramm dargestellt.

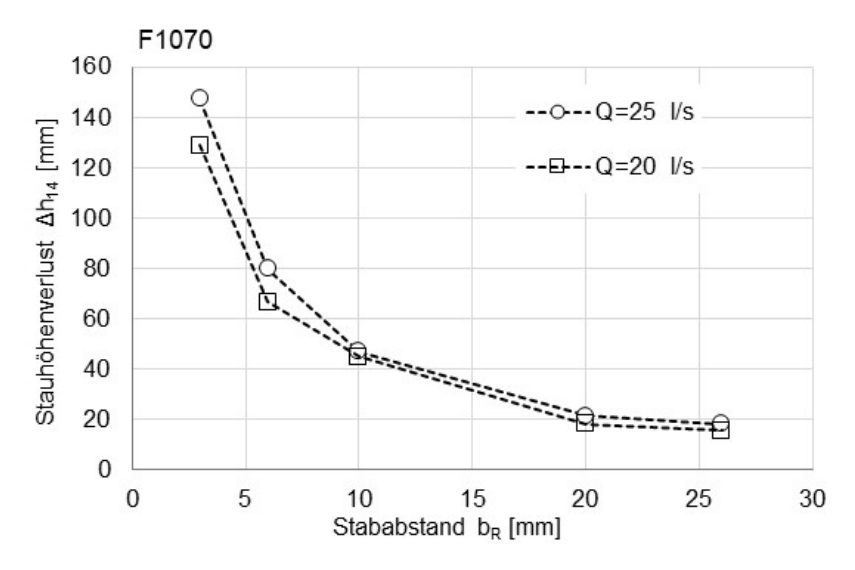

<span id="page-61-0"></span>Abbildung 4.3: Ergebnisse der Stauhöhenverlust-Messungen bei fünf Stababständen bR und zwei Volumenströmen Q mit Flachstäben F1070 in Laborversuchen (Aufstellwinkel  $\alpha_R = 90^\circ$ ).

Der erwartete Anstieg des Stauhöhenverlustes bei engerem Stababstand  $b<sub>R</sub>$  ist zu erkennen. Mit abnehmenden Stababstand  $b_R$  steigt der Stauhöhenverlust deutlich an. Höherer Volumenstrom  $\rightarrow$  höherer Stauhöhenverlust. In **[Abbildung 4.4](#page-61-1)** ist die Oberwasserspiegelhöhe  $h_1$  in Abhängigkeit des Stababstands für zwei Volumenströme Q dargestellt. Die zugehörigen Messwerte, ergänzt mit den mittleren Strömungsgeschwindigkeiten ( $u_1$  und  $u_4$ ) im Ober- und Unterwasserspiegel, sind in **[Tabelle 4-2](#page-62-0)** dargestellt.

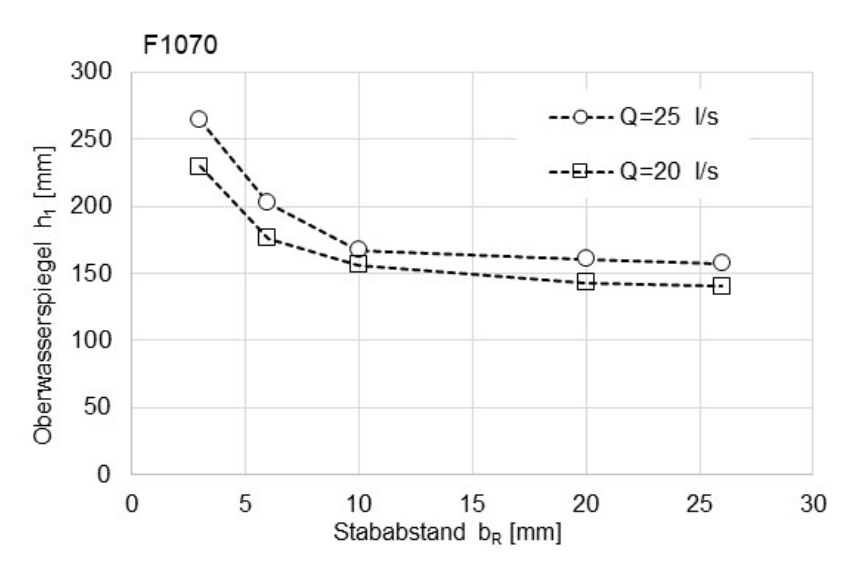

<span id="page-61-1"></span>Abbildung 4.4: Ergebnisse der Messungen der Oberwasserspiegelhöhe h<sub>1</sub> bei fünf verschiedenen Stababständen und zwei Volumenströmen mit Flachstäben F1070 (Aufstellwinkel  $\alpha_R = 90^\circ$ ).

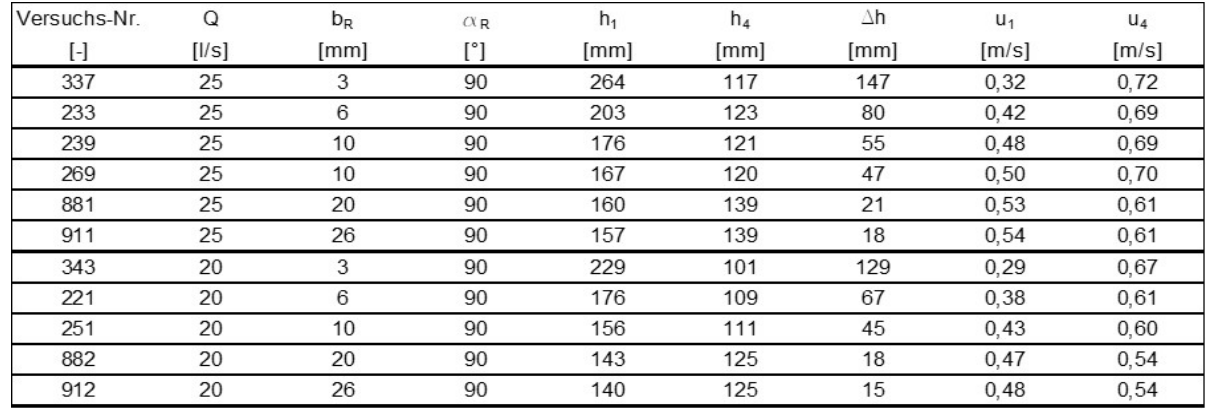

<span id="page-62-0"></span>Tabelle 4-2: Messergebnisse der Versuchsreihe F1070-000 (Aufstellwinkel  $\alpha_R = 90^\circ$ ).

In den nachfolgenden Abbildungen wird der Stauhöhenverlust Δh<sub>14</sub> dieser Messungen bei einem Volumenstrom von  $Q = 25l/s$  (**[Abbildung 4.5](#page-62-1)**) und  $Q = 20l/s$  (**Abbildung 4.6**) zusammen mit den nach der Kirschmer-Gleichung (vgl. **Kapitel [2.4.1](#page-37-0)**) berechneten Stauhöhenverlusten dargestellt.

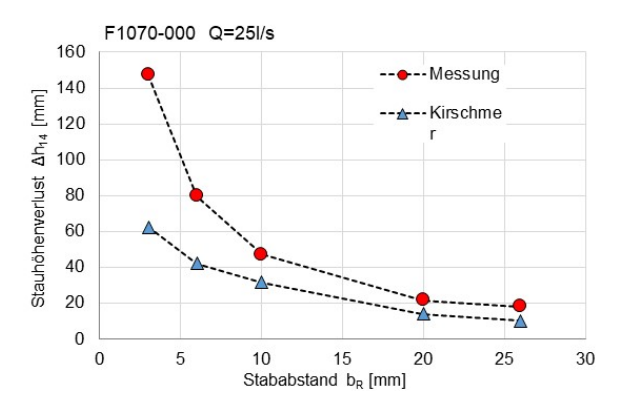

<span id="page-62-1"></span>Abbildung 4.5: Vergleich der Ergebnisse der Stauhöhenverluste aus Messungen im Vergleich zu berechneten Ergebnissen nach Kirschmer. (Rechenstab F1070, Volumenstrom  $Q = 25$   $l/s$ ).

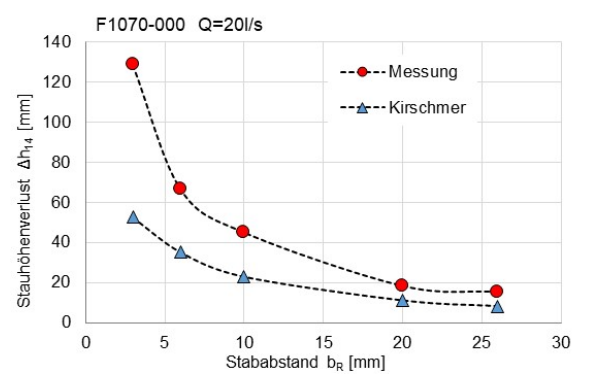

<span id="page-62-2"></span>Abbildung 4.6: Vergleich der Ergebnisse der Stauhöhenverluste aus Messungen im Vergleich zu berechneten Ergebnissen nach Kirschmer. (Rechenstab F1070, Volumenstrom  $Q = 20$   $l/s$ ).

Je enger die Stababstände  $b_R$ , desto mehr weichen die nach Kirschmer berechneten Stauhöhenverluste gegenüber den gemessen Werten ab. Die realen Stauhöhenverluste sind dabei deutlich größer als die berechneten Werte. Kirschmer hat in seiner Arbeit Stababstände von  $b_R \ge 10$  mm berücksichtigt, wodurch dieser Effekt der starken Abweichungen bei Stababständen kleiner als 10 mm, wie sie beispielsweise in Rechenanalgen von Kläranlagen heute i. d. R. üblich sind, nicht beachtet werden musste. Die in diesen Versuchen erreichten mittleren Anströmgeschwindigkeiten von  $u_1 \approx 0.3 - 0.5$  m/s sind mit denen in realen Zulaufgerinnen von Kläranlagen vergleichbar.

Addiert man den nach Kirschmer berechneten Stauhöhenverlust  $\Delta h_{14,Kirschmer}$  zur gemessenen Unterwasserspiegelhöhe  $h_4$  und vergleicht diesen mit der gemessenen Oberwasserspiegelhöhe  $h_1$ , zeigt sich der in **[Abbildung 4.7](#page-63-0)** dargestellte Verlauf der Oberwasserspiegelhöhe bei einem Volumenstrom von  $Q = 25$  l/s in Abhängigkeit des Stababstands  $b_R$ .

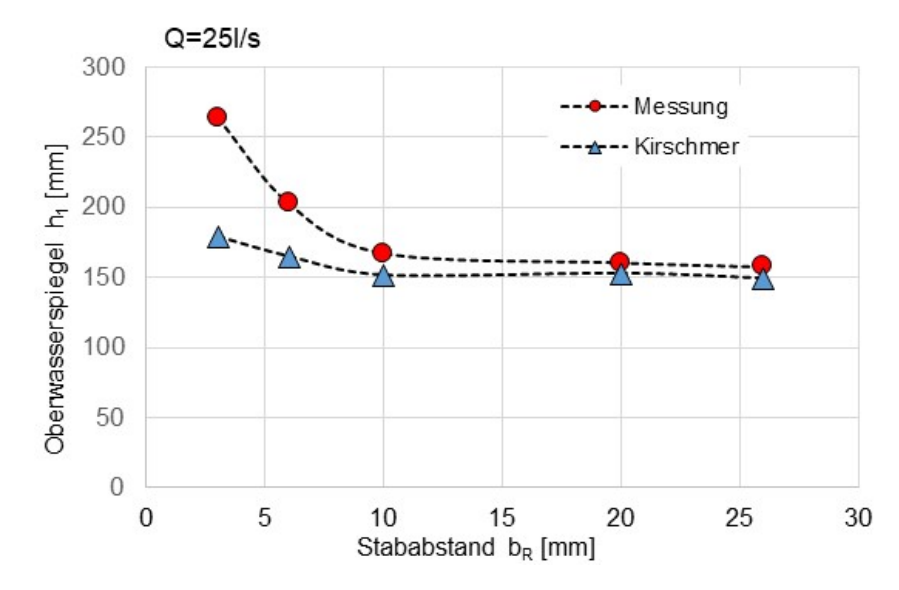

<span id="page-63-0"></span>Abbildung 4.7: Gemessene und nach Kirschmer berechnete Oberwasserspiegelhöhen h<sub>1</sub> bei einem Volumenstrom von  $Q = 25$  l/s (Stabform F1070).

Die zunehmend unterschiedlichen Ergebnisse mit abnehmenden Stababstand zwischen den Messwerten und den nach Kirschmer berechneten Werten haben aufgrund der Änderung der Oberwasserspiegelhöhe  $h_1$  Einfluss auf die mittlere Strömungsgeschwindigkeit  $u_1$ . Die Ergebnisse der Berechnungen der mittleren Strömungsgeschwindigkeiten  $u_1$  nach Kirschmer und nach den Messungen sind in **[Abbildung 4.8](#page-63-1)** dargestellt. Aufgrund der geringeren Oberwasserspiegelhöhe  $h_1$  liefert Kirschmer deutlich höhere mittlere Strömungsgeschwindigkeiten vor dem Rechen. Insbesondere in Zulaufgerinnen von Kläranlagen hat diese Geschwindigkeit Einfluss auf das Sedimentationsverhalten von Sand und ähnlichen Partikeln.

Bei zu geringen Strömungsgeschwindigkeiten kann es zu massiven Ablagerungen von solchen Stoffen vor dem Rechen kommen. Diese Sedimentablagerungen können den Wartungsaufwand erhöhen oder zu Störungen in der Rechenanlage führen (vgl. Uckschies, 2018).

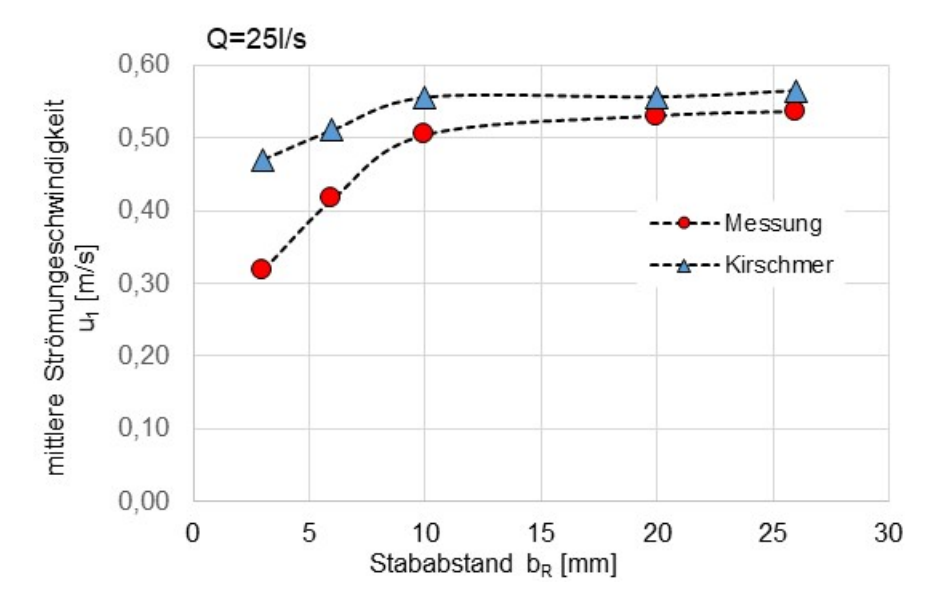

<span id="page-63-1"></span>Abbildung 4.8: Mittlere Strömungsgeschwindigkeiten u<sub>1</sub> nach Kirschmer im Vergleich zu den Versuchsergebnissen bei einem Volumenstrom von Q=25 l/s (Stabform F1070).

# **4.2.2 Aufstellwinkel**  $\alpha_R < 90^\circ$

In realen Anwendungen im Zulaufgerinne von Kläranlagen werden Rechen i. d. R. mit einem Aufstellwinkel  $\alpha_R < 90^\circ$  eingesetzt. Zur Berechnung des Stauhöhenverlustes wird z. B. nach Kirschmer (vgl. Kapitel [2.4.1](#page-37-0)) der Aufstellwinkel durch den Faktor sin  $\alpha_R$  berücksichtigt. Bei einem, im vorigen Kapitel betrachteten, Aufstellwinkel von 90° beträgt dieser Faktor sin 90° = 1 und hat damit keinen Einfluss auf den nach Kirschmer berechneten Stauhöhenverlust. Nachfolgend werden Ergebnisse der Laborversuche bei Aufstellwinkeln von  $\alpha_R =$  $80^\circ$ ,  $45^\circ$  und  $30^\circ$  dargestellt.

## Aufstellwinkel  $\alpha_R = 80^\circ$

**[Tabelle 4-2](#page-62-0)** zeigt die Versuchsbedingungen, bei denen die Stauhöhenverlustmessungen im Laborgerinne bei einem Aufstellwinkel von  $\alpha_R = 80^\circ$  durchgeführt wurden.

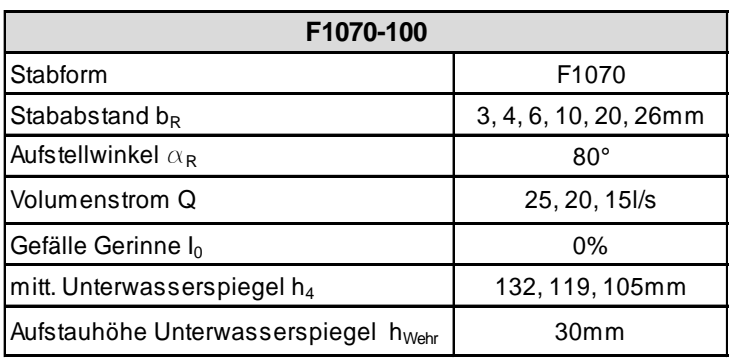

Tabelle 4-3: Versuchsbedingungen F1070-100 (Aufstellwinkel αR= 80°).

In **[Abbildung 4.9](#page-65-0)** sind die Ergebnisse dieser Versuche für den Stauhöhenverlust Δh<sub>14</sub> und in **[Abbildung 4.10](#page-65-1)** die Ergebnisse für die Oberwasserspiegelhöhe  $h_1$  in Abhängigkeit des Stababstands  $b_R$  für den jeweiligen Volumenstrom in einem Diagramm dargestellt.

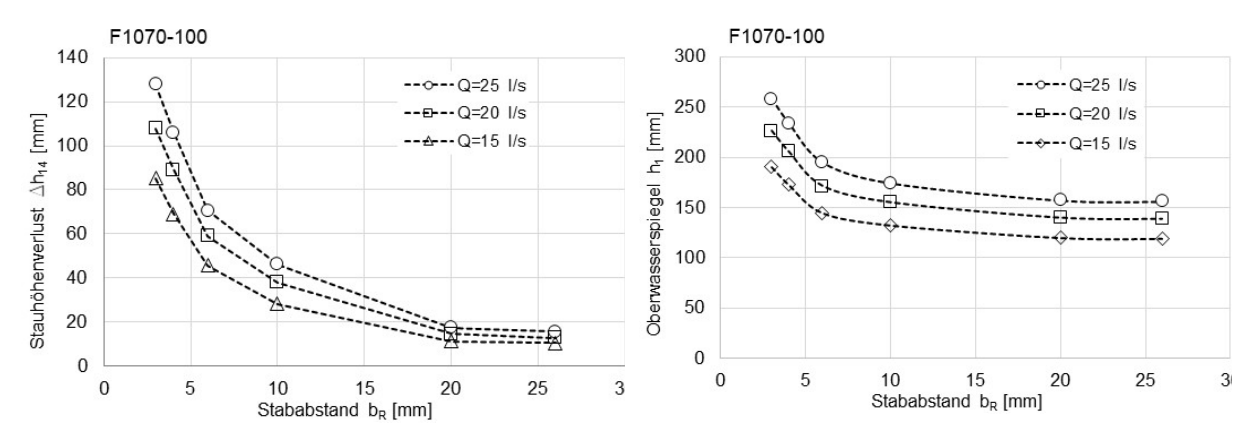

<span id="page-65-0"></span>Abbildung 4.9: Ergebnisse der Stauhöhenverlust-Messungen bei sechs verschiedenen Stababständen und drei Volumenströmen mit Flachstäben F1070 in Laborversuchen (Aufstellwinkel  $\alpha_R =$ 80°).

<span id="page-65-1"></span>Abbildung 4.10: Ergebnisse der Messungen der Oberwasserspiegelhöhe  $h_1$  bei sechs verschiedenen Stababständen und drei Volumenströmen mit Flachstäben F1070 in Laborversuchen (Aufstellwinkel  $\alpha_R = 80^\circ$ ).

Vergleicht man auch hier die gemessenen Werte für den Stauhöhenverlust ∆ℎ14 (vgl. **[Abbil](#page-65-2)[dung 4.11\)](#page-65-2)** bzw. die Oberwasserspiegelhöhe  $h_1$  (vgl. [Abbildung 4.12](#page-65-3)) mit den nach Kirschmer berechneten Werten bei dem exemplarischen Volumenstrom von  $Q = 25$  l/s, zeigt sich ebenfalls eine zunehmende Abweichung zwischen gemessenen und berechneten Werten bei abnehmenden Stababständen  $b_R$ .

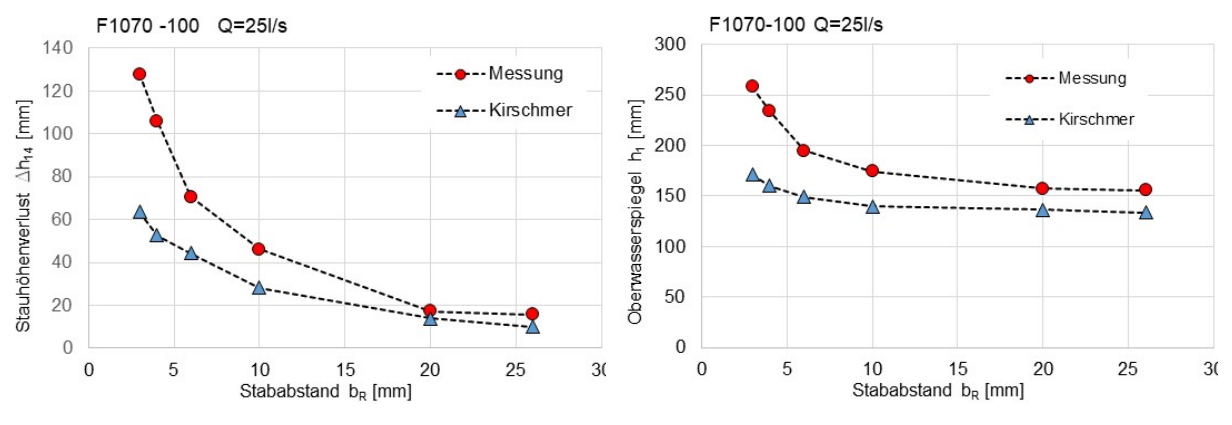

<span id="page-65-2"></span>Abbildung 4.11: Vergleich der Ergebnisse der Stauhöhenverluste aus Messungen im Vergleich zu berechneten Ergebnissen nach Kirschmer. (Rechenstab F1070, Aufstellwinkel  $\alpha_R = 80^\circ$ ) Volumenstrom  $Q = 25$   $l/s$ ).

<span id="page-65-3"></span>Abbildung 4.12: Vergleich der Ergebnisse der Oberwasserspiegelhöhe  $h_1$  aus Messungen im Vergleich zu berechneten Ergebnissen nach Kirschmer. (Rechenstab F1070, Aufstellwinkel  $\alpha_R = 80^\circ$ ) Volumenstrom  $Q = 25$  l/s).

#### Aufstellwinkel  $\alpha_R = 45^\circ$

**[Tabelle 4-2](#page-62-0)** zeigt die Versuchsbedingungen für relevante Stababstände von  $b_R \leq 10$  mm bei einem Aufstellwinkel von  $\alpha_R = 45^\circ$ . **[Abbildung 4.13](#page-66-0)** zeigt die Messergebnisse für den Stauhöhenverlust Δh<sub>14</sub> und **[Abbildung 4.14](#page-66-1)** die Oberwasserspiegelhöhen h<sub>1</sub> in Abhängigkeit der Stababstände ( $b_R = 3$  mm, 4 mm, 6 mm und 10 mm) jeweils bei Volumenströmen von  $Q = 15$  l/s,  $Q = 20$  *l/s* und  $Q = 25$  *l/s*.

| F1070-101                                    |                  |  |  |
|----------------------------------------------|------------------|--|--|
| Stabform                                     | F1070            |  |  |
| Stababstand $b_{R}$                          | $3, 4, 6, 10$ mm |  |  |
| Aufstellwinkel $\alpha_{\rm R}$              | $45^{\circ}$     |  |  |
| Volumenstrom Q                               | 25, 20, 15l/s    |  |  |
| Gefälle Gerinne I <sub>G</sub>               | 0%               |  |  |
| mittlerer Unterwasserspiegel h <sub>4</sub>  | 125,113, 100mm   |  |  |
| Aufstauhöhe Unterwasserspiegel<br>$h_{Wehr}$ | 30 <sub>m</sub>  |  |  |

Tabelle 4-4: Versuchsbedingungen F1070-101 (Aufstellwinkel  $\alpha_R = 45^\circ$ ).

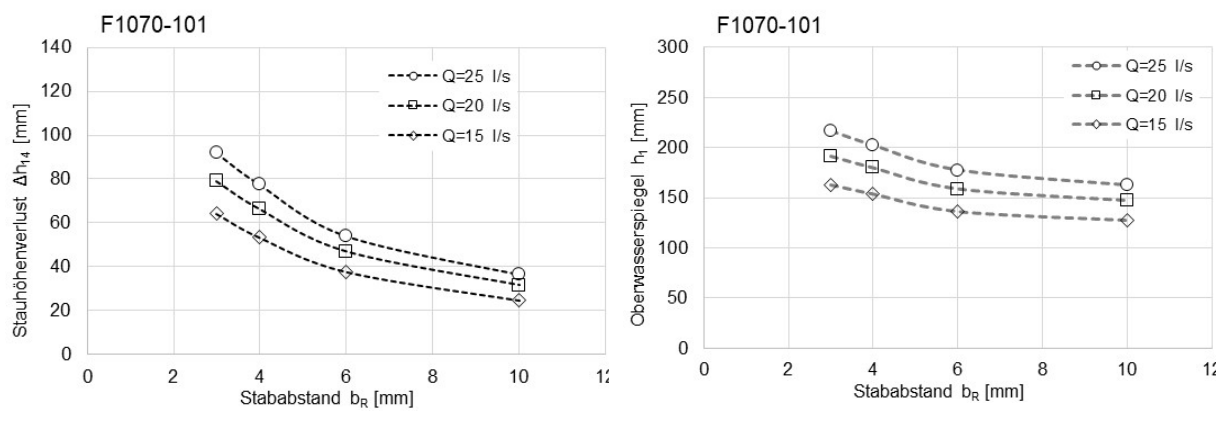

<span id="page-66-0"></span>Abbildung 4.13: Ergebnisse der Stauhöhenverlust-Messungen bei sechs verschiedenen Stababständen und drei Volumenströmen mit Flachstäben F1070 in Laborversuchen (Aufstellwinkel  $α<sub>R</sub> =$ 45°).

<span id="page-66-1"></span>Abbildung 4.14: Ergebnisse der Messungen der Oberwasserspiegelhöhe  $h_1$  bei sechs verschiedenen Stababständen und drei Volumenströmen mit Flachstäben F1070 in Laborversuchen (Aufstellwinkel  $\alpha_R = 45^\circ$ ).

Nachfolgende Abbildungen zeigen den gemessenen Stauhöhenverlust ∆ℎ14 (vgl. **[Abbildung](#page-67-0)  [4.15\)](#page-67-0)** bzw. die Oberwasserspiegelhöhe  $h_1$  (vgl. [Abbildung 4.16](#page-67-1)) im Vergleich zu den nach Kirschmer berechneten Werten bei Volumenstrom  $Q = 25$  l/.

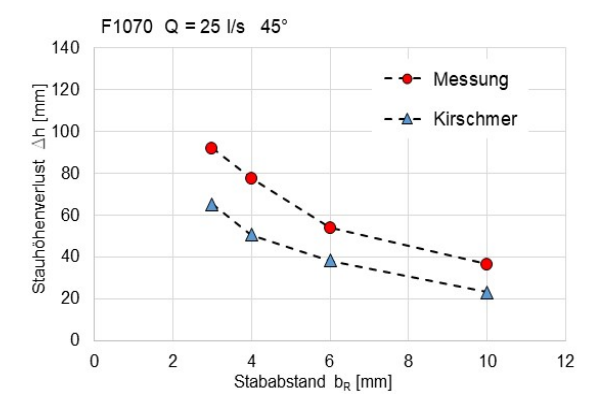

<span id="page-67-0"></span>Abbildung 4.15: Vergleich der Ergebnisse der Stauhöhenverluste aus Messungen im Vergleich zu berechneten Ergebnissen nach Kirschmer. (Rechenstab F1070, Aufstellwinkel  $\alpha_R = 45^\circ$ , Volumenstrom  $Q = 25$   $l/s$ )

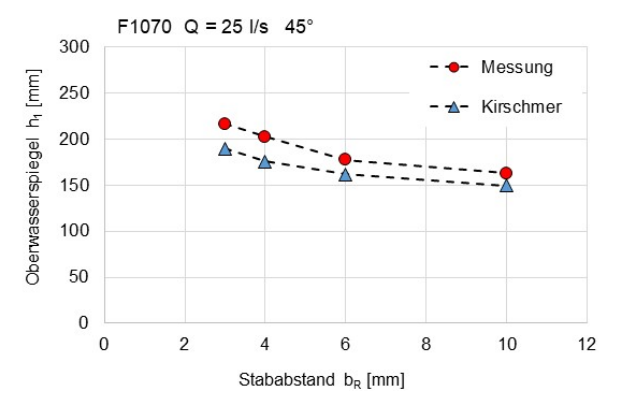

<span id="page-67-1"></span>Abbildung 4.16: Vergleich der Ergebnisse der Oberwasserspiegelhöhe  $h_1$  aus Messungen im Vergleich zu berechneten Ergebnissen nach Kirschmer. (Rechenstab F1070, Aufstellwinkel  $\alpha_R = 45^\circ$ , Volumenstrom  $Q = 25$  l/s).

#### Aufstellwinkel  $\alpha_R = 30^\circ$

Nachfolgende Diagramme (vgl. **[Abbildung 4.17](#page-68-0)** und **[Abbildung 4.18](#page-68-1)**) zeigen die Ergebnisse aus den Laborversuchen bei einem Aufstellwinkel von  $\alpha_R = 30^\circ$ . In **[Abbildung 4.19](#page-68-2)** und [Abbil](#page-68-3)[dung 4.20](#page-68-3) sind die gemessenen Stauhöhenverlusthöhen Δh<sub>14</sub> bzw. die Oberwasserspiegelhöhen  $h_1$  im Vergleich zu den nach Kirschmer berechneten Werten bei einem Volumenstrom von  $Q = 25$  *l*/ dargestellt.

Tabelle 4-5: Versuchsbedingungen F1070-102 (Aufstellwinkel  $\alpha_R = 30^\circ$ ).

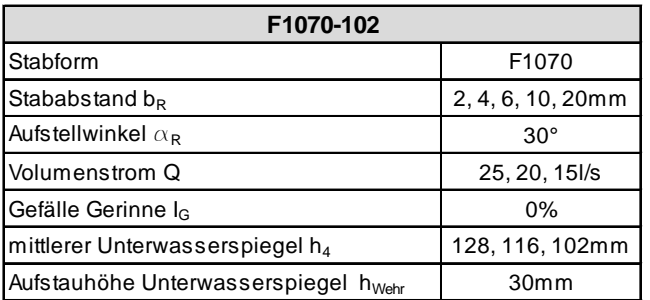

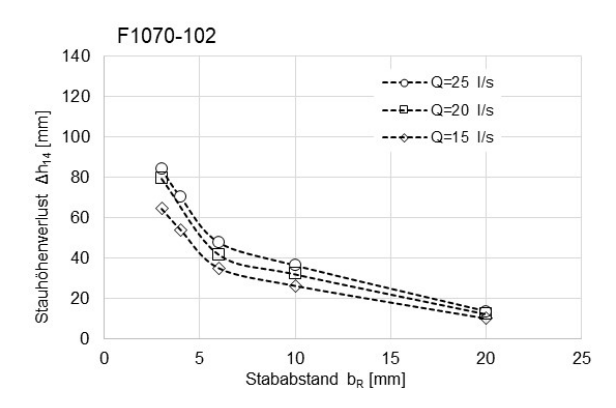

<span id="page-68-0"></span>Abbildung 4.17: Ergebnisse der Stauhöhenverlust-Messungen bei fünf verschiedenen Stababständen und drei Volumenströmen mit Flachstäben F1070 in Laborversuchen (Aufstellwinkel  $\alpha_R = 30^\circ$ ).

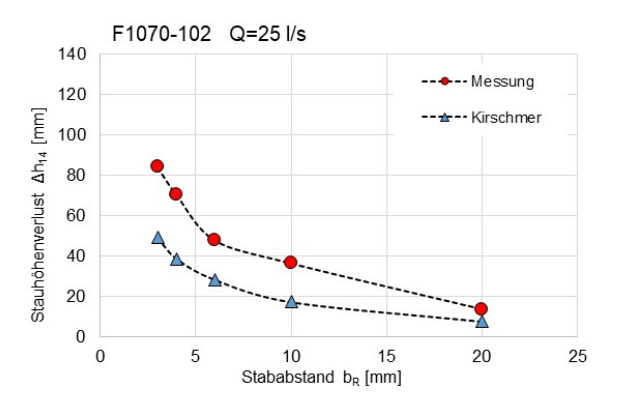

<span id="page-68-2"></span>Abbildung 4.19: Vergleich der Ergebnisse der Stauhöhenverluste aus Messungen im Vergleich zu berechneten Ergebnissen nach Kirschmer. (Rechenstab F1070, Aufstellwinkel  $\alpha_R = 30^\circ$ , Volumenstrom  $Q = 25$   $l/s$ ).

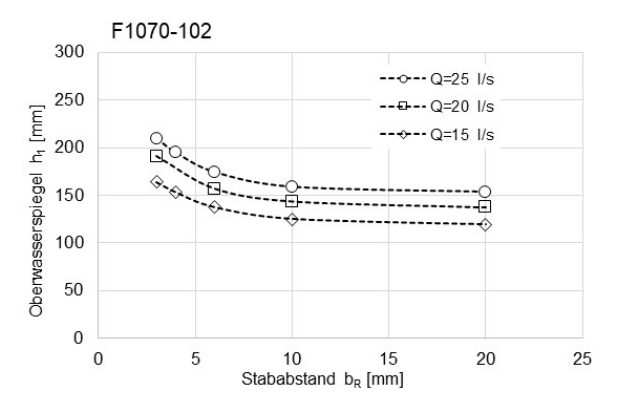

<span id="page-68-1"></span>Abbildung 4.18: Ergebnisse der Messungen der Oberwasserspiegelhöhe  $h_1$  bei fünf verschiedenen Stababständen und drei Volumenströmen mit Flachstäben F1070 in Laborversuchen (Aufstellwinkel  $\alpha_R = 30^\circ$ ).

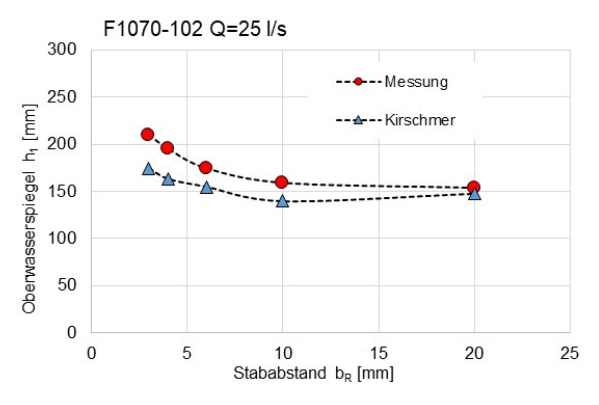

<span id="page-68-3"></span>Abbildung 4.20: Vergleich der Ergebnisse der Oberwasserspiegelhöhe  $h_1$  aus Messungen im Vergleich zu berechneten Ergebnissen nach Kirschmer. (Rechenstab F1070, Aufstellwinkel  $\alpha_R = 45^\circ$ , Volumenstrom  $Q = 25$   $l/s$ ).

#### **Vergleich der Stauhöhenverluste bei unterschiedlichen Aufstellwinkeln**

Bei allen drei untersuchten Aufstellwinkeln  $\alpha_R < 90^\circ$  zeigt sich die deutliche Zunahme des Stauhöhenverlustes  $\Delta h_{14}$  mit enger werdendem Stababstand  $b_R$ . Die nach der Kirschmer-Gleichung berechneten Stauhöhenverluste weichen deutlich von den gemessen Werten ab, insbesondere zunehmend bei Stababständen von  $b_R < 10$  mm.

In **[Abbildung 4.21](#page-69-0)** ist der Einfluss des Aufstellwinkels  $\alpha_R$  bei dem exemplarischen Volumenstrom von  $Q = 25$  l/s in Abhängigkeit des Stababstands  $b_R$  dargestellt.

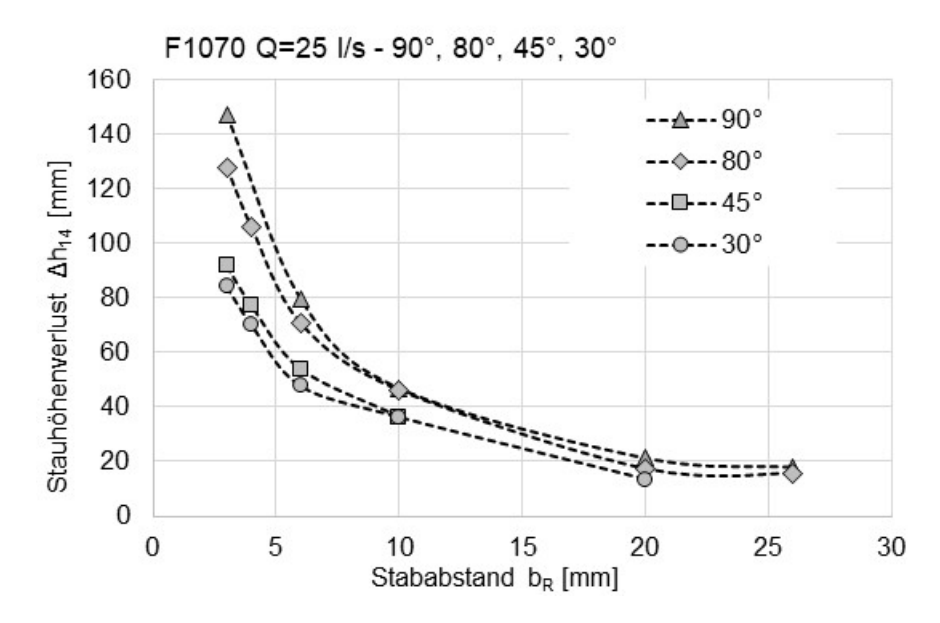

<span id="page-69-0"></span>Abbildung 4.21: Messergebnisse der Stauhöhenverluste ∆h<sub>14</sub> bei vier Aufstellwinkeln αR und unterschiedlichen Stababständen b<sub>R</sub> mit Rechenstab F1070 (Volumenstrom  $Q = 25$  l/s).

Die Ergebnisse zeigen, dass bei kleiner werdendem Aufstellwinkel  $\alpha_R$  auch der Stauhöhenverlust ∆ℎ14 kleiner wird. Der geringere Stauhöhenverlust ∆ℎ14 bei kleineren Aufstellwinkeln verursacht einen geringeren Oberwasserspiegel  $h_1$ . Damit sinkt zwar die nutzbare Rechenfläche, allerdings wird auch die nutzbare Rechenfläche durch engeren Stababstand im Gegensatz dazu erhöht. Die Zusammenhänge hierzu werden in **Kapitel [4.2.3](#page-70-0)** erläutert.

In **[Abbildung 4.22](#page-69-1)** sind die Messwerte der Stauhöhenverluste in Abhängigkeit vom Aufstellwinkel für verschiedene Stababstände bei einem Volumenstrom von  $Q = 25$  l/s dargestellt.

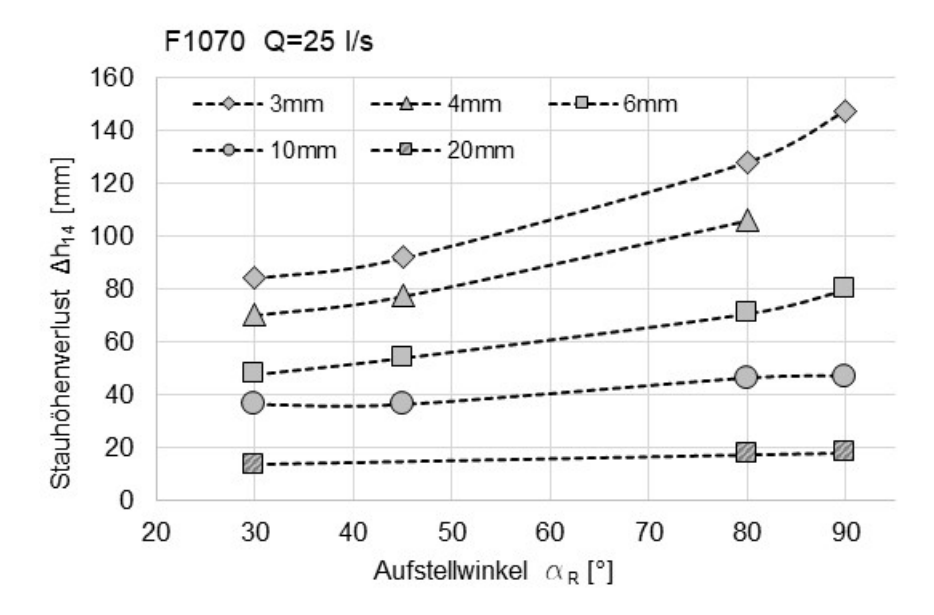

<span id="page-69-1"></span>Abbildung 4.22: Messergebnisse der Stauhöhenverluste ∆h<sub>14</sub> in Abhängigkeit vom Aufstellwinkel  $\alpha_R$  für fünf verschiedene Stababstände b<sub>R</sub> bei einem Volumenstrom von  $Q = 25$  l/s.

Im vorangegangenen Diagramm ist am Verlauf der über dem Aufstellwinkel aufgetragenen Messergebnisse der Stauhöhenverluste für verschiedene Stababstände mit größer werdendem Winkel  $\alpha_R$  eine Zunahme der Steigung zu erkennen; es liegt eine Linkskrümmung vor.

Kirschmer berücksichtigte in seiner Berechnungsmethode den Einfluss des Aufstellwinkels  $\alpha_R$ auf den Stauhöhenverlust mit dem Faktor sin( $\alpha_R$ ) (vgl. Kapitel [2.4.1](#page-37-0)). Demnach müsste sich bei den dargestellten Stauhöhenverlusten durch die Multiplikation mit dem Faktor sin $(\alpha_R)$  bei größer werdendem Winkel  $\alpha_R$  eine Abnahme der Steigung ergeben, bis bei einem Aufstellwinkel von  $\alpha_R = 90^\circ$  (sin  $90^\circ = 1$ ) der Einfluss des Winkels verschwindet; die Kurve müsste rechtsgekrümmt sein.

Um nur den Einfluss des Faktors  $sin(\alpha_R)$  ohne sonstige Abweichungen der Kirschmer-Gleichung von den Messwerten deutlich zu machen, wurden die gemessenen Stauhöhenverluste bei  $\alpha_R = 90^\circ$  (d. h. ohne Einfluss des Winkels bzw. bei  $sin(\alpha_R) = 1$ ) mit dem von Kirschmer vorgeschlagenen Faktor  $sin(\alpha_R)$  multipliziert. In **[Abbildung 4.23](#page-70-1)** sind diese so berechneten Werte dargestellt. Bis zu einem Stababstand von  $b_R = 10mm$ , wie sie von Kirschmer untersucht wurden, ist der qualitative Verlauf der Stauhöhenverluste in Abhängigkeit des Aufstellwinkels näherungsweise vergleichbar. Bei zunehmend engeren Stababständen ist dies nicht der Fall, man erkennt die erwartete Rechtskrümmung der Kurve.

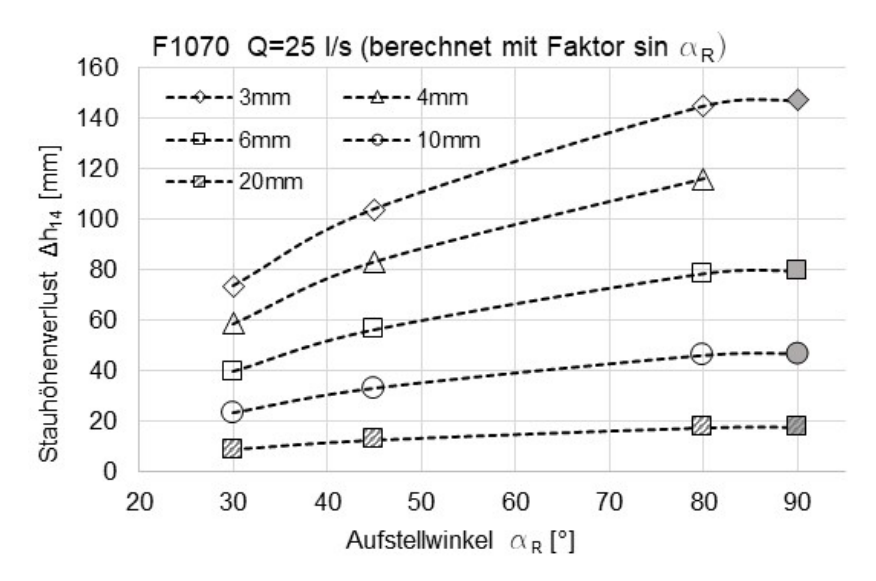

<span id="page-70-1"></span>Abbildung 4.23: Berechnete Stauhöhenverluste in Bezug auf die Messwerte bei einem Aufstellwinkel von  $\alpha_R = 90^\circ$  bei einem Volumenstrom von  $Q = 25$  l/s zum qualitativen Vergleich mit den Messergebnissen aus **[Abbildung 4.22.](#page-69-1)**

## <span id="page-70-0"></span>**4.2.3 Nutzbare Rechenfläche AR**

Wird der Rechen mit einem flachen Aufstellwinkel aufgestellt, ergibt sich im Vergleich zu einem steilen Aufstellwinkel bei vergleichbarem Oberwasserspiegel  $h_1$  eine größere Abscheidefläche  $A_R$ . Allerdings stellt sich dadurch gegenläufig auch ein geringerer Stauhöhenverlust und damit ein geringerer Oberwasserspiegel  $h_1$  ein, welcher die genutzte Rechenfläche reduziert.

Zur Beschreibung dieses Sachverhalts wird die spezifische Rechenfläche  $A_{R,spec}$  eingeführt. Diese berechnet sich aus dem Quotienten des Oberwasserspiegels  $h_1$  und dem Sinus des Aufstellwinkels  $\alpha_R$  (vgl. Gleichung [4.1](#page-71-0)) und entspricht damit der benetzten Rechenfläche  $h_R$ ·  $(s_R + b_R)$  je spezifischer Rechenbreite ( $s_R + b_R$ ). In **[Abbildung 4.24](#page-71-1)** werden die geometrischen Bezeichnungen in einer Skizze dargestellt.

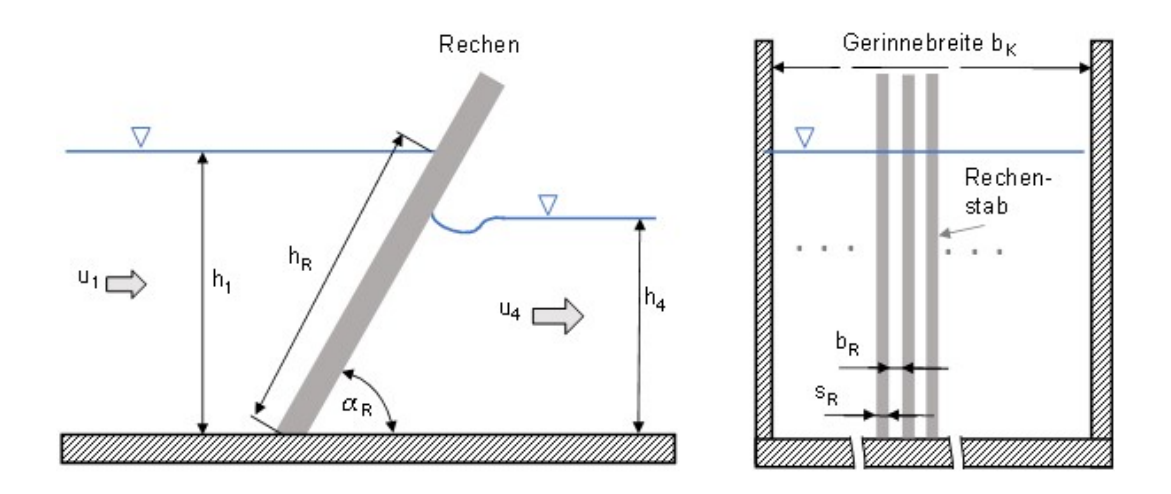

Abbildung 4.24: Skizze des Rechens im Gerinne.

<span id="page-71-0"></span>
$$
h_R = \frac{h_1}{\sin \alpha_R} \tag{4.1}
$$

<span id="page-71-1"></span>Die Rechenfläche  $A_R$  entspricht dem Produkt aus benetzter Rechenstablänge  $h_R$  und Gerinnebreite  $b_K$ , kein zusätzlicher Verbau, z. B. Rahmen oder Streben, angenommen.

<span id="page-71-2"></span>
$$
A_R = h_R \cdot b_K \tag{4.2}
$$

Die spezifische Rechenfläche bezieht sich aufgrund der Symmetriebetrachtung auf  $(s_R + b_R)$ und ergibt daher die benetzte Rechenfläche je Rechenstabeinheit ( $s_R + b_R$ ) bzw. je mm Gerinnebreite.

$$
A_{R,spec.} = \frac{h_R \cdot (s_R + b_R)}{(s_R + b_R)} \left[\frac{mm^2}{mm}\right]
$$
 4.3

**Gleichung [4.1](#page-71-0)** eingesetzt in Gleichung [4.3](#page-71-2) ergibt die spezifische Rechenfläche  $A_{R,mez}$  als benetzte Rechenfläche je mm Gerinnebreite in der ungekürzten Einheit $\frac{mm^2}{mm^2}$ .

$$
A_{R,spec.} = \frac{h_1}{\sin \alpha_R} \left[ \frac{mm^2}{mm} \right]
$$
 4.4

In [Abbildung 4.25](#page-72-0) wird die spezifische Rechenfläche A<sub>R, spez</sub> in Abhängigkeit des Stababstands  $b_R$  bei den Aufstellwinkeln  $\alpha_R$  von 30°, 45°, 80° und 90° dargestellt. Erwartungsgemäß steigt die spezifische Rechenfläche mit Abnahme des Aufstellwinkels  $\alpha_R$ . Zudem steigt die spezifische Rechenfläche  $A_{R,spec}$  auch aufgrund des größeren Stauhöhenverlustes  $\Delta h_{14}$  bei engeren Stababständen  $b_R$  aufgrund des höheren Oberwasserspiegels  $h_1$ .
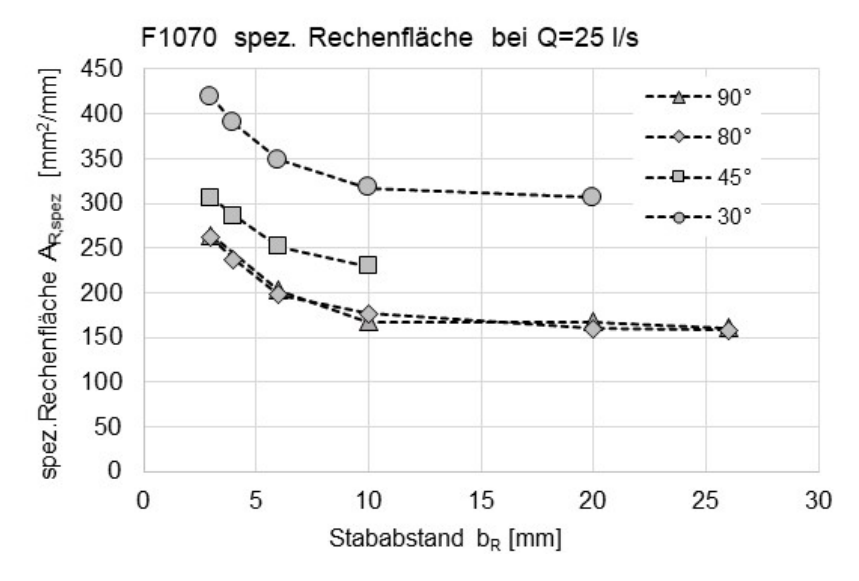

Abbildung 4.25: Ergebnisse aus Laborexperimenten, spez. Rechenfläche  $A_{R, spex}$  bei verschiedenen Aufstellwinkeln  $\alpha_R$  und Stababständen  $b_R$  (Volumenstrom  $Q = 25$  l/s).

**[Abbildung 4.26](#page-72-0)** zeigt bei einem Volumenstrom von Q = 25 l/s die spezifische Rechenfläche  $A_{R,spec}$  bei unterschiedlichen Aufstellwinkeln  $\alpha_R$  und Stababständen  $b_R$ . Bei gleichem Aufstellwinkel  $\alpha_R$  und abnehmendem Stababstand  $b_R$  nimmt die nutzbare Rechenfläche zu. Dies wird durch die Zunahme des Stauhöhenverlustes und damit Zunahme des Oberwasserspiegels  $h_1$ verursacht.

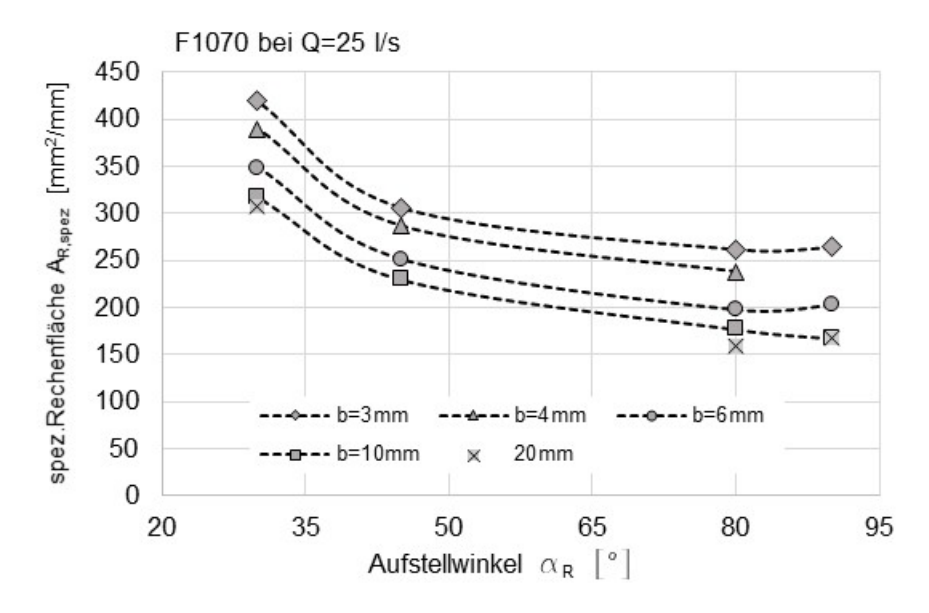

<span id="page-72-0"></span>Abbildung 4.26: Spezifische Rechenfläche bei Q = 25 l/s und Aufstellwinkeln  $\alpha_R = 30^\circ, 45^\circ, 80^\circ$  und 90°, Rechenstab F1070 mit Stababständen  $b_R = 3$  mm, 4 mm, 6 mm, 10 mm und 20 mm.

Die nutzbare Rechenfläche, auf der das Rechengut abgeschieden wird, ist zum einen abhängig von der Oberwasserspiegelhöhe  $h_1$  und zum anderen von dem Aufstellwinkel  $\alpha_R$  des Rechenelements. Die Oberwasserspiegelhöhe  $h_1$  ist, neben dem Volumenstrom, abhängig von der Rechengeometrie, insbesondere von dem Stababstand  $b<sub>R</sub>$  und von dem Aufstellwinkel  $\alpha<sub>R</sub>$ . Die

Abhängigkeit dieser sich gegenseitig beeinflussenden Größen ist bei der Berechnung des Stauhöhenverlustes zu berücksichtigen.

### <span id="page-73-1"></span>**4.2.4 Oberflächenporosität des Rechens**

Die Stabdicke  $s_R$  und der Stababstand  $b_R$  sind wichtige Einflussgrößen des Stauhöhenverlustes. Damit lässt sich auch eine Oberflächenporosität  $\varepsilon_0$  bestimmen, als Quotient aus frei durchströmbarer Fläche  $A_F$  zur gesamten Fläche des Trennelemente  $A_{\text{des}}$ . Bezogen auf einen Rechen erhält man  $\varepsilon_{R,O} = \frac{b_R \cdot h}{(b_R + s_R) \cdot h} = \frac{b_R}{b_R + s_R}$ . Die frei durchströmbare Fläche ist bei einer höheren Oberflächenporosität größer, was i. d. R. zu einem größeren Durchfluss und damit zu einem niedrigeren Stauhöhenverlust führt. **[Abbildung 4.27](#page-73-0)** zeigt exemplarisch den Stauhöhenverlust  $\Delta h_{14}$  als Funktion der Oberflächenporosität  $\epsilon_{R,0}$  bei drei Volumenströmen Q. Bei gleichbleibender Stabdicke  $s_R$  und kleiner werdendem Stababstand  $b_R$  und der damit verbundenen Reduzierung der Oberflächenporosität  $\varepsilon_{R,0}$  steigt der Stauhöhenverlust  $\Delta h_{14}$  an.

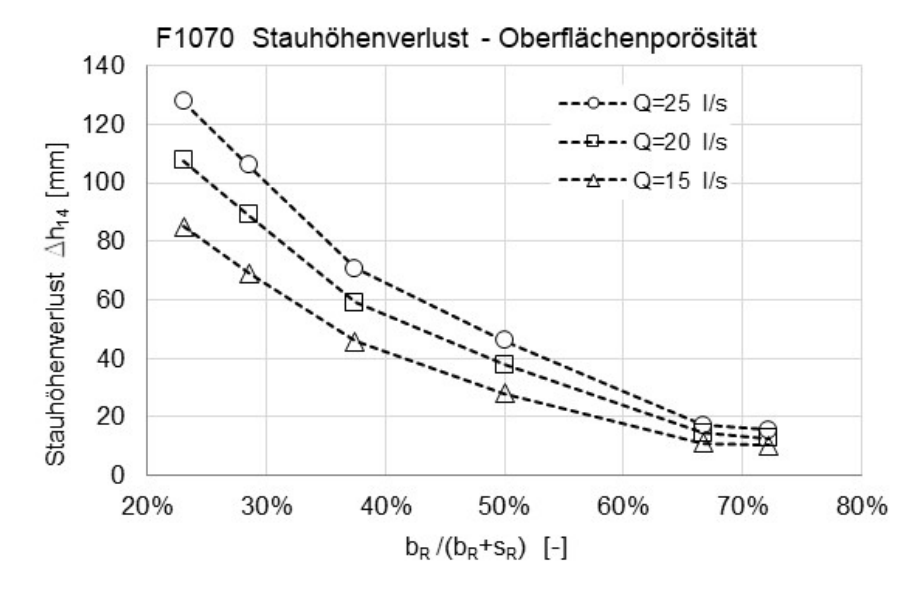

<span id="page-73-0"></span>Abbildung 4.27: Stauhöhenverlust  $\Delta h_{14}$  bezogen auf die Oberflächenporosität  $\varepsilon_{0,R}$  des Rechens bei Stababständen  $b_R$  von 3 mm bis 26 mm bei einem Aufstellwinkel  $\alpha_R = 80^\circ$  mit Rechenstab F1070.

Die Darstellung des Stauhöhenverlustes Δ $h_{14}$  in Abhängigkeit der Oberflächenporosität ist u. U. dann sinnvoll, wenn der Stauhöhenverlust von unterschiedlichen Stabformen bei gleichem Stababstand  $b_R$  verglichen werden soll. Aufgrund einer z. B. unterschiedlichen Stabdicke  $s_R$ ergibt sich eine andere Oberflächenporosität, wodurch sich bei trotz gleichem Stababstand ein höherer oder niedriger Stauhöhenverlust bei gleichem Volumenstrom einstellen kann. In **[Abbil](#page-74-0)[dung 4.28](#page-74-0)** rechts sind die Stauhöhenverluste von drei Flachstäben (F1070, F0860 und F0650) und links von drei Trapezstäben (T060340, T080440 und T090663) bei einem Volumenstrom von  $Q = 25$  l/s und einem Aufstellwinkel von  $\alpha_R = 90^\circ$  in Abhängigkeit der Oberflächenporosität  $\varepsilon_0$  dargestellt. Bei gleicher Oberflächenporosität stellt sich bei ähnlichen Stabformen, d. h. jeweils Flachstäbe oder Trapezstäbe, auch ein sehr ähnlicher Stauhöhenverlust ein. Beispielsweise beträgt der Stauhöhenverlust bei einer Oberflächenporosität von 40 % bei den drei untersuchten Flachstäben ca. 70 mm, bei den Trapezstäben hingegen ca. 35 mm. Die Stababstände sind dabei wie nachfolgend dargestellt unterschiedlich:

<u>Flachstäbe:</u> F1070  $b_R = 6.7$  mm, F0860  $b_R = 5.3$  mm und F0650  $b_R = 4$  mm

Trapezstäbe: T060340  $b_R = 6$  mm, T080440  $b_R = 5.3$  mm und T090663  $b_R = 4$  mm.

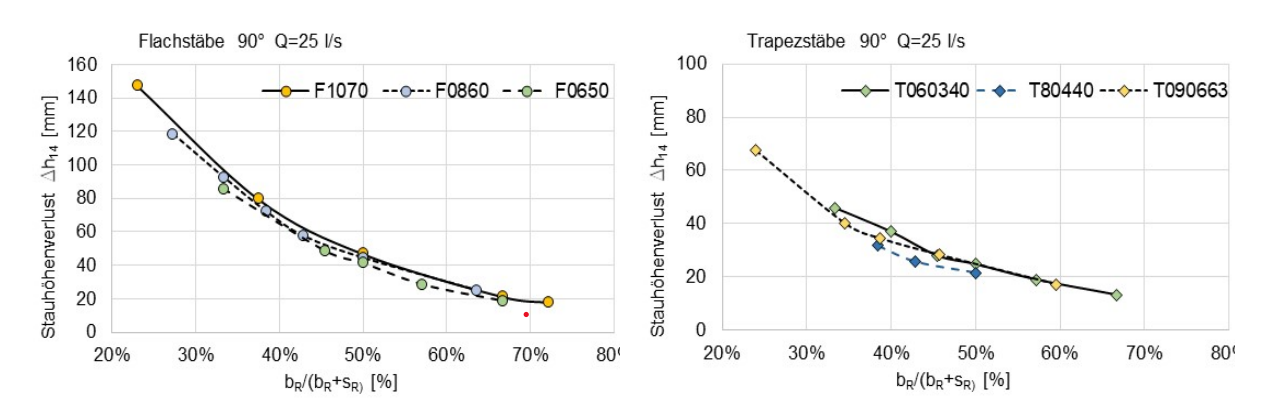

<span id="page-74-0"></span>Abbildung 4.28: Stauhöhenverluste von drei Flachstäben (links) und drei Trapezstäben (rechts) in Abhängigkeit der Oberflächenporosität bei  $Q = 25l/s$  und  $\alpha_R = 90^\circ$ .

### <span id="page-74-3"></span>**4.2.5 Strömungsgeschwindigkeiten im Stabzwischenraum**

Die Strömungsgeschwindigkeit im Stabzwischenraum  $u_{h,R}$  hat Einfluss auf die Abscheidequalität der Rechenanlage. Eine zu hohe Strömungsgeschwindigkeit im Stabzwischenraum  $u_{hR}$  bewirkt einen zu hohen Durchlass von faserigen Stoffen (z. B. Haare, Fasern), was zu Störungen in den nachfolgenden Reinigungsstufen führen kann (Verzopfungen). In der Literatur gibt es wenig Aussagen über die maximale zulässige Geschwindigkeit im Stabzwischenraum, um den Durchlass solcher faserigen Stoffe zu vermeiden oder zu reduzieren. Von Uckschies (2017) und in DIN 19569-2 wird hierzu eine maximale mittlere Strömungsgeschwindigkeit im Stabzwischenraum von 1,2 m/s empfohlen.

Berechnet wird die Strömungsgeschwindigkeit im Stabzwischenraum  $u_{b,R}$  mithilfe der Kontinuitätsgleichung (vgl. **Gleichung [4.5](#page-74-1)**) aus der mittleren Anströmgeschwindigkeit vor dem Rechen  $u_1$ , der Stabdicke  $s_R$ , dem Stababstand  $b_R$  und näherungsweise der Wasserspiegelhöhe  $h_1$ . Eine Skizze des Rechenstabmodells ist in **[Abbildung 4.29](#page-74-2)** dargestellt.

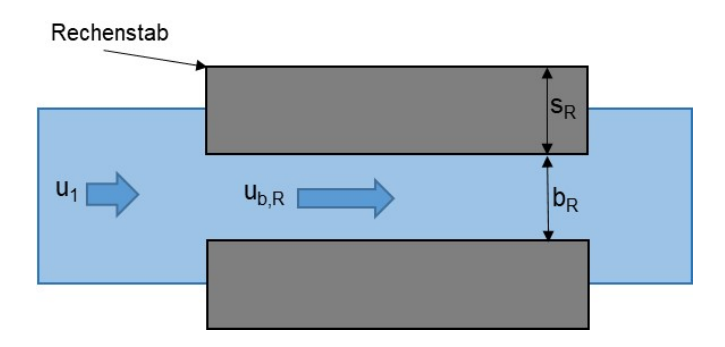

<span id="page-74-2"></span>Abbildung 4.29: Draufsicht von zwei Rechenstäben der Stabdicke  $s_R$  und dem Stababstand  $b_R$  mit den mittleren Strömungsgeschwindigkeiten  $u_1$ und  $u_{h,R}$ .

<span id="page-74-1"></span>
$$
u_1 \cdot A_1 = u_{b,R} \cdot A_{b,R} \tag{4.5}
$$

Zur Berechnung der Fläche  $A_{b,R}$  wird näherungsweise die Wasserspiegelhöhe  $h_1$  genutzt. Je nach Position im Stabzwischenraum sinkt diese Wasserspiegelhöhe, wodurch die Strömungsgeschwindigkeit zusätzlich erhöht wird. Ebenso ist z. B. bei trapezförmigen Stäben die Änderung des Stababstands  $b<sub>R</sub>$  zu berücksichtigen.

$$
u_1 \cdot (s_R + b_R) \cdot h_1 = u_{b,R} \cdot b_R \cdot h_1 \tag{4.6}
$$

Daraus folgt für die mittlere Strömungsgeschwindigkeit im Stabzwischenraum  $u_{h,R}$ :

$$
u_{b,R} = u_1 \cdot \frac{s_R + b_R}{b_R} \tag{4.7}
$$

**[Abbildung 4.30](#page-75-0)** zeigt die mittlere Strömungsgeschwindigkeit im Stabzwischenraum  $u_{b,R}$  aus Laborexperimenten mit dem Rechenstab F1070. Dargestellt ist diese Strömungsgeschwindigkeit in Abhängigkeit des Stababstands  $b_R$  bei unterschiedlichen Volumenströmen Q. Aufgrund der verschiedenen Stauhöhenverlusthöhen  $\Delta h_{14}$  und der damit verbundenen Oberwasserspiegelhöhen  $h_1$  stellen sich unterschiedliche Strömungsgeschwindigkeiten in den Stabzwischenräumen ein. Insbesondere bei Einströmung in den Stabzwischenraum ist eine höhere Geschwindigkeit durch die Ausbildung einer Vena Contracta, d. h. die Einschnürung des Strömungsprofils, zu erwarten.

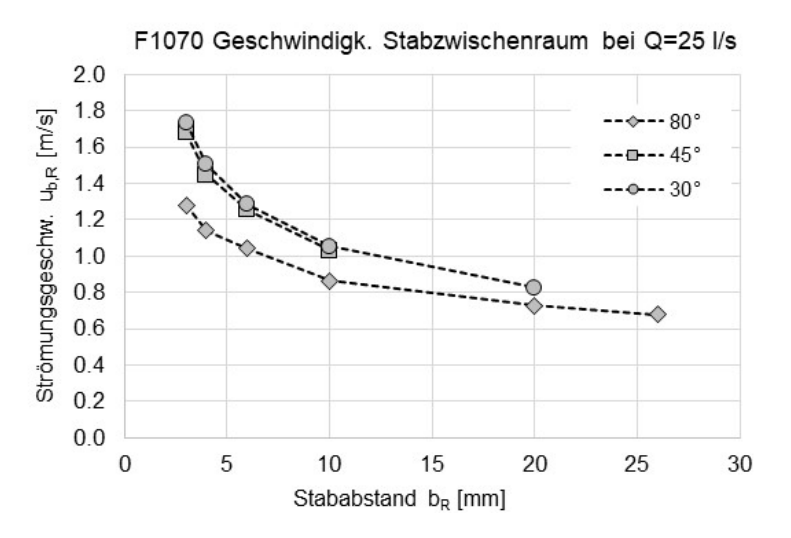

<span id="page-75-0"></span>Abbildung 4.30: Ergebnisse aus Laborexperimenten, Geschwindigkeit im Stabzwischenraum  $u_{b,R}$  in Abhängigkeit der Stababstände  $b_R$  bei unterschiedlichen Aufstellwinkeln  $\alpha_R$  mit Rechenstab F1070 (Volumenstrom  $Q = 25$   $l/s$ ).

Aufgrund des höheren Oberwasserspiegels  $h_1$  bei engeren Stababständen reduziert sich die Anströmgeschwindigkeit  $u_1$  und die Geschwindigkeit im Stabzwischenraum  $u_{b,R}$  erhöht sich aufgrund der Querschnittsverengung. **[Abbildung 4.31](#page-76-0)** und **[Abbildung 4.32](#page-76-1)** zeigen die mittleren Strömungsgeschwindigkeiten  $u_1$  im Gerinne vor dem Rechen und die mittleren Strömungsgeschwindigkeiten im Stabzwischenraum  $u_{h,R}$  als Funktion des Stababstands  $b_R$  jeweils bei einem Aufstellwinkel von  $\alpha_R = 80^\circ$  und  $\alpha_R = 30^\circ$ .

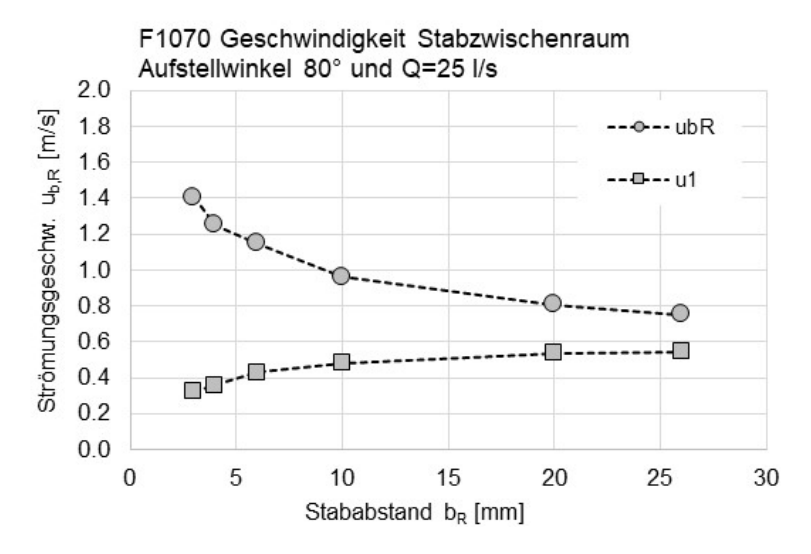

<span id="page-76-0"></span>Abbildung 4.31: Ergebnisse aus Laborexperimenten, Geschwindigkeit im Stabzwischenraum  $u_{hR}$  und Anströmgeschwindigkeit  $u_1$  in Abhängigkeit der Stababstände  $b_R$  bei einem Aufstellwinkel  $\alpha_R = 80^\circ$  mit Rechenstab F1070 (Volumenstrom  $Q = 25$   $l/s$ ).

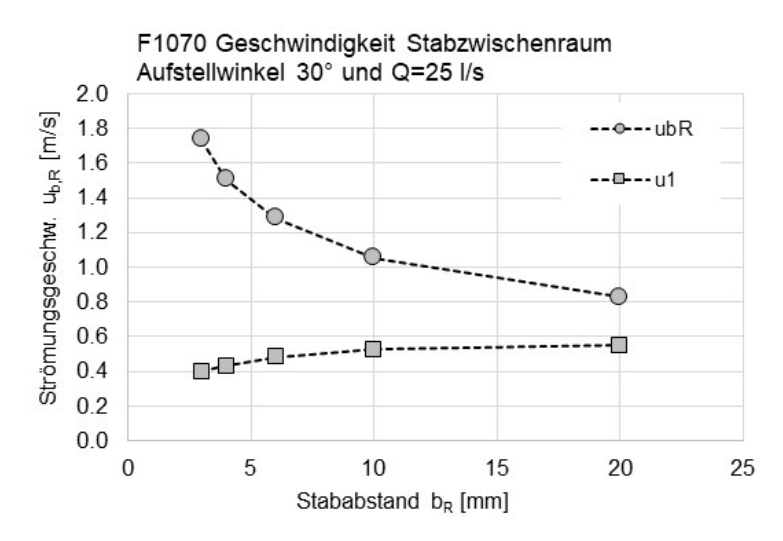

<span id="page-76-1"></span>Abbildung 4.32: Ergebnisse aus Laborexperimenten, Geschwindigkeit im Stabzwischenraum  $u_{b,R}$  und Anströmgeschwindigkeit  $u_1$  in Abhängigkeit der Stababstände  $b_R$  bei einem Aufstellwinkel  $\alpha_R = 30^\circ$  mit Rechenstab F1070 (Volumenstrom  $Q = 25$   $l/s$ ).

Nach Empfehlung der DIN 19569-2 soll die Geschwindigkeit im Stabzwischenraum  $u_{b,R}$  einen maximalen Wert von 1,2 m/s nicht überschreiten und die Geschwindigkeit vor dem Rechen  $u_1$ die minimale Geschwindigkeit von 0,3 m/s nicht unterschreiten. Neben dem minimalen und maximalen Volumenstrom Q haben hierzu der Stababstand  $b_R$  bzw. die Oberflächenporosität des Rechens (vgl. Kapitel [4.2.4](#page-73-1)) und der Aufstellwinkel  $\alpha_R$  einen wesentlichen Einfluss auf die Einhaltung dieser Grenzwerte. Aus obigen Diagrammen wird ersichtlich, dass beispielsweise eine Veränderung des Aufstellwinkels von  $\alpha_R = 80^\circ$  auf  $\alpha_R = 30^\circ$  die Einhaltung dieser Grenzwerte deutlich erschwert. Die Notwendigkeit der Beachtung der Kombination beider Geschwindigkeiten, um zum einen die Sedimentation im Gerinne durch zu geringe Anströmgeschwindigkeit  $u_1$  und zum anderen den Durchlass von faserigen Stoffen durch zu hohe Geschwindigkeit im Stabzwischenraum  $u_{b,R}$  zu vermeiden oder zu reduzieren, ist in der Auslegung und dem Betrieb solcher Rechenanlagen wichtig.

### <span id="page-77-1"></span>**4.2.6 Vergleich der Messwerte von unterschiedlichen Rechenstäben**

Nachfolgend werden Messergebnisse für die Stauhöhenverluste der untersuchten Stabformen (vgl. **Kapitel [3.4.1](#page-44-0)**) in kurzer Form dargestellt. Weitere und ausführliche Ergebnisse der Laborversuche mit den weiteren Stabformen sind in tabellarischer Form sowie in Diagrammen im **Anhang I** dargestellt.

[Abbildung 4.33](#page-77-0) zeigt zum Vergleichen die Stauhöhenverluste Δh<sub>14</sub> von acht Stabformen bei unterschiedlichen Stababständen  $b_R$ , einem Aufstellwinkel von  $\alpha_R = 90^\circ$  und einem Volumenstrom von  $Q = 25$   $l/s$  aus Laborversuchen.

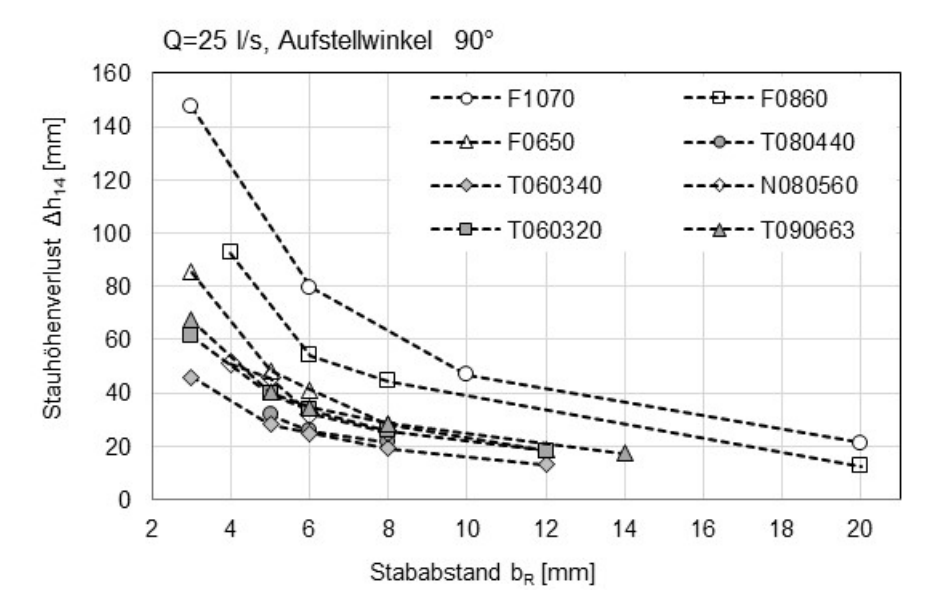

<span id="page-77-0"></span>Abbildung 4.33: Ergebnisse aus den Experimenten im Laborgerinne, Stauhöhenverluste von 8 Stabformen bei einem Aufstellwinkel von  $\alpha_R = 90^\circ$  und einem Volumenstrom von  $Q = 25$  l/s in Abhängigkeit des Stababstands  $b_R$ .

Zwar sind hier deutliche Unterschiede hinsichtlich Stauhöhenverlust in Abhängigkeit der Stabform zu erkennen, ein Vergleich ist jedoch nur bedingt aussagekräftig, da eine größere Stabdicke  $s_R$  bei gleichem Stababstand  $b_R$  und gleicher Kanalbreite eine geringere durchströmbare Fläche darstellt.

Um einen besseren Vergleich zu ermöglichen, ist in **[Abbildung 4.34](#page-78-0)** der Stauhöhenverlust für die gleichen Experimente in Abhängigkeit der Oberflächenporosität  $\varepsilon_0$  dargestellt.

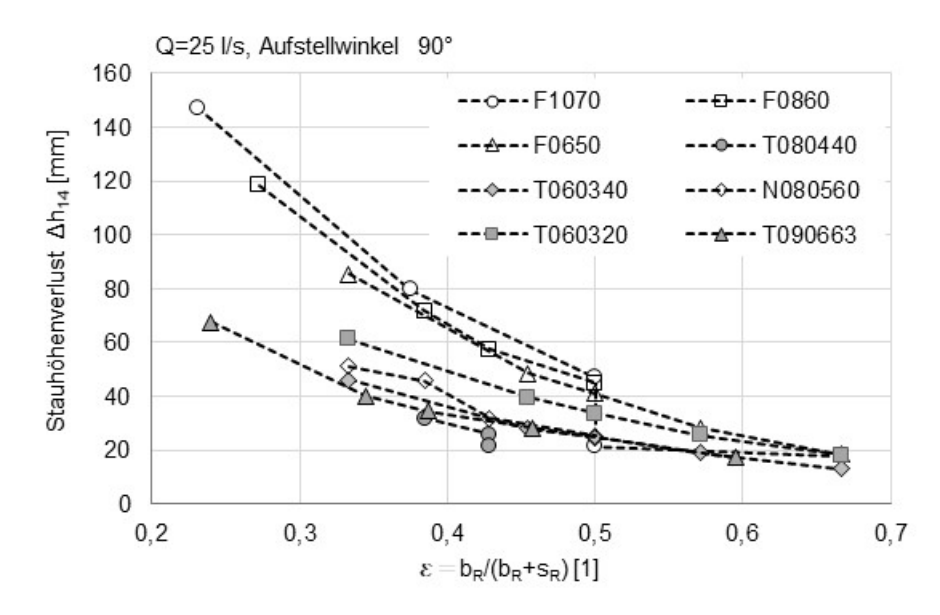

<span id="page-78-0"></span>Abbildung 4.34: Ergebnisse aus den Experimenten im Laborgerinne, Stauhöhenverluste von acht Stabformen bei einem Aufstellwinkel von  $\alpha_R = 90^\circ$  und einem Volumenstrom von  $Q = 25\frac{1}{5}$  in Abhängigkeit der Oberflächenporosität  $\varepsilon_{R,Q}$ .

Die Ergebnisse zeigen, dass die Flachstäbe im Vergleich zu den Trapezstäben und zum Nadelwehr bei gleichem Stababstand  $b_R$  bzw. bei gleicher Oberflächenporosität  $\varepsilon_{R,O}$  und Volumenstrom einen größeren Stauhöhenverlust  $\Delta h_{14}$  aufweisen. Die komplexere Form des Nadelwehrs zeigt hinsichtlich Stauhöhenverlust in den Laborexperimenten keinen signifikanten Vorteil gegenüber den Trapezstäben.

## **4.3 Zusammenfassung Ergebnisdarstellungen**

In Kapitel [4.1](#page-58-0) wurde gezeigt, dass bei gleicher mittlerer Anströmgeschwindigkeit  $u_1$  und unterschiedlicher Unterwasserspiegelhöhe  $h_4$  der Stauhöhenverlust  $\Delta h_{14}$  nicht, wie nach der Kirschmer-Gleichung zu erwarten ist, gleich groß ist. Die Ergebnisse bei konstantem Volumenstrom Q bei unterschiedlichen Stababständen  $b_R$  und unterschiedlichen Aufstellwinkeln  $\alpha_R$  zeigten, dass mit kleiner werdendem Stababstand der Stauhöhenverlust sehr stark ansteigt. Die nach der Kirschmer-Gleichung berechneten Stauhöhenverluste weichen insbesondere bei enger werdenden Stababständen ( $b_R < 10 \, mm$ ) sehr deutlich von den Messergebnissen ab. Mithilfe der Kirschmer-Gleichung werden gegenüber den Messwerten geringere Stauhöhenver-luste berechnet (vgl. Kapitel [4.2](#page-60-0)). In Kapitel [4.2.3](#page-70-0) wurde die nutzbare Rechenfläche A<sub>R</sub> in Abhängigkeit des Stababstands  $b_R$  und des Aufstellwinkels  $\alpha_R$  bei verschiedenen Volumenströmen Q dargestellt. Dabei wurde der Zusammenhang bezüglich benetzter Rechenfläche des steigenden Stauhöhenverlustes  $\Delta h_{14}$  bei enger werdendem Stababstand  $b_R$  und gleichzeitig fallendem Stauhöhenverlust bei kleiner werdendem Aufstellwinkel  $\alpha_R$  gezeigt. Zur besseren Vergleichbarkeit von unterschiedlichen Stabformen bezüglich Stauhöhenverlust wurde in **Kapi-tel [4.2.4](#page-73-1)** die Oberflächenporosität  $\varepsilon_{R,0}$  eingeführt. Der Stauhöhenverlust wurde hier bei unterschiedlichen Stababständen, Aufstellwinkeln und Volumenströmen in Abhängigkeit der Oberflächenporosität dargestellt. Der Einfluss der Stauhöhenverluste auf die Wasserspiegelhöhe  $h_1$ und die daraus resultierenden mittleren Strömungsgeschwindigkeiten im Oberwasserspiegel und im Stabzwischenraum wurde in **Kapitel [4.2.5](#page-74-3)** dargestellt. Der Verlauf dieser beiden Geschwindigkeiten bei enger werdenden Stababständen wurde in Diagrammen dargestellt und die empfohlenen Grenzwerte wurden erläutert. Für die Einhaltung beider Grenzwerte ist der Zusammenhang zwischen Stababstand, Aufstellwinkel und Volumenstrom zu betrachten, wobei bei unstetigen Zulaufströmen Q sehr schnell diese Grenzwerte überschritten werden können. Abschließend wurden in **Kapitel [4.2.6](#page-77-1)** die Stauhöhenverluste unterschiedlicher Stabformen miteinander verglichen. Es zeigten sich Vorteile hinsichtlich Stauhöhenverlust bei den trapezförmigen Stäben und bei der Nadelwehrstabform gegenüber den rechteckförmigen Stäben.

Zusammenfassend konnte gezeigt werden, dass insbesondere mit kleiner werdendem Stababstand ( $b_R < 10 \, mm$ ) die Qualität der Stauhöhenverlustberechnung mithilfe der Kirschmer-Gleichung abnimmt. Betrachtet man die heutigen Feinrechen in kommunalen Kläranlage mit Stababständen von deutlich kleiner als 10 mm wird die Notwendigkeit einer zuverlässigeren Berechnungsmethode zur Bestimmung des Stauhöhenverlustes verstärkt.

# **5 Numerische Strömungssimulationen**

# **5.1 Einführung**

Bei Strömungen von Fluiden handelt es sich meist um komplexe Vorgänge, zu deren detaillierter Beschreibung aufwendige Methoden erforderlich sind. Die numerische Untersuchung von Strömungen mittels Computational Fluid Dynamics, kurz CFD, ist eine solche Methode. Mithilfe partieller, nichtlinearer Differenzialgleichungen werden die Erhaltungssätze für Masse, Impuls und Energie beschrieben und mithilfe numerischer Verfahren näherungsweise gelöst (Schwarze, 2013).

Die Anwendung von CFD führt zu einigen Vorteilen gegenüber der messtechnischen Erfassung von strömungstechnischen Parametern aus gegenständlichen physikalischen Versuchen. Die experimentelle Erfassung von instationären bzw. ungleichförmigen Strömungssituationen ist oft mit großem Aufwand verbunden. Zudem kann die eingesetzte In-situ-Messtechnik das Strömungsverhalten beeinflussen oder die Umgebungsbedingungen verändern (Schwarze, 2013). Im Fall von Rechen in Kläranlagen ist die lokale Messung der Strömungsgeschwindigkeit aufgrund der im dortigen Zulauf vorhandenen hohen Schmutzfracht nur sehr eingeschränkt möglich. Sogar im Laborgerinne ist die Messung der lokalen Geschwindigkeit unmittelbar vor einem Rechenstab oder sogar zwischen zwei Rechenstäben nur mit hohem technischem Aufwand möglich.

Bei numerischen Strömungssimulationen ist hingegen zu beachten, dass unabhängig von der verwendeten Software immer nur der Realität angenäherte Ergebnisse berechnet werden. D. h., die im Rahmen von Simulationen erzielten Ergebnisse müssen kritisch auf ihre Richtigkeit überprüft werden (Schwarze, 2013). Hierzu werden eine Kalibrierung, Sensitivitätsanalyse und Validierung der numerischen Modelle notwendig, wozu i. d. R. reale Messdaten benötigt werden.

Idealerweise kann in aussagekräftigen Versuchen die physikalische Realität im Rahmen der Messgenauigkeit mithilfe von hydrometrischen Instrumenten erfasst werden. Die Ergebnisse aus den mit den Versuchsdaten kalibrierten CFD-Modellen liefern dann räumlich und zeitlich hochaufgelöste Informationen zum Strömungsverhalten im gesamten abgebildeten System. Im Fall der Strömungssimulation bei durchströmten Rechen bedeutet das, dass das mithilfe von umfangreichen Versuchsdaten kalibrierte Strömungsmodell auch auf ähnliche Szenarien wie z. B. geometrisch ähnliche Rechenstäbe, Rechenstababstände oder Anströmgeschwindigkeiten mit guter Ergebnisgenauigkeit angewendet werden kann.

Je komplexer eine numerische Strömungssituation ist, desto wichtiger ist die Möglichkeit der Validierung der Simulationsergebnisse. Bei der Simulation von Strömungen in einem Gerinne, insbesondere, wenn sich darin eine "Störung" wie die eines Rechens mit vielen konstruktiv bedingten Flächen und Kanten befindet, handelt es sich um eine solche komplexe Strömungssituation. Zudem liegt bei Gerinneströmungen immer eine mehrphasige Strömung vor, da die Wasseroberfläche stets in Kontakt mit Luft steht. Das Simulationsmodell muss dabei an dieser Phasengrenze den Impulsaustausch genau abbilden.

Ein wichtiges Augenmerk bei der Erstellung von numerischen Simulationen muss auch auf die Diskretisierung des zu betrachtenden Volumens gelegt werden. Hierzu wird das System mit einem Rechengitter, auch Netz genannt, überspannt. An den Kanten jedes Gitterelements (auch Zellen genannt) werden dann numerisch die jeweiligen Strömungsgleichungen bzw. Erhaltungssätze numerisch gelöst. Die Auflösung des Netzes und Gestaltung der Zellen hat damit einen großen Einfluss auf die Qualität der Strömungssimulation (Schwarze, 2013). Je kleiner die strömungsbeeinflussenden Konturen und Strukturen werden, desto kleiner müssen auch einzelne Gitterelemente werden, insbesondere im Randbereich von umströmten Oberflächen.

In dieser Arbeit werden die numerischen Berechnungsmethoden zu Strömungssimulationen wie bspw. die Gauß-Algorithmen oder die unterschiedlichen Turbulenzmodelle nicht im Detail erläutert. Weiterhin wird auch auf grundsätzliche Methoden innerhalb des Simulationsprozesses wie beispielsweise die Netzgenerierung nicht im Detail eingegangen. Hier sei auf die einschlägige Literatur verwiesen. Zahlreiche Autoren haben sich mit der numerischen Strömungssimulation befasst, sodass ein guter Überblick vorhanden ist (Schwarze, 2013), (Joel et al., 2020), (Ferziger, 2008), (Laurien, 2018). Lecheler (2017) stellt zudem in seiner Arbeit auch konkrete Beispiele mit der Software Ansys CFX vor.

Nachfolgend wird die Vorgehensweise bei der Erstellung und der Validierung eines Modells für die numerische Strömungssimulation von Rechen in einem Gerinne dargestellt. Hierzu wurde primär die Software Ansys Fluent in Verbindung mit Ansys Workbench verwendet. Für die Netzgenerierung wurden entweder Ansys ICEM, für die Erstellung von strukturierten Netzen, oder die in Ansys Workbench zu Verfügung stehenden Netzgeneratoren, zur Generierung unstrukturierter Netze, verwendet. Für die Bearbeitung und Darstellung der Berechnungsergebnisse, also für das Post-Processing, wurde vorwiegend die Software Ansys CFD-Post verwendet.

Einige wichtige grundlegende Begriffe der numerischen Simulation, die in dieser Arbeit verwendet wurden, werden nachfolgend erklärt und besprochen.

# **5.2 Grundbegriffe der numerischen Strömungssimulation für**  die Anwendung "Rechensimulation"

## **5.2.1 CAD-Modell**

Jede mehrdimensionale numerische Strömungsberechnung benötigt i. d. R. ein zwei- oder dreidimensionales CAD-Modell der zu untersuchenden Strömungssituation. Hierzu können nahezu alle modernen CAD-Programme oder die in den CFD-Softwarepaketen enthaltenen CAD-Programme genutzt werden. In dieser Arbeit wurde vornehmlich das CAD-Programm Autodesk Fusion 360 bzw. in Verbindung mit Ansys die Programme SpaceClaim und Design Modeler im Rahmen der Ansys Workbench verwendet. Bei der Modellbildung muss darauf geachtet werden, welche Details in der Geometrie abgebildet werden müssen und welche aus strömungstechnischer Sicht vernachlässigbar sind. Beispielsweise zeigte sich im Laufe dieser Arbeit sowohl bei numerischen Simulationen als auch bei der Betrachtung von analytischen Berechnungsansätzen (vgl. **Kapitel [6.5.1](#page-131-0)**), dass selbst ein geringer Radius an den Kanten der Rechenstäbe signifikante strömungstechnische Auswirkungen hat. Auch zu beachten ist, dass es sich bei der finalen Geometrie nicht um den umströmten Körper handelt, sondern um den Bereich des Modells, der vom Fluid eingenommen werden kann. Bei Gerinneströmungen gilt hier die Besonderheit, dass die sich einstellende Wasserspiegelhöhe bei der Erstellung der Geometrie noch nicht bekannt ist, sondern sich aus der Berechnung ergibt.

## **5.2.2 Geometrische Diskretisierung**

In diesem Arbeitsschritt wird das Simulationsvolumen in viele kleine Teilbereiche, die sogenannten Zellen, aufgeteilt. Grundsätzlich gilt: Je feiner diese Aufteilung, desto genauer ist das Ergebnis der Simulation. Zugleich wird die Simulation dadurch aber auch deutlich aufwendiger hinsichtlich der Rechenzeit bzw. der benötigten Rechnerkapazität. Ziel sollte es also grundsätzlich sein, ein Netz zu erzeugen, das mit möglichst wenigen Zellen ausreichend exakte Ergebnisse bei der Strömungssimulation liefert. Hilfreich hierfür ist, dass die einzelnen Zellen dabei in unterschiedlichen Regionen des Simulationsvolumens auch unterschiedliche Größen aufweisen können. Gerade bei der Rechengeometrie in einem Gerinne ist dem viel Beachtung zu schenken.

Das Netz im Gerinne vor bzw. nach den Rechenstäben kann im Vergleich zu der Netzauflösung unmittelbar an und zwischen den Rechenstäben deutlich gröber gestaltet werden, da die Strömung des Wassers hauptsächlich im Nahbereich der Rechenstäbe Veränderungen erfährt und daher mit dem numerischen Modell genau dort auch betrachtet werden soll.

## <span id="page-82-0"></span>**5.2.3 Turbulenzmodelle**

Turbulente Strömungen treten in der Praxis sehr häufig auf. Bei der Strömung von Abwasser durch einen Rechen in einem Gerinne können laminare Strömungen in der Praxis ausgeschlossen werden. Die dort vorherrschende turbulente Strömung ist durch Wirbel mit stochastisch schwankenden Strukturen gekennzeichnet. Zwar haben turbulente Strömungen in der allgemeinen Berechnung von Strömungen eine wichtige Bedeutung, jedoch ist es bisher noch nicht gelungen, eine geschlossene theoretische Beschreibung einer turbulenten Strömung zu entwickeln (Schwarze, 2013). Die Methode der Direct Numerical Simulation (DNS, direkte numerische Simulation) löst ohne Vereinfachungen, also auf direktem Weg, numerisch die Erhaltungssätze der Navier-Stokes-Gleichungen und gibt somit Strömungsgrößen und Wasserstände aus. Um mit diesem Verfahren alle Turbulenzen einer Strömung erfassen und berechnen zu können, ist eine sehr feine Diskretisierung des zu untersuchenden Strömungsfelds erforderlich. Dies führt i. d. R. zu einem so hohen Rechenaufwand, dass dieses Verfahren bei den heutigen Rechnerkapazitäten für großräumige Systeme noch unpraktikabel ist.

Für den Anwender von CFD-Simulationen ist die detaillierte Auflösung der Turbulenzen meistens von untergeordneter Bedeutung im Vergleich zur Ermittlung der Intensität einer Turbulenz. So ist die exakte Auflösung dieser Wirbelstrukturen zur Bestimmung des Strömungswiderstands, welcher sich hier im Stauhöhenverlust widerspiegelt, oftmals nicht von großer Bedeutung. Daher wird in einem weiteren Simulationsansatz auf die sogenannten Turbulenzmodelle zurückgegriffen.

Die Turbulenzmodellierung kann auf Basis der Reynolds-Averaged-Navier-Stokes-Modelle (RANS) erfolgen. Die RANS-Turbulenzmodelle ergeben sich aus der zeitlichen Integration des Schubspannungstensors in den Navier-Stokes-Impulserhaltungsgleichungen. Sie beinhalten sowohl gemittelte turbulente Schwankungen als auch gemittelte Strömungsparameter. Durch das Einführen der gemittelten turbulenten Schwankungen wird das Gleichungssystem jedoch unterbestimmt und kann ohne zusätzliche Randbedingungen nicht gelöst werden. Diese Problematik wird als Schließungsproblem bezeichnet. Um die so entstandene Lücke zu schließen, müssen neue Beziehungen in Form von Turbulenzparametern eingeführt werden, welche eine Verbindung zwischen den gemittelten Strömungsparametern und den gemittelten turbulenten Schwankungen herstellen (Martin, 2011).

Es gibt diverse Arten von RANS-Turbulenzmodellen. Diese Arbeit wird sich jedoch lediglich auf die sog. Wirbelviskositätsmodelle beschränken, da diese im Vergleich zu den Reynolds-Spannungsmodellen einen geringeren Rechenaufwand bedeuten. **[Abbildung 5.1](#page-83-0)** zeigt in Anlehnung an Martin (2011) schematisch die Vorgehensweise bei der Entwicklung eines Simulationsmodells. Die in dieser Arbeit gewählte Vorgehensweise ist rot gekennzeichnet.

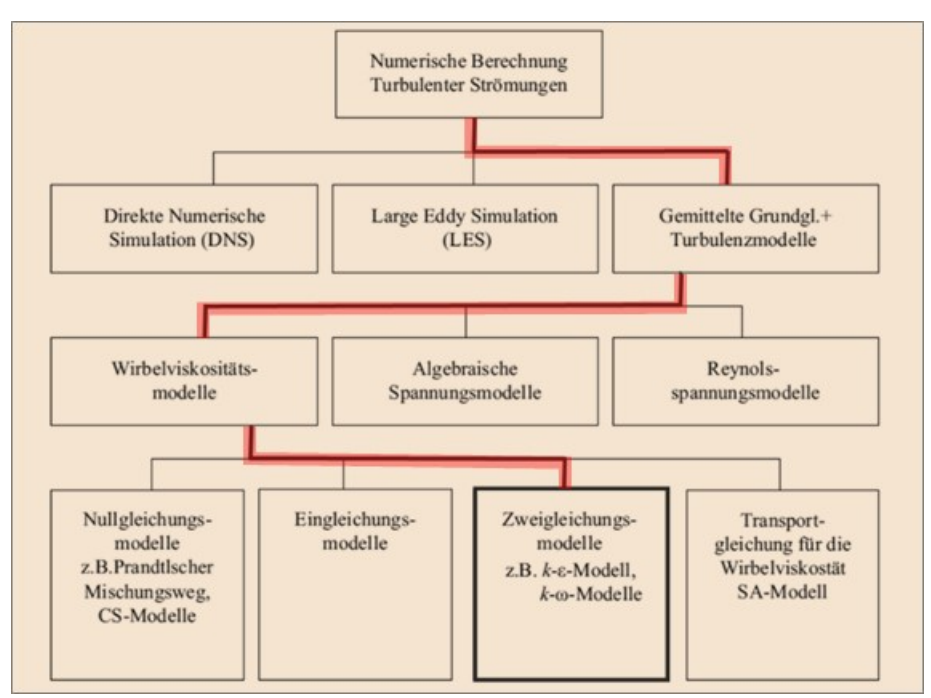

<span id="page-83-0"></span>Abbildung 5.1: Darstellung verschiedener numerischer Modellarten für turbulente Strömungen. Rot gekennzeichnet ist die in dieser Arbeit gewählte Vorgehensweise. Bild: Martin (2011).

### **Wirbelviskositätsmodelle**

Bei der Auswahl eines geeigneten Turbulenzmodells zur Strömungssimulation von Rechen in Gerinnen wurde neben der ausreichenden Qualität der Ergebnisse auch berücksichtigt, dass die Anforderungen an Rechnerleistung und Berechnungszeit geringgehalten werden mussten, um Kalibrierungen und Validierungen mithilfe der Ergebnisse aus den Laborversuchen mit vertretbarem Zeitaufwand durchführen zu können.

In heutigen numerischen Simulationsprogrammen sind die bekanntesten Wirbelviskositäts-Zweigleichungsmodelle das k-ε-Turbulenzmodell, das k-ω-Turbulenzmodell sowie das k-ω-SST-Turbulenzmodell (Martin, 2011).

### **k-ε-Turbulenzmodell**

Das k-ε-Turbulenzmodell beschreibt mit zwei Differentialgleichungen die turbulente kinetische Energie k und die turbulente Dissipationsrate ε. Das k-ε-Modell war lange Zeit Stand der Technik in der industriellen Anwendung und ist für die Berechnung im Inneren des Strömungsfelds gut geeignet. In Wandnähe ist dieses Modell nur bedingt geeignet, da sich aufgrund dortiger Druckgradienten die Strömung an der Wand ablöst und dies mit dem Modell nicht abgebildet wird (Lecheler, 2017).

### **k-ω-Turbulenzmodell**

Im Vergleich zum k-ε-Modell wird anstelle der turbulente Dissipationsrate ε nach der turbulenten Frequenz ω aufgelöst. Das führt bei abgelösten Strömungen zu zuverlässigeren Ergebnissen in Wandnähe, ist aber im inneren Strömungsfeld dem k-ε-Modell unterlegen (Lecheler, 2017).

### **k-ω-SST-Turbulenzmodell**

Um die beiden positiven Eigenschaften des k-ε-Modells und des k-ω-Modells zu kombinieren, wurde das k-ω-SST-Turbulenzmodell (Shear-Stress-Transport) entwickelt. Im wandnahen Bereich kommen die Berechnungsmethoden des k-ω-Modells zum Einsatz, während in der freien Strömung k-ε verwendet wird. Hierdurch werden im gesamten Strömungsfeld auch bei abgelösten Strömungen in Wandnähe gute Ergebnisse erzielt. Das Modell liefert eine stabile Berechnungsmethode bei vertretbarem Rechenaufwand, was dazu geführt hat, dass es sich mittlerweile als Standardmethode für industrielle Anwendungen etabliert hat (Lecheler, 2017).

## **5.2.4 Wandfunktionen**

Turbulente Strömungen werden erheblich durch das Vorhandensein von Wänden beeinflusst, da hier die Gradienten in der Strömung besonders ausgeprägt sind. Die Rechenstäbe im betrachteten Strömungsfeld verfügen über eine verhältnismäßig große Oberfläche. Betrachtet man beispielsweise den Flachstab 6 mm x 50 mm bei einem Stababstand von 6 mm, ist das Verhältnis von umströmter Oberfläche der Stäbe zum Volumen der Stäbe plus Volumen des Rechenstababstands etwa $\frac{1}{6}$  $\frac{mm^2}{mm^3}$ . Im betrachteten Simulationsbereich liegt demnach eine große Wandoberfläche vor. Die Betrachtung des Strömungsverhaltens nahe der Rechenstaboberfläche ist demnach nicht unbedeutend.

Eine turbulente Grenzschicht kann in mehrere Schichten unterteilt werden, wobei die direkt an die Wand angrenzende Schicht als viskose Unterschicht bezeichnet wird. In ihr liegen weitgehend laminare Strömungsverhältnisse vor (Schlichting, H. & Gersten, K.,1997). Grundsätzlich besteht die Möglichkeit, diese Schicht durch ein ausreichend feines Gitter aufzulösen. Dies erfordert, die Dicke der viskosen Unterschicht mit mindestens zehn Zellen aufzulösen, da die Gradienten in Wandnähe sehr stark sind, wodurch eine sehr feine Gitterauflösung, d. h. sehr kleine Zellen, notwendig wird. Die Schichtdicke der viskosen Unterschicht nimmt mit zunehmender Reynolds-Zahl ab. Dadurch muss das wandnahe Gitter immer feiner werden, wodurch die Anzahl der erforderlichen Zellen, und der damit verbundene Berechnungsaufwand, stark steigen (Hellwig & Nikolaus, 2004).

Mithilfe von sogenannten Wandfunktionen kann die Strömung in der wandnahen Grenzschicht stattdessen näherungsweise berechnet werden. Innerhalb der Simulation kann damit die Strömung entweder über diese Wall-Functions grob berechnet oder über Wall-Treatment-Models mit großer Auflösung numerisch ermittelt werden. In **[Abbildung 5.2](#page-85-0)** sind die Netze für beide Fälle schematisch dargestellt.

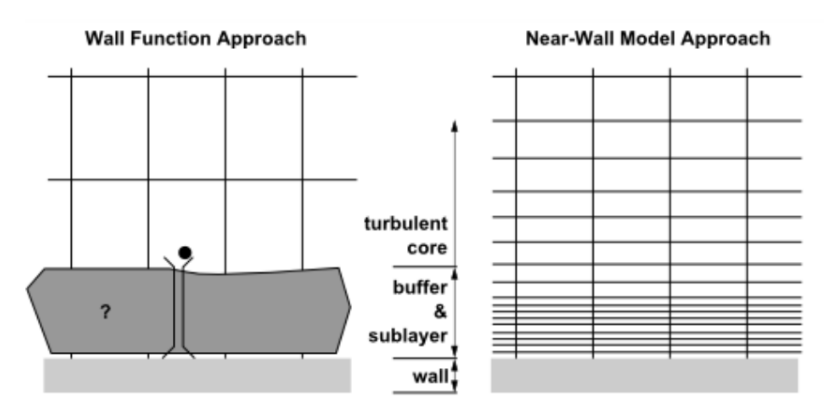

<span id="page-85-0"></span>Abbildung 5.2: links: Netz bei der Verwendung von Wall Functions zur Berechnung der Vorgänge in der Wandnähe (Buffer- und Sub-Layer); rechts: fein aufgelöstes Netz bei der Verwendung des Near-Wall-Models. Bilder: Ansys (2013)

In aktuellen CFD Codes wie z. B. Ansys Fluent sind Wandfunktionen implementiert (Lehmkul, J., 2018). Bei der Verwendung des k-ε-Turbulenzmodells wird eine Wall-Function genutzt, wodurch die Vorgänge in Wandnähe nicht simuliert, sondern analytisch abgeschätzt werden. Sowohl das k-ω-Modell als auch das k-ω-SST-Modell sind in der Lage, einen fein aufgelösten wandnahen Bereich genauer zu berechnen, beide können jedoch auch mit Wall-Functions arbeiten. Hierzu ist der dimensionslose Wandabstand y<sup>+</sup> (Gleichung 5.1) erforderlich. Für einen feinaufgelösten Wandbereich sollte ein dimensionsloser Wandabstand der ersten Zelle von y+ < 1 gewählt werden.

<span id="page-85-2"></span>
$$
y^+ = \frac{y \cdot u_\tau}{\nu} \tag{5.1}
$$

Hierbei ist y der absolute Abstand zur Wand und  $\nu$  die kinematische Viskosität. Die Reibungsgeschwindigkeit  $u<sub>\tau</sub>$  wird mithilfe der Wandschubspannung  $\tau_W$  und der Dichte  $\rho$  des betrachteten Fluids nach **Gleichung 5.2** berechnet.

$$
u_{\tau} = \sqrt{\frac{\tau_W}{\rho}} \tag{5.2}
$$

Es kann angenommen werden, dass ab einem y+-Wert von 50 die Einflüsse der Viskosität vernachlässigt werden können, wohingegen bei Werten kleiner 50 die Viskosität erheblichen Einfluss auf die Schubspannung an der Wand hat. Je nach erforderlichem y+-Wert muss die Zelldicke in Wandnähe bei der Vernetzung der Geometrie angepasst werden. Für einen sehr feinaufgelösten Wandbereich, z. B. bei der Verwendung des k-ω-SST-Modells ohne Wandfunktion, sollte y+ < 1 gewählt werden. Mit diesen Vorgaben können dann die Zellwanddicken in Wandnähe berechnet und entsprechend bei der Vernetzung des Strömungsmodells berücksichtigt werden. Wegen der variierenden durchströmten Fläche und der damit verbundenen unterschiedlichen Strömungsgeschwindigkeiten ist es allerdings nicht möglich, auf dem gesamten Strömungsgebiet ein konstantes y<sup>+</sup> zu erhalten.

### <span id="page-85-1"></span>**5.2.5 Festlegung der Randbedingungen (boundary conditions)**

Mit den sogenannten boundary conditions werden die Randbedingungen für verschiedene Strömungsparameter an den Begrenzungsflächen des Simulationsvolumens (boundarys) definiert.

#### **Inlet/outlet**

Mit Inlets und Outlets werden Bedingungen in das Simulationsmodell eingebracht, die den Eintritt bzw. den Austritt eines Mediums in den Simulationsraum definieren. Dies kann beispielsweise über die Vorgabe von Volumen- bzw. Massenströmen, Geschwindigkeiten, aber auch Drücken an den entsprechenden Rändern des Simulationsraums erfolgen. Im vorliegenden Fall kann beispielsweise der Volumenstrom direkt aus dem Experiment abgeleitet und als Vorgabe zur Simulation genutzt werden.

#### **Stoffwerte**

Für die beiden Phasen Wasser und Luft können die Stoffwerte wie Dichte, Viskosität usw. für die Strömungssituation in einem Gerinne mit Recheneinbauten in das Simulationsprogramm eingegeben werden. Ansys Fluent bietet hierzu eine eigene Stoffdatenbank an.

#### **Symmetrie**

Symmetrie-Randbedingungen können verwendet werden, wenn die Simulationsgeometrie Spiegelsymmetrien aufweist. Die Randbedingungen an der Symmetriegrenze werden vom Simulationsprogramm so gesetzt, dass jegliche skalare Werte außerhalb der Simulationsgeometrie gespiegelt zu den Symmetrie-Rändern angenommen werden, d. h., die Gradienten werden zu null gesetzt. Bei vektoriellen Größen (z. B. Geschwindigkeit) gilt das auch für die Komponenten parallel zur Fläche, senkrechte Komponenten werden dagegen zu null gesetzt, wodurch kein Fluss über die Symmetrie-Ränder vorhanden ist.

#### **Symmetriebetrachtung an Rechenstäben**

Je nach Rechenstabbreite  $b_R$ , Stababstand  $s_R$  und Gerinnebreite  $b_K$  ergibt sich die Anzahl der Rechenstäbe. **[Abbildung 5.3](#page-86-0)** zeigt einen Ausschnitt eines Flachstab-Rechens in der Draufsicht  $(x = \text{Fließlich}$ tung,  $y = \text{Rinnenbreite})$ .

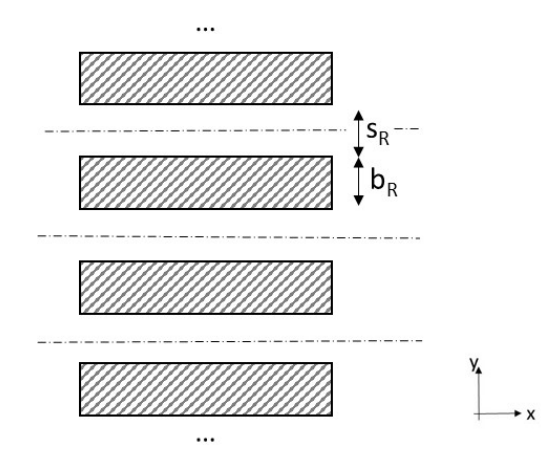

<span id="page-86-0"></span>Abbildung 5.3: Ausschnitt eines Flachstab-Rechens in der Draufsicht,  $(x = \text{FileStricting}, y = \text{Rinnen} - \text{Lengthing})$ breite).

Falls kein Rahmen vorliegt, ist zu erwarten, dass das hydraulische Verhalten hauptsächlich von den Rechenstäben bestimmt wird, während der Einfluss der Gerinnewand dagegen vernachlässigt werden kann. In diesem Fall kann die Rechengeometrie als periodische Folge von Rechenstäben angesehen werden (dies entspricht einem unendlich breiten regelmäßigen Gerinne ohne Begrenzung). Die Strömungsverhältnisse an einem Rechenstab sind dann nicht mehr von der Anzahl der Rechenstäbe und auch nicht von der Position innerhalb des Rechens abhängig, sondern nur noch von der Anordnung zweier benachbarter Rechenstäbe. Damit können die oben beschriebenen Symmetrie-Randbedingungen verwendet werden.

Es ergeben sich dabei zwei Möglichkeiten, die in **[Abbildung 5.4](#page-87-0)** dargestellt sind. Bei Möglichkeit A werden die Symmetrieflächen in die Mitte des Stababstands gelegt, bei Möglichkeit B wird als Symmetriefläche jeweils die Stabmitte gewählt.

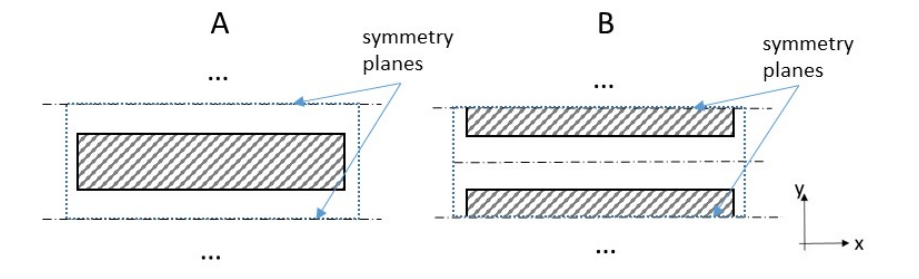

<span id="page-87-0"></span>Abbildung 5.4: Symmetrie-Randbedingungen für Rechenstäbe im Gerinne: A (linke Abbildung) Symmetriefläche in der Mitte des Stabzwischenraums; B (rechte Abbildung) Symmetriefläche in der Mitte des Stabs.

Mit beiden Methoden wurden in dieser Arbeit Simulationen durchgeführt und mit Ergebnissen aus Simulationen mit vollständigem Rechen und Ergebnissen aus Versuchen verglichen.

# **5.3 Modellbildungsprozess**

## **5.3.1 Ziel der Modellerstellung**

Angestrebt wurde die Erstellung eines Simulationsmodells zur numerischen Strömungssimulation von Rechenstäben mit unterschiedlichen Konturen und Geometrien. Dabei liegt der Schwerpunkt auf der Berechnung des Stauhöhenverlustes  $h_{14}$  in Abhängigkeit der Anströmgeschwindigkeit  $u_1$  bzw. des Volumenstroms  $Q$  und des Stababstands  $b_R$ . Neben ausreichend genauen Simulationsergebnissen (innerhalb der Messgenauigkeit in den Versuchen im Laborgerinne) sollte eine einfache Geometrieerstellung und vor allem praktikable Vernetzungsmethode ermöglicht werden. Die Anzahl der Zellen sollte trotz der hohen Anforderungen an die Abbildung der feinen Strukturen der Rechenstäbe wie z. B. der Radien an den Stabkanten möglichst gering sein, um den Rechenaufwand zu minimieren. Dies sollte u. a. durch die Ausnutzung der Symmetrieverhältnisse erreicht werden, was tatsächlich zu einer deutlichen Reduzierung der Zellanzahl führt. Anhand eines Beispiels wurde verifiziert, dass mit der Simulation nur eines Stabs unter Verwendung von Symmetrie-Randbedingungen ähnlich gute Ergebnisse wie mit der Simulation des kompletten Gerinnes erzielt werden konnten.

## **5.3.2 Vorgehensweise der Modellerstellung**

**[Abbildung 5.5](#page-88-0)** zeigt den Ablauf der Modellerstellung zur numerischen Strömungssimulation eines Rechens. Die Netzerstellung (ICEM), Simulation (Fluent) und das Postprocessing (CFD-Post) wurden mit Software von Ansys durchgeführt. Während des Modellbildungsprozesses wurden regelmäßig Plausibilitäts- und Sensitivitätsprüfungen durchgeführt, um die Ergebnisse der Modellrechnungen den realen Bedingungen anzunähern.

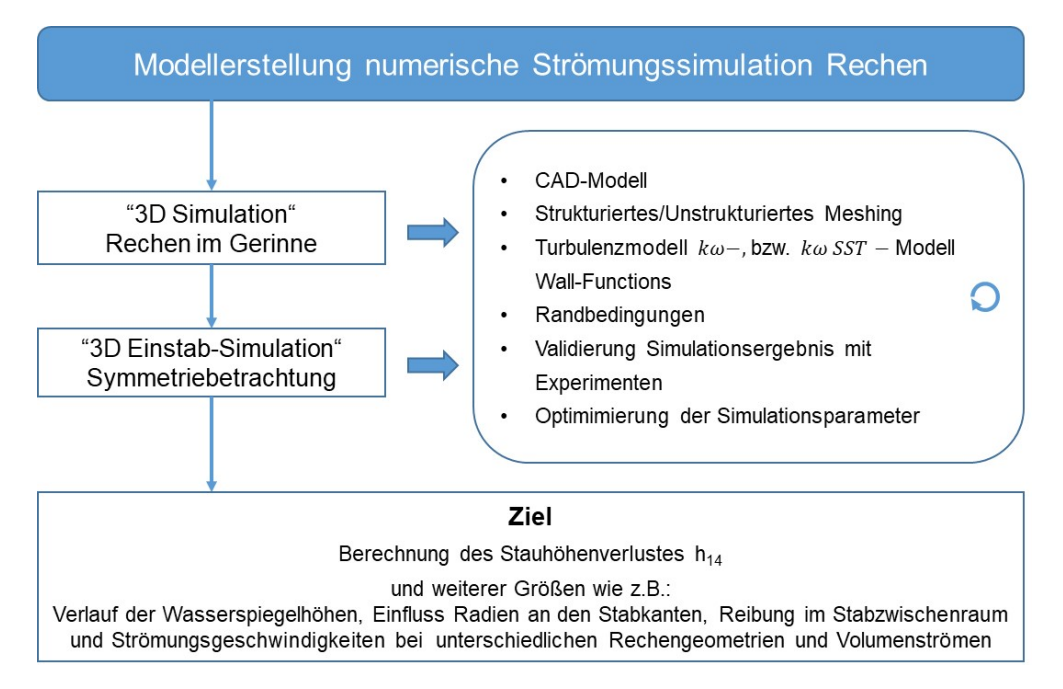

<span id="page-88-0"></span>Abbildung 5.5: Modellerstellung numerische Strömungssimulation von Rechenanlagen.

Für den Modellbildungsprozess wurden Simulationen durchgeführt, bei denen die Geometrie des Simulationsgebiets der des an der htw saar vorhandenen Testkanals entspricht. So konnten die Messwerte aus Versuchen zur Kalibrierung und Validierung genutzt werden. Als Rechenstäbe wurden in der Simulation ebenfalls die in den Versuchen vorgegebenen Stabkonturen und -geometrien genutzt.

Bei den 3D-Simulationen wurde die komplette Geometrie des Laborgerinnes (vgl. **Kapitel [3.1](#page-40-0)**) mit einem Rechen aus Flachstäben F1070 und Trapezstäben T060340 vollständig vernetzt und notwendige Netzverfeinerungen und Netzoptimierungen durchgeführt. Diese Simulationen werden nachfolgend als "Vollstab-Simulationen" bezeichnet.

Zur Reduzierung der erforderlichen hohen Zellanzahl und des damit verbundenen hohen Rechenaufwands wurde die simulierte Geometrie vereinfacht. Die Anwendung der Symmetriebetrachtung (vgl. Kapite[l 5.2.5](#page-85-1)), führte zu einer Variante, hier als "Einstab-Simulation" bezeichnet, mit massiver Reduzierung der Zellanzahl.

In den folgenden Kapiteln werden die wesentlichen Schritte der Modellerstellung und die Qualität der Simulationsergebnisse gegenüber Messwerten aus den Laborversuchen dargestellt.

# **5.4 3D-Strömungssimulation des vollständigen Rechens im Gerinne (Vollstab-Simulation)**

## **5.4.1 Berechnung der Boundary-Layer an den Rechenstäben**

Wie in **Kapitel 5.2.4** beschrieben, dienen Boundary Layer innerhalb der Netze dazu, Bereiche an der Geometrieoberfläche genauer aufzulösen. Insbesondere sollen die von den verwendeten Turbulenzmodellen vorgegebenen y+-Werte für die Dicke der ersten Zellschicht eingehalten werden. Da sie von den vorliegenden Geschwindigkeiten abhängen und diese wiederum innerhalb des Simulationsraums variieren, sind diese Vorgaben allerdings nicht überall einzuhalten, insbesondere auch deshalb nicht, da die Simulationen bei unterschiedlichen Volumenströmen durchgeführt werden. Daher wurden Näherungen und Mittelwerte verwendet, die im Folgenden anhand eines exemplarischen Rechens mit Flachstäben F1070 bei Stababständen von  $b_R =$ 10 mm sowie einem Volumenstrom von  $Q = 25$  l/s beschrieben werden.

#### **Hydraulischer Durchmesser**

Da Turbulenzen v. a. im Bereich zwischen den Rechenstäben erwartet werden, werden die dortigen Gegebenheiten zur Bestimmung der gewünschten y+-Werte zugrunde gelegt. Aus der Beziehung  $d_{h,G} = 4 \cdot r_{h,G}$  kann mit **Gleichung 2.3** für den hydraulischen Radius  $r_{h,G}$  der hydraulische Durchmesser mithilfe der mittleren Wasserspiegelhöhe  $\bar{h}$  zwischen den Rechenstäben berechnet werden.

$$
\bar{h} = \frac{h_1 + h_4}{2} \tag{5.3}
$$

Aus Ergebnissen der Versuche im Laborgerinne wurde für das vorliegende Beispiel mit einem Oberwasserspiegel  $h_1 = 0.167$  m und einem Unterwasserspiegel  $h_4 = 0.120$  m gerechnet.

Daraus ergibt sich folgender hydraulischer Durchmesser:

$$
d_{h,R} = 4 \cdot \frac{b_R \cdot \bar{h}}{b_R + 2 \cdot \bar{h}}
$$

Für Rechenstäbe gilt insbesondere bei kleinen Stababständen  $b_R \ll h$ . Dadurch kann der hydraulische Durchmesser näherungsweise berechnet werden durch:

$$
d_{h,R} = 2 \cdot b_R = 2 \cdot 10 \, mm = 20 \, mm \tag{5.5}
$$

Dieser hydraulische Durchmesser dient als charakteristische Länge zur Berechnung der Reynoldszahl bzw. zur Bestimmung des y+-Werts.

Der Volumenstrom im Stabzwischenraum  $Q_R$  ergibt sich unter der Annahme einer gleichmäßigen Verteilung des gesamten Volumenstroms  $Q$  auf die einzelnen Stabzwischenräume  $A_R$ .

Im vorliegenden Beispiel zeigt **[Abbildung 5.6](#page-89-0)** die Rechenstäbe F1070 mit einem Stababstand von  $b_R = 10mm$  im Laborgerinne mit der Breite  $b_K = 300mm$ .

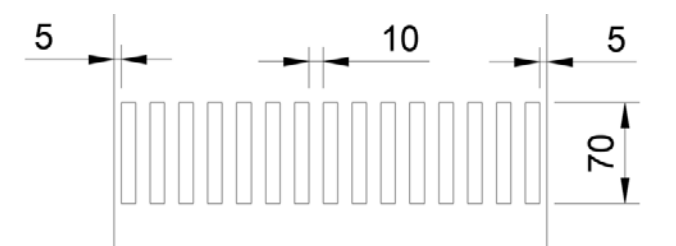

<span id="page-89-0"></span>Abbildung 5.6: Flachstäbe F1070 mit einem Stababstand von  $b_R = 10$  mm im Laborgerinne mit der Breite  $b_K = 300$  mm.

Es ergeben sich dabei 15 Stabzwischenräume, sodass für die mittlere Strömungsgeschwindigkeit im Stabzwischenraum  $u_R$  gilt:

$$
u_R = \frac{Q_R}{A_R} = \frac{Q}{15 \cdot b_R \cdot \bar{h}} = \frac{0.025m^3}{15 \cdot 0.01m \cdot 0.144m} = 1.15m/s
$$

Mit **Gleichung [5.1](#page-85-2)** oder mithilfe eines y+-Rechners wie beispielsweise "volupe"[1](#page-90-0), kann mit den oben berechneten Daten und einem gewünschten v+-Wert von 30 die Zelldicke Δs an der Geometrieoberfläche berechnet werden. Hiernach ergibt sich für die erste Zellschicht eine gewünschte Dicke von 4,2 µm.

Ansys Fluent kann das Strömungsverhalten in offenen Kanälen (Gerinnen), d. h. das Vorhandensein einer freien Oberfläche zwischen bewegtem Fluid und darüber befindlichem ruhendem Fluid (Atmosphäre), mit der sogenannten Open-Channel-Bedingung berechnen. Der nachfolgende Modellbildungsprozess wurde mit einem Flachstab F1070 bei einem Stababstand von  $b_R = 10$  mm mit 15 Stäben in dem 300 mm breiten ( $b_K$ ) Gerinne erarbeitet. Die Simulationsergebnisse konnten anhand der Versuchsergebnisse im Laborgerinne der htw saar validiert bzw. das 3D-Modell damit in einem iterativen Prozess kalibriert werden.

## <span id="page-90-1"></span>**5.4.2 Vollsimulation mit Rechen (Flachstab F1070) und 30 mm hohem Wehr**

### **Geometrie**

Die Geometrie des Laborgerinnes (vgl. **Kapitel [3.1](#page-40-0)**) wurde in ein CAD-Programm übertragen. Der Zulaufbereich des Gerinnes wurde näherungsweise so modelliert wie im Original, d. h., das Wasser strömt von unten ein. Das bei den Versuchen verwendete scharfkantige Wehr (vgl. **Kapitel 3.2.4**) wurde ebenfalls in der Simulationsgeometrie abgebildet.

## **Vernetzung**

Mithilfe der Software Ansys ICEM wurde ein strukturiertes Netz erstellt. Dabei wurde die Zelldichte in den verschiedenen Bereichen wie Einlauf, Auslauf oder Einbauten unterschiedlich groß gewählt, um zum einen den starken Gradienten an den Strömungsumlenkungen oder Wandgrenzschichten gerecht zu werden und zum anderen die Anzahl der benötigten Zellen und damit die benötigte Rechnerleistung möglichst gering zu halten. Insbesondere an den Rechenstäben und am Wehr wurde ein sehr feines Netz gewählt, wobei sowohl die Rechenstäbe als auch das Wehr als scharfkantige Geometrie angenommen wurden. In **Abbildung 5.7** ist das Netz für eine Vollsimulation mit den verschiedenen Bereichen der Zellgröße und dem Bereich des Ein- und Auslaufs in einer x-y-Schnittebene skizziert; es wurden 8,4 Millionen Zellen benötigt.

 $\overline{a}$ 

<span id="page-90-0"></span><sup>1</sup> https://volupe.se/en/, 12/2022

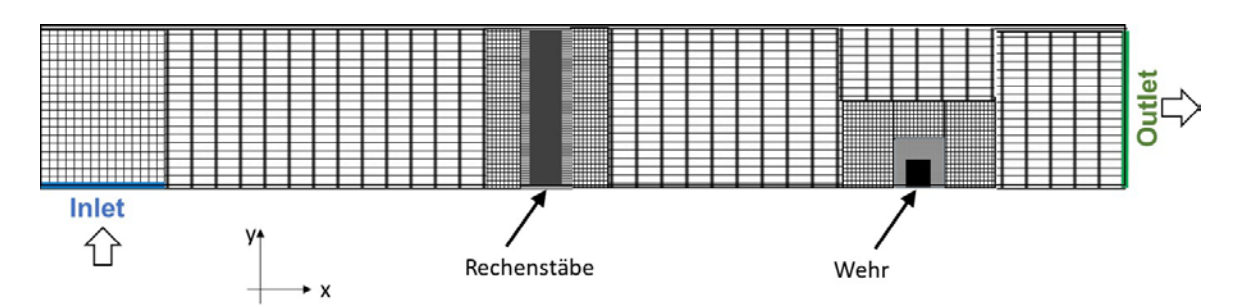

Abbildung 5.7: Skizze des vernetzten Gerinnes mit Rechenstäben und Wehr in der x-y-Schnittebene mit der qualitativen Darstellung der Bereiche mit unterschiedlicher Zellgröße.

Zur Erstellung des gesamten Netzes inklusive der Boundary-Layer rund um die Rechenstäbe wurde die Vernetzungssoftware ICEM verwendet. **[Abbildung 5.8](#page-91-0)** zeigt einen Ausschnitt der Geometrie eines Rechenstabs mit der Boundary-Layer an der Staboberfläche.

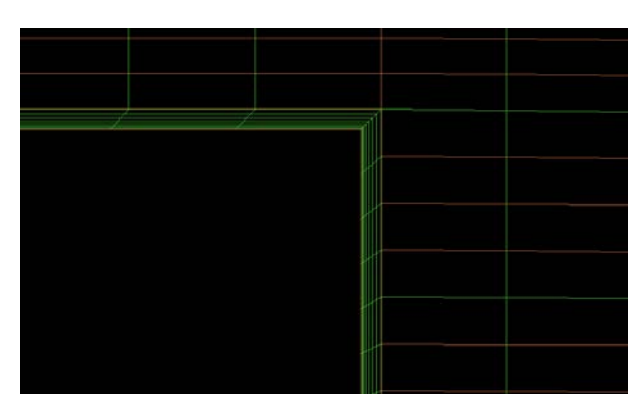

<span id="page-91-0"></span>Abbildung 5.8: Pre-Mesh der Netzerstellung mit ICEM, Bildausschnitt zeigt ein Teil eines Rechenstabs mit den Boundary-Layers an der Staboberfläche.

Während der Modellerstellung wurden Netzqualität, Turbulenzmodell und Randbedingungen variiert und angepasst. Nach den Anpassungen und Optimierungen der Zellgeometrie hinsichtlich Netzqualität betrug die Zellanzahl für die numerische Strömungssimulation des vollständigen Laborgerinnes einschließlich Rechen und Wehr 8,4 Millionen Zellen.

Als Turbulenzmodell wurde das k-ε-Modell mit Standard-Wall-Function gewählt. Die Simulationsergebnisse bei einem Volumenstrom von  $Q = 20$   $l/s$  ergaben die in **[Abbildung 5.9](#page-92-0)** und [Ab](#page-92-1)**[bildung 5.10](#page-92-1)** dargestellten Simulationsergebnisse. Hier dargestellt ist die Wasserspiegellage im Laborgerinne.

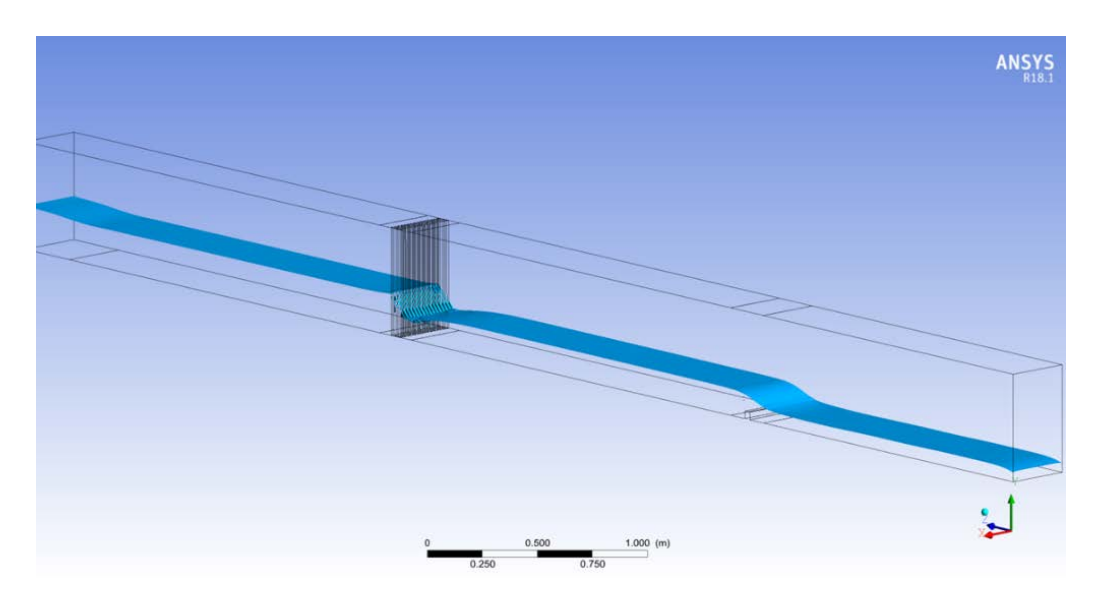

<span id="page-92-0"></span>Abbildung 5.9: Ergebnis der numerischen Strömungssimulation (Wasserspiegellage) des vollständigen Laborgerinnes mit Rechen F1070 bei einem Stababstand von  $b_R = 10$  mm, einem 30 mm hohem Wehr und einem Volumenstrom von  $Q = 20$  l/s.

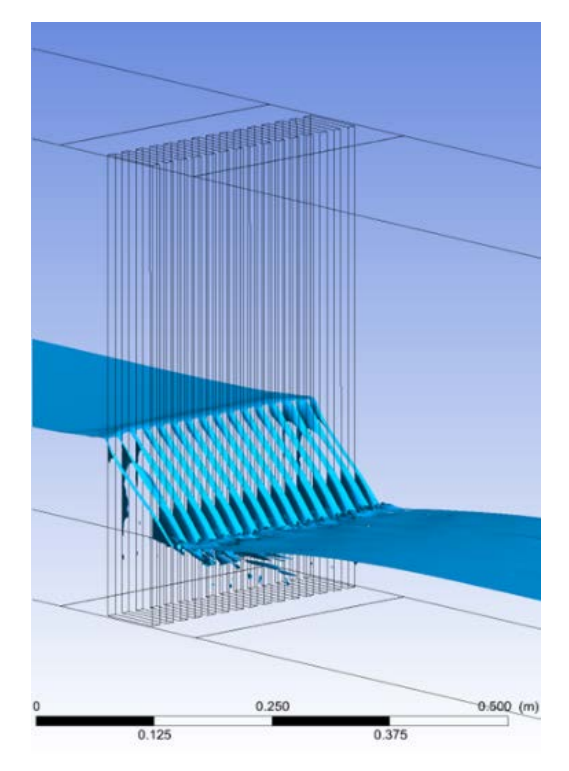

<span id="page-92-1"></span>Abbildung 5.10: Wasserspiegellage an den Rechenstäben der numerischen Strömungssimulation des vollständigen Laborgerinnes mit Rechen F1070 bei einem Stababstand von  $b_R = 10$  mm, einem 30 mm hohem Wehr und einem Volumenstrom von  $Q = 20$  l/s.

In **[Abbildung 5.11](#page-93-0)** sind die gemessenen Wasserspiegelhöhen (Punkte) im Vergleich zu den simulierten Wasserspiegelhöhen (Linie) als Funktion der Position im Gerinne dargestellt. Die Position des Rechens ist bei 0 m und die des Wehrs bei 2,2 m (x-Achse).

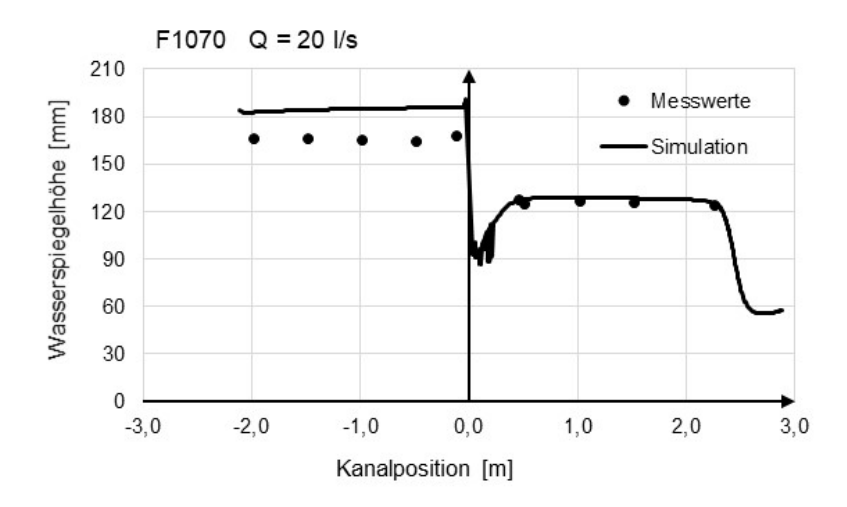

<span id="page-93-0"></span>Abbildung 5.11: Ergebnis der numerischen Strömungssimulation und der Messwerte (Wasserspiegellage) des vollständigen Laborgerinnes mit Rechen F1070 bei einem Stababstand von  $b_R = 10$  mm und einem Volumenstrom von  $Q = 20l/s$ .

**[Tabelle 5-1](#page-93-1)** zeigt zum Vergleich die mittleren Werte der Wasserspiegelhöhen aus der Simulation und aus den Messungen im Laborgerinne. Für die Bestimmung der arithmetischen Mittelwerte für  $h_2$  bzw.  $h_4$  wurden jeweils die Mess- bzw. Simulationsergebnisse außerhalb der Störungen durch den Rechen bzw. das Wehr gebildet. Die mittlere Abweichung  $Abw<sub>h1</sub>$  bezieht sich auf die prozentualen Abweichungen der Simulationsergebnisse gegenüber den Messwerten für den Oberwasserspiegel  $h_1$ .

<span id="page-93-1"></span>Tabelle 5-1: Mittelwerte der Mess- und Simulationsergebnisse, Rechenstab F1070, Volumenstrom 20 l/s, Stababstand 10 mm mit 30 mm Wehr im Unterwasserspiegel.

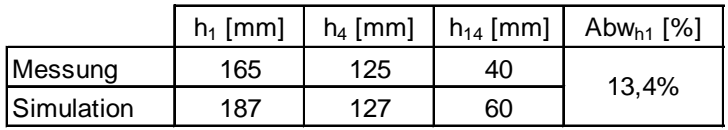

Wie ein Vergleich der Simulationsergebnisse aus **[Abbildung 5.10](#page-92-1)** mit dem Foto in **[Abbildung](#page-93-2)  [5.12](#page-93-2)** zeigt, sind die Ergebnisse plausibel, da die Wasserspiegellagen ein sehr ähnliches Verhalten zeigen.

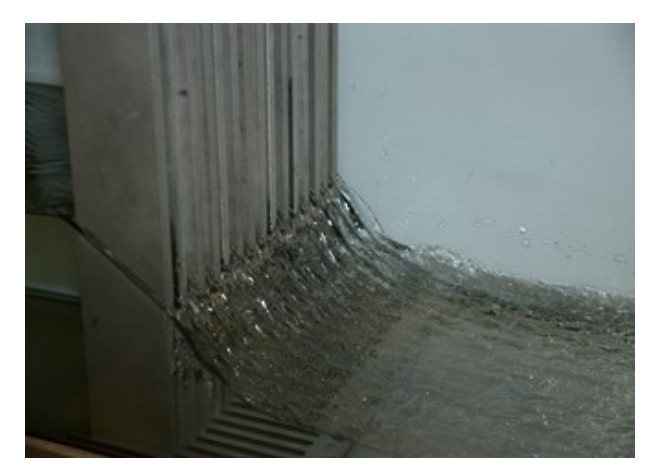

<span id="page-93-2"></span>Abbildung 5.12: Foto des Laborgerinnes mit Rechen F1070 bei einem Stababstand von  $b_R = 10mm$ , einem 30 mm hohem Wehr und einem Volumenstrom von  $Q = 20$  l/s.

Während die Messergebnisse des Unterwasserspiegels  $h_4$  gut durch die Simulation widergegeben werden, weichen die Ergebnisse des Oberwasserspiegels  $h_1$  mit 13,4 % gegenüber dem mittleren Messwert stark ab. Die hohe Anzahl der Zellen bei diesem Modell erfordert zudem einen hohen Rechenaufwand, sodass weitere Optimierungsmaßnahmen für das Simulationsmodell sinnvoll erschienen.

## **5.4.3 Modifikationen der Simulationsgeometrie**

Die in **Kapitel [5.4.2](#page-90-1)** dargestellte Vollsimulation erfordert aufgrund der zu hohen Zahl von 8,4 Millionen Zellen eine zu hohe Rechenleistung bei einer nicht zufriedenstellenden Genauigkeit der Ergebnisse. Um beides zu verbessern, wurden mehrere Änderungen vorgenommen. Da das Modell der Vollstabsimulation einen nicht vertretbaren Rechenaufwand erforderte, wurden zunächst Änderungen zur Verkürzung der Simulationszeit vorgenommen. Diese mussten so ausgestaltet sein, dass sie die Simulationsergebnisse nur unwesentlich, d. h. maximal im Bereich der Messgenauigkeit, beeinflussten. Als Indiz diente dabei der Vergleich mit den Ergebnissen der Vollstabsimulation: Obwohl diese von den Messwerten im Kanal unvertretbar stark abwichen, waren sie zur Bewertung, ob eine Vereinfachung des Netzes zu veränderten Simulationsergebnissen führt, geeignet.

Nachdem so ein vereinfachtes Simulationsmodell erstellt worden war, mit dem bei gleichen Ergebnissen erheblich schneller Simulationen durchgeführt werden konnten, wurden an diesem Modell die Ursachen für die starken Abweichungen gesucht und behoben.

## <span id="page-94-0"></span>**5.4.4 Vollsimulation verkürztes Versuchsgerinne mit Rechen Flachstab F1070 (Open-Channel-Bedingung)**

Bei diesem Simulationsmodell wurde ebenfalls der Rechenstab F1070 mit einem Stababstand von  $b_R = 10$  mm verwendet. Das Netz wurde ähnlich wie beim Modell aus dem vorangegangenen **Kapitel [5.4.2](#page-90-1)** erstellt, allerdings wurde bei dieser Simulation die in Ansys Fluent zur Verfügung stehende Open-Channel-Bedingung genutzt. Damit kann das Simulationsgebiet am Einlass verkürzt werden. Der simulierte Bereich beginnt hier erst hinter der Einströmung im Bereich des eigentlichen Kanals. Dabei wird eine senkrecht zur Strömungsrichtung stehende Fläche als Inlet definiert. Ansys bietet dabei die Möglichkeit, die Wasserhöhe nicht zu Beginn der Simulation vorzugeben, sondern als Ergebnis der Simulation anhand des vorgegebenen Volumenstroms bestimmen zu lassen. Die aus den Versuchen im Laborgerinne bekannte Wasserspiegelhöhe  $h_4$  vor dem Wehr kann dabei als Outlet-Randbedingung vorgegeben werden. Dadurch ist die Simulation des Wehrs nicht mehr notwendig, was die Zellenanzahl deutlich reduziert. Das Gerinnemodell konnte zudem dadurch auch im Einlaufbereich verkürzt werden, da der Zulauf in das Gerinne nicht mehr vollständig simuliert werden musste, sondern als Mass-flow Inlet dargestellt werden konnte. Die Anzahl der Zellen konnte dabei bei gleicher Zellgröße im Bereich der Rechenstäbe um 38 % auf 5.2 Millionen Zellen reduziert werden. In **[Abbildung 5.13](#page-95-0)** ist das Gerinnemodell mit der qualitativen Darstellung der Zelldichte skizziert.

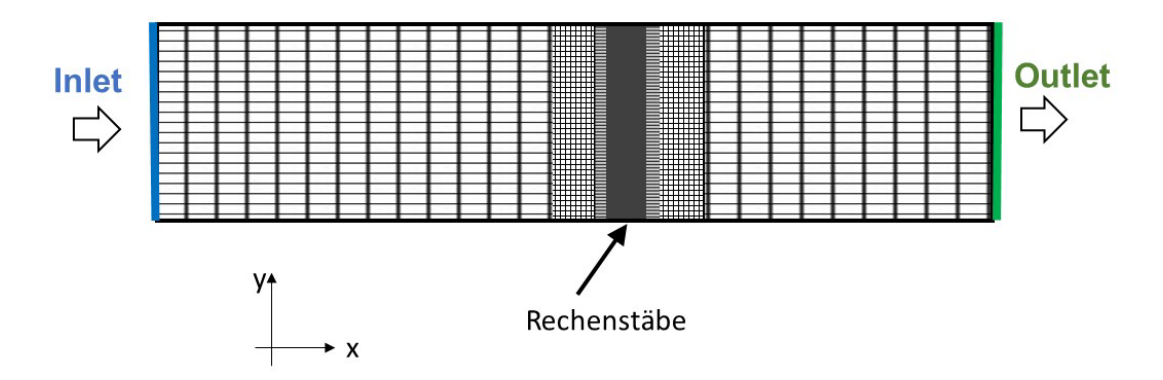

<span id="page-95-0"></span>Abbildung 5.13: Skizze des vernetzten Gerinnes mit Rechenstäben in der x-y-Schnittebene mit der qualitativen Darstellung der Bereiche mit unterschiedlicher Zellgröße für die Simulation unter Open-Channel-Bedingungen.

Die Strömungssimulationen wurden ebenfalls mit dem Turbulenzmodell k-ε-Modell mit Standard-Wall-Function durchgeführt. Das Ergebnis der Simulation bei einem Volumenstrom von  $Q = 20$   $l/s$  ist nachfolgend dargestellt.

In **[Abbildung 5.14](#page-95-1)** ist sowohl der Verlauf des Wasserspiegels entlang der kompletten Rinne als auch die durchströmte Rechenebene (**[Abbildung 5.15](#page-96-0)**) dargestellt.

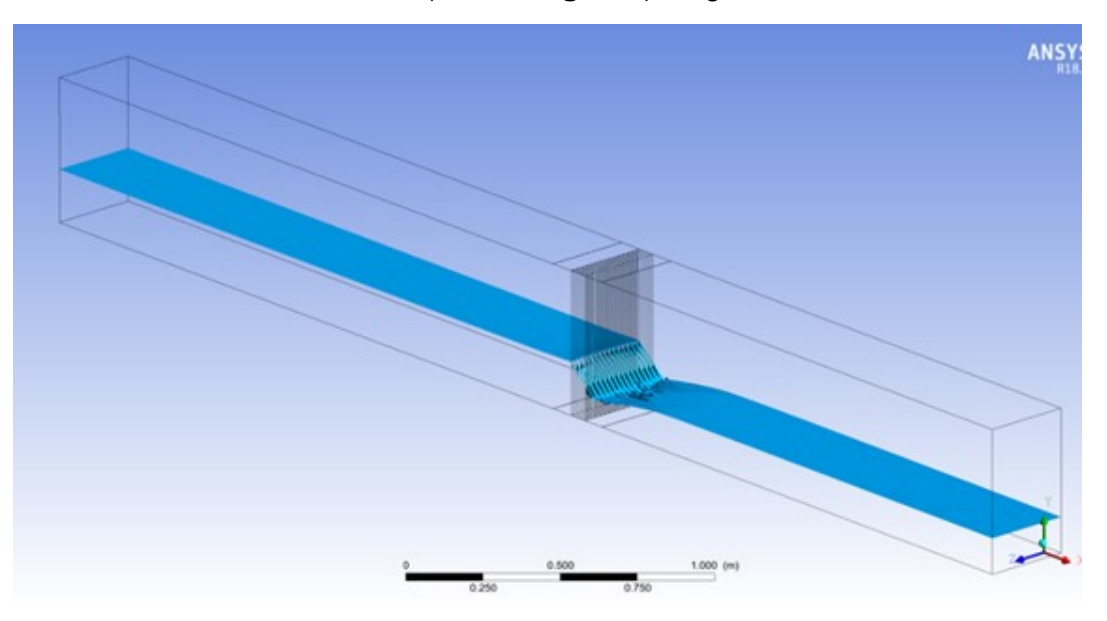

<span id="page-95-1"></span>Abbildung 5.14: Ergebnis der numerischen Strömungssimulation mit Open-Channel-Bedingung (Wasserspiegellage) des Laborgerinnes mit Rechen F1070 bei einem Stababstand von  $b_R = 10$  mm, einem 30 mm hohen Wehr und einem Volumenstrom von  $Q = 20$  l/s.

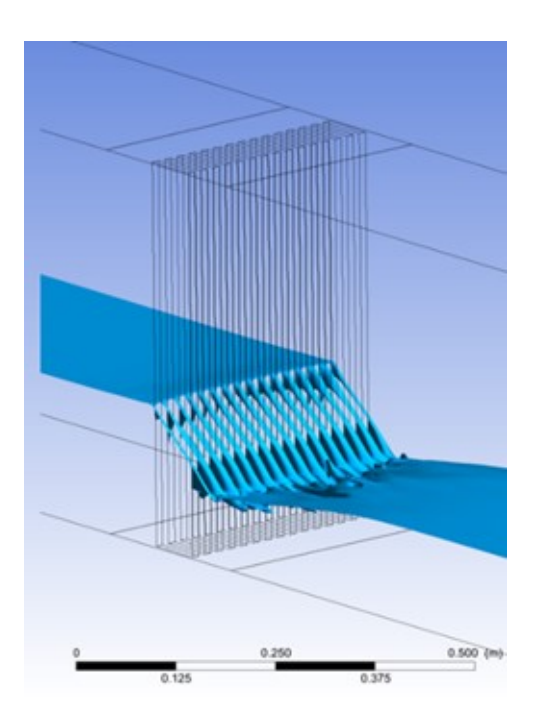

<span id="page-96-0"></span>Abbildung 5.15: Wasserspiegellage an den Rechenstäben der numerischen Strömungssimulation des Laborgerinnes mit Rechen F1070 bei einem Stababstand von  $b_R = 10$  mm, einem 30 mm hohen Wehr und einem Volumenstrom von  $Q = 20$  l/s

In **[Abbildung 5.16](#page-96-1)** sind die Wasserspiegelhöhen im Gerinne wiedergegeben. Die Position des Rechens ist bei 0 m (x-Achse). Dargestellt ist die simulierte Wasserhöhe entlang des Wasserkanals (blaue Linie) sowie die gemessenen Wassertiefen aus den Versuchen im Wasserkanal (schwarze Punkte).

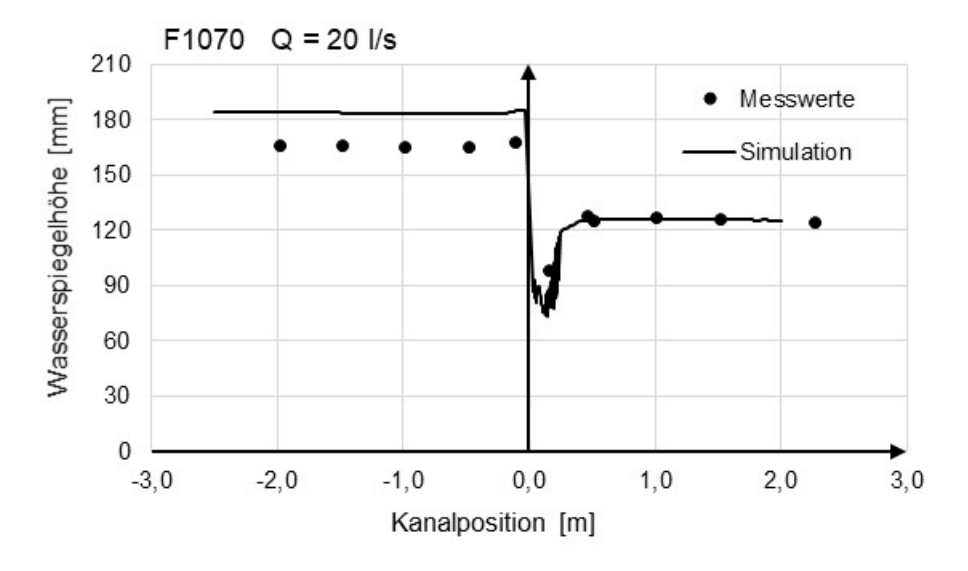

<span id="page-96-1"></span>Abbildung 5.16: Ergebnis der numerischen Strömungssimulation bei Open-Channel-Bedingung und der Messwerte (Wasserspiegellage) des vollständigen Laborgerinnes mit Rechen F1070 bei einem Stababstand von  $b_R = 10$  mm und einem Volumenstrom von  $Q = 20$  l/s.

**[Tabelle 5-2](#page-97-0)** zeigt die mittleren Wasserspiegelhöhen  $h_1$  und  $h_4$  (Analog zu **[Tabelle 5-1](#page-93-1)**), den sich daraus ergebenden Stauhöhenverlust  $\Delta h_{14}$  sowie die prozentuale Abweichung der simulierten Oberwasserspiegelhöhe zur gemessenen mittleren Wasserhöhe  $h_1$ .

<span id="page-97-0"></span>Tabelle 5-2: Mittelwerte der Mess- und Simulationsergebnisse bei Open-Channel-Bedingung, Rechenstab F1070, Volumenstrom 20 l/s, Stababstand 10 mm mit 30 mm Wehr im Unterwasserspiegel.

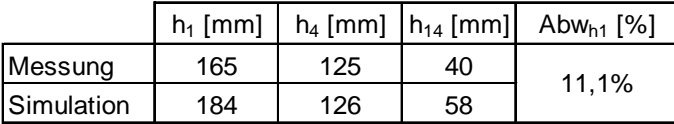

Der Unterwasserspiegel wird aufgrund der vorgegeben Randbedingungen (Unterwasserspiegel am outlet vorgegeben) exakt beschrieben, der simulierte Oberwasserspiegel ergibt eine Abweichung zu den Messergebnissen von 11,1 %. Im Vergleich zum vorangegangenen Simulations-modell (vgl. Kapitel [5.4.2](#page-90-1)) wird die Oberwasserspiegelhöhe  $h_1$  hier etwas besser simuliert.

Beide Simulationsmethoden liefern ähnliche Ergebnisse. Ist die Unterwasserspiegelhöhe  $h_4$  bekannt, beispielsweise wie hier aus Laborversuchen oder bei realen Anlagen aus Messungen oder Planungen, ist die Methode ohne Wehr zu bevorzugen. Die dadurch deutlich geringere Zellanzahl ermöglicht eine deutlich schnellere und häufig auch stabilere numerische Simulation.

Neben den Auswertungen der Wasserspiegelhöhen können auch an jeder Stelle im Gerinne die Strömungsrichtung und die Strömungsgeschwindigkeit dargestellt werden. Damit ist es beispielsweise möglich, die Strömungsgeschwindigkeiten im Stabzwischenraum oder im Oberwasserspiegel zu bestimmen. Hierdurch kann die Gefahr von Sedimentationen durch Unterschreiten einer Grenzgeschwindigkeit im Gerinne erkannt werden.

Nachteil dieser Modelle ist, abhängig von der zur Verfügung stehenden Rechnerleistung, die immer noch lange Simulationsdauer. So wurden beim hier genutzten Simulationsrechner mit 40 Kernen mehrere Tage Rechenzeit benötigt.

Ziel war es daher, die Rechenzeit weiter deutlich zu reduzieren. Dazu wurden im nächsten Schritt die Symmetriebedingungen der Rechenstäbe im Gerinne betrachtet, um die Zellanzahl zu vermindern.

## **5.4.5 Symmetriebetrachtung Einstab-Simulationen**

## **Einstab-Simulation**

Wie in **Kapitel [5.2.5](#page-85-1)** dargestellt, werden zur Reduzierung der Zellanzahl und damit auch des benötigten Aufwands zur Netzerstellung und zum Rechenaufwand der Simulation Symmetriebetrachtungen berücksichtigt. Hierbei wird ein einziger Stab dreidimensional simuliert, wobei die seitlichen Geometriewände als Symmetrie-Ränder definiert werden. Es wird dadurch theoretisch ein unendlich breites Gerinne simuliert, wodurch die Einflüsse der realen Kanalwände vernachlässigt werden.

Bei der Untersuchung der beiden grundsätzlichen Methoden "Symmetriefläche in der Mitte des Stabzwischenraumes" und "Symmetriefläche in der Mitte des Stabes" (vgl. **[Abbildung 5.4](#page-87-0)**) haben sich sehr ähnliche Ergebnisse gezeigt. Für die weiteren Simulationen wurde das Modell "Symmetriefläche in der Mitte des Stabes" gewählt.

Im Vergleich zur Vollstab-Simulation wurde zunächst keine Änderung der Netzqualität und des Turbulenzmodells vorgenommen, um die Ergebnisse vergleichen zu können. Aufgrund der Reduzierung der Geometrie wurde die Zellanzahl auf 820.000 Zellen reduziert. Simuliert wurde ein Flachstab F1070 bei unterschiedlichen Stababständen. Als Turbulenzmodell wurde ebenfalls das k-ε-Modell mit Standard-Wall-Function verwendet.

**[Abbildung 5.17](#page-98-0)** zeigt die Wasseroberfläche eines Simulationsergebnisses der Einstab-Simulation mit einem mittig positionierten Rechenstab ("Symmetriefläche in der Mitte des Stabs"), einem Volumenstrom von  $Q = 20$  l/s und einem Stababstand von  $b_R = 10$  mm.

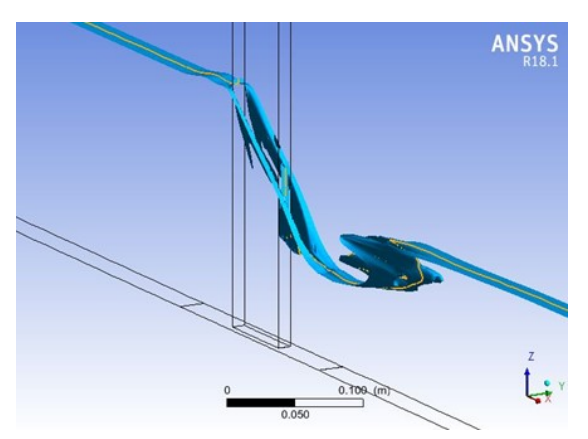

<span id="page-98-0"></span>Abbildung 5.17: Wasseroberfläche im Gerinne einer 3D-Einstab-Simulation eines Flachstabs F1070 mit Stabstand  $b_R = 10$  mm und Volumenstrom  $Q = 20$  l/s.

In **[Abbildung 5.18](#page-98-1)** wird der Wasserspiegelverlauf in der xz-Schnittebene (mittig Stab) des Gerinnes inklusive Wehr zur Aufstauung des Unterwasserspiegels dargestellt.

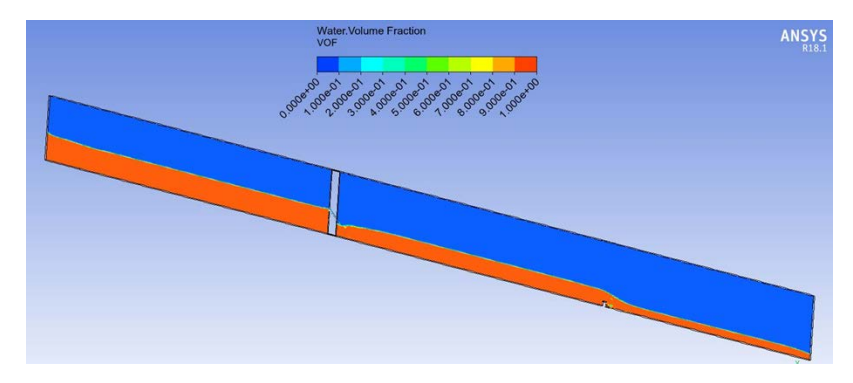

<span id="page-98-1"></span>Abbildung 5.18: Wasseroberfläche einer 3D-Einstab-Simulation (Flachstab F1070,  $b_R = 10$  mm) des gesamten Gerinnes mit 30 mm hohem Wehr in der xz-Schnittebene (rot = Wasser, blau = Luft).

Die Simulationsergebnisse zeigen einen plausiblen Verlauf der Wasseroberfläche**.** In **[Abbil](#page-99-0)[dung 5.19](#page-99-0)** werden die Wasserspiegelhöhen der Simulationsergebnisse der Einstab-Simulation (Linie) im Vergleich zu der Vollstab-Simulation (gestrichelte Linie) aus **Kapitel [5.4.2](#page-90-1)** sowie den Messergebnissen aus den Versuchen (Punkte) dargestellt.

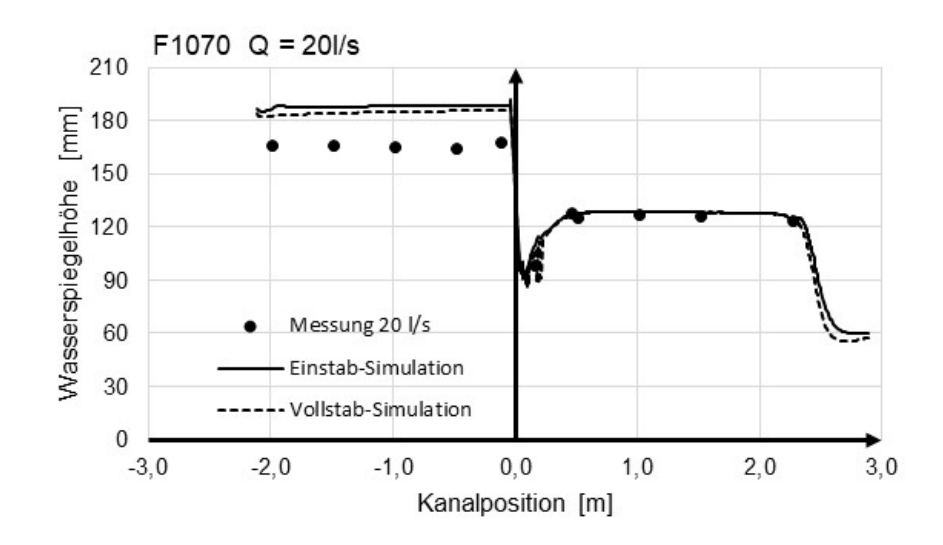

<span id="page-99-0"></span>Abbildung 5.19: Vergleich Wasserspiegelhöhen aus Einstab-Simulation, Voll-Simulation und Messwerten, Rechenstab F1070, Volumenstrom 20 l/s, Stababstand 10 mm (Position Rechen bei 0 m, Position Wehr bei 2,2 m (x-Achse).

In **[Tabelle 5-3](#page-99-1)** sind die mittleren Wasserspiegelhöhen  $h_1$  und  $h_4$  und der sich daraus ergebende Stauhöhenverlust Δ $h_{14}$  sowie die prozentuale Abweichung der simulierten Oberwasserspiegelhöhe zur gemessenen mittleren Wasserhöhe  $h_1$  dargestellt.

<span id="page-99-1"></span>Tabelle 5-3: Mittelwerte der Mess- und Simulationsergebnisse bei 3D-Einstab-Simulation, Rechenstab F1070, Volumenstrom 20 l/s, Stababstand 10 mm mit 30 mm Wehr im Unterwasserspiegel.

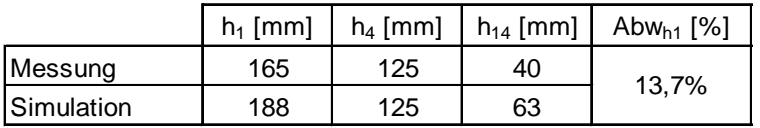

### **Vergleich Voll-Simulation mit Einstab-Simulation**

Der Vergleich der Ergebnisse aus der Voll-Simulation mit den Ergebnissen aus der Einstab-Simulation zeigt einen nahezu identischen Verlauf der berechneten Wasserspiegelhöhen. Die Einstab-Simulation liefert demnach annähernd gleiche Ergebnisse wie die Voll-Simulation. Im Vergleich zu der erforderlichen hohen Zellanzahl von ca. 8,4 Mio. Zellen bei der Voll-Simulation mit Wehr werden bei der Einstab-Simulation mit einer Zellanzahl von 820.000 Zellen deutlich geringere Simulationszeiten aufgrund des geringeren Rechenaufwands benötigt.

Diese deutliche schnellere Simulationszeit und auch der geringere Aufwand für die Vernetzung erleichtert es, Optimierungsmaßnahmen hinsichtlich Netzqualität oder der Simulationsmodelle durchzuführen. So können beispielsweise die Auswirkungen der Änderungen von Simulationsparametern schneller beobachtet und Anpassungen durchgeführt werden.

Die Höhe des Oberwasserspiegels liegt bei diesen beiden Simulationen noch ca. 14 % höher gegenüber den Messwerten. Zur besseren Simulationsqualität waren daher weitere Verbesserungsmaßnahmen notwendig. Dazu zählen beispielsweise eine Optimierung der Netzqualität, d. h. eine noch feinere Zellenzahl an der Rechenstaboberfläche oder eine evt. Änderung des

Turbulenzmodells. Nachfolgend werden die Methoden zur Verbesserung der Simulationsqualität erläutert.

## **5.4.6 Verbesserung der Simulationsqualität**

Verbesserungen der Simulationsqualität wurden mithilfe von Plausibilitätsüberprüfungen und mit Messdaten aus dem Laborgerinne bewerkstelligt. Hierzu wurden schrittweise folgende Optimierungsmöglichkeiten betrachtet:

- Änderung und Anpassung des Turbulenzmodells,
- Verbesserung der Netzqualität,
- Anpassungen der Randbedingungen,
- Detailbetrachtung der Rechenstabgeometrie (Radius an den Kanten).

## **Änderung und Anpassung des Turbulenzmodells, Verbesserung der Netzqualität**

Es wurden Simulationen mit unterschiedlichen Turbulenzmodellen durchgeführt. Das bisherige Turbulenzmodell  $k - \varepsilon$  bzw  $k - \omega$  wurde durch das  $k - \omega - SST$ -Modell ersetzt. Bei der Vernetzung des Rechenstabs wurde hierzu eine fein aufgelöste Zellendicke im Stabzwischenraum von <sup>+</sup> = 1 gewählt (vgl. **Kapitel [5.2.3](#page-82-0)**). Hierdurch erhöhte sich die Zellanzahl auf 1,22 Millionen Zellen.

Die Wasserspiegelhöhen  $h_1$  und  $h_4$  aus den Simulationsergebnissen der Einstab-Simulation mit dem Turbulenzmodell  $k - \omega - SST$  (Linie) werden zum Vergleich aus der Voll-Simulation (gestrichelte Linie) aus **Kapitel [5.4.2](#page-90-1)** sowie den Messergebnissen aus den Versuchen (Punkte) in **[Abbildung 5.20](#page-100-0)** dargestellt.

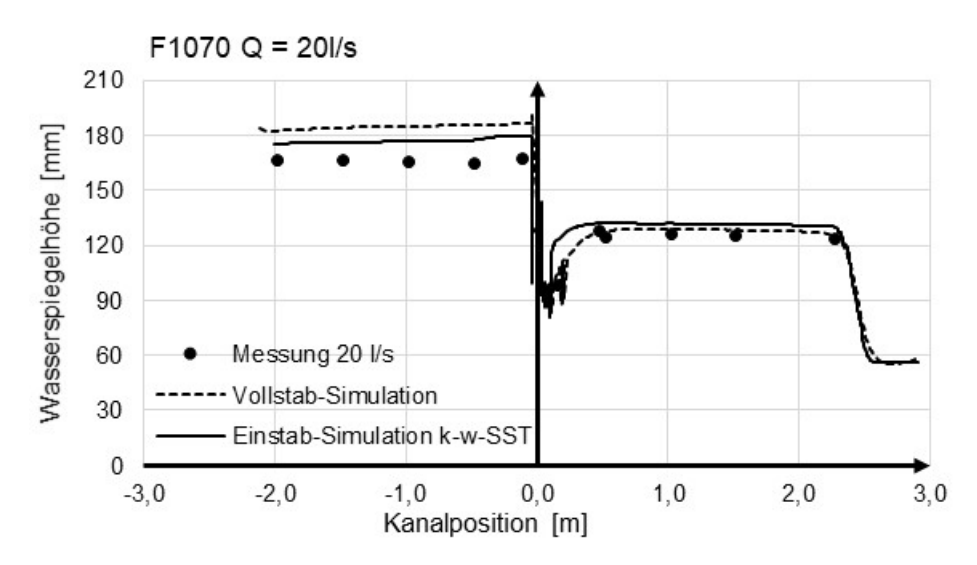

<span id="page-100-0"></span>Abbildung 5.20: Voll- und Einstab-Simulation mit Turbulenzmodell  $k - \omega - SST$ , Wasserspiegelhöhen aus Messungen und Simulationen, Rechenstab F1070, Volumenstrom 20 l/s, Stababstand 10 mm (Position Rechen bei 0 m, Position Wehr bei 2,2 m (x-Achse).

Die mittleren Wasserspiegelhöhen  $h_1$  und  $h_4$  und der sich daraus ergebende Stauhöhenverlust  $\Delta h_{14}$  sowie die prozentuale Abweichung der simulierten Oberwasserspiegelhöhe zur gemessenen mittleren Wasserhöhe  $h_1$  sind in **[Tabelle 5-4](#page-101-0)** dargestellt.

<span id="page-101-0"></span>Tabelle 5-4: Mittelwerte der Mess- und Simulationsergebnisse bei 3D-Einstab-Simulation mit dem Turbulenzmodell  $k - \omega - SST$ , Rechenstab F1070, Volumenstrom 20 l/s, Stababstand 10 mm mit 30 mm Wehr im Unterwasserspiegel.

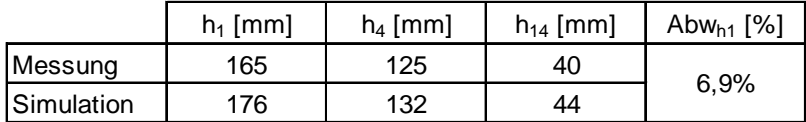

Die Abweichung der Simulationsergebnisse des Oberwasserspiegels gegenüber den Messwerten beträgt 6,9 %. Die Einstab-Simulation mit dem  $k - \omega - SST$ -Turbulenzmodell für den Flachstab F1070 bei  $Q = 20$  l/s liefert damit bessere Ergebnisse als die vorangegangenen Simulationen mit dem  $k - \varepsilon$ -Turbulenzmodell.

### **Verbesserung der Netzqualität und Verkürzung des Simulationsgebiets**

Analog zur Vollsimulation wurde bei der Einstab-Simulation auch die Open-Channel-Bedingung angewendet (vgl. **Kapitel [5.4.4](#page-94-0)**). Dadurch konnte auch hier auf die Simulation des Wehrs verzichtet werden. Als Turbulenzmodell wurde hier wie in der vorangegangenen Einstab-Simulation das  $k - \omega - SST$ -Modell verwendet. Die Zellanzahl betrug für das Modell 940.000 Zellen.

In **[Abbildung 5.21](#page-101-1)** sind die Simulationsergebnisse (Linien) der Wasserspiegelhöhen und die Messwerte (Punkte) bei fünf verschiedenen Volumenströmen Q dargestellt.

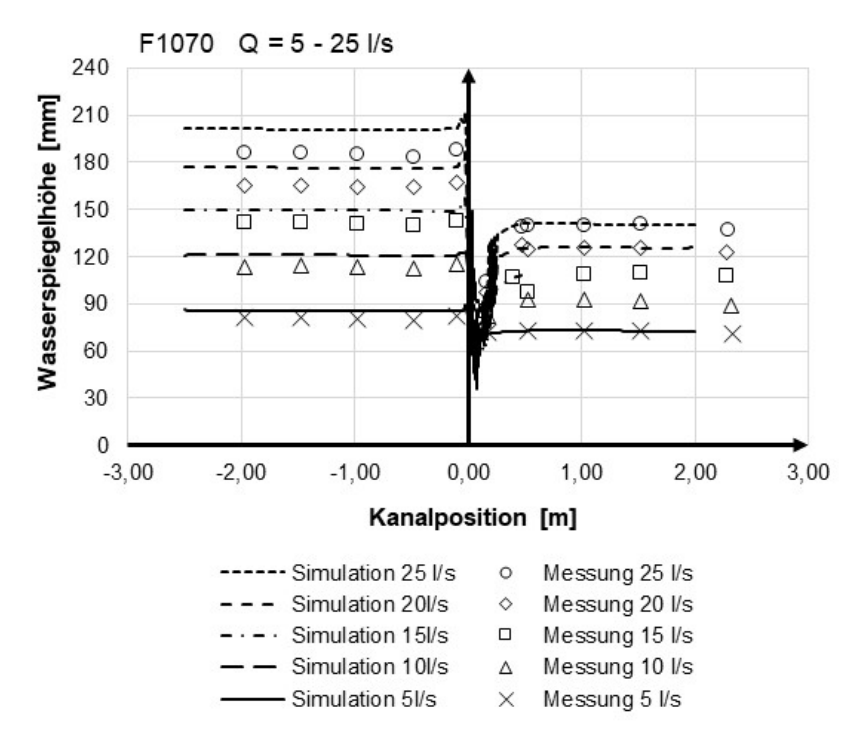

<span id="page-101-1"></span>Abbildung 5.21: Einstab-Simulation mit Open-Channel-Bedingung und Turbulenzmodell  $k - \omega - SST$ , Wasserspiegelhöhen aus Messungen und Simulationen, Rechenstab F1070, Volumenströme  $0 = 5 -$ 25  $l/s$ , Stababstand 10 mm.

In [Tabelle 5-5](#page-102-0) sind die mittleren Wasserspiegelhöhen  $h_1$  und  $h_4$  und der sich daraus ergebende Stauhöhenverlust  $\Delta h_{14}$  sowie die prozentuale Abweichung der simulierten Oberwasserspiegelhöhe zur gemessenen mittleren Wasserhöhe  $h_1$  für den jeweiligen Volumenstrom Q dargestellt.

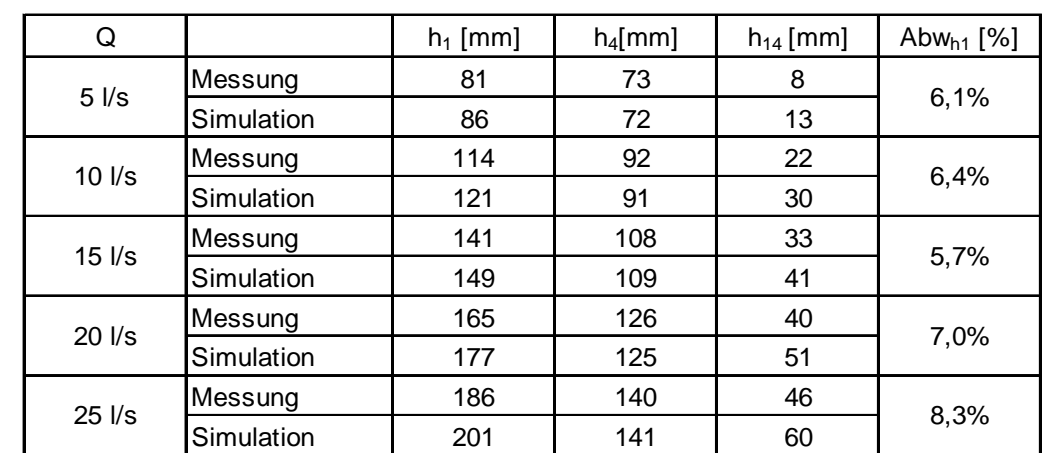

<span id="page-102-0"></span>Tabelle 5-5: Mittelwerte der Mess- und Simulationsergebnisse bei 3D-Einstab-Simulation mit Open-Channel-Bedingung und dem Turbulenzmodell  $k - \omega - SST$ , Rechenstab F1070, Volumenströme  $Q =$  $5 - 25l/s$ , Stababstand 10 mm.

Mit zunehmendem Volumenstrom nehmen die Abweichungen des simulierten Oberwasserspiegels  $h_1$  gegenüber den Messwerten leicht zu. Dennoch werden mit diesem Einstab-Modell bei Abweichungen zwischen Simulations- und Messwert von ca. 6 – 8 % bereits für die technische Anwendung der Bestimmung des Stauhöhenverlustes von Rechen in einem Gerinne beispielsweise in Kläranlagenzuläufen ausreichend gute Ergebnisse erzielt.

### **Detailbetrachtung der Rechenstabgeometrie (Radius an den Kanten)**

In den vorangegangenen Simulationen wurde der rechteckförmige Rechenstab F1070 als scharfkantige Geometrie betrachtet. Bei einigen Rechenstabformen sind die Kanten abgerundet. Selbst bei dem nach Herstellzeichnung "scharfkantigen" Rechenstab F1070 ist aufgrund des Herstellungsverfahrens ein Radius von etwa 0,5 mm vorhanden (vgl. **Kapitel [3.4.1](#page-44-0)**).

In den ersten Simulationen wurde dennoch eine scharfkantige Geometrie angenommen, da diese erheblich einfacher zu vernetzen ist. Erwartet wurde jedoch, dass auch ein geringer Radius an den Kanten der Rechenstäbe einen Einfluss auf den Stauverlust hat. Bei der weiteren Modellerstellung wurde daher dieser Radius berücksichtigt. Hierdurch wurden deutlich höhere Anforderungen an die Vernetzung um den Rechenstab gestellt, denn die Erfassung des Radius an der Einlaufkante erfordert lokal eine deutlich feinere Netzstruktur.

Hierzu wurden strukturierte Netze mithilfe der Software Ansys ICEM erstellt und optimiert. **[Ab](#page-103-0)[bildung 5.22](#page-103-0)** zeigt als Beispiel verschiedene Ansichten der Vernetzung eines Flachstabs F1070 mit Radius an der Rechenstabkante und der Verfeinerung der Zellgrößen in Wandnähe. Auch hier wurden die wandnahen Zellschichtdicken für den Wert  $y^+ = 1$  berechnet und bei der Netzerstellung berücksichtigt.

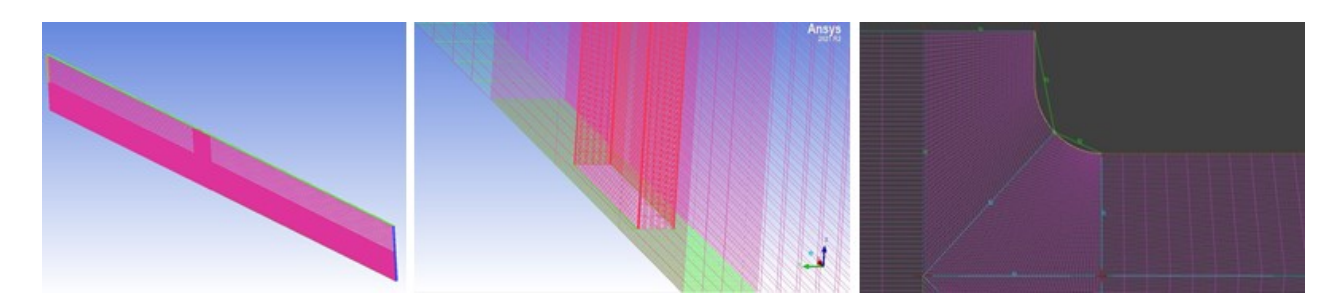

Abbildung 5.22: Detailzeichnungen der Vernetzung eines Flachstabs F1070 mit Radius 0,5 mm an der Einlaufkante r.

<span id="page-103-0"></span>Auch hier wurde bei dieser Einstab-Simulation die Open-Channel-Bedingung und das Turbulenzmodell  $k - ω - SST$  angewendet (vgl. **Kapitel [5.4.4](#page-94-0)**). Durch die Verfeinerung an den abgerundeten Kanten erhöhte sich die Zellanzahl von 940.000 auf 1,17 Millionen Zellen. **[Abbildung](#page-103-1)  [5.23](#page-103-1)** zeigt die Wasserspiegelhöhen der Simulationsergebnisse (Linien) im Vergleich zu den Messwerten aus den Laborversuchen (Punkte) bei einem Volumenstrom von  $Q = 10$  l/s und  $Q = 20$  *l/s.* 

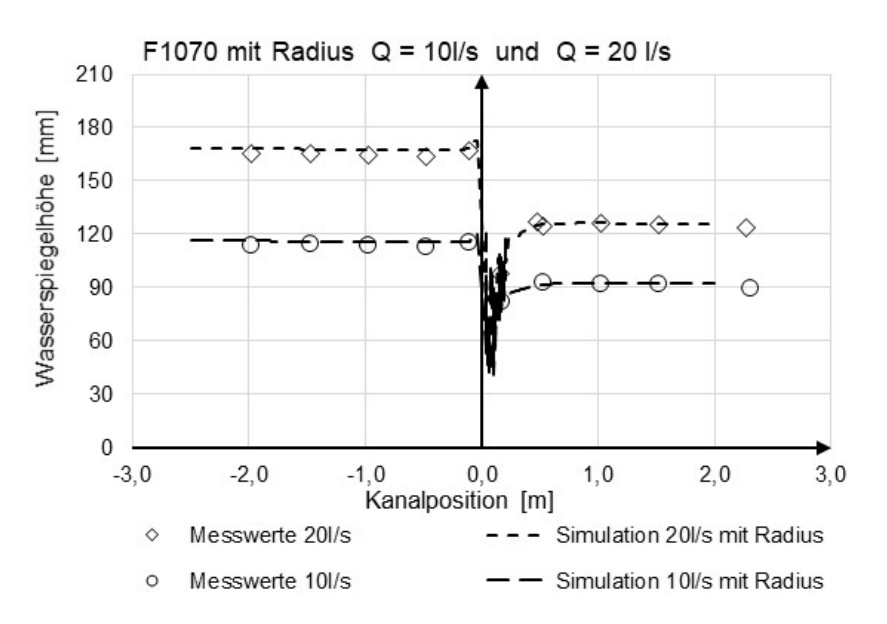

<span id="page-103-1"></span>Abbildung 5.23: Einstab-Simulation mit Radius an der Rechenstabkante, mit Open-Channel-Bedingung und Turbulenzmodell  $k - \omega - SST$ , Wasserspiegelhöhen aus Messungen und Simulationen, Rechenstab F1070, Volumenströme  $Q = 10$  l/s und 20 l/s, Stababstand 10 mm.

**[Tabelle 5-6](#page-104-0)** zeigt die mittleren Wasserspiegelhöhen der Messungen und der Simulationen sowie deren Abweichungen zueinander. Mit diesem Simulationsmodell können die Messwerte mit einer Abweichung von lediglich < 3 % getroffen werden.

<span id="page-104-0"></span>Tabelle 5-6: Wasserspiegelhöhen der Einstab-Simulation mit Radius an der Rechenstabkante, mit Open-Channel-Bedingung und Turbulenzmodell  $k - \omega - SST$ , W Rechenstab F1070, Volumenströme  $Q =$ 10  $l/s$  und 20  $l/s$ , Stababstand 10 mm.

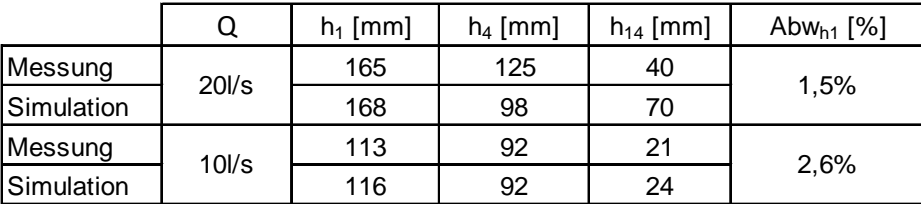

### **Simulation eines trapezförmigen Rechenstabs**

Aufgrund der guten Ergebnisse des Simulationsmodells für den Flachstab F1070 wurde dieses Modell auch auf andere Geometrien übertragen und evaluiert, zunächst wurde der Trapezstab T060340 (vgl. Kapitel [3.4.1](#page-44-0)) gewählt. Zusätzlich wurde der Stababstand auf  $b_R = 6$  mm reduziert. Die Simulation wurde ebenfalls mit dem  $k - \omega - SST$  –Modell und Open-Channel-Bedingung durchgeführt. Die Netzqualität, insbesondere im wandnahen Bereich, ist vergleichbar mit der Vernetzung des Rechenstabs F1070, was ebenfalls zu einer Zellanzahl von ca. 1,2 Millionen Zellen führte.

In **[Abbildung 5.24](#page-104-1)** sind die Simulationsergebnisse (Linien) und die Messwerte aus Laborversuchen (Punkte) für die Volumenströme  $Q = 25$  l/s,  $Q = 17,5$  l/s und  $Q = 10$  l/s bei einem Stababstandvon  $b_R = 6$  mm dargestellt. In

**[Tabelle](#page-105-0)** 5-7 werden die mittleren Wasserspiegelhöhen der Messungen und der Simulationen sowie deren Abweichungen zueinander gezeigt.

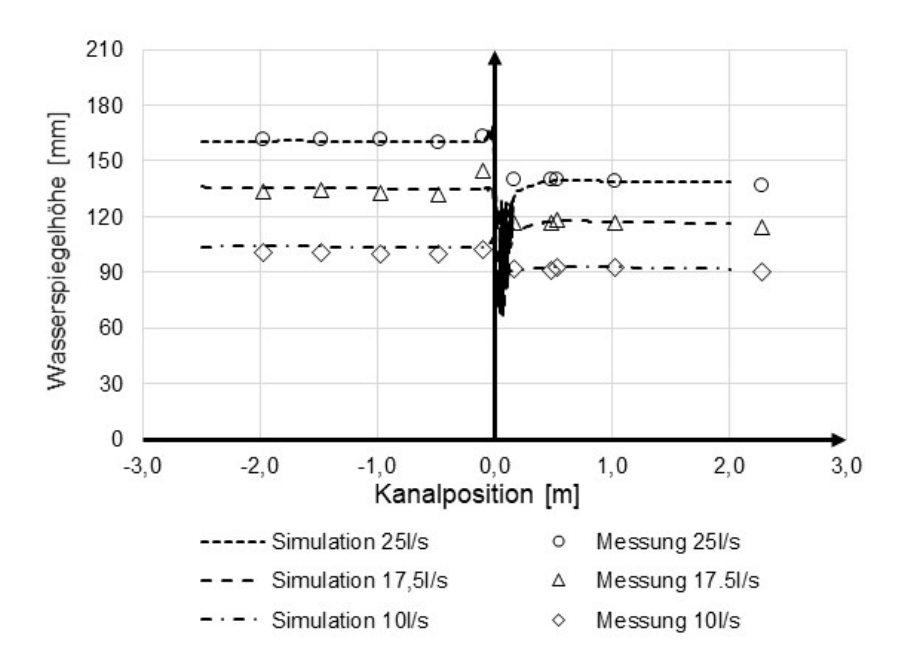

<span id="page-104-1"></span>Abbildung 5.24: Einstab-Simulation; Trapezstab T060340 mit Radius 1 mm an der Stabkante, Stababstand 6 mm, Q=10 l/s, Q=17.5 l/s und Q=25 l/s, (Linien), Messungen aus Laborversuchen (Punkte).

<span id="page-105-0"></span>Tabelle 5-7: Wasserspiegelhöhen der Einstab-Simulation mit Radius an der Rechenstabkante, mit Open-Channel-Bedingung und Turbulenzmodell  $k - \omega - SST$ , Rechenstab T060340, Volumenströme  $Q =$ 10  $l/s$  und 20  $l/s$ , Stababstand 10 mm.

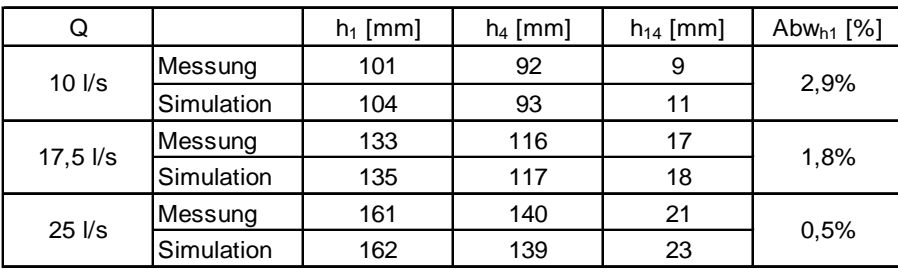

Das am Beispiel des Flachstabs erstellte Simulationsmodell liefert auch für die Stabform T060340 bei einem kleineren Stababstand von  $b_R = 6$  mm sehr gute Simulationsergebnisse mit einer Abweichung von < 3 % gegenüber den Messwerten aus Laborversuchen.

# **5.5 Zusammenfassung numerische Strömungssimulation**

Es wurden 3D-Modelle zur Simulation von Rechenstäben in einem Gerinne erstellt. Die Modelle wurden mithilfe von Daten aus eigenen Laborversuchen im Strömungskanal bei verschiedenen Betriebsbedingungen validiert. Dabei wurden die Rechenstäbe Flachstab F1070 sowie Trapezstab T060340 im Detail untersucht.

Im Wesentlichen wurde das Strömungsmodell dahingehend optimiert, dass der durch die Durchströmung der Rechenstäbe entstehende Stauhöhenverlust bei vertretbarem Rechenaufwand möglichst exakt berechnet werden kann. Dies ist offenbar möglich, da der Verlauf der Wasserspiegelhöhen vor und hinter dem Rechen gut dargestellt werden kann.

Zur Simulation wurde die Software Ansys Workbench genutzt. Zur Netzerstellung wurde für symmetrische Netze das Programm Ansys ICEM verwendet. Die Strömungssimulation wurde mit Ansys Fluent und das Postprocessing im Wesentlichen mit Ansys CFX Post durchgeführt.

Die 3D-Simulationen eines vollständigen Rechens im Gerinne liefern zwar bereits gute Simulationsergebnisse, jedoch besteht aufgrund der sehr feinen geometrischen Struktur der Rechenstäbe ein sehr hoher Aufwand für die Netzerstellung und es besteht ein hoher Bedarf an Rechnerkapazitäten aufgrund der großen erforderlichen Zellanzahl.

Es wurde anhand von Symmetriebetrachtungen eine Einstab-Simulation eingeführt. Dieses Modell wurde hinsichtlich Netzgenerierung und Turbulenzmodell optimiert. Es liefert trotz deutlich geringerer Zellenanzahl und dem damit verbundenen deutlich geringeren Aufwand an Rechnerkapazität sehr gute Ergebnisse hinsichtlich Stauhöhenverlust, was sich durch Validierungen mit Messergebnissen an unterschiedlichen Stabformen belegen lässt.

Das entwickelte Einstab-Simulationsmodell kann, neben den aus Laborversuchen ermittelten Messwerten, zur Überprüfung der erstellten analytischen Methoden zur Berechnung des Stauhöhenverlustes genutzt werden. Mithilfe der Simulation kann nicht nur der Stauhöhenverlust über den gesamten Rechenstab berechnet werden, sondern auch das detaillierte Strömungsverhalten untersucht werden. Berechnungsmethoden zur Bestimmung des Stauhöhenverlustes.

# **6 Berechnungsmethoden zur Bestimmung des Stauhöhenverlustes**

# **6.1 Auswerten der Daten mithilfe deskriptiver Statistik**

Vor den Erläuterungen zur Ableitung der im Rahmen dieser Arbeit entwickelten neuen Berechnungsmethoden werden zunächst die Aufbereitungs- und Darstellungsmethoden zur Analyse der aus den Labormessungen und Strömungssimulationen gewonnenen Daten erläutert.

Mithilfe deskriptiver Statistik werden die Messdaten mit analytisch berechneten Werten (z. B. nach Kirschmer, DIN und den in dieser Arbeit erstellten Berechnungsmethoden) verglichen. Dabei werden wesentliche Aspekte, im vorliegenden Fall der Stauhöhenverlust Δh<sub>14</sub> bzw. die Wasserspiegelhöhe  $h_1$ , so wiedergegeben, dass ein Vergleich der Ergebnisse aus den Berechnungsmethoden mit Ergebnissen aus Messwerten oder numerischen Simulationen möglich ist.

Hierzu stehen verschiedene Methoden zur Auswertung und Darstellung der Daten zur Verfügung (Rooch, 2014). Die Lage der Daten wird mit numerischen Zusammenfassungen wie Mittelwert und Median beschrieben. Zur Beschreibung der Streuung der Daten werden die empirische Varianz und der Interquartilsabstand genutzt. Die zusammenfassenden grafischen Darstellungen werden mit einem Box-Plot und einem Histogramm veranschaulicht (Fahrmeir et al., 2016).

Nachfolgend werden die genutzten wesentlichen Methoden der Auswertung der Messdaten im Vergleich mit den berechneten Werten dargestellt.

Zunächst werden die Kennzahlen zur Beschreibung der Lage der Messwerte in allgemeiner Nomenklatur dargestellt. Der Durchschnittswert der Daten  $x_i$  wird mithilfe des arithmetischen Mittelwerts  $\bar{x}$  aus der Anzahl der Daten n ermittelt.

$$
\bar{x} = \frac{1}{n} \sum_{i=1}^{n} x_i
$$

Der Median  $x_{0,5}$  ist gegenüber dem arithmetischen Mittelwert robuster und unempfindlicher für Ausreißer. Er liefert den Wert in der Mitte einer der Größe nach geordneten Datenreihe.

$$
x_{0,5} = \begin{cases} x_{\left(\frac{n+1}{2}\right)} & \text{wenn n ungerade} \\ \frac{1}{2}x_{\left(\frac{n}{2}\right)} + \frac{1}{2}x_{\left(\frac{n}{2}+1\right)} & \text{wenn n gerade} \end{cases} \tag{6.2}
$$

Quartile sind Werte, die eine geordnete Datenreihe in vier (annähernd) gleich große Abschnitte zerteilen. Mit ihrer Hilfe kann die Streubreite eines Datensatzes bestimmt werden. Dabei bestimmt z. B. das erste Quartil  $Q_1$  die Daten, die kleiner oder gleich 25 % der Daten sind.

Als Kennzahl zur Beschreibung der Streuung wird die empirische Varianz genutzt. Sie beschreibt, wie stark die Daten vom Mittelwert abweichen. Sie bezieht sich auf den Mittelwert  $\bar{x}$ und beschreibt den mittleren quadratischen Abstand der Daten von ihrem Mittelwert.
$$
s^{2} = \frac{1}{n-1} \sum_{i=0}^{n-1} (x_{i} - \bar{x})^{2}
$$
6.3

Eines der gebräuchlichsten Streuungsmaße ist die Standardabweichung s, die sich als Wurzel aus der Varianz ergibt. Sie besitzt die gleiche Dimension wie die Daten der Beobachtungsreihe.

$$
s = \sqrt{\frac{1}{n-1} \sum_{i=0}^{n-1} (x_i - \bar{x})^2}
$$
6.4

In dieser Arbeit werden Messergebnisse des Stauhöhenverlustes Δh<sub>14</sub> aus Versuchen im Laborgerinne mit Ergebnissen aus bestehenden Berechnungsmethoden (vgl. **Kapitel [2.4](#page-36-0)**) und den nachfolgend erstellten Berechnungsmethoden verglichen. Hierzu werden die Abweichungen der berechneten zu den gemessenen Stauhöhenverlusten bestimmt. Die absolute Abweichung  $\Delta h_{abs,i}$  berechnet sich aus:

<span id="page-108-0"></span>
$$
\Delta h_{14abs,i} = \Delta h_{14,berechnet,i} - \Delta h_{14, Messung,i}
$$
6.5

Die relative Abweichung  $\Delta h_{rel\%i,i}$  in % berechnet sich aus:

$$
\Delta h_{rel\%, i} = \frac{\Delta h_{14, Berechnet, i} - \Delta h_{14, Messung, i}}{\Delta h_{14, Messung, i}} \cdot 100\% \tag{6.6}
$$

Aufgrund der hohen Anzahl n an Messdaten aus dieser Arbeit wäre die reine Darstellung in Form einer Auflistung der Mess- und Berechnungsdaten schnell unübersichtlich. Um die Berechnungsergebnisse übersichtlich dazustellen, wird ein Box-Whisker-Plot (Kosfeld et al., 2016) verwendet. Hierbei werden die wichtigsten Lage- und Streuungsmaße dargestellt. Es werden zudem Daten, die extrem von der Mehrheit abweichen, sogenannte Ausreißer, erfasst. Dazu werden die Daten in ein unteres (relative Abweichung < 25 %) und ein oberes (relative Abweichung >75 %) Quartil unterteilt. Die restlichen Daten werden dem mittleren Quartil zugeordnet, das durch einen Kasten dargestellt wird. Zwischen dem ersten und dem dritten Quartil wird ein Kasten (Interquartilsabstand) gezeichnet. Eine zusätzliche Linie innerhalb des zweiten Quartils (50 %) bezeichnet den Median. Die Box wird oben und unten durch Linien verlängert, die jeweils mit einem Strich begrenzt sind. Diese Linien werden auch als Antennen oder Whisker bezeichnet und repräsentieren die Werte außerhalb der mittleren 50 % der Daten. Sie erstrecken sich oft, aber nicht immer, über einen größeren Bereich als die Box.

Um den Einfluss von Ausreißern, z. B. durch Messfehler verursacht, zu verringern, werden in dieser Arbeit alle Messdaten mit Abweichungen, deren Abstand von  $Q_1$  bzw.  $Q_3$  1,5-mal größer sind als der Interquartilsabstand, nicht in die Streubreite (max.-Wert – min.-Wert) einbezogen.

Um die Auswertemethode zu verdeutlichen, wird nachfolgend ein Beispiel dargestellt.

Dazu wurden die 33 Messergebnisse des Stauhöhenverlustes mit einem Flachstab 10 mm x 70 mm bei unterschiedlichen Stababständen von 3 mm bis 26 mm, einem konstanten Volumenstrom von 25 l/s und einem konstanten Aufstellwinkel von 90° genutzt (**Beispieldatensatz B1**).

In **[Tabelle 6-1](#page-109-0)** sind jeweils das Messergebnis, die Berechnung des Stauhöhenverlustes nach Kirschmer (**Gleichun[g 6.7](#page-112-0)**) und die relative Abweichung des berechneten Werts zum Messwert nach **Gleichung [6.6](#page-108-0)** dargestellt.

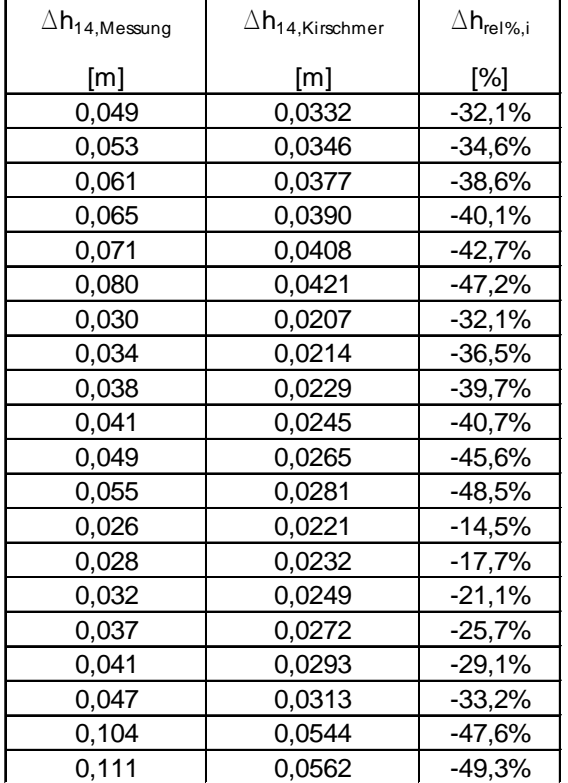

<span id="page-109-0"></span>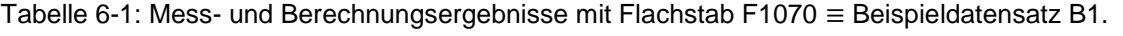

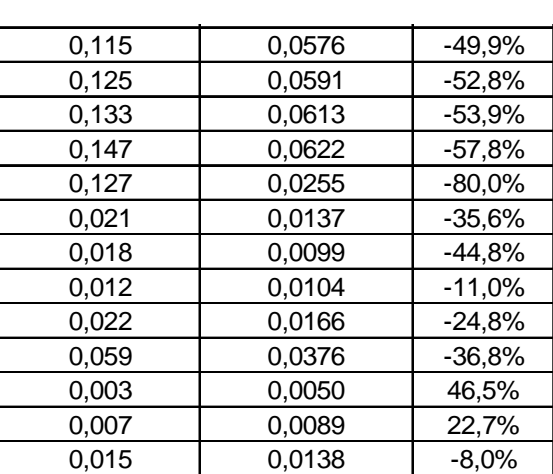

Der daraus resultierende Box-Plot mit den Erläuterungen zur Interpretation der Daten ist in

## **[Abbildung 6.1](#page-109-1)** dargestellt.

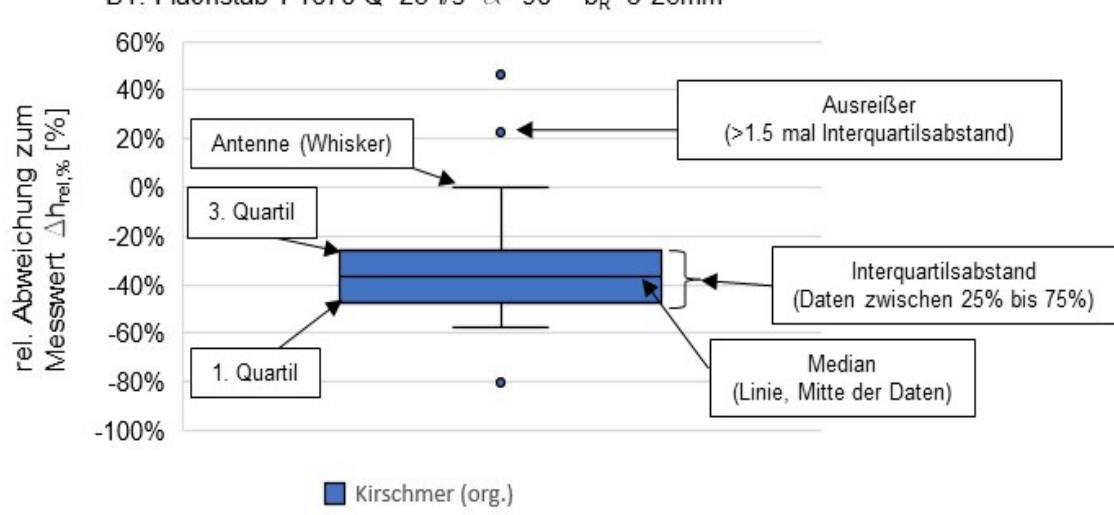

<span id="page-109-1"></span>B1: Flachstab F1070 Q=25 l/s  $\alpha = 90^{\circ}$  b<sub>R</sub>=3-26mm

<span id="page-109-2"></span>Abbildung 6.1: Erläuterung zur Interpretation des Box-Whisker-Plots am Beispieldatensatz B1, y-Achse: relative Abweichung der nach Kirschmer berechneten Werte der Stauhöhenverluste zu den Messwerten.

<span id="page-110-0"></span>In **[Tabelle 6-2](#page-110-0)** sind die Lagemaße arithmetischer Mittelwert, Median und die Quartile Q1 und Q3 sowie die Streumaße Standardabweichung und Varianz dargestellt.

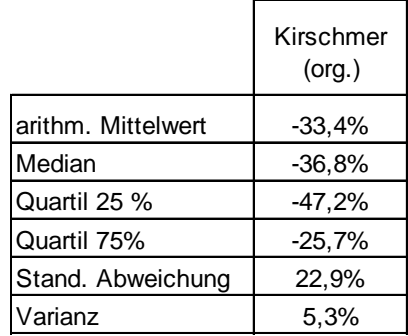

Tabelle 6-2: Lage- und Streumaße des Beispieldatensatz B1.

Mit der Darstellung eines Box-Plots wie beispielsweise **[Abbildung 6.1](#page-109-2)** und einer Tabelle der Lage- und Streumaße (**[Tabelle 6-2](#page-110-0)**) werden die Messdaten aus den Experimenten dieser Arbeit mit unterschiedlichen Berechnungsmethoden für den Stauhöhenverlust verglichen. Die Abweichungen können damit quantifiziert werden, sodass eine Aussage über Verbesserungen der jeweiligen Berechnungsmethode getroffen werden kann.

# **6.2 Vorgehensweise bei der Entwicklung von Methoden zur Berechnung des Stauhöhenverlustes**

Die rechnerische Bestimmung des Stauhöhenverlustes beruht im Wesentlichen auf der empirisch an Messwerte angepassten Gleichung nach Kirschmer, die in etwas modifizierter Form auch in der DIN 19569-2 zu finden ist (vgl. **Kapitel [2.4](#page-36-0)**). In **Kapitel [4](#page-58-0)** wird gezeigt, dass die nach Kirschmer berechneten Stauhöhenverluste  $\Delta h_{14,Kirschmer}$  insbesondere bei enger werdenden Stababständen  $b_R < 10$  mm z. T. deutlich von Ergebnissen aus Laborexperimenten abweichen. Die wesentlichen drei Gründe für diese Abweichungen liegen in den Annahmen, welche von Kirschmer zur Erstellung seiner Formel getroffen wurden und die bei heutigen Rechen, aufgrund der engeren Stababstände nicht mehr zulässig sind:

- 1. Die Annahme annähernd gleicher Wasserhöhen vor und hinter dem Rechen und dadurch annähernd gleicher Geschwindigkeiten vor und hinter dem Rechen.
- 2. Die Vernachlässigung der Reibung der Wasserströmung an den Staboberflächen beim Durchfließen der Stabzwischenräume.
- 3. Die Vernachlässigung der Änderung der kinetischen Energie des Wassers infolge der Beschleunigung zwischen den Stäben.

Diesen drei Annahmen, die für die von Kirschmer betrachteten Rechen legitim waren, wurde bisher kaum Beachtung geschenkt, obwohl sie für moderne Rechen nicht mehr angebracht sind.

Die in **Kapite[l 2.4.3](#page-39-0)** dargestellten Berechnungsmethoden weiterer Autoren zur Bestimmung des Stauhöhenverlustes von Rechen befassen sich alle mit der Anwendung im Wasserbau, bei denen zum einen i. d. R. ein deutlich größerer Stababstand im Vergleich zu Rechen in kommunalen Kläranlagen vorliegt und zum anderen häufig eine ausgeprägte Schräganströmung als Randbedingung und Verlusttreiber mit untersucht wurde. Letztere ist in Kläranlagen nicht vorgesehen.

In dieser Arbeit werden daher Vergleiche von Messwerten aus den Laborversuchen (vgl. **Kapitel 3.5**) und Detailergebnisse aus den zugehörigen numerischen Simulationen (vgl. **Kapitel 5**) mit berechneten Ergebnissen nach Kirschmer bzw. DIN und mit den Ergebnissen der hier entwickelten modifizierten bzw. neuen Berechnungsmethoden durchgeführt.

# **6.2.1 Modifizierte bzw. neu entwickelte Berechnungsmethoden**

In dieser Arbeit werden drei Berechnungsmethoden zur Bestimmung des Stauhöhenverlustes an Rechen in Kläranlagen dargestellt, vgl. **[Tabelle 6-3.](#page-111-0)**

<span id="page-111-0"></span>Tabelle 6-3: Methoden der modifizierten bzw. neu entwickelten Berechnungen für den Stauhöhenverlust.

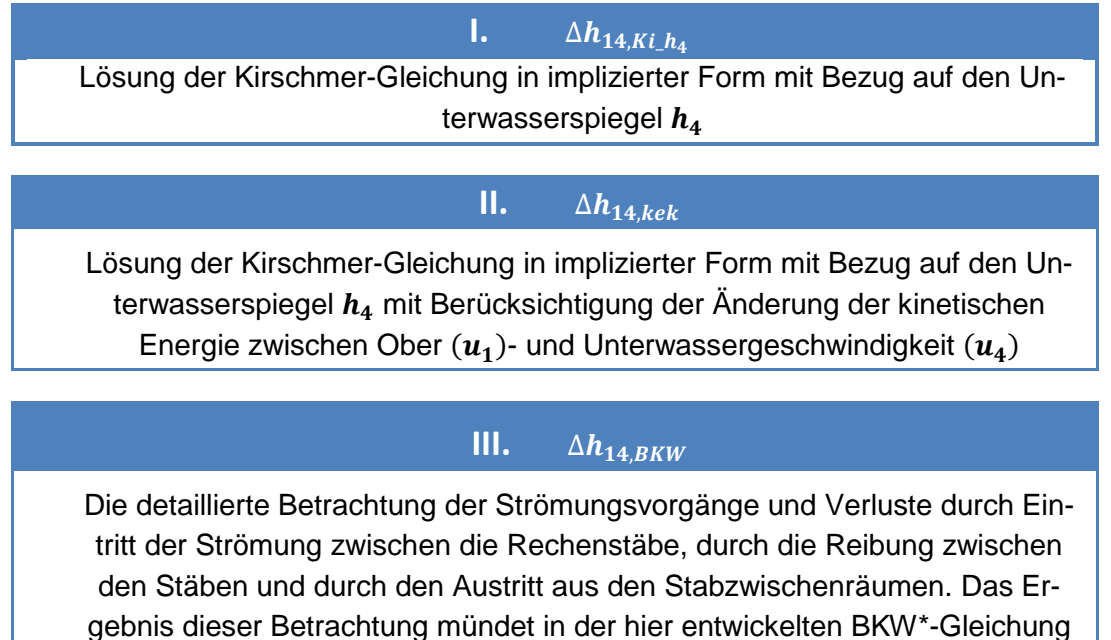

<span id="page-111-1"></span>\* BKW  $\rightarrow$  Braun - Kimmerle – Weißkircher

# **6.3 Methode I: Kirschmer-implizit; Stauhöhenverlust in Abhängigkeit der Unterwasserspiegelhöhe**

Bei im Rahmen dieser Arbeit durchgeführten Versuchen zeigte sich eine Abhängigkeit des Stauhöhenverlustes  $\Delta h_{14}$  von der Höhe des Unterwasserspiegels  $h_4$  bei ansonsten gleichen Parametern. Die Ergebnisse hierzu wurden in **Kapitel [4.1](#page-58-1)** (vgl. **[Abbildung](#page-59-0) 4.1** und **[Abbildung](#page-59-1)  [4.2](#page-59-1)**) dargestellt. Bei den von Kirschmer durchgeführten Versuchen wurde eine solche Abhängigkeit aufgrund der Annahme Oberwasserspiegelhöhe ≈ Unterwasserspiegelhöhe gar nicht untersucht. Zusätzlich war die Unterwasserspiegelhöhe dort im Vergleich zum gemessenen Stauhöhenverlust der untersuchten Rechenarten sehr hoch. So betrug die Unterwasserspiegelhöhe bei Kirschmers Versuchen ca. 100 cm bei einem relativ geringen Stauhöhenverlust von unter 10 cm (vgl. **Kapitel [2.4.1](#page-37-0)**.). Bei der Betrachtung der Kirschmer-Gleichung fällt auf, dass

diese neben der Abhängigkeit von den geometrischen Abmessungen und der Kontur des Rechens lediglich eine Abhängigkeit von  $u_1$  der mittleren Strömungsgeschwindigkeit vor dem Rechen aufweist.

Wird die Geschwindigkeit  $u_1$  vor dem Rechen durch den Volumenstrom  $Q$  im Gerinne und dem durchströmten Querschnitt  $A_K = h_1 \cdot b_K$  in der Kirschmer-Gleichung ersetzt, folgt:

<span id="page-112-0"></span>
$$
\Delta h_{14,Kirschmer} = \beta_R \cdot \left(\frac{s_R}{b_R}\right)^{\frac{4}{3}} \cdot \sin(\alpha_R) \cdot \frac{1}{2 \cdot g} \cdot \left(\frac{Q}{h_1 \cdot b_K}\right)^2 \tag{6.7}
$$

In Kläranlagen ist die Unterwasserspiegelhöhe  $h_4$  im Rechengerinne i. d. R. bekannt, da die Wasserspiegellagen aller Reinigungsstufen von hinten, also vom Ablauf der Kläranlage in den Vorfluter, berechnet werden. Die Berechnung der Oberwasserspiegelhöhe  $h_1$  vor dem Rechen erfolgt aus einer gegebenen Unterwasserspiegelhöhe  $h_4$  nach dem Rechen und dem rechnerisch ermittelten Stauhöhenverlust  $\Delta h_{14, Kirchner} = h_1 - h_4$ :

<span id="page-112-1"></span>
$$
h_1 = \beta_R \cdot \left(\frac{s_R}{b_R}\right)^{\frac{4}{3}} \cdot \sin(\alpha_R) \cdot \frac{1}{2 \cdot g} \cdot \left(\frac{Q}{h_1 \cdot b_R}\right)^2 + h_4 \tag{6.8}
$$

Wird Gleichung [6.8](#page-112-1) in eine implizite Form umgestellt, ergibt sich ein Polynom 3. Grades:

$$
h_1^3 - h_1^2 \cdot h_4 - \beta_R \cdot \left(\frac{s_R}{b_R}\right)^{\frac{4}{3}} \cdot \sin(\alpha_R) \cdot \frac{1}{2 \cdot g} \cdot \left(\frac{Q}{b_R}\right)^2 = 0
$$
 6.9

Dieses kann entweder grafisch oder numerisch für die Oberwasserspiegelhöhe  $h_1(Q, h_4)$  gelöst werden. Die beiden falschen Lösungen des Polynoms lassen sich durch Plausibilitätsprüfung ausschließen  $(h_1 < 0, h_1 < h_4, h_1 \notin \mathbb{R})$ .

Um einen Zusammenhang für den direkten Vergleich mit **Gleichung [6.7](#page-112-0)** zu erhalten, wird die Oberwasserspiegelhöhe  $h_1$  durch die Summe aus Stauhöhenverlust  $\Delta h_{14,Ki_h}$  und Unterwasserspiegelhöhe  $h_4$  ersetzt:

<span id="page-112-4"></span><span id="page-112-3"></span><span id="page-112-2"></span>
$$
h_1 = \Delta h_{14, Ki\_h_4} + h_4 \tag{6.10}
$$

**Gleichung [6.10](#page-112-2)** eingesetzt in Gleichung [6.7](#page-112-0) ergibt den Stauhöhenverlust ∆ $h_{Ki, h}$  in Abhängigkeit der Unterwasserspiegelhöhe  $h_4$ :

$$
\Delta h_{14, Ki_1 h_4} = \beta_R \cdot \left(\frac{S_R}{b_R}\right)^{\frac{4}{3}} \cdot \sin(\alpha_R) \cdot \frac{1}{2 \cdot g} \cdot \left(\frac{Q}{(\Delta h_{14, Ki_1 h_4} + h_4) \cdot b_K}\right)^2 \tag{6.11}
$$

Wird diese Gleichung aufgelöst, erhält man für die Berechnung des Stauhöhenverlustes  $Δh<sub>14,Ki h<sub>4</sub>(Q, h<sub>4</sub>)</sub>$  analog zu **Gleichung [6.9](#page-112-3)** ebenfalls ein Polynom 3-Grades.

$$
\Delta h_{14, Ki_1h_4} + 2 \cdot \Delta h_{14, Ki_1h_4}^2 \cdot h_4 + \Delta h_{14, Ki_1h_4} \cdot h_4^2 - \beta_R \cdot \left(\frac{s_R}{b_R}\right)^{\frac{4}{3}} \cdot \sin(\alpha_R) \cdot \frac{1}{2 \cdot g} \cdot \left(\frac{Q}{b_K}\right)^2 = 0
$$
 6.12

Das Polynom aus **Gleichung [6.12](#page-112-4)** kann ebenso wie **Gleichung [6.7](#page-112-0)** als Berechnungsvorschrift zur Ermittlung des Stauhöhenverlustes  $\Delta h_{14}$  verendet werden. Wenn die Kirschmer-Gleichung die Verhältnisse exakt beschreiben würde, wären die Ergebnisse gleich, da lediglich mathematisch äquivalente Umformungen durchgeführt wurden. Da es sich allerdings nur um eine Näherung handelt, die mit der Realität nicht genau übereinstimmt (insbesondere mit der Annahme  $u_1 = u_4$  und damit  $h_1 = h_4$ ), macht es einen Unterschied, ob die Berechnung auf Basis der Strömungsgeschwindigkeit im Oberwasser  $u_1$  oder des Unterwasserspiegels  $h_4$  erfolgt. Im Folgenden sollen die beiden Varianten durch die Bezeichnungen  $\Delta h_{14,Kirschmer}$  für die originale Kirschmer-Gleichung und  $\Delta h_{14,Ki\ h_4}$  für die implizite Form der Gleichung unterschieden werden.

**[Abbildung 6.2](#page-113-0)** zeigt den Stauhöhenverlust ∆ℎ14 für die Versuche aus **Kapitel [4.1](#page-58-1)**, **[Abbildung](#page-59-0)**  [4.1,](#page-59-0) ergänzt mit den nach der impliziten Form der Kirschmer-Gleichung Δh<sub>14,Ki h<sub>4</sub> berechneten</sub> Stauhöhenverluste (grüne Rauten). Die roten Punkte zeigen die Messwerte aus den Versuchen, die blauen Dreiecke die nach der originalen Kirschmer-Gleichung berechneten Werte  $\Delta h_{14,Kirschmer}$ .

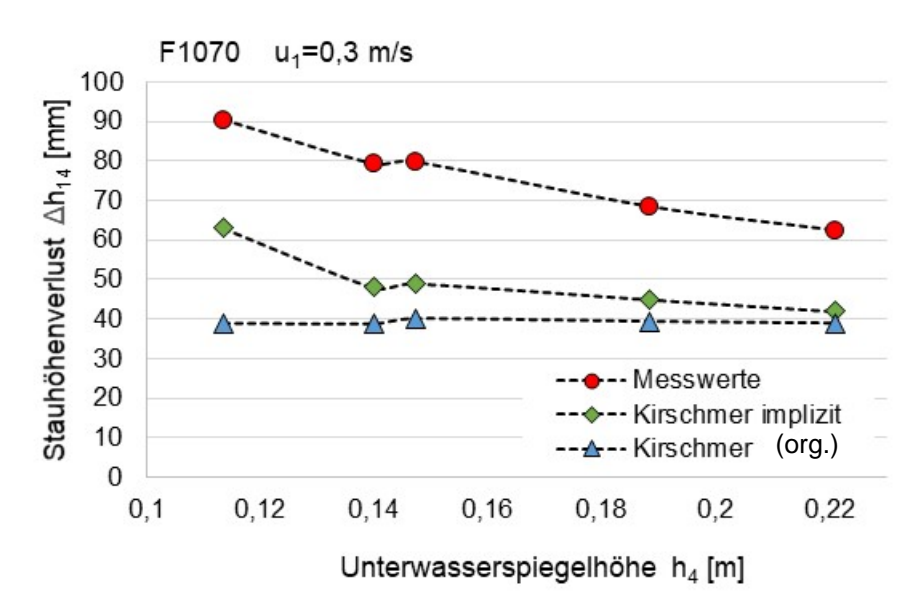

<span id="page-113-0"></span>Abbildung 6.2: Stauhöhenverluste bei konstanter Anströmgeschwindigkeit u<sub>1</sub>=0,3 m/s. F1070,  $b_R=4$  mm,  $\alpha_R=90^\circ$ , Messwerte (rot, Punkte), nach original Kirschmer-Gleichung (blau, Dreiecke) und mit impliziter Form der Kirschmer-Gleichung [6.12](#page-112-4) (grün, Raute).

Ist bei der Berechnung mit der original Kirschmer-Gleichung die Geschwindigkeit  $u_1$  vor dem Rechen konstant, ist natürlich auch der Stauhöhenverlust  $\Delta h_{14,Kirschmer}$  konstant, siehe blaue Dreiecke. Bei der Berechnung des Stauhöhenverlustes mit der impliziten Form der Kirschmer-Gleichung ändert sich das Ergebnis der Stauhöhenverlust-Berechnung mit der Änderung des Unterwasserspiegels (grün, Raute) zumindest tendenziell richtig, wie dies auch aus den Versuchsdaten als Trend hervorgeht (rot, Punkte). Es können im Vergleich zu der originalen Kirschmer-Gleichung besonders für niedrige Unterwasserspiegelhöhen leicht bessere Werte erreicht werden.

#### **Beispieldatensatz B2**

Nachfolgend wird der obige Sachverhalt auch an einem weiteren Beispiel verdeutlicht. Im Laborgerinne wurde hierzu der Stauhöhenverslust von einem Rechen mit Rechteckstab 10 mm x 70 mm (F1070) bei unterschiedlichen Stababständen  $b_R$  und einem Aufstellwinkel von  $\alpha_R = 80^\circ$ gemessen. Im Unterschied zu obiger Betrachtung wurde diesmal nicht die mittlere Anströmgeschwindigkeit  $u_1$  vor dem Rechen konstant gehalten, sondern die Versuche wurden bei konstantem Volumenstrom ( $Q = 25$   $l/s$ ) durchgeführt und der Stababstand wurde variiert. Der Unterwasserspiegel wurde mit einem scharfkantigen Stützwehr mit 30 mm Höhe gestaut. Berechnet wurde der Stauhöhenverlust nach der originalen Kirschmer-Gleichung (vgl. **Gleichung [6.7](#page-112-0)**, ∆h14,Kirschmer) sowie in Abhängigkeit von h4, ∆h14,Ki\_h4 nach **Gleichung [6.12](#page-112-4)**. Die Stauhöhen-verluste sind in [Abbildung](#page-114-0) 6.3 und die entsprechenden Oberwasserspiegel  $h_1$  sind in [Abbil](#page-115-0)**[dung 6.4](#page-115-0)** dargestellt.

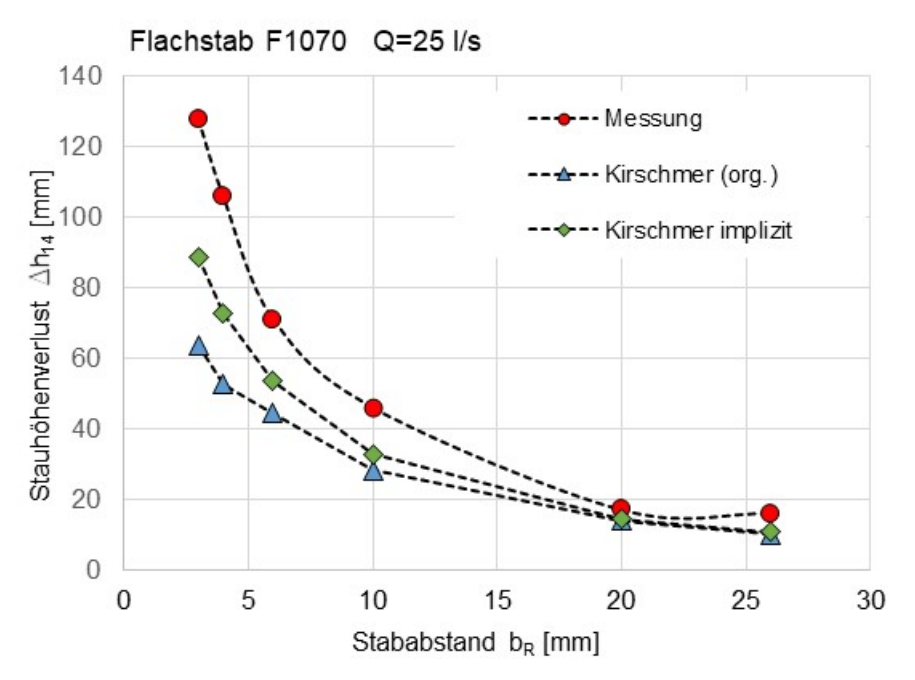

<span id="page-114-0"></span>Abbildung 6.3: B2, Vergleich Messungen (rot, Punkte) mit Flachstab F1070 mit Berechnung des Stauhöhenverlustes nach original Kirschmer-**Gleichung [6.7](#page-112-0)** (blau, Dreiecke) und nach Kirschmer-implizit-**Gleichung [6.12](#page-112-4)** (grün, Raute),  $\alpha_R = 80^\circ$ ,  $Q = 25$  *l/s.* 

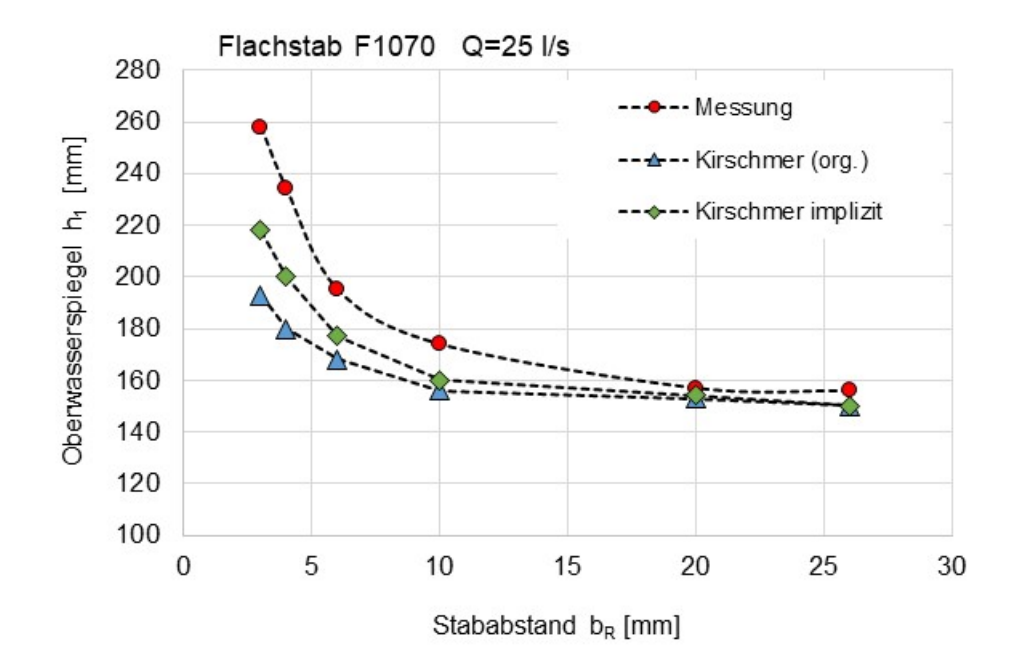

<span id="page-115-0"></span>Abbildung 6.4: B2, Vergleich Messungen (rot, Punkte) mit Flachstab F1070 mit Berechnung der Ober-wasserspiegelhöhe h<sub>1</sub> nach original Kirschmer-Gleichung [6.7](#page-112-0) (blau, Dreiecke) und nach Kirschmer-implizit-**Gleichung [6.9](#page-112-3)** (grün, Raute),  $\alpha_R = 80^\circ$ ,  $Q = 25$  *l/s.* 

Es wird einerseits deutlich, dass mit kleiner werdendem Stababstand, wie es bei modernen Rechen der Fall ist, die Abweichungen zwischen den berechneten Werten und den Messergebnissen bei der Anwendung der originalen Kirschmer-Gleichung stetig größer werden. Es ist andererseits zu erkennen, dass mit der Berechnungsmethode **Gleichung [6.12](#page-112-4)**, welche den Einfluss des Unterwasserspiegels  $h_4$  berücksichtigt, im Vergleich zur ursprünglichen Kirschmer-Gleichung etwas weniger ungenaue Vorhersagen des Stauhöhenverlustes möglich sind.

In **[Abbildung 6.5](#page-115-1)** sind in einem Box-Plot die Ergebnisse des Datensatzes B2 mit den beiden Berechnungsmethoden Kirschmer (original) nach **Gleichung [6.7](#page-112-0)** und Kirschmer (implizit) nach **Gleichung [6.12](#page-112-4)** im Vergleich dargestellt.

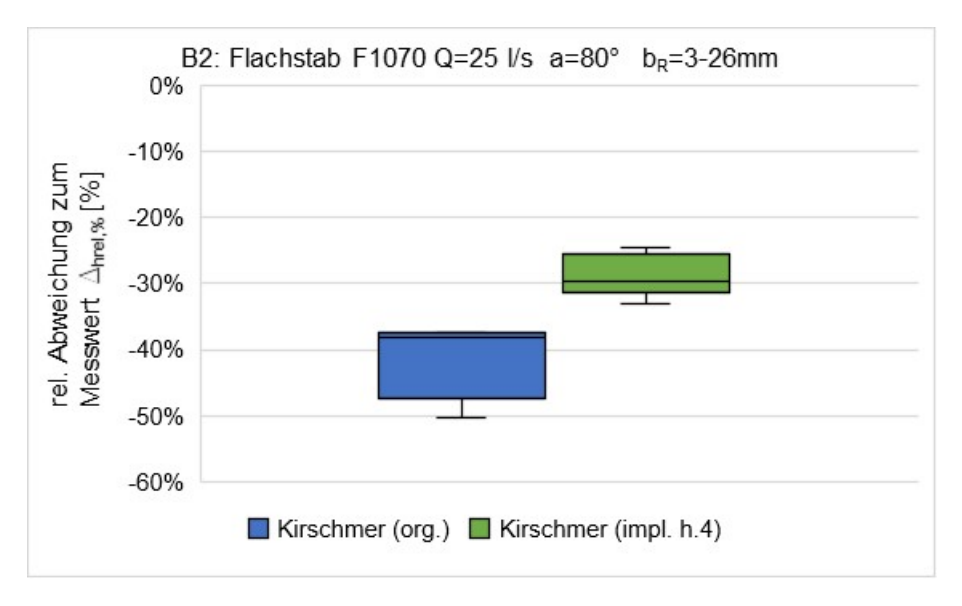

<span id="page-115-1"></span>Abbildung 6.5: Box-Plot der Daten (B2) aus Diagramm **[Abbildung 6.3.](#page-114-0)**

In **[Tabelle 6-4](#page-116-0)** sind die Parameter der deskriptiven Statistik für die relative Abweichung des berechneten Stauhöhenverlustes für beide Berechnungsmethoden dargestellt.

<span id="page-116-0"></span>Tabelle 6-4: Statistische Parameter für die relative Abweichung des berechneten Stauhöhenverlustes für beide Berechnungsmethoden aus dem Datensatz B2.

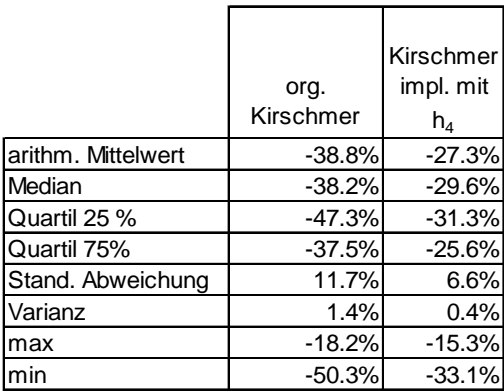

Die betragsmäßig geringeren Mittelwerte zeigen, dass die Berechnungsmethode "Kirschmer implizit" (**Gleichung [6.12](#page-112-4)**) leicht bessere Ergebnisse liefert als die Berechnungsmethode nach "Kirschmer original" (Gleichun[g 6.7](#page-112-0)). Betrachtet man die Varianz und die Standardabweichung, liefern die Streuungsparameter geringere Werte bei der Methode "Kirschmer implizit", was ebenfalls für ein besseres Ergebnis spricht. Beides lässt sich gut am Box-Plot in **[Abbildung 6.5](#page-115-1)** erkennen.

### **Beispielrechnung aus Kapitel [6.1](#page-107-0) (Datensatz B1)**

Ergänzt man die Beispielrechnung aus **Kapitel [6.1](#page-107-0)** (Datensatz B1) mit der Berechnungsmethode "Kirschmer implizit" nach **Gleichung [6.12](#page-112-4)**, ergeben sich der in **[Abbildung 6.6](#page-116-1)** dargestellte Box-Plot sowie die statistischen Parameter in **[Tabelle 6-5](#page-117-0)**.

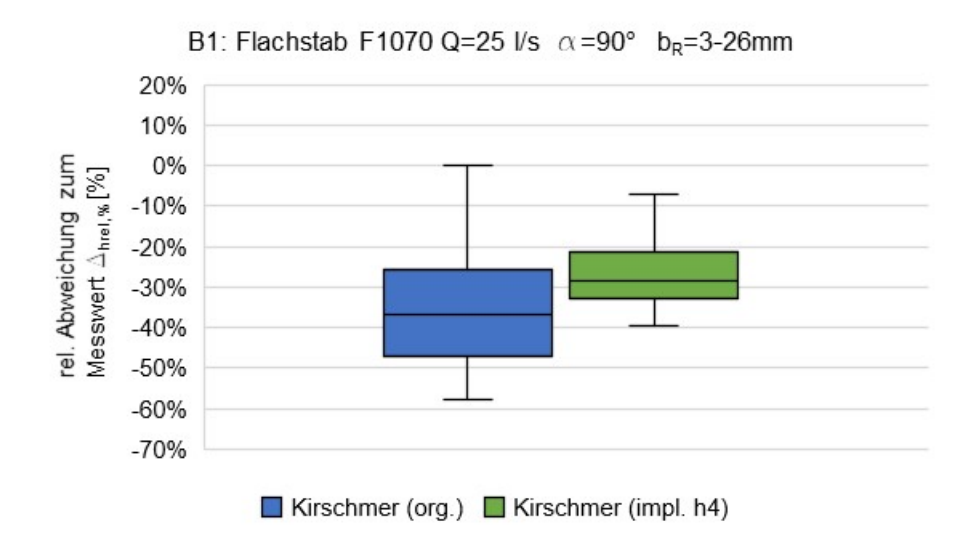

<span id="page-116-1"></span>Abbildung 6.6: Box-Plot der Beispielrechnung B1 aus **Kapitel [6.1.](#page-107-0)**

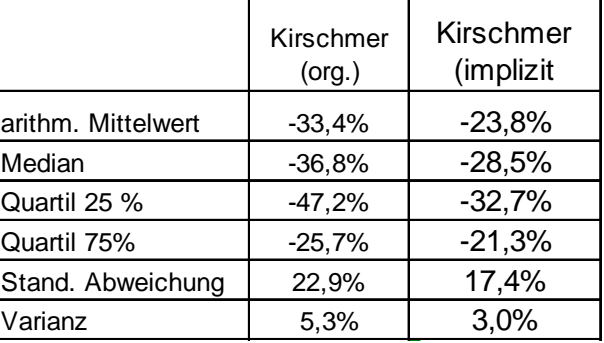

<span id="page-117-0"></span>Tabelle 6-5: Statistische Parameter der Beispielrechnung aus **Kapitel [6.1](#page-107-0)** (Datensatz B1).

Die Ergebnisse zeigen, dass die betragsmäßigen Mittelwerte der Abweichungen vom Messwert mit der Berechnungsmethode "Kirschmer implizit" auch in diesem Fall geringer sind als nach der Methode "Kirschmer (original)". Die Streubreite ist auch hier geringer. Sowohl die Lageparameter als auch der Streuungsbereich zeigen ein besseres Berechnungsergebnis mit der Methode "Kirschmer implizit" im Vergleich zu "Kirschmer original".

#### **Beispieldatensatz B3**

Die Berechnungsmethode wird an dieser Stelle auch beispielhaft für einen größeren Datensatz angewendet. Es wurden 80 Ergebnisse aus Laborversuchen ausgewählt mit unterschiedlichen Parametern:

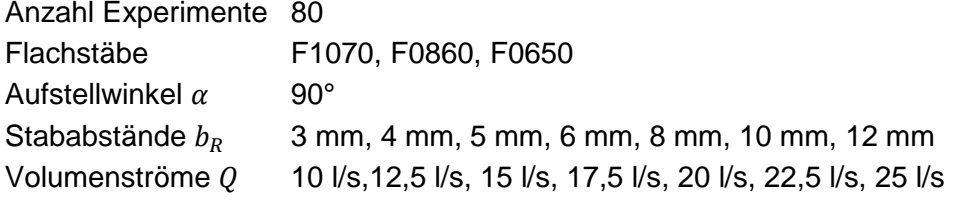

In **[Abbildung 6.7](#page-118-0)** ist das Box-Plot Diagramm des beispielhaften Datensatzes dargestellt. **[Ta](#page-118-1)[belle 6-6](#page-118-1)** zeigt die statistischen Parameter dazu.

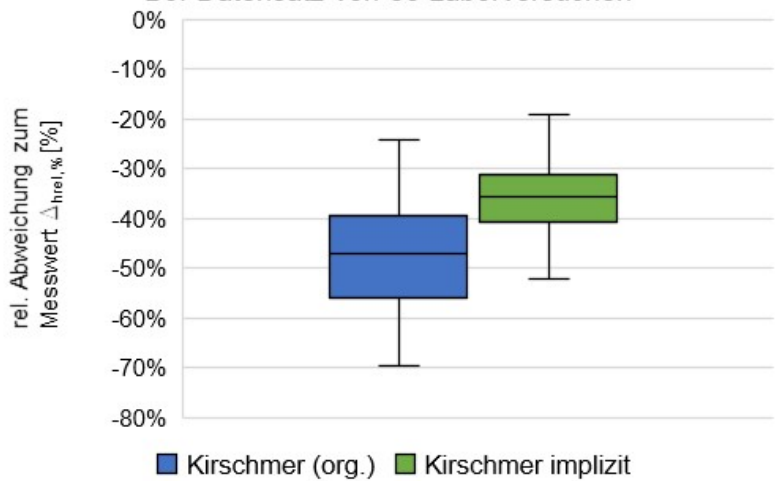

B3: Datensatz von 80 Laborversuchen

<span id="page-118-0"></span>Abbildung 6.7: Box-Plot mit Ergebnissen aus einer Auswahl von 80 Laborexperimenten (B3) mit unterschiedlichen Flachstäben bei verschiedenen Betriebsbedingungen.

<span id="page-118-1"></span>Tabelle 6-6: Statistische Parameter aus Ergebnissen aus einer Auswahl von 80 Laborexperimenten mit unterschiedlichen Flachstäben und Betriebsbedingungen.

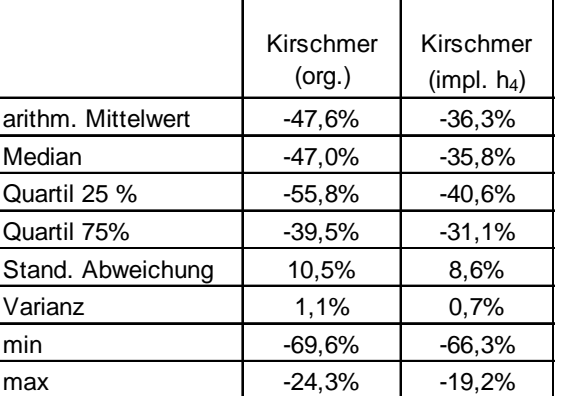

Auch bei diesem Datensatz zeigen sowohl die Lageparameter als auch der Streuungsbereich ein besseres Berechnungsergebnis mit der Methode "Kirschmer implizit".

### **Zusammenfassung: Implizite Form der Kirschmer-Gleichung**

Die Berechnungsmethode "Kirschmer implizit" nach **Gleichung [6.12](#page-112-4)** liefert bessere Ergebnisse bei der Berechnung des Stauhöhenverlustes bei unterschiedlichen Rechenbauarten und Volumenströmen. Die originale Kirschmer-Gleichung wurde dabei in implizierter Form dargestellt und die Geschwindigkeit  $u_1$  wurde durch  $\frac{Q_1}{h_1 \cdot b_K}$  ersetzt. Anschließend wurde  $h_1$  durch  $(\Delta h_{14,Ki\ h_4} + h_4)$  substituiert und das entstandene Polynom 3. Grades numerisch gelöst. Dadurch wird zur Berechnung des Stauhöhenverlustes die Höhe des Unterwasserspiegels berücksichtigt. Diese unterscheidet sich von der Höhe des Oberwasserspiegels, was von Kirschmer vernachlässigt wurde. Es besteht jedoch nach wie vor eine klare Diskrepanz zwischen den berechneten Werten und den "richtigen" Werten aus den Versuchsmessungen, insbesondere bei geringen Stababständen. Daher sind weiter Verbesserungen nötig.

Im nachfolgenden Kapitel wird die Kirschmer-Gleichung so ergänzt, dass die Änderung der kinetischen Energie zwischen Ober- und Unterwasserspiegel bei der Berechnung des Stauhöhenverlustes berücksichtigt wird.

# 6.4 Methode II: "Kirschmer kek", Einfluss der Änderung der ki**netischen Energie auf den Stauhöhenverlust**

Zur Berücksichtigung des Einflusses der Änderung der kinetischen Energie auf den Stauhöhenverlust aufgrund der verschiedenen Höhe von Ober- und Unterwasserspiegel wird die Kirschmer-Gleichung (**Gleichun[g 6.7](#page-112-0)**) ergänzt. Hierzu wird wie in **Kapite[l 2.3.2](#page-34-0)** beschrieben die Energiebilanz berücksichtigt.

Bei der Energiebetrachtung an einem Kontrollvolumen (hier Gerinneabschnitt mit Rechen) wird die Bernoulli-Gleichung mit dem Verlustterm  $\Delta E_V$  angewendet.

$$
(E_{pot4} + E_{kin4}) - (E_{pot1} + E_{kin1}) + \Delta E_V = 0 \text{ mit } \Delta E_V > 0
$$

Die Änderung der Summen aus kinetischer und potenzieller Energie vor und hinter dem Rechen beschreibt die Dissipationsenergie  $E_V$ .

$$
\Delta E_V = (E_{pot1} + E_{kin1}) - (E_{pot4} + E_{kin4})
$$
6.14

Dabei ergibt sich die Änderung der potenziellen Energie aus dem Stauhöhenverlust mit  $\Delta E_{pot.} =$  $m \cdot g \cdot \Delta h_{14}$  mit  $\Delta h_{14} = h_1 - h_4$ . Die Änderung der kinetischen Energie ( $E_{kin1} - E_{kin4}$ ) trägt folglich ebenfalls zum Energiehöhenverlust bei.

Aus der Zustandsänderung vor und nach dem Rechen ergibt sich die dissipierte massenspezifische Energie  $e_V$  mit der Höhe  $h_1$  des Oberwasserspiegels, der Höhe  $h_4$  des Unterwasserspiegels, der Dichte  $\rho$  des Wassers, der Kanalbreite  $b_k$  und dem Volumenstrom  $Q$  zu:

$$
\Delta e_V = \Sigma e_1 - \Sigma e_4 = \left[ g \cdot h_1 + \frac{1}{2} \cdot \left( \frac{Q}{h_1 \cdot b_K} \right)^2 \right] - \left[ g \cdot h_4 + \frac{1}{2} \cdot \left( \frac{Q}{h_4 \cdot b_K} \right)^2 \right]
$$
 6.15

Zwischen  $e_V$  und einem durch den Rechen verursachten Energiehöhenverlust H<sub>V</sub> besteht der Zusammenhang

<span id="page-119-1"></span><span id="page-119-0"></span>
$$
g \cdot H_V = \Delta \mathbf{e}_V \tag{6.16}
$$

Aus Gleichung **[6.15](#page-119-0)** und **[6.16](#page-119-1)** ergibt sich:

$$
\mathbf{g} \cdot H_V = \left[ g \cdot h_1 + \frac{1}{2} \cdot \left( \frac{Q}{h_1 \cdot b_K} \right)^2 \right] - \left[ g \cdot h_4 + \frac{1}{2} \cdot \left( \frac{Q}{h_4 \cdot b_K} \right)^2 \right] \tag{6.17}
$$

mit  $h_1^2$  multipliziert und mit g dividiert folgt weiter:

<span id="page-120-0"></span>
$$
h_1^3 - \left[ h_4 + \frac{1}{2 \cdot g} \cdot \left( \frac{Q}{h_4 \cdot b_K} \right)^2 + H_V \right] \cdot (h_1)^2 + \frac{1}{2 \cdot g} \cdot \left( \frac{Q}{b_K} \right)^2 = 0
$$
 6.18

Kann nun  $H_V$  mittels einer Vorschrift, z. B. original Kirschmer- oder implizit gelöster Kirschmer-Gleichung, berechnet werden, so lässt sich mit obiger Beziehung auf numerischem Wege der zugehörigen Stauhöhenverlust  $\Delta h_{14, Kek} = h_1 - h_4$  als Höhenunterschied zwischen der Ober- und Unterwasserspiegelhöhe bestimmen. Im Unterschied zum vorhergegangenen Abschnitt wird dabei die Änderung der kinetischen Energie aufgrund der Geschwindigkeitsänderung berücksichtigt.

Kirschmer vernachlässigt diesen Aspekt und kann daher den Stauhöhenverlust und den Energiehöhenverlust gleichsetzen. Im Folgenden schätzt er den Energiehöhenverlust aufgrund der dissipierten Energien ab und erstellt so seine **Gleichung [6.7](#page-112-0)** für den Stauhöhenverlust. Daher wird das von Kirschmer so gewonnene Ergebnis für den Stauhöhenverlust  $\Delta h_{14,Kirschmer}$  im Folgenden als Berechnungsvorschrift für den Energiehöhenverlust  $H_V$  verwendet. Somit folgt für  $H_V$ :

$$
H_V \equiv \Delta h_{14,Kirschmer} = \beta_R \cdot \left(\frac{S_R}{b_R}\right)^{\frac{4}{3}} \cdot \sin(\alpha_R) \cdot \frac{1}{2 \cdot g} \cdot \left(\frac{Q}{h_1 \cdot b_K}\right)^2 \tag{6.19}
$$

Wird  $H_V$  in Gleichung [6.18](#page-120-0) durch  $\Delta h_{14,Kirschmer}$  substituiert, folgt:

$$
h_1^3 - \left[ h_4 + \frac{1}{2 \cdot g} \cdot \left( \frac{Q}{h_4 \cdot b_K} \right)^2 - \Delta h_{14, Kirschner} \right] \cdot (h_1)^2 + \frac{1}{2 \cdot g} \cdot \left( \frac{Q}{b_K} \right)^2 = 0 \tag{6.20}
$$

Nach Einsetzen und Umformen folgt die numerisch zu lösende Gleichung für  $h_1$ :

$$
h_1^3 - \left[ h_4 + \frac{1}{2 \cdot g} \cdot \left( \frac{Q}{h_4 \cdot b_K} \right)^2 \right] \cdot h_1^2 - \left[ \beta_R \cdot \left( \frac{s_R}{b_R} \right)^{\frac{4}{3}} \cdot \sin(\alpha_R) - 1 \right] \cdot \frac{1}{2 \cdot g} \cdot \left( \frac{Q}{b_K} \right)^2 = 0 \quad 6.21
$$

Wird  $h_1$  ersetzt durch die Summe aus der Unterwasserspiegelhöhe  $h_4$  und dem Stauhöhenverlust nach Kirschmer unter Berücksichtigung der Änderung der kinetischen Energie  $\Delta h_{14\,kek}$ 

<span id="page-120-1"></span>
$$
h_1 = (h_4 + \Delta h_{14,kek}), \qquad \qquad 6.22
$$

so ergibt sich das numerisch zu lösende Polynom zur Berechnung des Stauhöhenverlustes  $\Delta h_{14, kek}$  unter Berücksichtigung der Geschwindigkeitsänderung zwischen  $u_1$  und  $u_4$  und der damit verbundenen Änderung der kinetischen Energie zu

$$
(h_4 + \Delta h_{14,kek})^3 - \left[ h_4 + \frac{1}{2 \cdot g} \cdot \left( \frac{Q}{h_4 \cdot b_K} \right)^2 \right] \cdot (h_4 + \Delta h_{14,kek})^2 - \left[ \beta_R \cdot \left( \frac{S_R}{b_R} \right)^{\frac{4}{3}} \cdot \sin(\alpha_R) - 1 \right] \quad 6.23
$$

$$
\cdot \frac{1}{2 \cdot g} \cdot \left( \frac{Q}{b_K} \right)^2 = 0
$$

<span id="page-120-2"></span>107

### **Beispieldatensatz B2**

In **[Abbildung 6.8](#page-121-0)** werden die Berechnungsergebnisse aus **Kapitel [6.3](#page-111-1)** (Datensatz B2) mit den Ergebnissen für den Stauhöhenverlust nach der Berechnungsmethode für Δh<sub>14, kek</sub> ergänzt. **[Abbildung 6.9](#page-121-1)** zeigt die Höhe des Oberwasserspiegels  $h_1$  für diese Daten.

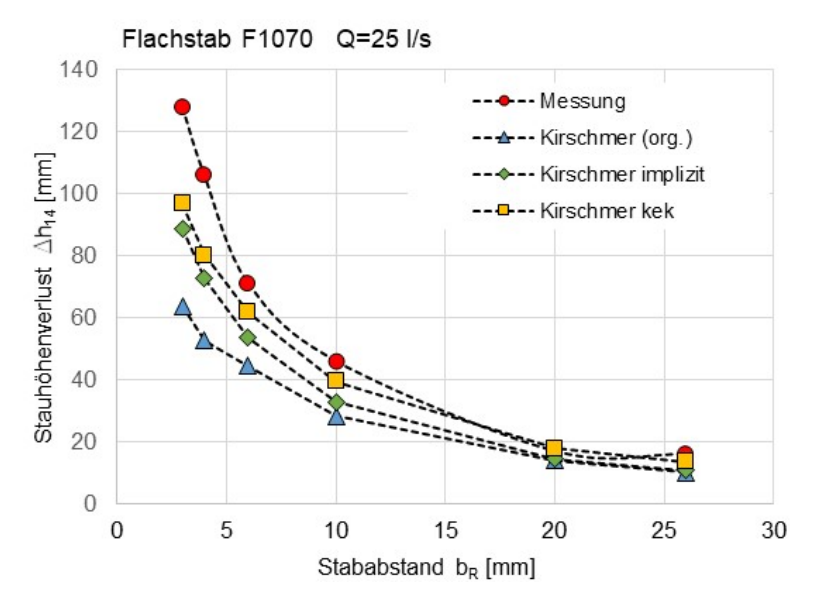

<span id="page-121-0"></span>Abbildung 6.8: Vergleich Stauhöhenverluste, Messungen (rot, Punkte) mit Flachstab F1070 mit Berechnung des Stauhöhenverlustes Δ $h_{14,Kirschmer}$  nach original Kirschmer Δ $h_{14,Kirschmer}$  (blau, Dreiecke), implizite Lösung mit Unterwasserspiegel ∆h<sub>14,Ki</sub> h<sub>4</sub> (grün, Raute) und ergänzt mit Ergebnissen implizit gelöster Kirschmer-Gleichung mit Berücksichtigung der Änderung der kinetischen Energie Δ $h_{14, kek}$  (gelb, vierecke).

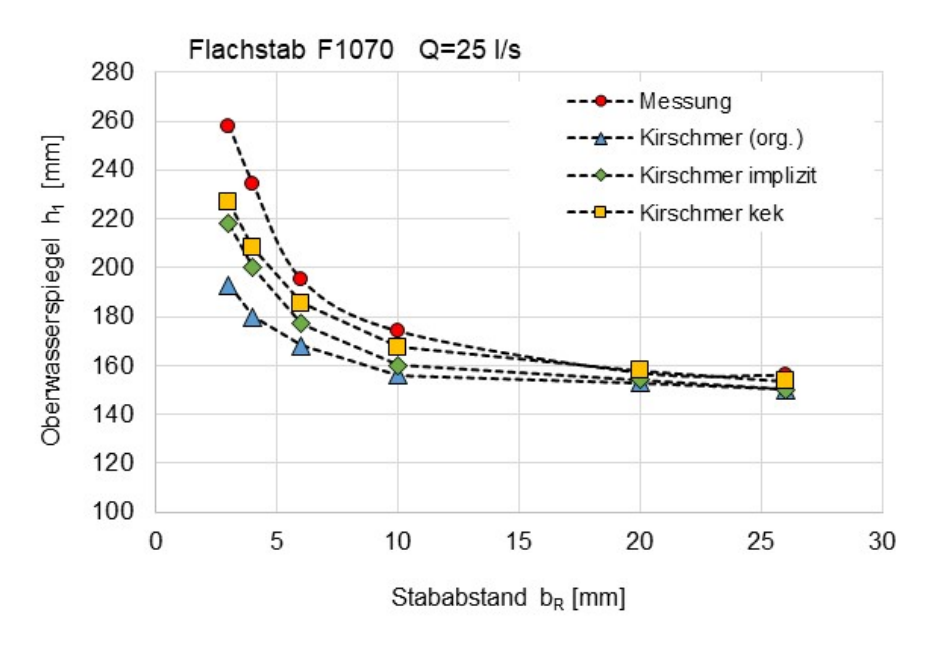

<span id="page-121-1"></span>Abbildung 6.9: Vergleich Höhe des Oberwasserspiegels, Messungen (rot, Punkte) mit Flachstab F1070 mit Berechnung der Oberwasserspiegelhöhe  $h_1$  nach original Kirschmer  $\Delta h_{14,Kirschmer}$  (blau, Dreiecke), impliziter Lösung mit Unterwasserspiegel  $\Delta h_{14,Ki\;h4}$  (grün, Raute) und ergänzt mit Ergebnissen implizit gelöster Kirschmer-Gleichung mit Berücksichtigung der Änderung der kinetischen Energie  $\Delta h_{14,kek}$ (gelb, vierecke).

In **[Abbildung 6.10](#page-122-0)** sind in einem Box-Plot die Ergebnisse der drei Berechnungsmethoden mit dem Datensatz B2 dargestellt. **[Tabelle 6-7](#page-122-1)** zeigt die statistischen Parameter dieses Beispiels.

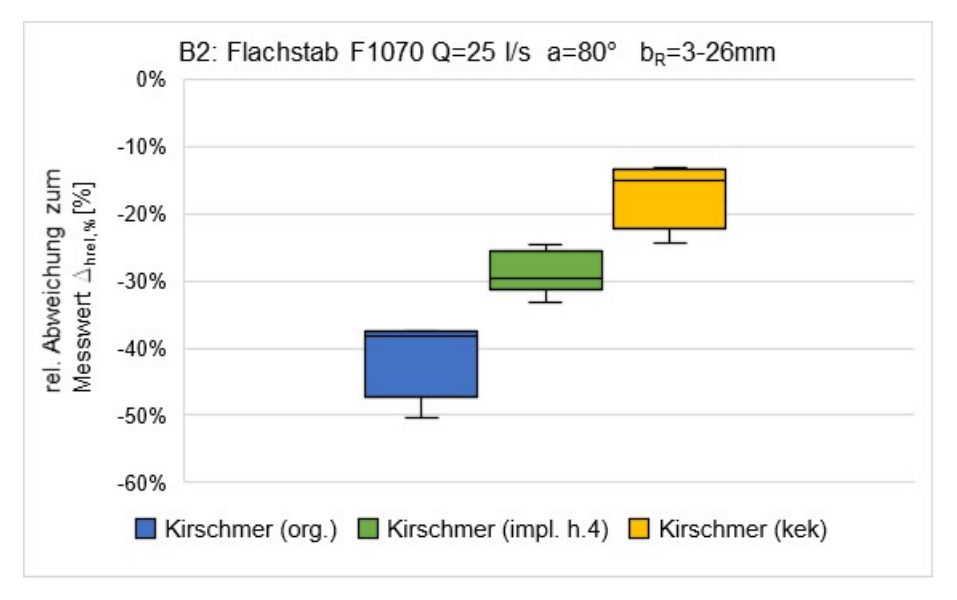

<span id="page-122-0"></span>Abbildung 6.10: Box-Plot mit Vergleich der Daten B2 berechnet nach "Kirschmer original", "Kirschmer implizit" und "Kirschmer kek" mit Flachstab F1070 bei einem Volumenstrom von  $Q = 25$  l/s, einem Aufstellwinkel von  $\alpha_R = 80^\circ$  und Stababständen von  $b_R = 3 - 26$  mm.

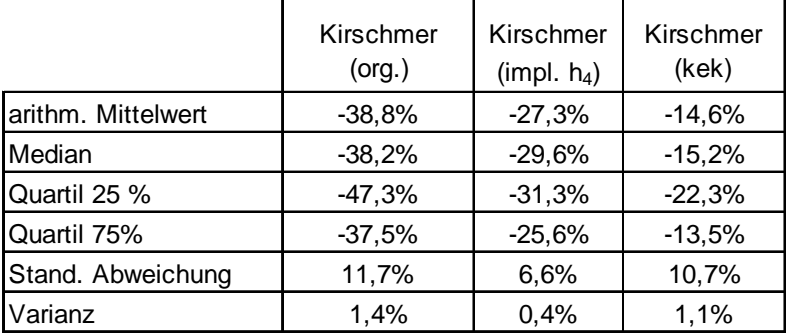

<span id="page-122-1"></span>Tabelle 6-7: Statistische Parameter der drei Berechnungsmethoden für den Datensatz B2.

Am Medianwert der Ergebnisse ist zu erkennen, dass mit der Berechnungsmethode für den Stauhöhenverlust ∆h<sub>14,Kikek</sub> unter Berücksichtigung der Änderung der kinetischen Energie nach **Gleichung [6.21](#page-120-1)** bzw. **Gleichung [6.23](#page-120-2)** eine weitere Verbesserung der Vorhersagen des Stauhöhenverlustes im Vergleich zur ursprünglichen Kirschmer-Gleichung und der impliziten Lösung der Gleichung für den gewählten Datensatz möglich ist.

### **Beispieldatensatz B3**

Der Beispieldatensatz B3 mit einer größeren Anzahl von Experimenten aus **Kapitel [6.3](#page-111-1)** wurde ebenfalls durch die Berechnungsmethode für den Stauhöhenverlust "Kirschmer kek"  $h_{14, kek}$  ergänzt und im Vergleich zu den Berechnungsmethoden "Kirschmer original" und "Kirschmer implizit" in **[Abbildung 6.11](#page-123-0)** und **[Tabelle 6-8](#page-123-1)** dargestellt.

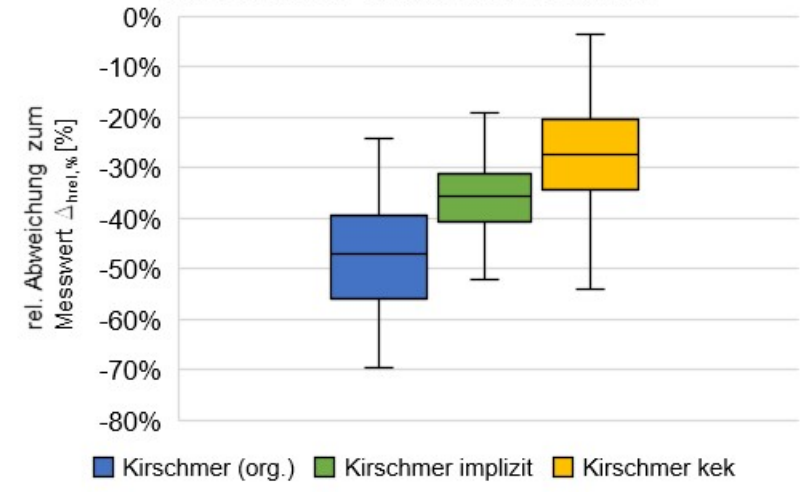

B3: Datensatz von 80 Laborversuchen

<span id="page-123-0"></span>Abbildung 6.11: Box-Plot mit Vergleich der Daten B3 berechnet nach "Kirschmer original", "Kirschmer implizit" und "Kirschmer kek" aus 80 Laborexperimenten mit unterschiedlichen Flachstäben bei verschiedenen Betriebsbedingungen.

<span id="page-123-1"></span>Tabelle 6-8: Statistische Parameter aus Ergebnissen der drei Berechnungsmethoden aus 80 Laborexperimenten (Datensatz B3) mit unterschiedlichen Flachstäben bei verschiedenen Betriebsbedingungen.

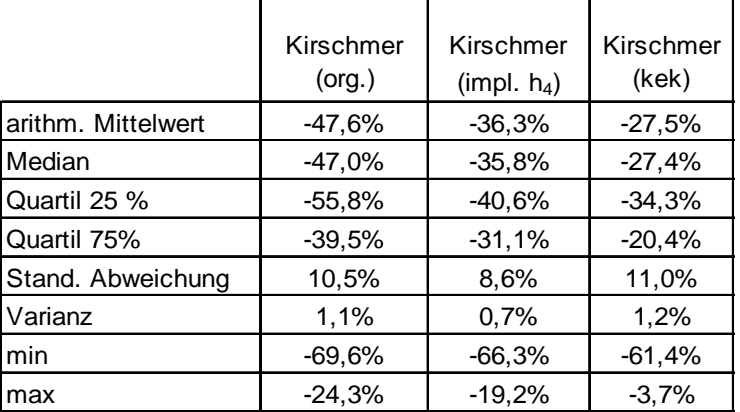

Auch bei diesem Datensatz B3 zeigen die Lageparameter ein besseres Berechnungsergebnis hinsichtlich Stauhöhenverlust mit der Methode "Kirschmer kek" ( $\Delta h_{14, kek}$ ) sowohl gegenüber der Berechnung nach der originalen Kirschmer-Gleichung als auch der Methode "Kirschmer implizit".

Dennoch werden mit dieser Methode zu kleine Stauhöhenverluste gegenüber den gemessenen Werten berechnet. Dies kann daran liegen, dass auch die Vernachlässigung der Reibung zwischen den Stäben bei den kleineren Stababständen nicht mehr legitim ist; eventuell ändert sich auch der Einfluss der von Kirschmer berücksichtigten Effekte bei Ein- und Ausströmung. In jedem Fall erfordert es eine Anpassung des empirischen bestimmten Formbeiwert  $\beta_R$ .

#### <span id="page-124-1"></span>**6.4.1 Modifizierung der Methode durch Anpassung des Formbeiwerts β<sup>R</sup>**

Die Berechnungsmethode "Kirschmer kek" soll durch eine Anpassung des Formbeiwerts  $\beta_R$  verbessert werden.

Hierzu wird Gleichung [6.23](#page-120-2) genutzt, um die neuen Formbeiwerte mit der Bezeichnung  $\beta_B$  zu bestimmen. In dieser Gleichung wird zur Berechnung des Stauhöhenverlustes mit der Methode "Kirschmer kek" der Stauhöhenverlust  $\Delta h_{14, kek}$  durch die aus den Laborversuchen gemessenen Stauhöhenverluste  $\Delta h_{14, Messung}$  mit der Beziehung  $h_{1, Messung} = h_4 + \Delta h_{14, Messung}$  ersetzt. Diese Gleichung wird dann nach dem Formbeiwert  $\beta_R$  umgestellt. Aus  $\beta_R = \beta_R$  folgt **Gleichung** [6.24](#page-124-0) zu

$$
\beta_B = \left(\frac{b_R}{s_R}\right)^{\frac{4}{3}} \cdot \frac{1}{\sin(\alpha_R)} \left[ \left(h_{1,\text{Message}}^3 - \left(h_4 + \frac{1}{2 \cdot g} \cdot \left(\frac{Q}{h_4 \cdot b_R}\right)^2\right) \cdot h_{1,\text{Message}}^2\right) \cdot 2 \cdot g \right]
$$
\n
$$
\cdot \left(\frac{b_K}{Q}\right)^2 + 1 \right]
$$
\n6.24

Aus diesen neuen Formbeiwerten wird für den jeweiligen Stababstand der Mittelwert gebildet. Dies wurde für alle Stabformen bei verschiedenen Aufstellwinkeln  $\alpha_R$  und Volumenströmen  $Q$  durchgeführt.

Es zeigt sich, dass bei Stababständen  $b_R > 10$  mm der von Kirschmer vorgeschlagene Formbeiwert für Flachstäbe von  $\beta_R = 2.4$  eine gute Übereinstimmung mit Messwerten liefert. Bei kleineren Stababständen hingegen von  $b_R \leq 10$  mm ist eine Anpassung des Formbeiwerts notwendig. Darüber hinaus zeigte sich, dass dieser Beiwert als Funktion des Stababstands definiert werden sollte.

<span id="page-124-0"></span>
$$
\beta_B = f(b_R) \quad \text{wenn } b_R \le 10 \text{mm} \text{ sonst } \beta_B = \beta_K \tag{6.25}
$$

**[Abbildung 6.12](#page-125-0)** zeigt die Mittelwerte der Formbeiwerte  $\beta_B$  (Kreise) mit den Standardabweichungen (Fehlerindikatoren) aus jeweils ca. 14 Messwerten je Stababstand  $b_R$ . Die Formbeiwerte wurden bei den Aufstellwinkeln  $\alpha_R = 90^\circ, 60^\circ, 45^\circ \text{ und}/oder 30^\circ$  und den Volumenströmen  $Q = 25$  l/s, 20 l/s und 15 l/s bestimmt. Die Mittelwerte der Formbeiwerte bei einem Stababstand von  $b_R \leq 10$  mm lassen sich näherungsweise durch ein Polynom 2. Grades darstellen. Dadurch ergibt sich beispielsweise für den Flachstab F1070 **Gleichung [6.26](#page-125-1)**.

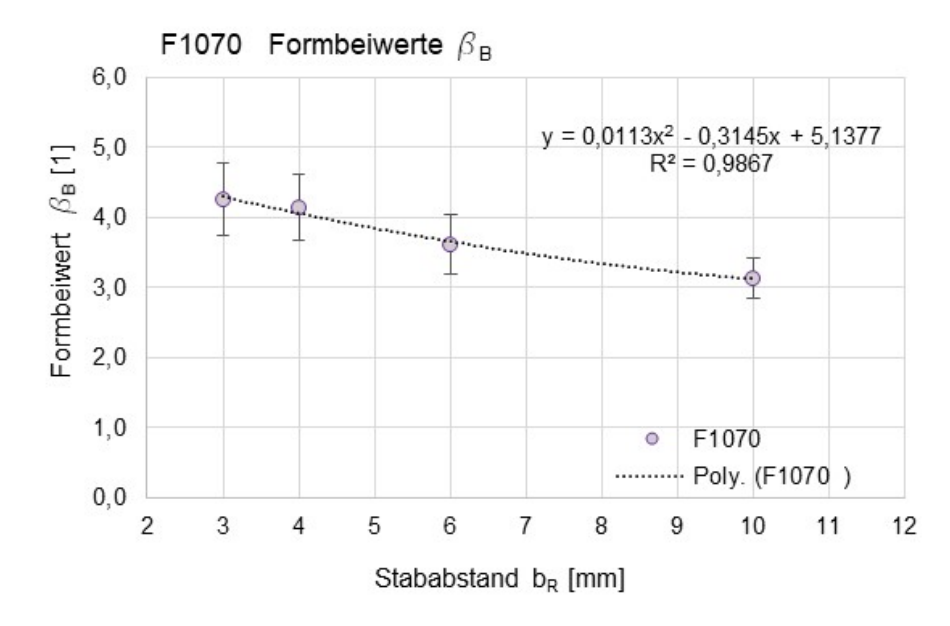

<span id="page-125-0"></span>Abbildung 6.12: Mittelwerte der Formbeiwerte für den Flachstab F1070 (grüne Punkte).

<span id="page-125-1"></span>
$$
\beta_{B,F1070}(b_R) = 0.011 \cdot b_R^2 - 0.315 \cdot b_R + 5.14
$$
  
we  

$$
b_R \le 10 \text{mm} \text{const } \beta_B = 2.4
$$

Nachfolgende Abbildungen zeigen die Ergebnisse der Messungen (Kreise) im Vergleich mit den berechneten Stauhöhenverlusten, welche mit der modifizierten Kirschmer-Gleichung (kek) und den Formbeiwerten  $\beta_B(b_R)$  nach Gleichung [6.26](#page-125-1) (Quadrate) sowie der original Kirschmer-Gleichung (Dreiecke) berechnet wurden.

Die Berechnungsergebnisse aus **Kapitel [6.3](#page-111-1)** (**Beispieldatensatz B2**) werden mit den Ergebnissen für den Stauhöhenverlust nach der Berechnungsmethode für  $\Delta h_{14, kek}$  mit neuen Formbeiwerten  $\beta_R$  ergänzt (vgl. **[Abbildung 6.13](#page-126-0)**). Die Höhen des Oberwasserspiegels  $h_1$  für diese Daten sind in **[Abbildung 6.14](#page-126-1)** dargestellt.

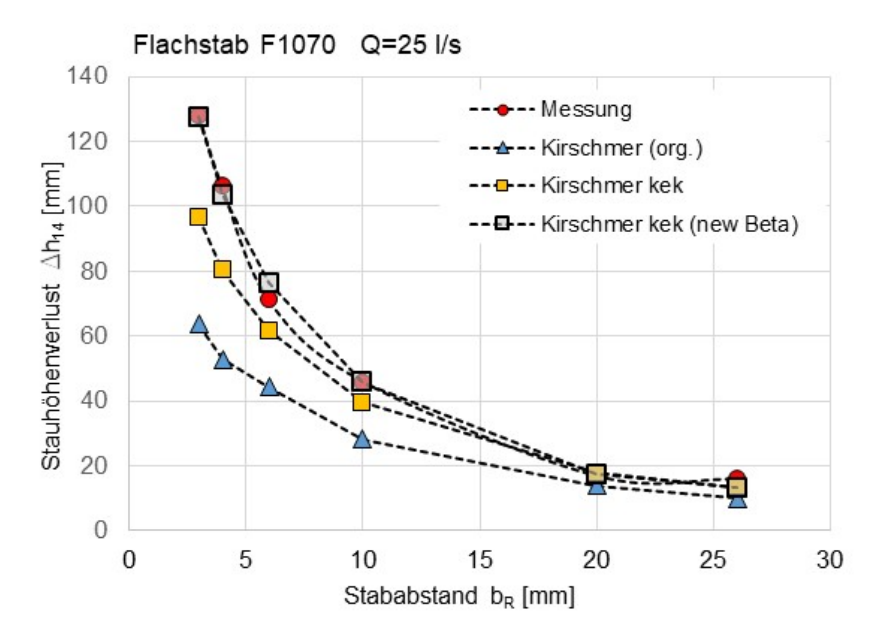

<span id="page-126-0"></span>Abbildung 6.13: Vergleich Stauhöhenverluste mit Flachstab F1070, Messungen (rot, Punkte), Berechnung der Oberwasserspiegelhöhe  $h_1$  nach original Kirschmer  $\Delta h_{14,Kirschmer}$  (blaue Dreiecke), implizit gelöster Kirschmer-Gleichung mit Berücksichtigung der Änderung der kinetischen Energie  $\Delta h_{14,kek}$ (gelbe Vierecke) und ergänzter Gleichung Kirschmer kek mit neuen Formbeiwerten  $\beta_B$  (graue Vierecke).

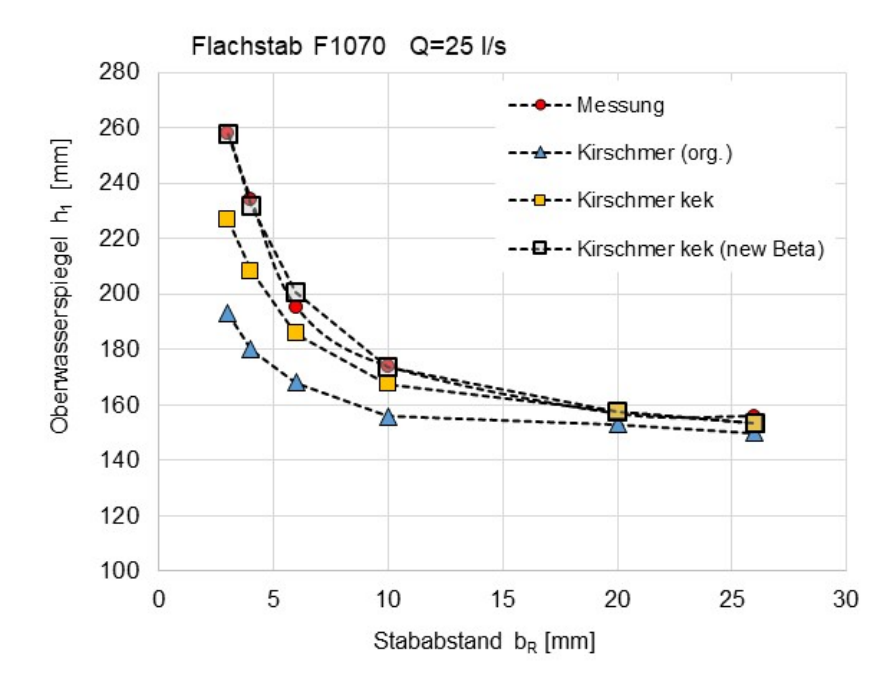

<span id="page-126-1"></span>Abbildung 6.14: Vergleich Höhe des Oberwasserspiegels mit Flachstab F1070, Messungen (rot, Punkte), Berechnung der Oberwasserspiegelhöhe  $h_1$  nach original Kirschmer ∆ $h_{14,Kirschmer}$  (blaue Dreiecke), implizit gelöster Kirschmer-Gleichung mit Berücksichtigung der Änderung der kinetischen Energie  $\Delta h_{14,kek}$  (gelbevierecke) und ergänzter Gleichung Kirschmer kek mit neuen Formbeiwerten  $\beta_B$ (graue Vierecke).

In **[Abbildung 6.15](#page-127-0)** sind in einem Box-Plot die Ergebnisse der drei Berechnungsmethoden mit dem Datensatz B2 dargestellt. **[Tabelle 6-7](#page-122-1)** zeigt die statistischen Parameter dieses Beispiels.

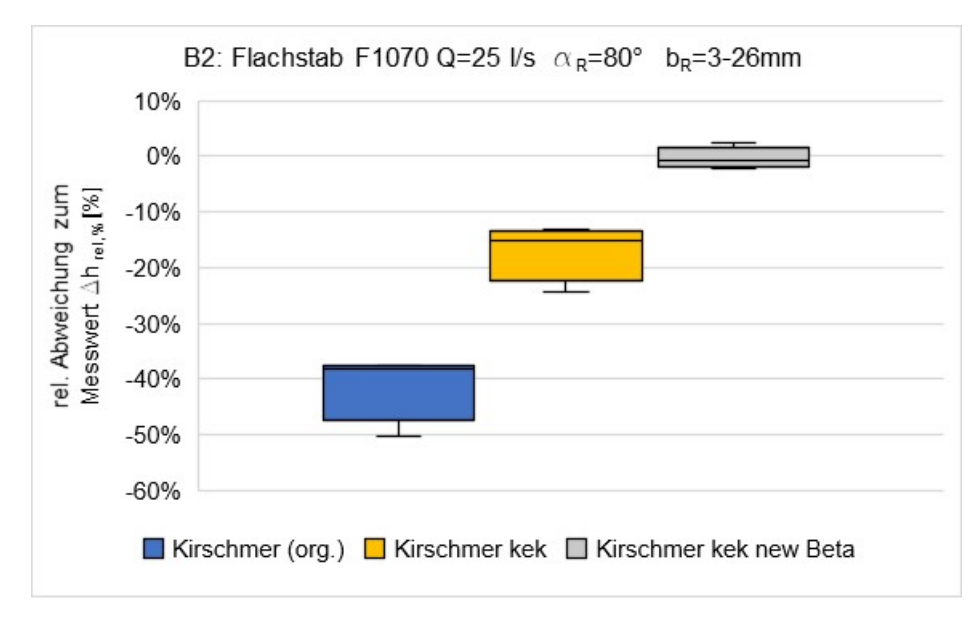

<span id="page-127-0"></span>Abbildung 6.15: Box-Plot mit Vergleich der Daten B2 berechnet nach "Kirschmer original", "Kirschmer implizit" und "Kirschmer kek" mit Flachstab F1070 bei einem Volumenstrom von  $Q = 25$  l/s, einem Aufstellwinkel von  $\alpha_R = 80^\circ$  und Stababständen von  $b_R = 3 - 26$  mm.

Tabelle 6-9: Statistische Parameter der drei Berechnungsmethoden aus **[Abbildung 6.15](#page-127-0)** für den Datensatz B2.

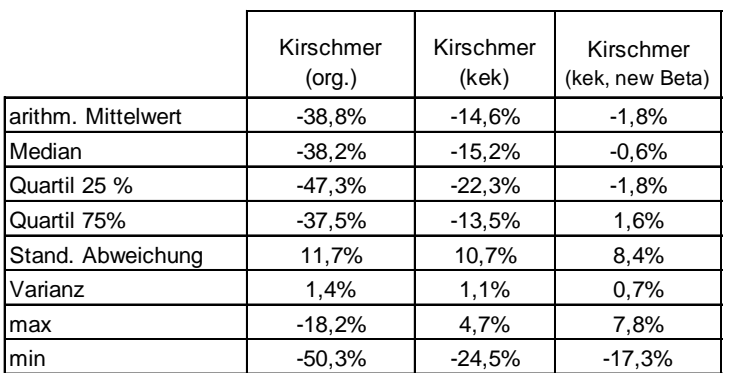

Die neuen nach Gleichung [6.26](#page-125-1) berechneten Formbeiwerte  $\beta_B$  verbessern die Berechnungsergebnisse der Stauhöhenverlustberechnungen deutlich. Betrachtet man den Medianwert der Ergebnisse, ist zu erkennen, dass mit der Berechnungsmethode "Kirschmer kek, new Beta" eine weitere Verbesserung der Vorhersagen des Stauhöhenverlustes im Vergleich zur ursprünglichen Kirschmer-Gleichung und auch zur Methode "Kirschmer kek" möglich ist.

Auch mit dem **Beispieldatensatz B3** aus **Kapitel [6.3](#page-111-1)** kann die verbesserte Berechnung des Stauhöhenverlustes durch die Anpassung der Formbeiwerte für den Flachstab F1070 bzw. hier auch mit F0650 gezeigt werden. In **[Abbildung 6.16](#page-128-0)** ist der Box-Plot aus **[Abbildung 6.11](#page-123-0)** er-gänzt mit der Berechnungsmethode "Kirschmer kek, new Beta" dargestellt. [Tabelle 6-10](#page-128-1) zeigt die dazugehörigen statistischen Daten.

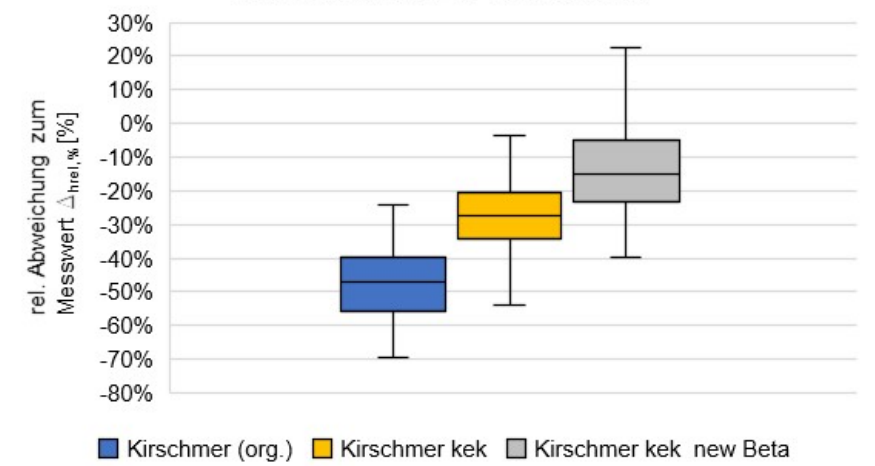

B3: Datensatz von 80 Experimenten

<span id="page-128-0"></span>Abbildung 6.16: Box-Plot mit Vergleich der Daten B3 berechnet nach "Kirschmer original", "Kirschmer kek" und "Kirschmer kek (new Beta)"aus 80 Laborexperimenten mit unterschiedlichen Flachstäben bei verschiedenen Betriebsbedingungen.

<span id="page-128-1"></span>Tabelle 6-10: Statistische Parameter aus Ergebnissen der drei Berechnungsmethoden aus 80 Laborexperimenten (Beispieldatensatz B3) mit unterschiedlichen Flachstäben bei verschiedenen Betriebsbedingungen.

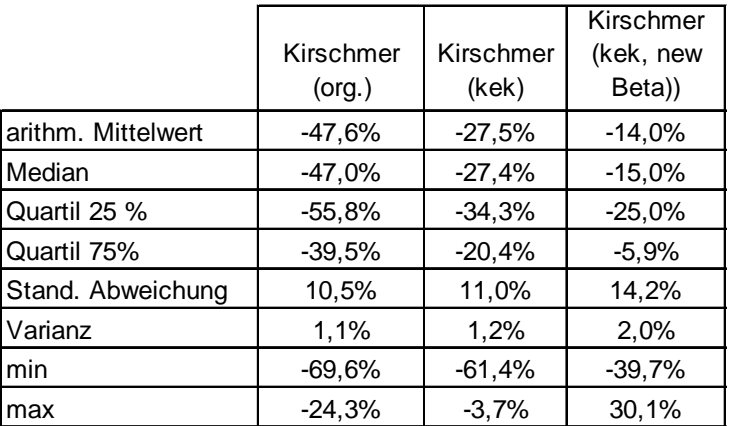

Die Vergleichsdarstellungen wurden sowohl mit weiteren Messdaten mit Flachstab F1070 als auch mit allen weiteren in dieser Arbeit untersuchten Stabformen (vgl. **Kapitel [3.4.1](#page-44-0)**) durchgeführt **(siehe Anhang I**).

Die Berechnung des Formbeiwerts  $\beta_B(b_R)$  nach **Gleichung [6.23](#page-120-2)** lieferte dabei bei allen Messreihen bessere Übereinstimmungen der berechneten Werte für den Stauhöhenverlust gegenüber den berechneten Werten nach Kirschmer (original). Die beschriebene Methode zur Bestimmung des Formbeiwerts  $\beta_B(b_R)$  wurde für alle Stabformen durchgeführt. In [Tabelle 6-11](#page-129-0) sind die Parameter i, j, k zur Berechnung des Formbeiwerts  $\beta_B$ , in Abhängigkeit des Stababstands  $b<sub>R</sub>$  nach Gleichung [6.27](#page-129-1), für die jeweiligen Stabformen angegeben.

Die Werte sind gültig für einen Stababstand von  $b_R \leq 10$  mm.

<span id="page-129-1"></span>
$$
\beta_B(b_R) = i \cdot \frac{b_R^2}{mm^2} + j \cdot \frac{b_R}{mm} + k \tag{6.27}
$$

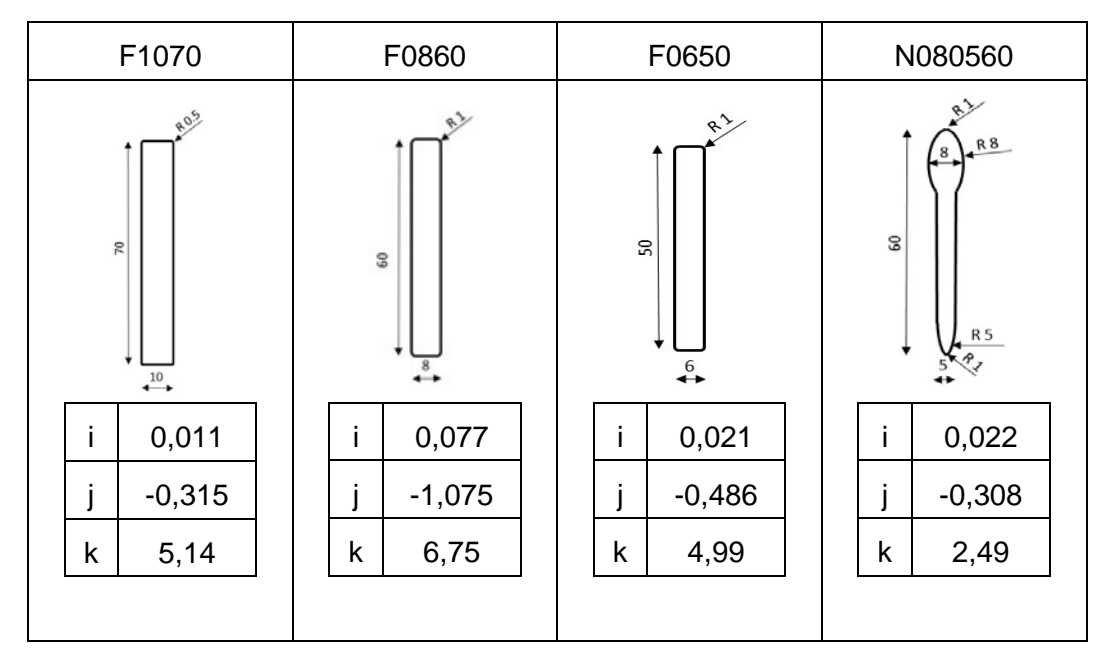

<span id="page-129-0"></span>Tabelle 6-11: Parameter zur Berechnung des Formbeiwerts  $\beta_B(b_R)$  in Abhängigkeit des Stababstands  $b_R$  für die jeweilige Stabform.

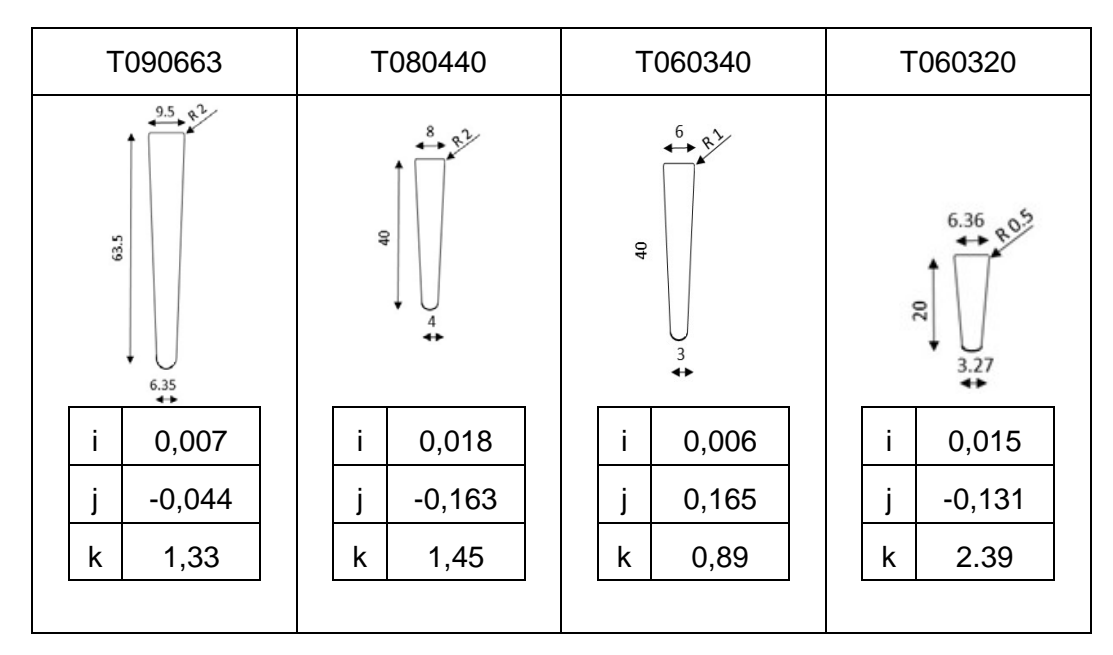

Die Berücksichtigung der Änderung der kinetischen Energie aufgrund der unterschiedlichen mittleren Strömungsgeschwindigkeiten  $u_1$  und  $u_4$  bei der Berechnung des Stauhöhenverlustes liefert im Vergleich zur originalen Kirschmer-Gleichung auch bei anderen Stabformen, Aufstellwinkeln  $\alpha_R$ , und Volumenströmen  $Q$  zuverlässigere Ergebnisse. Diese Ergebnisse sind auch im **Anhang I** dieser Arbeit dargestellt. Zudem kann mithilfe der impliziten Lösung der KirschmerGleichung mit Ergänzung der Änderung der kinetischen Energie und der Anpassung der Formbeiwerte β<sub>B</sub>(b<sub>R</sub>) (vgl. **Kapitel [6.4.1](#page-124-1)**) der Stauhöhenverlust Δh<sub>14, kek</sub> (für kleine Stabstände von  $b_R \leq 10$  mm) noch exakter berechnet werden.

# **6.5 Methode III: BKW-Gleichung zur Berechnung des Stauhöhenverlustes**

Die nachfolgend beschriebene und in dieser Arbeit entwickelte Berechnungsmethode "BKW-Gleichung"[2](#page-130-0) verwendet den gleichen Ansatz wie die Kirschmer-Gleichung: In beiden Fällen wird der Stauhöhenverlust über eine Energiebetrachtung vor und hinter dem Rechen mittels Abschätzung der dissipierten Energien berechnet. Im Unterschied zu der Berechnungsmethode nach Kirschmer (vgl. **Kapitel [2.4.1](#page-37-0)**) bzw. denen in dieser Arbeit daraus abgeleiteten Methoden "Kirschmer implizit" (vgl. Kapite[l 6.3](#page-111-1)) und "Kirschmer kek" (vgl. Kapite[l 6.4.1](#page-124-1)) werden die Anteile der dissipierten Energien realitätsabbildend und genauer berechnet. Dazu werden andere Korrekturfaktoren eingeführt.

Im Gegensatz zur Betrachtung von Kirschmer gilt aufgrund von engeren Stababtständen ( $b_R <$ 10  $mm$ ) für heutige Rechen in Kläranlagen oder ähnlichen Anwendungen für die mittleren Strömungsgeschwindigkeiten meist  $u_1 \ll u_4$ , weil  $h_1 \gg h_4$  ist. Dadurch ist die Näherung "keine Änderung der kinetischen Energie" hierfür nicht zulässig. Verwendet man neuere Berechnungsmodelle für die Reibung und berücksichtigt insbesondere die engeren Stababstände, erscheint auch die Vernachlässigung der Reibung zwischen den Stäben als nicht legitim, sodass sie in dieser Arbeit, im Gegensatz zu Kirschmer, berücksichtigt wird.

Der Energieverlust am Austritt der Strömung aus dem Stabzwischenraum kann nach Borda-Carnot in Abhängigkeit von der Wasserhöhe am Austritt des Wassers aus dem Rechenzwischenraum bestimmt werden. Zu dieser Berechnung nahm Kirschmer an, dass die Wasserhöhen vor und hinter dem Rechen zur Berechnung dieses Effekts als gleich und damit auch die Geschwindigkeiten als gleich angenommen werden können, was bei heutigen Rechen ebenfalls nicht mehr zulässig ist. Grundsätzlich erscheint es jedoch sinnvoll, die Berechnung des Energiehöhenverlustes am Austritt der Strömung zwischen den Rechenstäben mithilfe des Borda-Carnot-Modells mit entsprechenden örtlichen Strömungsgeschwindigkeiten anzuwenden.

Der Energiehöhenverlust am Eintritt in den Stabzwischenraum erfolgt aufgrund einer Einschnürung der Strömungslinien zu Beginn des Stabzwischenraums. Aufgrund der Ausbildung dieser Vena contracta[3](#page-130-1) bildet sich anschließend eine Strömungsaufweitung aus, wodurch aufgrund des Borda-Carnot-Effekts ein Energiehöhenverlust (Dissipation) entsteht.

Mit diesen Betrachtungen gelangt man zu der in dieser Arbeit entwickelten BKW-Gleichung für die Berechnung des Stauhöhenverlustes von Rechen mit unterschiedlichen Stabgeometrien, Stababständen und Aufstellwinkeln.

 $\overline{a}$ 

<span id="page-130-0"></span><sup>2</sup> BKW: Braun-Kimmerle-Weißkircher

<span id="page-130-1"></span><sup>3</sup> Punkt in einem Fluidstrom, an dem der Durchmesser der Strömung am kleinsten ist und die Fluidgeschwindigkeit maximal ist

Die drei Energieverluste werden dazu durch Ersatzwiderstände mit entsprechendem Widerstandsbeiwert  $\xi_i$  dargestellt.

- Strömungsverluste beim Eintritt der Strömung zwischen die Stäbe,
- Strömungsverluste durch Reibung zwischen den Rechenstäben,
- Strömungsverluste beim Ausströmen des Wassers aus dem Bereich zwischen den Rechenstäben.

Alle drei Widerstandsbeiwerte müssen stets zuerst mit den lokalen Geschwindigkeiten  $u_B, u_K$ und  $u_W$  hergeleitet und danach auf die Geschwindigkeit  $u_1$  bezogen und umgerechnet werden, damit sie anschließend addiert werden können. **[Abbildung 6.17](#page-131-0)** zeigt schematisch die drei Widerstandsbeiwerte und ihren Wirkungsbereich.

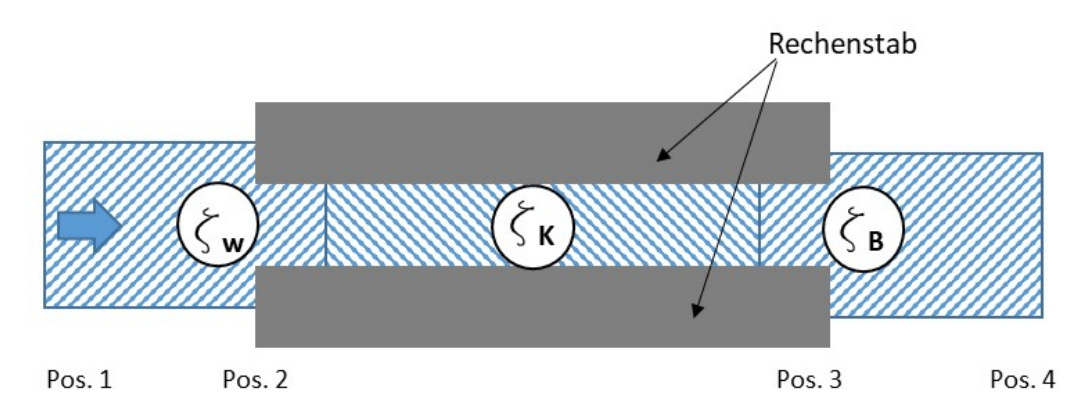

<span id="page-131-0"></span>Abbildung 6.17: Schematische Darstellung (Draufsicht) der drei Widerstandsbeiwerte.

Für den daraus resultierenden gesamten Stauhöhenverlust  $\Delta h_{14,BKW}$  werden die Parameter des Rechens  $\alpha_R$ ,  $s_R$  und  $b_R$ , des Kanals  $b_K$  sowie der Volumenstrom Q und der Unterwasserspiegel  $h_4$  stets als gegeben angenommen. Der Formbeiwert  $\beta_R$  für die Rechenstäbe nach "Kirschmer" verliert damit seine ursprüngliche Bedeutung.

In den nachfolgenden Kapiteln werden diese drei Teilströmungswiderstände im Detail betrachtet und die Berechnungsmethode des jeweiligen Widerstands dargestellt. Im Anschluss daran wird zusätzlich der Einfluss der Änderung der kinetischen Energie auf den Stauhöhenverlust berücksichtigt.

# **6.5.1** ζ**<sup>W</sup> - Energiehöhenverlust beim Eintritt der Strömung zwischen die Stäbe**

In **[Abbildung 6.18](#page-132-0)** ist das für die Bestimmung von  $\zeta_W$  betrachtete Modell-Strömungsfeld am Beispiel von 2 Stäben mit einem Stabzwischenraum, hier in einer zweidimensionalen Betrachtung, dargestellt. Die Strömung erfährt beim Eintritt zwischen die Stäbe eine "plötzliche Verengung", was zu einem Energiehöhenverlust führt. In der Literatur wird dieser Fall für geschlossene Rohre untersucht, was auch die zweidimensionale Betrachtung ermöglicht. In diesem Fall entspricht dem Energiehöhenverlust im Gerinne ein Druckverlust im Rohr. Da der BKW-Gleichung eine Energiebilanz zugrunde liegt, können die Betrachtungen übertragen werden, sofern sie sich auf die Energieverluste beziehen.

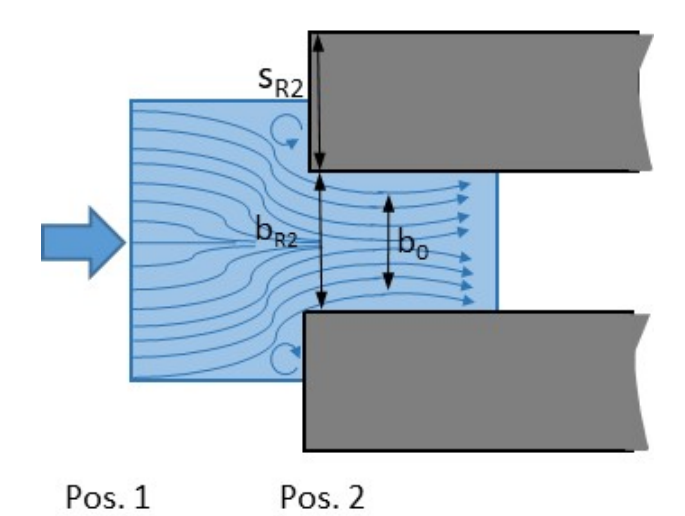

Abbildung 6.18: Strömung am Eintritt zwischen die Rechenstäbe.

<span id="page-132-0"></span>Für die Berechnung des Druckverlustes einer plötzlichen Verengung werden in der Literatur unterschiedliche Modelle angegeben. So findet man in vielen Lehrbüchern der Strömungsmechanik, z. B. Schade et al. (2013) oder Bohl (2014), Berechnungsmethoden zur näherungsweisen Berechnung des Druckverlustes einer plötzlichen scharfkantigen Rohrverengung. Viele Literaturstellen zitieren die Arbeit von Idelchik (1960), hier wurde die Druckverlustberechnung bereits mit empirischen Daten ergänzt. In einer neueren Publikation von Malcherek & Müller (2021) wurde ein semiempirisches Berechnungsmodell auf der Grundlage des Impuls- und Energieerhaltungssatzes dargestellt, welches in Kombination mit Daten aus numerischen Simulationen für den Druckverlust durch plötzliche Verengung mittels empirischer Beiwerte ergänzt wurde.

An der Einströmkante entstehen Wirbel aufgrund eines Strömungsabrisses, dieser Effekt wird als Strahlkontraktion bezeichnet (vgl. Stichlmair, J. 2018). Bei der scharfkantigen Verengung entsteht daher unmittelbar hinter der Verengung eine Strömungseinschnürung auf die Breite b<sub>0</sub> (vgl. **[Abbildung 6.18](#page-132-0)**, sog. vena contracta) mit dem zugehörigen Kontraktionsquerschnitt  $A_0 =$  $b_0 \cdot h_2$ . Die Einschnürfläche  $A_0$  ist i. d. R. nicht bekannt und kann nur mit Näherungsgleichungen, z. B. nach Hakenesch (2019), mithilfe der sogenannten Kontraktionszahl  $\mu_{\rm K} = \frac{A_0}{A_2}$ bestimmt werden. Daran schließt sich eine Aufweitung auf den Querschnitt  $A_2 = b_R \cdot h_2$  an, wodurch der eigentliche Energiehöhenverlust der plötzlichen Verengung aufgrund eines Borda-Carnot-Stoßes zwischen den Stäben entsteht. Die Einschnürung der Strömung, also das Verhältnis von  $A_0$  zu  $A_2$ , trägt damit entscheidend zum Energiehöhenverlust an der Einströmung bei, je kleiner  $A_0$  wird, desto größer wird er. Die Einströmung in ein Rechenstabzwischenraum kann mit der einer Strömung durch eine plötzliche Rohrverengung oder Lochplatte verglichen werden. **[Ab](#page-133-0)[bildung 6.19](#page-133-0)** zeigt den Strömungsverlauf einer solchen Verengung (Bild oben) und den qualitativen statischen Druckverlauf und die Energiehöhe (Bild unten).

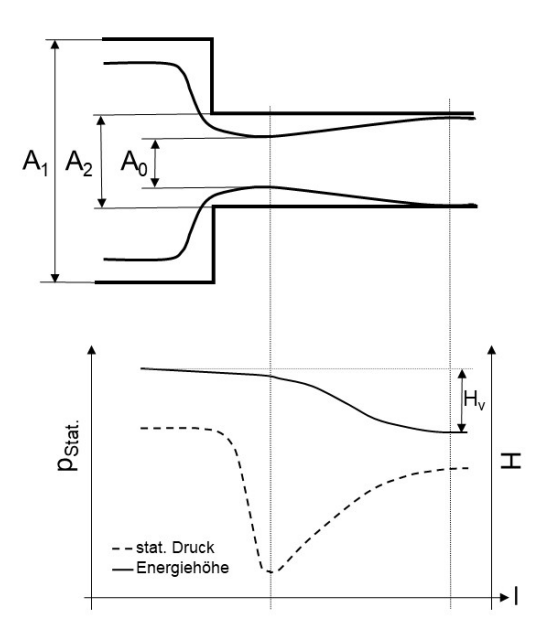

<span id="page-133-0"></span>Abbildung 6.19: Strömungsverlauf einer plötzlichen Strömungsverengung (Bild oben) und qualitativer Verlauf der Energiehöhe (Linie) und des statischen Drucks (gestrichelte Linie) (Bild unten).

Es gibt keinen großen Energiehöhenverlust zwischen Querschnitt A<sub>2</sub> vor der Kontraktion und Querschnitt A<sub>0,</sub> an der der Hauptstrom am stärksten kontrahiert ist (vena contracta). Allerdings gibt es erhebliche Verluste bei der Strömungsausdehnung von Querschnitt  $A_0$  nach  $A_2$  (Borda-Carnot).

Wird die angeströmte Kontur-Kante nicht scharfkantig ausgeführt, hat das erheblichen Einfluss auf die dortigen Strömungsablösungen und die daraus resultierende Einschnürfläche  $A_0$  in der vena contracta. Für das hydraulische Gesamtsystem bedeutet dies, dass bereits eine geringe Abrundung der Einströmkante den Energiehöhenverlust deutlich reduziert.

Rechenstäbe sind häufig aus gewalztem Stahl hergestellt und selbst "scharfkantige" Stäbe zeigen, wie in **Kapitel [3.4.1](#page-44-0)** dargestellt, einen für die Strömungsablösungen nicht unerheblichen Radius. Häufig werden Rechenstäbe auch bewusst mit einem Radius von mehreren Millimetern gefertigt. In den Arbeiten von Idelchik (1960 und 1986) wurde bereits ein empirischer Korrekturbeiwert bei der Berechnung des Druckverlustes einer plötzlichen nicht scharfkantigen Verengung eingeführt.

Die Methoden nach Idelchik (1960) und Malcherek & Müller (2021), die ursprünglich für scharfkantige plötzliche Rohrverengungen entwickelt wurden, werden in dieser Arbeit für die Berechnung des Druckverlustes durch die plötzliche Verengung aufgrund von stabförmigen Rechenstäben herangezogen. Nachfolgend werden beide Methoden dargestellt und anschließend anhand eines Beispielrechens verglichen.

## **Plötzliche "Scharfkantige-Verengung" nach Malcherek & Müller**

In Malcherek & Müller (2021) wird eine Methode zur Bestimmung des Druckverlustes einer plötzlichen scharfkantigen Verengung bei turbulenter Strömung auf Basis der Impulserhaltung beschrieben. Im Unterschied zum Bernoulli-Energieerhaltungssatz, bei dem empirische Verlustkoeffizienten bestimmt werden müssen, müssen bei diesem Ansatz Koeffizienten für die Druckverteilung auf der Stirnfläche bestimmt werden. Diese Koeffizienten, vgl. **Gleichung [6.29](#page-134-0)**,

wurden von den Autoren durch eine Reihe von numerischen Simulationen bestimmt, um ausgehend von **Gleichung [6.28](#page-134-1)** den Gesamtdruckunterschied mithilfe der integralen Impulsbilanz berechnen zu können.

Mit einem Druckverlustkoeffizient K ergibt sich allgemein:

<span id="page-134-1"></span>
$$
\Delta p = \frac{1}{2} \cdot \rho \cdot u_2^2 \cdot K \tag{6.28}
$$

Dieser Druckunterschied setzt sich zusammen aus der Änderung des dynamischen Drucks und dem Druckverlust aufgrund von Reibung. Für den Widerstandsbeiwert ζ<sub>Malch</sub> ergibt sich der Zusammenhang in **Gleichung [6.29](#page-134-0)** .

<span id="page-134-0"></span>
$$
K = \zeta_{Malch(u_2)} + 1 - \frac{A_2^2}{A_1^2}
$$
 6.29

<span id="page-134-3"></span><span id="page-134-2"></span>
$$
\zeta_{Malch(u_2)} = K - 1 + \frac{A_2^2}{A_1^2}
$$
6.30

Für den Beiwert K wurde mithilfe der Impulsgleichung und der Ergebnisse aus numerischen Simulationen für die Koeffizienten der Druckverteilung von den Autoren eine Näherungsformel bestimmt.

$$
K = 1,41 + 0,49 \cdot \frac{A_2}{A_1} - 3,15 \cdot \frac{A_2^2}{A_1^2} + 1,25 \cdot \frac{A_2^3}{A_1^3}
$$

Setzt man die **Gleichung [6.31](#page-134-2)** für K in **Gleichung [6.30](#page-134-3)** ein, erhält man für den Widerstandsbeiwert für die plötzliche scharfkantige Verengung nach Malcherek & Müller (2021):

$$
\zeta_{Malch(u_2)} = 0.41 + 0.49 \cdot \frac{A_2}{A_1} - 2.15 \cdot \frac{A_2^2}{A_1^2} + 1.25 \cdot \frac{A_2^3}{A_1^3}
$$
6.32

Ersetzt man für den Fall Rechenstab-Einlauf die Fläche  $A_2$  durch  $b_R \cdot h$  und  $A_1$  durch  $(b_R + s_R) \cdot h$ h, so erhält man für das Verhältnis $\frac{A_2}{A_1}$ **Gleichung [6.33](#page-134-4)**.

<span id="page-134-6"></span><span id="page-134-5"></span><span id="page-134-4"></span>
$$
\frac{A_2}{A_1} = \frac{b_{R2}}{b_{R2} + s_{R2}}\tag{6.33}
$$

Eingesetzt in **Gleichung [6.32](#page-134-5)** erhält man dann für den Widerstandsbeiwert ζ<sub>Malch(u<sub>2</sub>) angepasst</sub> auf Rechenstäbe **Gleichung [6.34](#page-134-6)**.

$$
\zeta_{Malch(u_2)} = 0.41 + 0.49 \cdot \frac{b_{R2}}{b_{R2} + s_{R2}} - 2.15 \cdot \left(\frac{b_{R2}}{b_{R2} + s_{R2}}\right)^2 + 1.25 \cdot \left(\frac{b_{R2}}{b_{R2} + s_{R2}}\right)^3 \tag{6.34}
$$

Bezieht man den Widerstandsbeiwert auf die Anströmgeschwindigkeit  $u_1$ , erhält man  $\zeta_{\text{Malch}(u_1)}$ . Damit beide Widerstandsbeiwerte den gleichen Energiehöhenverlust bewirken, muss gelten:

$$
\zeta_{Malch(u_1)} \cdot \frac{1}{2 \cdot g} u_1^2 = \zeta_{Malch(u_2)} \cdot \frac{1}{2 \cdot g} u_2^2
$$
6.35

$$
\zeta_{Malch(u_1)} = \zeta_{Malch(u_2)} \cdot \frac{u_2^2}{u_1^2}
$$
6.36

Aus dem Kontinuitätsgesetz folgt:

<span id="page-135-0"></span>
$$
u_1 \cdot A_1 = u_2 \cdot A_2 \tag{6.37}
$$

<span id="page-135-1"></span>
$$
\frac{u_2}{u_1} = \frac{A_1}{A_2}
$$
6.38

Zusammen ergibt sich:

$$
\zeta_{Malch(u_1)} = \zeta_{Malch(u_2)} \cdot \left(\frac{A_1}{A_2}\right)^2 \tag{6.39}
$$

Mit Gleichung 6.36:

$$
\zeta_{Malch(u_1)} = \zeta_{Malch(u_2)} \cdot \left(\frac{s_R + b_R}{b_R}\right)^2 \tag{6.40}
$$

#### **Plötzliche "Scharfkantige-Verengung" nach Idelchik**

Für die Berechnung des Druckverlustes einer plötzlichen scharfkantigen Rohrverengung wurde auch von Idelchik ein Widerstandsbeiwert, hier als  $\zeta_{1del}$  bezeichnet, definiert.

Nachfolgende Gleichung zeigt die von Idelchik dargestellte Berechnungsmethode mit modifizierter Nomenklatur mit den beiden Beiwerten  $c_{Idel}$  und  $n_{Idel}$ .

$$
\zeta_{Idel(u_2)} = c_{Idel} \cdot \left(1 - \frac{A_2}{A_1}\right)^{n_{Idel}} \tag{6.41}
$$

Auf die Strömungsgeschwindigkeit u<sup>1</sup> bezogen erhält man, analog zu den **Gleichungen [6.35](#page-135-0) bis [6.40:](#page-135-1)**

<span id="page-135-2"></span>
$$
\zeta_{Idel(u_1)} = c_{Idel} \cdot \left(1 - \frac{A_2}{A_1}\right)^{n_{Idel}} \cdot \left(\frac{A_1}{A_2}\right)^2
$$
 6.42

Ersetzt man die Flächen  $A_1$  und  $A_2$  durch den Rechenspalt (vgl. Gleichung [6.33](#page-134-4)), folgt für den Widerstandsbeiwert für den scharfkantigen Einlauf zwischen die Rechenstäbe:

$$
\zeta_{Idel(u_1)} = c_{Idel} \cdot \left(\frac{s_{R2}}{b_{R2} + s_R 2}\right)^{n_{Idel}} \cdot \left(\frac{s_{R2} + b_{R2}}{b_{R2}}\right)^2 \tag{6.43}
$$

In der Publikation von Idelchik (1986) wurde eine gute Übereinstimmung bei  $c_{Idel} = 0.5$  und  $_{del} = \frac{3}{4}$  mit Messwerten bei Rohrströmungen mit scharfkantiger Verengung beobachtet.

### **Vergleich "Scharfkantige-Verengung" nach Idelchik und Malcherek & Müller**

In **[Abbildung 6.20](#page-136-0)** ist der Vergleich der beiden Berechnungsmethoden nach Malcherek & Müller und Idelchik für die Widerstandsbeiwerte dargestellt. Auf der Abszisse ist das Flächenverhältnis $\frac{A_2}{A_1}$  (bei Rechenstäben  $\frac{b_R}{b_R+s_R}$ ) der plötzlichen Verengung und auf der Ordinate sind die Widerstandsbeiwerte bezogen auf die Anströmgeschwindigkeit  $u_1$  dargestellt.

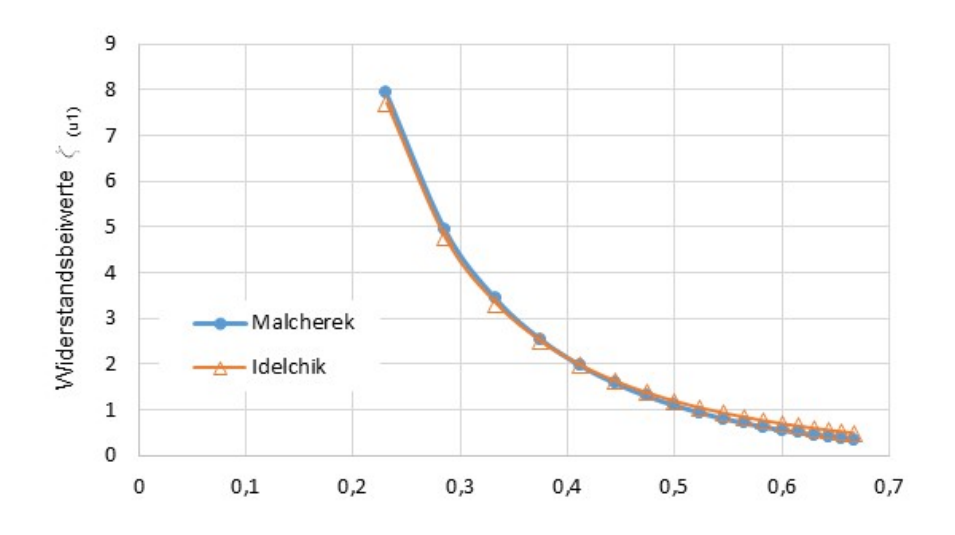

<span id="page-136-0"></span>Abbildung 6.20: Berechnete Widerstandsbeiwerte nach Malcherek & Müller (2021) (blaue Punkte) und Idelchik (1986) (orange Dreiecke) für eine scharfkantige plötzliche Verengung einer turbulenten Strömung.

Beide Berechnungsmethoden liefern annähernd gleiche Ergebnisse für die Berechnung des Widerstandsbeiwerts  $\zeta_W$  für eine scharfkantige plötzliche Verengung bei einer turbulenten Strömung. Die empirische Gleichung von Idelchik konnte dadurch gut bestätigt werden. In beiden Fällen wurde allerdings kein Radius an der Einlaufkante berücksichtigt. Da bei Rechenstäben i. d. R. ein Radius vorhanden ist, wird im nachfolgenden Kapitel die Berechnungsmethode für eine "Nicht-scharfkantige-Verengung" ergänzt.

## **Plötzliche "Nicht-scharfkantige-Verengung" nach Idelchik**

Von Idelchik (1960) wurde ein Korrekturfaktor eingeführt, der den Radius an der Einlaufkante einer Rohrverengung berücksichtigt. Mithilfe von Messdaten wurde der Beiwert  $c_{Idel}}$  in Abhängigkeit des Verhältnisses vom Radius  $r$  zum Durchmesser  $d$  bestimmt. Überträgt man die Messwerte aus dem von Idelchik (1960) in seiner Arbeit auf Seite 93 publizierten Diagramm, erhält man die in **Tabelle 5-12** dargestellten Werte. Der Durchmesser des engeren Querschnitts entspricht dabei, appliziert auf den Einlauf in den Rechenspalt, dem hydraulischen Durchmesser zwischen den Stäben ( $d = d_{h,hR} = 2 \cdot b_R$ ), (vgl. **[Abbildung 6.21](#page-137-0)**).

Tabelle 6-12: Korrektur des Beiwerts  $c_{Idel}$  in Abhängigkeit des Radius r an der Einlaufkante

| $\boxed{2 \cdot b_R}$                                                                       |  |  |  |  |  |
|---------------------------------------------------------------------------------------------|--|--|--|--|--|
| $\vert$ $_{C_{Idel}}$   0,50   0,43   0,36   0,31   0,26   0,22   0,20   0,15   0,09   0,06 |  |  |  |  |  |

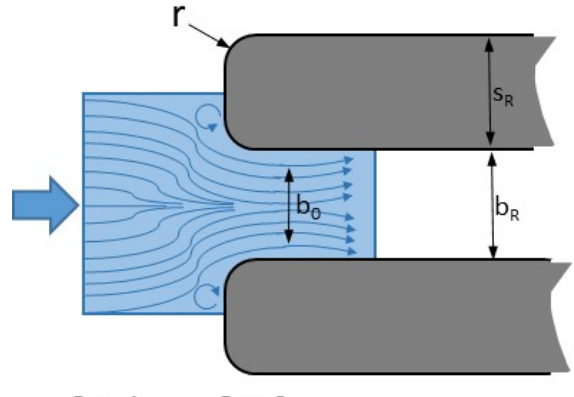

Pos. 1  $Pos. 2$ 

Abbildung 6.21: Radien an den Einlaufkanten der Rechenstäbe.

<span id="page-137-0"></span>Betrachtet man beispielsweise einen gängigen Flachstabrechen mit einer Stabdicke von  $s_R =$ 6 mm, einem Radius von  $r = 1$  mm bei einem Stababstand von  $b_R = 6$  mm, ändert sich der Beiwert  $c_{Idel} = 0.5$  für einen scharfkantigen Einlauf auf  $c_{Idel,r=1} = 0.15$ . Da schon bei den gewalzten Rechenstäben bereits fertigungsbedingt ein Radius von  $r = 1$   $mm$  an den Kanten der Rechenstäbe nicht unüblich ist, reduziert sich der Widerstandsbeiwert für den Einlauf  $\zeta_{\text{ideal}}$  in dem genannten Beispiel auf weniger als ein Drittel. Begründet ist dieses Verhalten durch einen geringeren Strömungsabriss an der Einlaufkante und der damit verbundenen nicht so engen Einschnürung der Strömung auf den Durchmesser  $b_0$ .

Insbesondere bei den üblichen trapezförmigen Rechenstäben sind Radien an der Einlaufkante von  $r > 1 mm$  die Regel. Bei der Entwicklung der Berechnungsformel für den Stauhöhenverlust von Rechenstäben wird daher in dieser Arbeit der Radius an der Kante der Rechenstäbe mitberücksichtigt.

## **Plötzliche "Nicht-scharfkantige-Verengung" mithilfe numerischer 2D-Simulationen**

In dieser Arbeit wurde auch der Einfluss des Radius an der Rechenstabkante anhand von Ergebnissen aus numerischen Strömungssimulationen im Vergleich zu Messergebnissen aus Laborversuchen untersucht. Hierbei wurde im Vergleich zu Malcherek und Idelchik keine Verengung am kreisrunden Rohr, sondern eine rechteckige Rohrverengung betrachtet. In der 2D-Simulation wird dies durch die Betrachtung des hydraulischen Durchmessers mit  $d_{hvd} = 2 \cdot b_R$ berücksichtigt.

Hierzu wurden 2D-Simulationen mithilfe des Simulationsprogramms Ansys fluent 18.1. mit der Geometrie eines Rechenstabs F1070 bei einem Stababstand von 10 mm durchgeführt. Als Inlet wurde ein Geschwindigkeits-Inlet mit einer Geschwindigkeit von 0,5 m/s gewählt. Bei einem  $s_R/b_R$ -Verhältnis von 1 entspricht dies einer mittleren Geschwindigkeit im Stabzwischenraum von 1 m/s. Als Outlet wurde ein Druck-Outlet sowie als seitliche Begrenzung Symmetrie-Ränder gewählt. Der Stab bzw. die beiden Stabhälften wurden als Wand mit einer Rauhigkeitskonstante von 0,00015 m definiert. Der Radius an der Einlaufkante wurde in 1 mm Schritten von 0 mm (0,5 mm) bis 5 mm variiert. Hierzu wurde ein sehr feinaufgelöstes strukturiertes Netz mit Ansys ICEM erstellt, um die Radien ausreichend abbilden zu können. In **[Abbildung 6.22](#page-138-0)** sind die Ergebnisse der numerischen Strömungssimulationen für die verschiedenen Radien an den Einlaufkanten der Rechenstäbe dargestellt. Der Volumenstrom  $Q$  war bei allen Berechnungen konstant. Die mittlere Strömungsgeschwindigkeit vor der Verengung betrug jeweils  $u_1 = 0.5$   $m/s$ .

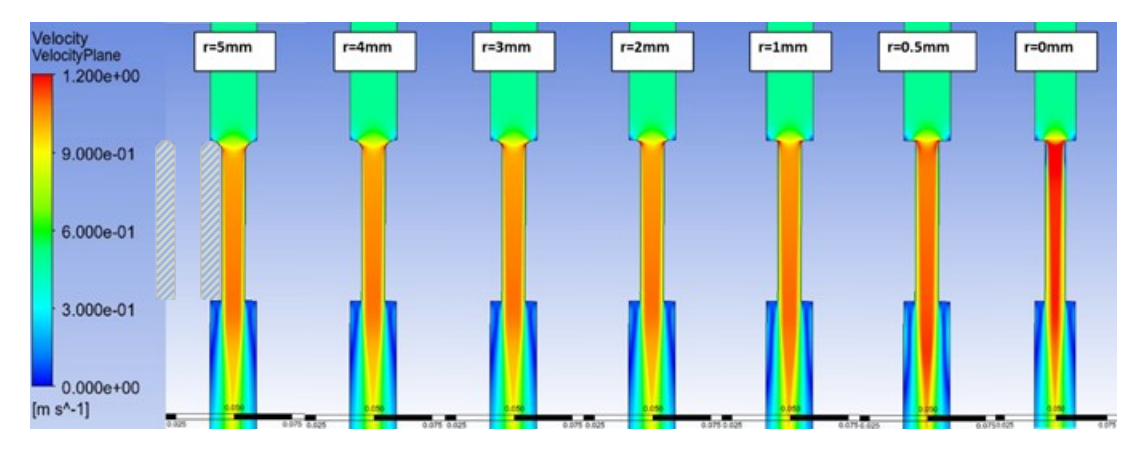

<span id="page-138-0"></span>Abbildung 6.22: 2D-Simulationsergebnisse der Geschwindigkeitsprofile mit Rechenstäben F1070 mit unterschiedlichen Radien an den Einlaufkanten.

Die Geschwindigkeitsprofile in der Verengung verändern sich in Abhängigkeit vom Radius. Je kleiner der Radius, desto deutlicher verändert sich das Strömungsprofil hin zu einer schnelleren Kernströmung. Dies führt zu einem höheren Druckverlust.

Mithilfe dieser Ergebnisse lässt sich auch der Druckverlust für beliebige Teilbereiche abschätzen. Betrachtet man nur den Druckverlust ∆p<sub>Einl</sub> am Einlauf der Strömung, kann daraus mithilfe von Gleichung [6.44](#page-138-1) der Widerstandsbeiwert ζ<sub>Einl(u<sub>1</sub>) berechnet werden.</sub>

<span id="page-138-2"></span><span id="page-138-1"></span>
$$
\zeta_{Einl\,(u_1)} = \frac{2 \cdot \Delta p_{Einl}}{\rho \cdot u_1^2} \tag{6.44}
$$

Angelehnt an Gleichung [6.43](#page-135-2) nach Idelchik errechnet sich dann der Beiwert c<sub>Sim</sub> für den Radius aus den Simulationswerten nach **Gleichung [6.45](#page-138-2)**.

$$
c_{Sim} = \frac{\zeta_{Ein1} (u_1)}{\left(\frac{S_{R2}}{b_{R2} + S_{R2}}\right)^{\frac{3}{4}} \cdot \left(\frac{b_{R2} + S_{R2}}{b_{R2}}\right)^2}
$$
6.45

In [Abbildung 6.23](#page-139-0) ist der Vergleich der Beiwerte  $c_{Einl}$  nach Idelchik (grüne Vierecke) und aus der numerischen Simulation (rote Dreiecke) dargestellt.

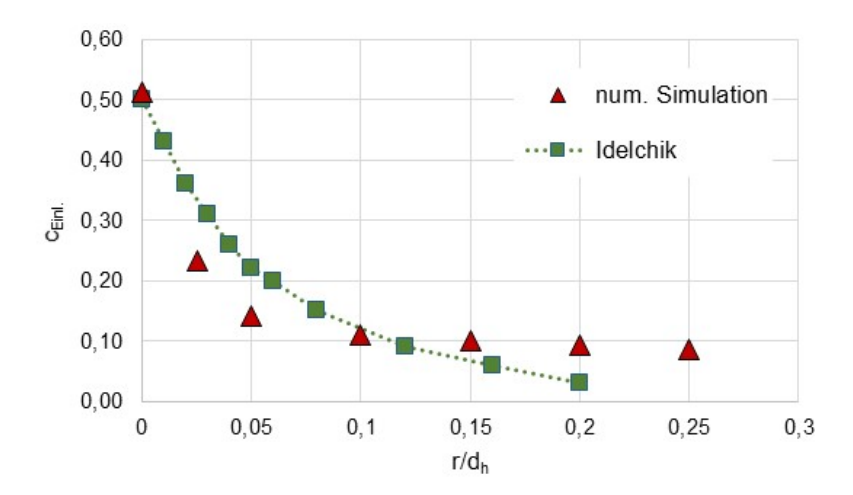

<span id="page-139-0"></span>Abbildung 6.23: Widerstandsbeiwerte am Rechenstabeinlauf für verschiedene Radien. Die grünen Vierecke zeigen die Werte nach Idelchik (1986), die roten Dreiecke zeigen die Ergebnisse aus numerischen Strömungssimulationen.

Der Vergleich der beiden Berechnungsmethoden zeigt zwar leichte Abweichungen bei verschiedenen  $\frac{7}{d_h}$ -Verhältnissen, dennoch werden die Messwerte aus Idelchik (1986) mit der numerischen Simulation gut wiedergegeben. Beachtet man, dass Idelchik Experimente mit kreisrunden Rohrverengungen durchgeführt hat, während die Strömungssimulationen für schlitzförmige Einläufe, wie sie bei Rechenstäben vorliegen, durchgeführt wurden, ist zu erwarten, dass die Ergebnisse der Simulation passendere Werte liefern.

Bestärkt wird diese Annahme durch die Ergebnisse aus den durchgeführten 3D-Simulationen (vgl. **Kapitel [5.3](#page-87-0)**). Hier wurden 3D-Simulationen mit und ohne Radius an der Einlaufkante eines Rechenstabs F1070 durchgeführt ( $Q = 20 \frac{l}{s}$ ,  $\alpha_R = 90^\circ$ ,  $b_R = 10 \text{ mm}$ ). Beide Ergebnisse wurden zusammen mit den Messergebnissen aus Versuchen im Laborgerinne verglichen. In **[Abbil](#page-139-1)[dung 6.24](#page-139-1)** ist der Verlauf der Wasserspiegelhöhe dargestellt. Die roten Punkte zeigen die Messwerte aus dem Laborgerinne. Die Linien zeigen Ergebnisse der numerischen Simulationen. Die blaue Linie zeigt den Wasserspiegel bei Rechenstäben ohne Radius an der Einlaufkante, die braune gestrichelte Linie die Ergebnisse mit einem Radius von  $r = 1$   $mm$ .

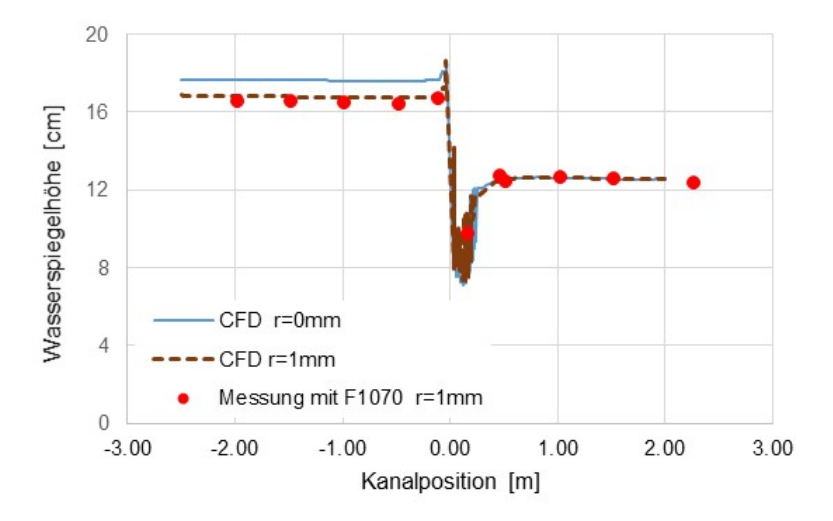

<span id="page-139-1"></span>Abbildung 6.24: Vergleich der Wasserspiegelhöhen aus Simulationsergebnissen (blaue Linie F1070 Stab ohne Radius, braune gestr. Linie mit Radius 1 mm) und Messergebnissen (rote Punkte).

Vergleicht man die Simulationsergebnisse mit Messwerten aus Experimenten, führt eine Berücksichtigung der Radien an den Einlaufkanten zu deutlich passenderen Werten. Die wesentlichen Parameter wie Vernetzungsqualität, Turbulenzmodell usw. entsprachen bei diesen 3D-Simulationen denen der 2D-Simulationen zur Bestimmung des Widerstandsbeiwerts am Einlauf aus **[Abbildung 6.22](#page-138-0)**.

Für die weiteren Berechnungen werden die Widerstandsbeiwerte für den Einlauf  $c_{Sim}$  daher mit den in dieser Arbeit durch numerische Simulationen ermittelten Beiwerten bis zu einem Verhältnis von  $0 \leq \frac{1}{d_h} \leq 0.25$  berechnet. Diese Widerstandsbeiwerte  $c_{Sim}$  können durch eine Funktion nach **Gleichung [6.46](#page-140-0)** näherungsweise dargestellt werden:

<span id="page-140-0"></span>
$$
c_{Sim}(r, d_h) = 0.086 + 0.425 \cdot e^{(-40.57 \cdot \frac{r}{d_h})}
$$

In **[Abbildung 6.25](#page-140-1)** sind die Ergebnisse der Beiwerte c<sub>Einl</sub> aus numerischen Simulationen (rote Dreiecke) mit den nach **Gleichung [6.46](#page-140-0)** berechneten Werten (rote gestrichelte Linie) dargestellt.

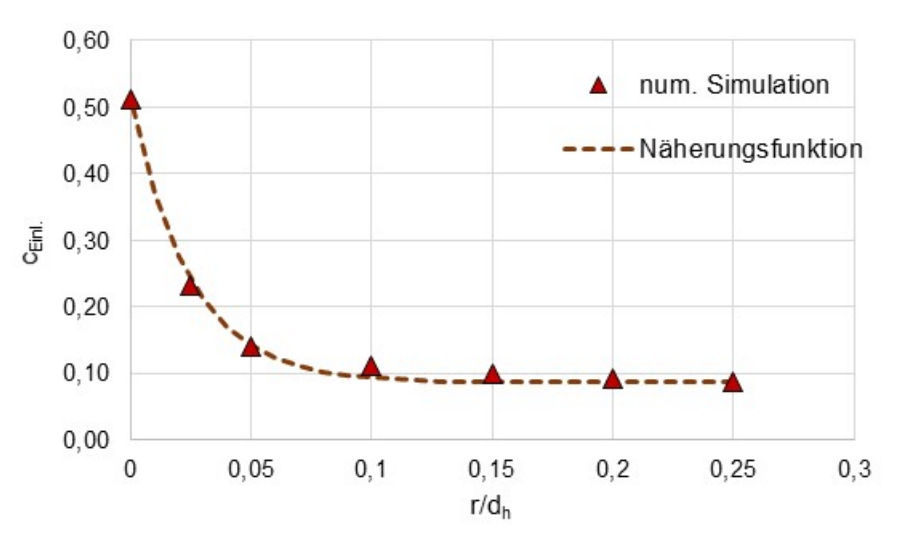

<span id="page-140-1"></span>Abbildung 6.25: Widerstandsbeiwerte für den Einlauf aus numerischer Simulation  $c_{Sim}$  (rote Dreiecke) und nach **Gleichung [6.46](#page-140-0)** berechnete Werte (rote gestrichelte Linie).

Für den Widerstandsbeiwert  $\zeta_{W(u_1)}$  für den Einlauf zwischen den Rechenstäben ergibt sich für

<span id="page-140-2"></span>
$$
\zeta_{W\,(u_{1})} = \zeta_{E\,in\,l\,(u_{1})} \tag{6.47}
$$

eingesetzt in **Gleichung [6.45](#page-138-2)**

$$
\zeta_{W\,(u_1)} = c_{Sim} \cdot \left(\frac{s_{R2}}{b_{R2} + s_{R2}}\right)^{\frac{3}{4}} \cdot \left(\frac{b_{R2} + s_{R2}}{b_{R2}}\right)^2 \tag{6.48}
$$

und ergänzt mit **Gleichung [6.46](#page-140-0)**

$$
\zeta_{W(u_1)} = \left(0.086 + 0.425 \cdot e^{\left(-40.57 \cdot \frac{r}{d_h}\right)}\right) \cdot \left(\frac{s_{R2}}{b_{R2} + s_{R2}}\right)^{\frac{3}{4}} \cdot \left(\frac{b_{R2} + s_{R2}}{b_{R2}}\right)^2 \tag{6.49}
$$

## **Zusammenfassung "Eintritt der Strömung zwischen die Stäbe"**

Zur Bestimmung des Widerstandsbeiwerts zur Berechnung des Druckverlustes am Eintritt der Strömung zwischen die Rechenstäbe wurden drei Berechnungsmethoden betrachtet. In Malcherek & Müller (2021) wurde der Druckverlust mithilfe der Impulsgleichung in Kombination mit numerischen Strömungssimulationen bestimmt und daraus eine Berechnungsmethode erstellt. Diese gilt in der publizierten Form nur für scharfkantige plötzliche Verengungen. Ebenso gilt auch die von Idelchik (1986) publizierte empirische Gleichung zur Bestimmung des Druckverlustes einer plötzlichen Verengung nur für scharfkantige Verengungen. Beide Berechnungsmethoden liefern annähernd gleiche Ergebnisse bei durchgeführten Berechnungsbeispielen.

Rechenstäbe verfügen i .d. R. an der Einlaufkante über einen Radius, der entweder aufgrund der Fertigungsmethode zufällig entsteht und in der Größenordnung 1 mm liegt oder bewusst mit bis zu mehreren Millimetern gefertigt wird. Dies hat deutlichen Einfluss auf den Druckverlust. In Idelchik 1960 wurde bereits ein Radius an der Einlaufkante einer plötzlichen Rohrverengung berücksichtigt. Erweitert wurde die empirische Gleichung 1986 ebenfalls durch Idelchik. In der hier vorliegenden Arbeit wurde der Einfluss eines Radius an der Einlaufkante einer plötzlichen Verengung mithilfe numerischer Strömungssimulationen untersucht. Vergleicht man die Ergebnisse dieser beiden Berechnungsmethoden, zeigt sich eine annähernde Übereinstimmung. Die Ergebnisse aus den eigenen numerischen Strömungssimulationen zeigen sehr gute Übereinstimmung mit den Ergebnissen aus den Experimenten im Strömungskanal sowie in 3D-Strömungssimulationen. Daher wird für weitere Berechnungen der Beiwert  $c_{sim}$  für den Einlauf nach der in dieser Arbeit bestimmten Berechnungsmethode verwendet.

Der Widerstandsbeiwert  $\zeta_{W(u_1)}$  für den Anteil des Druckverlustes am Eintritt der Strömung zwischen die Rechenstäbe wird, bezogen auf die Anströmgeschwindigkeit  $u_1$ , folglich mit Glei**chung [6.49](#page-140-2)** beschrieben.

# **6.5.2** ζ**K- Strömungsverluste durch Reibung zwischen den Rechenstäben**

In **[Abbildung 6.26](#page-142-0)** ist ein Rechenstab F1070 bei einem Stababstand von  $b_R = 10$  mm und einem Volumenstrom von  $Q = 20$  l/s in der Seitenansicht im Laborgerinne dargestellt (links-Foto, rechts-Skizze). Zwischen den Rechenstäben sinkt der Wasserspiegel annähernd linear von der Wasserspiegelhöhe  $h_2$  nach  $h_3$  ab. Wie in **Kapitel [2.3.2](#page-34-0)** dargestellt, entspricht der Energiehöhenverlust  $H_V$  nicht dem Stauhöhenverlust  $\Delta h_{14}$ . Der Summe aus kinetischer und der potenziellen Energie am Eintritt in den Stabzwischenraum (bei  $h<sub>2</sub>$ ) ist größer als am Austritt aus dem Stabzwischenraum (bei  $h_3$ ). Die Differenz wird aufgrund von Reibung dissipiert. Da der Wasserspiegel über die gesamte Stablänge und nicht nur am Einlauf fast linear abnimmt, ist anzunehmen, dass diese Dissipation im Wesentlichen durch Wandreibungen verursacht wird.

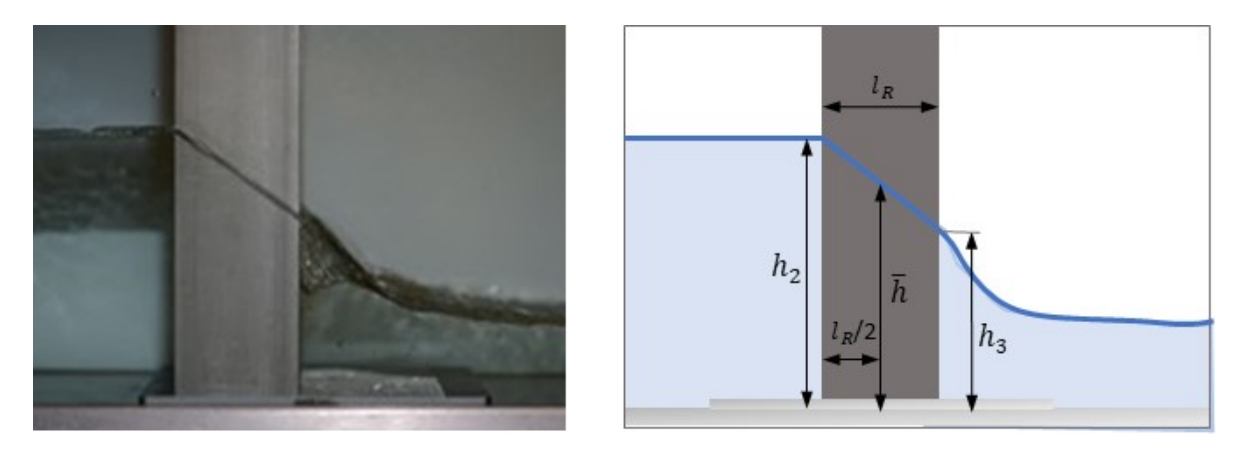

Abbildung 6.26: Seitliche Ansicht eines Rechenstabs F1070 im Laborgerinne bei einem Volumenstrom von  $Q = 20$  l/s und einem Stababstand von  $b_R = 10$  mm. Foto (links), Skizze (rechts).

<span id="page-142-0"></span>Aufgrund des fast linearen Verlaufs wird für Rechteckstäbe zur Berechnung der Wandreibung in den Stabzwischenräumen die mittlere Strömungsgeschwindigkeit mithilfe der Wasserspiegelhöhe  $\bar{h} = \frac{h_2 + h_3}{2}$ berechnet. Für Trapezstäbe wird zusätzlich die Querschnittsänderung aufgrund der Aufweitung des Stabzwischenraums berücksichtigt. In **[Abbildung 6.27](#page-142-1)** ist die Geometrie eines Trapez-Rechenstabs zur Bestimmung der mittleren Strömungsgeschwindigkeit zwischen den Rechenstäben dargestellt. Die gelbe Fläche zeigt die mittlere durchströmte Fläche, mit deren Hilfe die mittlere Strömungsgeschwindigkeit berechnet werden kann.

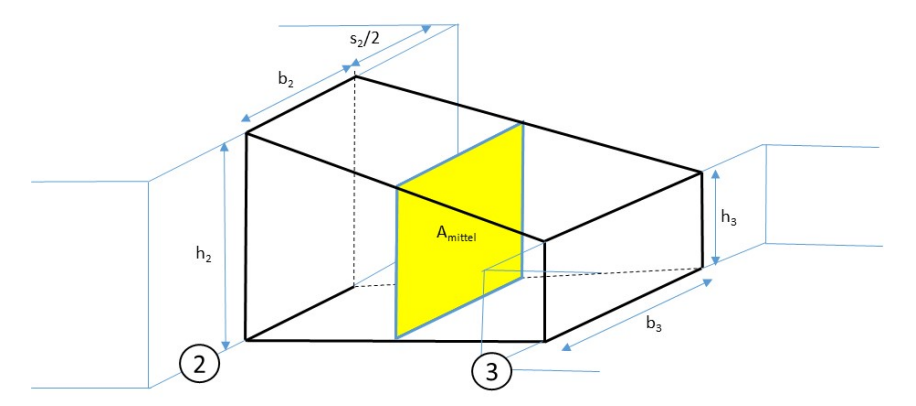

<span id="page-142-1"></span>Abbildung 6.27: Schematische Darstellung der Strömungsgeometrie zwischen Trapez-Rechenstäben mit der mittleren durchströmbaren Fläche (gelb).

Zwischen den Rechenstäben, d. h. zwischen Position 2 und Position 3, kann eine turbulente, reibungsbehaftete Strömung angenommen werden. Es existieren unterschiedliche Modellrechnungen zur Berechnung der Wandreibung. Hier kann entweder eine Rohrströmung oder das Umströmen von Platten angenommen werden. Betrachtet man beispielsweise eine Rohströmung in einem Vierkantrohr, kann die Modellrechnung nach Darcy angewendet werden. Bei der Umströmung von Platten kann die Modellrechnung nach Schlichting, zitiert in Schlichting & Gersten (1997), betrachtet werden. Beide Betrachtungsweisen können nur als näherungsweise Berechnungsmöglichkeit dienen, da die Modellbetrachtung für die Strömungssituation zwischen den Stäben z. B. durch Geometrieänderung aufgrund der Wasserhöhenänderung oder wegen des zweiphasigen Systems (oben offen, gerinneähnlich) nicht vollständig den Modellvorstellungen entsprechen. Dies wird im weiteren Verlauf der Modellbetrachtung mithilfe von Korrekturwerten berücksichtigt.

#### **Modellbildung angepasst an turbulente Rohrströmung**

Die Strömung zwischen den Stäben wird meistens turbulent sein. Dadurch muss neben der Reynoldszahl auch die Wandrauigkeit k zur Bestimmung des Druckverlustes betrachtet werden. Ähnlich einer laminaren Strömung haftet das Wasser an den Stabwänden und innerhalb der sogenannten laminaren Grenzschicht ändert sich die Geschwindigkeit parabolisch. Bei turbulenter Strömung kann im Gegensatz zur laminaren Strömung daher der Druckverlust nicht theoretisch, sondern nur unter Nutzung von experimentellen Ergebnissen näherungsweise berechnet werden (Surek & Stempin, 2014).

Die Wandrauigkeit k in der laminaren Grenzschicht beeinflusst die Geschwindigkeitsänderung und damit den Druckverlust. Es wird zwischen "hydraulisch glatt" "hydraulisch rau" und einem Übergangsgebiet unterschieden.

Das Kriterium für den Bereich "hydraulisch glatt" kann mit Gleichung [6.50](#page-143-0) beschrieben werden.

<span id="page-143-1"></span><span id="page-143-0"></span>
$$
hydraulisch glatt, wenn Re \cdot \frac{k}{d_h} < 65 \tag{6.50}
$$

bzw.

$$
hydraulisch glatt, wenn umitted \cdot \frac{d_h}{v_{H2O}} \cdot \frac{k}{d_h} = umitted \cdot \frac{k}{v_{H2O}} < 65 \tag{6.51}
$$

Schätzt man die mittlere Geschwindigkeit zwischen den Stäben auf ca. 1 m/s bei einer Wandrauigkeit von gewalztem Stahl von ca. 0,03 mm, erhält man als Ergebnis für **Gleichung [6.51](#page-143-1)** den Wert 30. D. h,. es kann von einer turbulenten Strömung im "hydraulisch glatten" Bereich oder im Übergangsbereich ausgegangen werden.

Für den "hydraulisch glatten" Bereich wie bei der Strömung im Stabzwischenraum bei Reynoldszahlen von 2320 < Re <  $10^5$ zu erwarten, kann die Formel für die Rohrreibungszahl  $\lambda$  nach Blasius, zitiert in Oertel et al., (2011), vgl. **Gleichung [6.52](#page-143-2)**, verwendet werden.

$$
\lambda_{Blasius} = 0.3164 \cdot Re^{-0.25} \tag{6.52}
$$

Für das Übergangsgebiet liefert Prandtl-Colebrook, zitiert in Sigloch, (2014), die **Gleichung [6.53](#page-143-3)** zur Bestimmung der Rohrreibungszahl λ.

$$
\frac{1}{\lambda_{Prandl}} = -2 \cdot \log \left( \frac{2,51}{Re \cdot \sqrt{\lambda_{Prandl}}} + \frac{k}{d_h} \cdot 0,269 \right)
$$
 6.53

Diese Gleichung muss zur Berechnung iterativ gelöst werden oder die Daten können im Moody-Diagramm abgelesen werden. In dieser Arbeit erfolgt die Lösung der Gleichung numerisch.

Mithilfe der **Gleichung [6.54](#page-143-4)** kann nach Bestimmung der Rohreibungszahl der Druckverlust nach Darcy mithilfe der mittleren Geschwindigkeit im Stabzwischenraum  $u_{23}$ , der Rechenstablänge  $l_R$  und dem Stababstand  $b_R$  berechnet werden.

$$
\Delta p_{Reib} = \lambda \cdot \frac{l_R}{2 \cdot b_R} \cdot \frac{1}{2} \cdot \rho \cdot u_{23}^2 \tag{6.54}
$$

<span id="page-143-4"></span><span id="page-143-3"></span><span id="page-143-2"></span>130
#### **Modellbildung angepasst an umströmte Platten**

Für die Modellrechnung der Strömung zwischen den Rechenstäben wird eine turbulente, reibungsbehaftete Strömung zwischen Platten angenommen.

In Schlichting (2006) wird der Widerstandsbeiwert  $c_w$ , hier angepasst an die Nomenklatur dieser Arbeit, nach **Gleichung [6.55](#page-144-0)** berechnet.

<span id="page-144-0"></span>
$$
c_{W23} = \frac{F_{W23}}{\frac{\rho_{H20}}{2} \cdot u_{23}^2 \cdot h_{23} \cdot l_R}
$$
6.55

Dabei ist  $F_{W23(u_{23})}$  die Widerstandskraft der Platte bezogen auf die mittlere Geschwindigkeit  $u_{23}$ . Die Länge der Platte ist  $l_R$ , hier die Rechenstablänge in Strömungsrichtung, und  $h_{23}$  deren mittlere benetzte Höhe der Fläche  $A_{23}$ .

Zur Überwindung des dissipativen Druckverlustes zwischen Position 2 und 3 muss die Kraft FD23 aufgebracht werden. Diese Kraft lässt sich nach **Gleichung [6.56](#page-144-1)** berechnen.

$$
F_{D23} = \zeta_K \cdot \frac{\rho_{H20}}{2} \cdot u_{23}^2 \cdot h_{23} \cdot b_{R23}
$$

Das Kräftegleichgewicht zwischen Druckkraft  $F_{D23}$  und Widerstandskraft  $F_{W23}$  zwischen den beiden Platten, im vorliegenden Fall zwischen den Rechenstäben, ergibt sich demnach nach **Gleichung [6.57](#page-144-2)**

<span id="page-144-2"></span><span id="page-144-1"></span>
$$
F_{D23} = 2 \cdot F_{W23} \tag{6.57}
$$

und eingesetzt

$$
\zeta_K \cdot \frac{\rho_{H2O}}{2} \cdot u_{23}^2 \cdot h_{23} \cdot b_{R23} = 2 \cdot c_{W23} \cdot \frac{\rho_{H2O}}{2} \cdot u_{23}^2 \cdot h_{23} \cdot l_R
$$

Dadurch lässt sich nach Gleichung [6.59](#page-144-3) der Widerstandsbeiwert ζ<sub>K</sub> für die Bestimmung des Druckverlustes aufgrund der Reibung im Stabzwischenraum berechnen.

$$
\zeta_{K(u_{23})} = c_{W23} \cdot 2 \cdot \frac{l_R}{b_{R23}}
$$
6.59

Für den Widerstandsbeiwert  $c_w$  für die turbulente Umströmung von Flächen findet man zitiert in Bohl & Elmendorf (2005) die **Gleichung [6.60](#page-144-4)** nach Prandtl-Schlichting.

$$
c_{W23} = 0.455 \cdot (log(Re_{23}))^{-2,58} \tag{6.60}
$$

Damit ergibt sich der Widerstandsbeiwert  $\xi_K$  bezogen auf die mittlere Strömungsgeschwindigkeit  $u_{23}$  zu:

$$
\zeta_{K(u_{23})} = c_{W23} \cdot \frac{2 \cdot l_{23}}{b_{R23}} = 0,455 \cdot (log(Re_{23}))^{-2,58} \cdot \frac{2 \cdot l_R}{b_{R23}}
$$
6.61

Ergänzt mit der Reynoldszahl  $Re_{23}$  mit dem hydraulischen Durchmesser  $d_{hydr} = 2 \cdot b_R$ 

<span id="page-144-4"></span><span id="page-144-3"></span>131

$$
Re_{23} = \frac{2 \cdot b_{R23} \cdot u_{23}}{v_{H20}}
$$
6.62

erhält man:

$$
\zeta_{K(u_{23})} = 0,455 \cdot \left( \log \left( \frac{2 \cdot b_{R23} \cdot u_{23}}{v_{H20}} \right) \right)^{-2,58} \cdot \frac{2 \cdot l_R}{b_{R23}} \tag{6.63}
$$

Mithilfe der Kontinuitätsgleichung (vgl. Gleichung [6.35f](#page-135-0)f)  $u_1 \cdot A_1 = u_{23} \cdot A_{23}$  kann der Widerstandsbeiwert auf die Geschwindigkeit  $u_1$  bezogen werden.

$$
\zeta_{K(u_1)} = 0.455 \cdot \left( \log \left( \frac{2 \cdot b_{R23} \cdot u_{23}}{v_{H20}} \right) \right)^{-2,58} \cdot \frac{2 \cdot l_R}{b_{R23}} \cdot \left( \frac{A_1}{A_{23}} \right)^2 \tag{6.64}
$$

#### **Mittlere Geschwindigkeit im Stabzwischenraum u23**

In **[Abbildung 6.27](#page-142-0)** sind die Bezeichnungen der Höhen und Breiten im Stabzwischenraum dargestellt. Daraus ergeben sich nachfolgende Berechnungen zur Bestimmung der mittleren Fließgeschwindigkeit im Stabzwischenraum  $u_{23}$ .

<span id="page-145-2"></span><span id="page-145-1"></span>
$$
u_1 \cdot A_1 = u_{23} \cdot A_{23} \tag{6.65}
$$

$$
A_{23} = b_{R23} \cdot h_{23} \tag{6.66}
$$

$$
b_{R23} = \frac{b_{R2} + b_{R3}}{2} \tag{6.67}
$$

$$
s_{R23} = \frac{s_{R2} + s_{R3}}{2} \tag{6.68}
$$

$$
h_{23} = \frac{h_2 + h_3}{2} \tag{6.69}
$$

<span id="page-145-0"></span>
$$
h_1 = h_2 \tag{6.70}
$$

$$
A_1 = h_2 \cdot (s_{R2} + b_{R2}) \tag{6.71}
$$

Zusammengefasst lässt sich die mittlere Strömungsgeschwindigkeit u<sup>23</sup> mit **Gleichung [6.72](#page-145-0)** berechnen.

$$
u_{23} = 4 \cdot u_1 \cdot \frac{(s_{R2} + b_{R2}) \cdot h_2}{(b_{R2} + b_{R3}) \cdot (h_2 + h_3)}
$$
6.72

#### **Vergleich der Berechnungsmodelle mithilfe von CFD-Simulationen**

Um den Druckverlust durch Wandreibung im Stabzwischenraum zu bestimmen, wurden numerische 2D-Strömungssimulationen mit einem Flachstab durchgeführt. Um den Einfluss des Einströmens und des Ausströmens in den Stabzwischenräumen berücksichtigen zu können, wurde für die Simulation eine Modell-Stablänge von 100 cm gewählt. Die Simulationen wurden für einen Stababstand von  $b_R = 3 \ mm$  und 10  $mm$  bei gleichem Verhältnis  $\frac{s_R}{b_R}$  bei einer mittleren Strömungsgeschwindigkeit im Stabzwischenraum von  $u_{23} = 1$   $m/s$  und einer Wandrauigkeit von  $k = 0.15$   $mm$  durchgeführt. In **[Abbildung 6.28](#page-146-0)** ist der Verlauf des Totaldrucks bei einem Stababstand von  $b_R = 3$  mm (Linie) und  $b_R = 10$  mm (gestr. Linie) über die Stablänge  $l_R$  dargestellt.

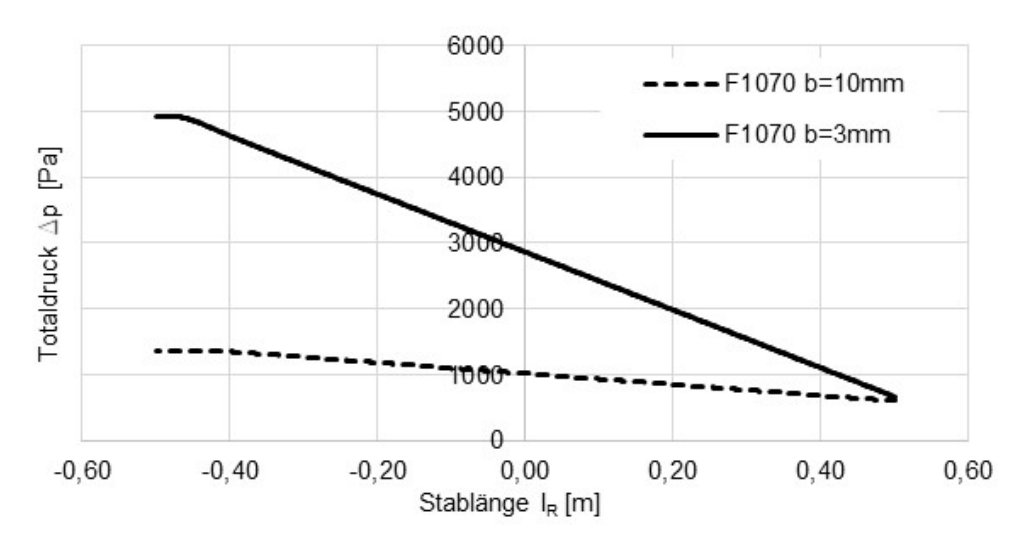

<span id="page-146-0"></span>Abbildung 6.28: Ergebnis des Totaldrucks aus der numerischen Simulation mit Flachstab bei einem Stababstand von 3 mm (Linie) und 10 mm (gestr. Linie).

Deutlich außerhalb des Ein- und Ausströmbereichs und damit außerhalb des "Störbereichs" wurde der jeweilige Differenzdruck im Bereich der Stablänge -0,20 m bis +0,20 m berechnet. Aufgrund des linearen Druckabfalls konnte damit der spezifische Druckverlust $\frac{\Delta \mathbf{p}}{\mathbf{m}}$  bestimmt werden.

In **[Tabelle 6-13](#page-146-1)** ist ein Vergleich der Widerstandsbeiwerte, berechnet aus den Simulationsergebnissen und mithilfe der Modellrechnung nach Prandtl-Colebrook (**Gleichung [6.53](#page-143-0)**) und Prandtl-Schlichting (**Gleichung [6.64](#page-145-1)**), dargestellt.

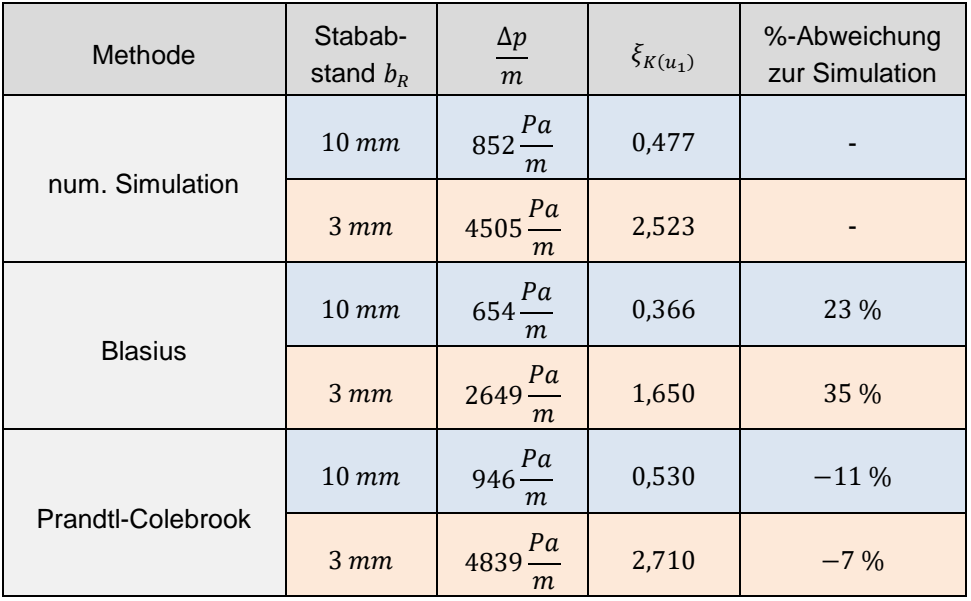

<span id="page-146-1"></span>Tabelle 6-13: Vergleich der Widerstandsbeiwerte  $\zeta_{K(u_1)}$  der Reibungsverluste.

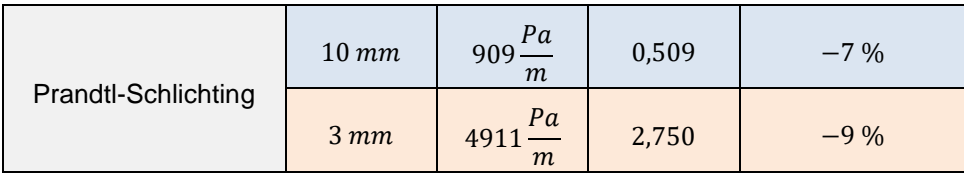

### **Zusammenfassung Strömungsverluste durch Reibung zwischen den Rechenstäben**

Für die Berechnung des Stauhöhenverlustanteils aufgrund der Reibung zwischen den Rechenstäben wurden verschiedene Modellrechnungen untersucht und mit Ergebnissen aus numerischen Strömungssimulationen verglichen. Die Berechnungsmethode für den Widerstandsbeiwert nach Blasius liefert stark abweichende Ergebnisse gegenüber den Ergebnissen aus der numerischen Simulation.

Die Berechnungsmethoden nach Prandtl-Colebrook bzw. Prandtl-Schlichting liefern hingegen gute Ergebnisse und unterscheiden sich untereinander nur geringfügig. Aufgrund der geringen Abweichung des Berechnungsmodels Prandtl-Schlichtung von weniger als 10 % gegenüber den Berechnungsergebnissen aus den numerischen Strömungssimulationen wird dieses Modell für die Berechnungsmethode in dieser Arbeit genutzt.

Wird auf der Grundlage des Modells Prandtl-Schlichtung **Gleichung [6.64](#page-145-1)** mit den **Gleichungen [6.65](#page-145-2) bis [6.72](#page-145-0)** erweitert und entsprechend umgestellt, erhält man unter der Vorgabe  $h_1 = h_2$  und  $h_3 = h_4$  für den Widerstandbeiwert  $\zeta_{K(u_1)}$ , der die Reibung im Stabzwischenraum bezogen auf die mittlere Strömungsgeschwindigkeit u<sup>1</sup> beschreibt, die folgende **Gleichung [6.73](#page-147-0)**. Die durchströmte Länge des Stabzwischenraums verlängert sich mit abnehmenden Aufstellwinkel  $\alpha_R$ , daher wird Stablänge  $l_R$  dividiert durch  $sin(\alpha_R)$ .

<span id="page-147-0"></span>
$$
\zeta_{K(u_1)} = 0,455 \cdot \left( \log \left( \frac{h_1 \cdot (s_{R2} + b_{R2})}{(h_1 + h_4) \cdot v_{H20}} \cdot u_1 \cdot 4 \right) \right)^{-2,58} \cdot \frac{64 \cdot l_R}{(b_{R2} + b_{R3}) \cdot \sin(\alpha_R)}
$$
  
 
$$
\cdot \left( \frac{h_1 \cdot (s_{R2} + b_{R2})}{(b_{R2} + b_{R3}) \cdot (h_1 + h_4)} \right)^2
$$
 6.73

# **6.5.3** ζ**B - Strömungsverluste beim Ausströmen aus dem Stabzwischenraum**

In der Modellbetrachtung strömt das Wasser mit der Geschwindigkeit  $u_3$  aus dem Stabzwischenraum mit der Fläche  $A_3 = h_3 \cdot b_R$  (Stababstand  $b_R$ ) in einer plötzlichen Aufweitung in die Fläche  $A_4 = h_4 \cdot (b_R + s_R)$ , wobei aufgrund der angenommenen sehr kurzen Fließdistanz  $h_3 =$  $h_4$  entspricht. Die plötzliche Aufweitung des Strömungsquerschnitts verursacht einen weiteren Druckverlust (Borda-Carnot-Effekt). In **[Abbildung 6.29](#page-148-0)** ist die Strömungssituation schematisch dargestellt.

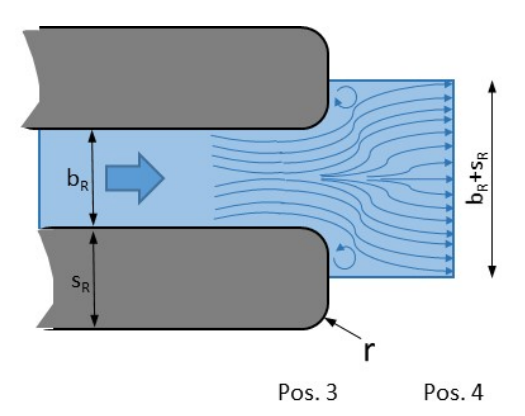

Abbildung 6.29: Strömung am Austritt zwischen den Rechenstäben

<span id="page-148-0"></span>Zur Berechnung des Druckverlustes an dieser plötzlichen Aufweitung wird zunächst eine Energie- und Impulsbilanz erstellt. Zur Erstellung der Impulsbilanz werden die Impulsänderungen im betrachteten Strömungsbereich ([Abbildung 6.30](#page-148-1)) an den Flächen  $A_3$  und  $A_4$ . berücksichtigt.

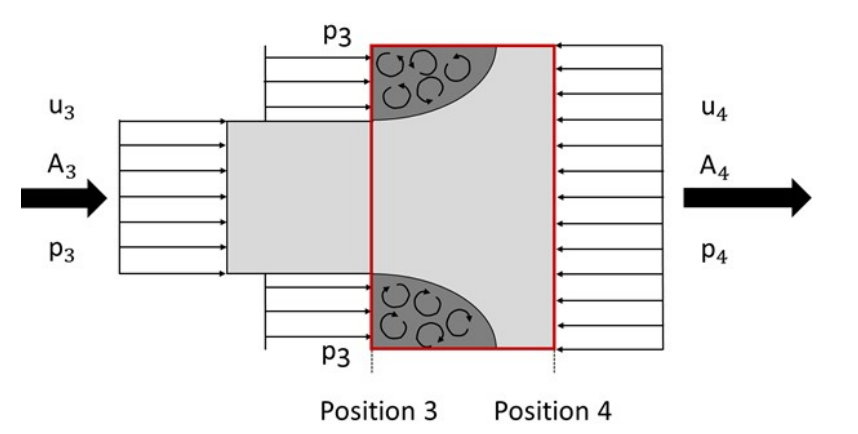

<span id="page-148-1"></span>Abbildung 6.30: Strömungsbereich bei der plötzlichen Aufweitung am Rechenstabaustritt.

Bei der Erstellung der Energiebilanz nach Bernoulli wird auch die dissipierte Energie berücksichtigt. Nach entsprechenden Umformungen der Gleichungen erhält man für die Impulsbilanz **Gleichung [6.74](#page-148-2)** und für die Energiebilanz **Gleichung [6.75](#page-148-3)**.

$$
p_3 - p_4 = \rho \cdot \left( u_4^2 - u_3^2 \cdot \frac{A_3}{A_4} \right) \tag{6.74}
$$

$$
p_3 - p_4 = \frac{1}{2} \cdot \rho \cdot \left( u_4^2 + \xi_{B(u3)} \cdot u_3^2 - u_3^2 \right) \tag{6.75}
$$

Setzt man diese beide Gleichungen gleich, erhält man nach Umformung den Borda-Carnot`schen Stoßverlust (**Gleichung [6.76\)](#page-148-4)** und bezogen auf die Geschwindigkeit im Stabzwischenraum  $u_3$  den Stabstand  $b_R$  und die Stabdicke  $s_R$  den Widerstandsbeiwert  $\xi_{B(u3)}$  (Glei**chung [6.77](#page-148-5)**).

$$
p_3 - p_4 = \rho \cdot \left( u_4^2 - u_3^2 \cdot \frac{A_3}{A_4} \right) = \frac{1}{2} \cdot \rho \cdot \left( u_4^2 + \xi_{B(u3)} \cdot u_3^2 - u_3^2 \right) \tag{6.76}
$$

$$
\xi_{B(u3)} = \left(\frac{A_3}{A_4} - 1\right)^2 = \left(\frac{s_{R3}}{S_{R3} + b_{R3}}\right)^2 \tag{6.77}
$$

<span id="page-148-5"></span><span id="page-148-4"></span><span id="page-148-3"></span><span id="page-148-2"></span>135

Mithilfe der Kontinuität kann dieser Widerstandsbeiwert auf die mittlere Strömungsgeschwindig-keit vor dem Rechen u<sub>1</sub> bezogen werden und man erhält Gleichung [6.78](#page-149-0).

<span id="page-149-0"></span>
$$
\xi_{B(u1)} = \left(\frac{S_{R3}}{b_{R3}}\right)^2 \cdot \left(\frac{h_1}{h_4}\right)^2 \tag{6.78}
$$

## Einfluss einer "Nicht-scharfkantigen-Aufweitung" mithilfe numerischer Simula**tion**

Rechenstäbe verfügen, ähnlich wie an der Eintrittskante der Strömung, auch über einen Radius an der Austrittskante aus dem Stabzwischenraum, vgl. **[Abbildung](#page-148-0) 6.29.**

Bei der Erstellung der Impulsbilanz zur Bestimmung des Druckverlustes ist es sehr aufwendig, den Einfluss eines Radius an dieser Kante zu berücksichtigen. Daher wurden numerische Strömungssimulationen mit einem Rechenstab F1070 bei einem Stababstand von  $b_R = 10$  mm mit verschiedenen Radien von  $r = 0$  mm bis  $r = 4$  mm durchgeführt. In der Simulation wurde eine mittlere Strömungsgeschwindigkeit von  $u_{23} = 1$   $m/s$  eingestellt. In **[Abbildung 6.31](#page-149-1)** sind die Ergebnisse, hier die Strömungsgeschwindigkeiten, der Simulationen dargestellt.

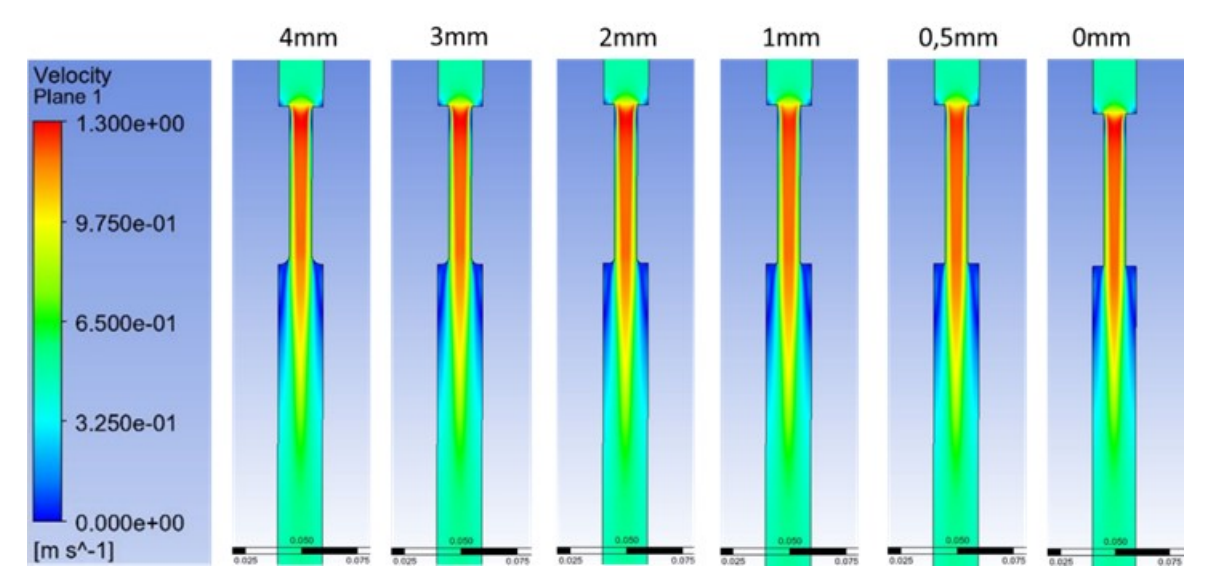

<span id="page-149-1"></span>Abbildung 6.31: Ergebnisse der Strömungssimulationen bei unterschiedlichen Radien am Strömungs-Austritt aus dem Stabzwischenraum.

Mit kleiner werdendem Radius bleibt der Druckverlust bis zu einem Radius von 0,5 mm annähernd konstant. Erst bei kleinerem Radius steigt der Druckverlust leicht an.

In **[Abbildung 6.32](#page-150-0)** ist der Widerstandsbeiwert  $\xi_{B(u1)}$  bezogen auf die mittlere Strömungsgeschwindigkeit  $u_1$  sowohl für die Ergebnisse aus der Strömungssimulation (rote Vierecke) als auch für die Ergebnisse nach Borda-Carnot-Gleichung mit konstantem Radius von  $r = 0$  mm (orange gestr. Linie) gegenüber dem Verhältnis  $\frac{1}{d_h}$ dargestellt.

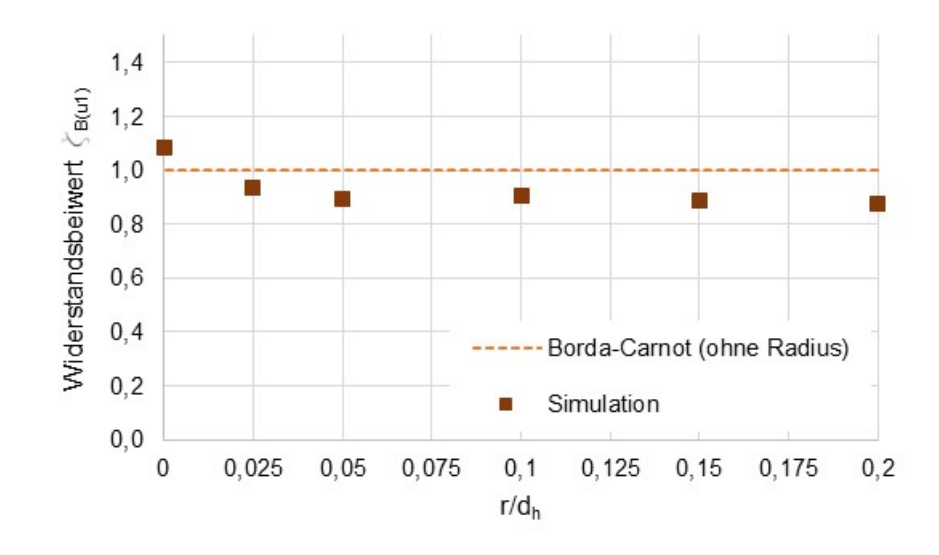

<span id="page-150-0"></span>Abbildung 6.32: Widerstandsbeiwerte  $\xi_{B(u1)}$  aus der Strömungssimulation am Austritt aus dem Stabzwischenraum.

Lediglich bei sehr kleinen Radien an der Ausströmkante steigt der Widerstandsbeiwert geringfügig an. Da nicht zu erwarten ist, dass Rechenstäbe aufgrund des Herstellungsverfahrens an der Auslaufkante Radien von weniger als 1 mm haben, kann dieser Einfluss vernachlässigt werden. Die Abweichung des Widerstandsbeiwerts aus der Simulation gegenüber der Berechnung nach Borda-Carnot von ca. 10 % im vorliegenden Beispiel vom Stab F1070 bei einem Stababstand von  $b_R = 10$  mm und einer Geschwindigkeit von  $u_{23} = 1$  m/s wird im weiteren Verlauf der Herleitung der BKW-Gleichung mit Korrekturwerten berücksichtigt. Aufgrund der Parallelität der beiden Linien ab  $\frac{1}{d_h}\geq 0.05$ , was einem Radius von ca.  $r\geq 1$  mm entspricht, erscheint ℎ ein konstanter Korrekturwert sinnvoll.

### **6.5.4 Einfluss der vertikalen Schrägstellung** α**R der Rechenstäbe**

Der Einfluss des Aufstellwinkels  $\alpha_R$  auf den Stauhöhenverlust lässt sich mit nachfolgender Betrachtungsweise darstellen. Wie später (vgl. **Kapitel [6.5.6](#page-152-0)**) erläutert wird, können die Anteile am Strömungsverlust zu einem Wert  $\zeta_{BKW,u}$  zusammengefasst werden. Damit ergibt sich dann allgemein für den Stauhöhenverlust  $\Delta h_{14}$ :

$$
\Delta h_{14} = \zeta_{BKW\,u_1} \cdot \frac{1}{2 \cdot g} \cdot \left(\frac{Q}{A_R}\right)^2 \tag{6.79}
$$

Die benetzte Rechenfläche wird dabei beschrieben durch  $A_R = b_K \cdot h_R$  und es folgt:

$$
\Delta h_{14} = \zeta_{BKW\,u_1} \cdot \frac{1}{2 \cdot g} \cdot \left(\frac{Q}{b_K \cdot h_R}\right)^2 \tag{6.80}
$$

Die benetzte Rechenhöhe  $h_R$  kann dargestellt werden als

<span id="page-150-2"></span><span id="page-150-1"></span>
$$
h_R = \frac{h_1}{\sin(\alpha_R)}\tag{6.81}
$$

und eingesetzt in **Gleichung [6.80](#page-150-1)**

<span id="page-151-3"></span>
$$
\Delta h_{14} = \zeta_{BKW} u_1 \cdot \frac{1}{2 \cdot g} \cdot \left(\frac{Q}{b_K \cdot h_1}\right)^2 \cdot \sin^2(\alpha_R) \tag{6.82}
$$

## **6.5.5 Einfluss der Änderung der kinetischen Energie auf den Stauhöhenverlust**

Wie bereits in **Kapitel [6.4](#page-119-0)** beschrieben, führt der deutliche Unterschied zwischen dem Oberwasserspiegel  $h_1$  und dem Unterwasserspiegel  $h_4$  zu einer Änderung der Fließgeschwindigkeit und damit zu einer Änderung der kinetischen Energie, die bei der Berechnung des Stauhöhenverlustes berücksichtigt werden muss. Auch hier wird die Bernoulli-Gleichung mit dem Verlustterm  $\Delta H_V$  angewendet.

 $H_V$  wird durch die Änderung der Summen aus kinetischer und potenzieller Energie vor und hinter dem Rechen beschrieben und es folgt analog zu **Gleichung [6.14](#page-119-1)**:

$$
\Delta H_V = (E_{pot1} + E_{kin1}) - (E_{pot4} + E_{kin4})
$$
6.83

Wird daraus der massenspezifische Energieverlust  $H_{V,spec}$  dargestellt, folgt auch hier:

$$
\Delta H_{V,spec} = \Sigma H_{1,spec} - \Sigma H_{4,spec} = \left[g \cdot h_1 + \frac{1}{2} \cdot \left(\frac{Q}{h_1 \cdot b_K}\right)^2\right] - \left[g \cdot h_4 + \frac{1}{2} \cdot \left(\frac{Q}{h_4 \cdot b_K}\right)^2\right] \quad 6.84
$$

Durch die Multiplikation mit der Dichte  $\rho$  und Umformen wird der Energieverlust als Druckverlust  $p_V$  dargestellt.

$$
\Delta p_V = \rho \cdot g \cdot (h_1 - h_4) + \frac{1}{2} \cdot \rho \cdot \left( \left( \frac{Q}{h_1 \cdot b_K} \right)^2 - \left( \frac{Q}{h_4 \cdot b_K} \right)^2 \right)
$$
 6.85

Der Druckverlust  $p_V$  kann auch dargestellt werden als:

<span id="page-151-2"></span><span id="page-151-1"></span><span id="page-151-0"></span>
$$
\Delta p_V = \zeta_{BKW_{u1}} \cdot \frac{1}{2} \cdot \rho \cdot u_1^2 \cdot \sin^2(\alpha_R)
$$
6.86

**Gleichung [6.86](#page-151-0)** eingesetzt in **Gleichung [6.85](#page-151-1)** ergibt:

$$
0 = \rho \cdot g \cdot (h_1 - h_4) + \frac{1}{2} \cdot \rho \cdot \left( \left( \frac{Q}{h_1 \cdot b_K} \right)^2 - \left( \frac{Q}{h_4 \cdot b_K} \right)^2 \right) - \zeta_{BKW_{u1}} \cdot \frac{1}{2} \cdot \rho
$$
 6.87

Durch Umformung und Umstellung dieser Gleichung ergibt sich das numerisch zu lösende Polynom 3. Grades nach **Gleichung [6.88](#page-151-2)**.

$$
0 = h_1^3 - h_1^2 \cdot \left( h_4 + \frac{1}{h_4^2} \cdot \frac{1}{2 \cdot g} \cdot \left( \frac{Q}{b_K} \right)^2 \right) + \frac{1}{2 \cdot g} \left( \frac{Q}{b_K} \right)^2 \cdot \left( 1 - \zeta_{BKW_{u1}} \cdot \sin^2(\alpha_R) \right) \tag{6.88}
$$

bzw. als Funktion von  $\Delta h_{14,BKW}$  mit  $h_1 = \Delta h_{14,BKW} + h_4$ 

$$
0 = \left(\Delta h_{14,BKW} + h_4\right)^3 - \left(\Delta h_{14,BKW} + h_4\right)^2 \cdot \left(h_4 + \frac{1}{h_4^2} \cdot \frac{1}{2 \cdot g} \cdot \left(\frac{Q}{b_K}\right)^2\right) + \frac{1}{2 \cdot g} \left(\frac{Q}{b_K}\right)^2 \quad 6.89
$$

$$
\cdot \left(1 - \zeta_{BKW_{u1}} \cdot \sin^2(\alpha_R)\right)
$$

### <span id="page-152-0"></span>**6.5.6 Zusammenfassung der Berechnungsanteile nach dem BKW-Modell**

Der gesamte Strömungswiderstand  $\zeta_{BKW}$  ergibt sich aus der Summe der Anteile am Einlauf  $\zeta_W$ , zwischen den Stäben  $\zeta_K$  und am Auslauf  $\zeta_B$  bezogen auf die Strömungsgeschwindigkeit u<sub>1</sub> (**Gleichung [6.90](#page-152-1)**).

<span id="page-152-5"></span><span id="page-152-2"></span><span id="page-152-1"></span>
$$
\zeta_{BKW_{u1}} = \zeta_{W_{u1}} + \zeta_{K_{u1}} + \zeta_{B_{u1}} \tag{6.90}
$$

Zur Berechnung  $\zeta_{BKW_{1/1}}$  werden folgende auf die mittlere Strömungsgeschwindigkeit  $u_1$ bezo-gene Teilwiderstände benötigt: ζ<sub>W<sub>u1</sub> nach Gleichung [6.91](#page-152-2), ζ<sub>K<sub>u1</sub></sub> nach Gleichung [6.92](#page-152-3) und ζ<sub>B<sub>u1</sub></sub></sub> nach **Gleichung [6.93](#page-152-4)**.

$$
\zeta_{W(u_1)} = \left(0.086 + 0.425 \cdot e^{\left(-40.57 \cdot \frac{r}{d_{hy}}\right)}\right) \cdot \left(\frac{s_{R2}}{b_{R2} + s_{R2}}\right)^{\frac{3}{4}} \cdot \left(\frac{b_{R2} + s_{R2}}{b_{R2}}\right)^2 \tag{6.91}
$$

$$
\zeta_{K(u_1)} = 0.455 \cdot \left( \log \left( \frac{h_1 \cdot (s_{R2} + b_{R2})}{(h_1 + h_4) \cdot \nu_{H20}} \cdot u_1 \cdot 4 \right) \right)^{-2,58} \cdot \frac{64 \cdot l_R}{(b_{R2} + b_{R3}) \cdot \sin(\alpha)} \cdot \left( \frac{h_1 \cdot (s_{R2} + b_{R2})}{(b_{R2} + b_{R3}) \cdot (h_1 + h_4)} \right)^2 \tag{6.92}
$$

<span id="page-152-4"></span><span id="page-152-3"></span>
$$
\xi_{B(u1)} = \left(\frac{S_{R3}}{b_{R3}}\right)^2 \cdot \left(\frac{h_1}{h_4}\right)^2 \tag{6.93}
$$

Zur Berechnung des Stauhöhenverlustes  $\Delta h_{14,BKW}$  mit dem Widerstandsbeiwert  $\zeta_{BKW_{n1}}$  wird zudem der Einfluss durch die Schrägstellung des Rechens mit dem Winkel  $\alpha_R$  berücksichtigt. Die Änderung der kinetischen Energie durch die Änderungen der mittleren Fließgeschwindigkeiten aufgrund der Höhenänderung zwischen Ober- und Unterwasserspiegel wird ebenfalls berücksichtigt.

Zur Berechnung der Oberwasserspiegelhöhe  $h_{1,BKW}$  bzw.  $\Delta h_{14,BKW}$  für den gesamten Stauhöhenverlust kann das Polynom 3. Grades (**Gleichung [6.88](#page-151-2)** bzw. **Gleichung [6.89](#page-152-5)**) numerisch gelöst werden.

### <span id="page-152-6"></span>**6.5.7 Anpassungsparameter für die BKW-Gleichung**

Bei allen Einzelwiderständen sowie dem Einfluss der Schrägstellung des Rechens werden Parameter eingeführt, die eine Anpassung der Ergebnisse aus den Modellrechnungen an empirische Daten aus Laborversuchen oder an numerische Simulationen ermöglichen. Hierzu werden die Teilwiderstände  $\zeta_{W(u_1)}, \zeta_{K(u_1)}$  und  $\zeta_{B(u_1)}$  jeweils mit einem Korrekturfaktor  $P_i$  und einem Korrekturexponent  $n_i$  ausgestattet. Daraus ergeben sich für die BKW-Gleichung nachfolgende Formulierungen.

Für den Teilwiderstand  $\zeta_{W(u_1)}$  wird der Korrekturfaktor  $P_W$  eingeführt. Der Korrekturexponent 3  $\frac{3}{4} + n_w$  dient zur Ermöglichung einer Korrektur des Exponenten $\frac{3}{4}$ , der von Idelchik (1986) aufgrund seiner Experimente zur Bestimmung des Druckverlustes einer plötzlichen Verengung bereits eingeführt wurde. Die Experimente wurden dabei von Idelchik mit kreisrunden Rohren durchgeführt, sodass der Korrekturexponent  $n_w$  die hier vorliegende plötzliche Verengung eines Rechteckquerschnittes berücksichtigen soll.

$$
\zeta_{W(u_1)} = P_W \cdot \left( \left( 0.086 + 0.425 \cdot e^{\left( -40.57 \cdot \frac{r}{d_h} \right)} \right) \cdot \left( \frac{s_{R2}}{b_{R2} + s_{R2}} \right)^{\frac{3}{4} + n_w} \cdot \left( \frac{b_{R2} + s_{R2}}{b_{R2}} \right)^2 \right) \tag{6.94}
$$

Für den Teilwiderstand  $\zeta_{K(u_1)}$  wird der Korrekturfaktor  $P_K$  eingeführt. Der in der Modellrechnung von Prandtl-Schlichting genannte Exponent −2,58 kann durch den Korrekturexponenten  $(-2.58 + n_K)$  beeinflusst werden.

$$
\zeta_{K(u_1)} = P_K \cdot \left( 0,455 \cdot \left( \log \left( \frac{h_1 \cdot (s_{R2} + b_{R2})}{(h_1 + h_4) \cdot v_{H20}} \cdot u_1 \cdot 4 \right) \right)^{-2,58 + n_K} \cdot \frac{64 \cdot l_R}{(b_{R2} + b_{R3}) \cdot \sin(\alpha)} - \left( \frac{h_1 \cdot (s_{R2} + b_{R2})}{(b_{R2} + b_{R3}) \cdot (h_1 + h_4)} \right)^2 \right)
$$
6.95

Für den Teilwiderstand  $\zeta_{B(u_1)}$  werden der Korrekturfaktor  $P_B$  und der Korrekturexponent 2 +  $n_B$  eingeführt

$$
\xi_{B(u1)} = P_B \cdot \left(\frac{S_{R3}}{b_{R3}}\right)^{2+n_B} \cdot \left(\frac{h_1}{h_4}\right)^2 \tag{6.96}
$$

Von Kirschmer (1925) wurde die Schrägstellung des Rechens mit dem Faktor sin $(\alpha_R)$  berücksichtigt. Nach der geometrischen Herleitung nach **Gleichunge[n 6.79](#page-150-2)** bis **[6.82](#page-151-3)** müsste der Faktor  $\sin^2(\alpha_R)$  sein. In der BKW-Gleichung wird hier der Faktor  $\sin^{2+n}\sin(\alpha_R)$  verwendet, wobei  $n_{\sin}$ als Anpassungsparameter dient und ebenfalls aus empirischen Daten ermittelt wird. Daraus ergibt sich das numerisch zu lösende Polynom nach **Gleichung [6.88](#page-151-2)** zur Bestimmung des gesamten Stauhöhenverlustes nach dem BKW-Modell zu:

$$
0 = h_1^3 - h_1^2 \cdot \left( h_4 + \frac{1}{h_4^2} \cdot \frac{1}{2 \cdot g} \cdot \left( \frac{Q}{b_K} \right)^2 \right) + \frac{1}{2 \cdot g} \left( \frac{Q}{b_K} \right)^2 \cdot \left( 1 - \sin^{2 + n_{\text{sin}}}(\alpha_R) \cdot \zeta_{BKW_{u1}} \right) \tag{6.97}
$$

Nach der numerischen Lösung von  $h_1$  kann anschließend mithilfe des Unterwasserspiegels  $h_4$ , der Beziehung  $\Delta h_{14,BKW} = h_1 - h_4$  und der empirischen Bestimmung der Anpassungsparameter der Stauhöhenverlust nach dem BKW-Modell berechnet werden.

#### **Bestimmung der Anpassungsparameter**

Die Anpassungsparameter  $P_B$ ,  $P_K$  and  $P_W$  sind Faktoren für eine mögliche Gewichtung der drei Anteile des Druckverlustes bei der Durchströmung eines Rechens. Der gesamte Druckverlust entsteht dabei durch den Strömungsaustritt aus dem Stabzwischenraum (B), der Reibung im Stabzwischenraum (K) sowie dem Strömungseintritt in den Stabzwischenraum (W). Sind keine Anpassungen der Berechnungsergebnisse zu den Ergebnissen aus den Laborexperimenten notwendig, haben diese Pi-Parameter jeweils den Wert 1.

Die Anpassungsparameter  $n_B$ ,  $n_K$  and  $n_W$  sind Anpassungsparameter der jeweiligen Exponenten im entsprechenden Anteil B, K und W. Der Einfluss des Sinus des Aufstellwinkels  $\alpha_R$  kann mit dem Anpassungsparameter  $n_{sin}$  beeinflusst werden. Werden die Werte auf  $n_i = 0$  gesetzt, findet keine Anpassung der Berechnung statt. Die Variante der BKW-Gleichung ohne empirische Anpassungen erhält man also für  $P_i = 1$  und  $n_i = 0$ .

Hierzu wurden in einem ersten Berechnungsansatz folgende Annahmen getroffen:

### Anpassungsparameter P<sub>B</sub>, P<sub>K</sub> und P<sub>W</sub>

Die Anpassungsparameter  $P_B$ ,  $P_K$  und  $P_W$  sollen zur Vereinfachung für eine Stabform den gleichen Wert haben, sodass gilt:

$$
P_{Stabform} = P = P_B = P_K = P_W \tag{6.98}
$$

### Anpassungsparameter n<sub>B</sub>, n<sub>K</sub> und n<sub>W</sub>

Der Anpassungsparameter  $n_B$  korrigiert den theoretischen Ansatz des Borda-Carnot-Stoßes beim Strömungsaustritt aus dem Stabzwischenraum  $\binom{\frac{3R3}{B_{R3}}}{b_{R3}}$ <sup>2+n<sub>B</sub></sup>. Bereits Kirschmer hat in seinen Experimenten festgestellt, dass der Faktor  $\left(\frac{s_R}{b_R}\right)$ 4  $3$  zuverlässigere Ergebnisse liefert als der nach der theoretischen Herleitung  $\left(\frac{s_R}{b_R}\right)$ <sup>2</sup> ermittelte, d. h.  $n_B = 0$ . Da Kirschmer in seiner Berechnungsmethode die Reibung und die Änderung der kinetischen Energie vernachlässigte, kann man davon ausgehen, dass der reale Anteil des Stauhöhenverlustes, der durch das Ausströmen aus dem Stabzwischenraum entsteht, noch etwas kleiner sein wird, als mit Exponent $\frac{4}{3}$ berechnet. D. h., der Exponent $\frac{4}{3}$ sollte noch kleiner werden, was bedeutet, dass ein Wert  $n_B<$ 

 $-\frac{2}{3}$ erwartet werden kann.

Für den Anpassungsparameter  $n_w$  zur Berechnung des Widerstandsbeiwerts  $\zeta_W$  beim Eintritt in den Stabzwischenraum wurde aufgrund der plausiblen Ergebnisse aus numerischen Strömungssimulationen, wie in **Kapitel [6.5.1](#page-131-0)** beschrieben, der Wert  $n_W = 0$  angenommen. Dies bedeutet, dass hier keine empirischen Anpassungen durchgeführt werden.

Der Anteil der Reibung im Stabzwischenraum beruht auf der Modellrechnung von (Schlichting, 2006). Es konnte bereits mithilfe von numerischen Strömungssimulationen gezeigt werden, dass gute Ergebnisse mithilfe der Modellrechnung erzielt werden können (vgl. **Kapitel [6.5.2](#page-141-0)**). Was dabei nicht berücksichtigt werden konnte, ist der Einfluss der "Vena contracta" auf die Reibung unmittelbar hinter dem Einströmen in den Stabzwischenraum. Die in diesem Bereich auftretenden Verluste sind im Anteil "Strömungsverlust beim Eintritt" (vgl. Kapitel [6.5.1](#page-131-0)) bereits berücksichtigt, sodass der Anpassungsparameter  $n_K \leq 0$  gewählt wurde.

Die Parameter  $n_i$  und  $P_i$  wurden mit Messwerten von den acht verschiedenen Stabformen bei unterschiedlichen Stababständen  $b_R$  und Volumenströmen Q untersucht. Hierzu wurde zuerst die BKW-Gleichung bei einem Aufstellwinkel von  $\alpha_R = 90^\circ$  (sin  $\alpha_R = 1$ ) untersucht, da hier der Exponent  $n_{sin}$  keinen Einfluss hat. Ziel hierbei war die Bestimmung eines Parametersatzes für die jeweilige Stabform.

### **Anpassungsparameter nsin – Einfluss des Aufstellwinkels**

In der BKW-Gleichung wird der Faktor sin<sup>2+n</sup>sin( $\alpha_R$ ) angewendet, der Wert für  $n_{sin}$  muss aus empirischen Daten bestimmt werden.

Hierbei gilt es zu beachten, dass der Faktor sin<sup>2+n<sub>sin</sub> ( $\alpha_R$ ) mit abnehmendem Winkel an Bedeu-</sup> tung gewinnt. Aufgrund des Sinuswerts von 1 bei einem Aufstellwinkel von  $\alpha_R = 90^\circ$  hat der Exponent bei diesem Winkel keinen Einfluss. Zur Veranschaulichung hierzu zeigt **[Abbildung](#page-155-0)  [6.33](#page-155-0)** den Wert des Faktors sin<sup>2+n</sup>sin( $\alpha_R$ ) in Abhängigkeit des Aufstellwinkels  $\alpha_R$  bei gewähltem  $n_{\text{sin}} = +1$  (Rauten) und  $n_{\text{sin}} = -1$  (Dreiecke).

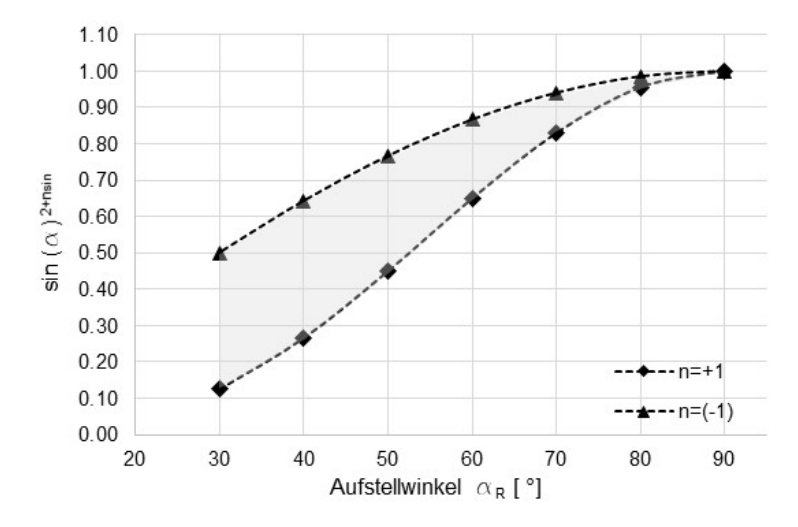

<span id="page-155-0"></span>Abbildung 6.33: Einfluss des Exponenten  $n_{sin}$  auf den Faktor sin<sup>2+n<sub>sin</sub> ( $\alpha_R$ ) zur Berücksichtigung des</sup> Aufstellwinkels  $\alpha_R$ ;  $n_{sin} = 1$  (Rauten),  $n_{sin} = -1$  (Dreiecke).

### **Vorgehensweise bei der Bestimmung der Anpassungsparameter**

Mit den oben genannten Vorgaben und den Messergebnissen aus dem Laborgerinne wurden die Parameter  $P_i$  und  $n_i$  für die jeweilige Stabform bestimmt.

Mithilfe des erstellten Berechnungsprogramms (SMath Studio, siehe **Anhang IV**) wurde eine vereinfachte Parameterstudie durchgeführt – mit dem Ziel, die Anpassungsparameter für die jeweilige Stabform nach den folgenden Kriterien zu bestimmen:

- 1. Die Berechnungsergebnisse mithilfe der BKW-Gleichung hinsichtlich des Stauhöhenverlustes sollen gut mit den Messergebnissen aus den Experimenten übereinstimmen.
- 2. Die Anpassungsparameter  $P_i$  und  $n_i$  sollten nach den Vorgaben aus **Kapitel [6.5.7](#page-152-6)** bestimmt werden.

Zur Bestimmung der Anpassungsparameter wurden Messergebnisse der verschiedenen Rechenstabgeometrien bei unterschiedlichen Stababständen  $s_R$ , Volumenströmen  $Q$  und Aufstellwinkeln  $\alpha_R$  betrachtet.

Nachfolgend wird diese Vorgehensweise exemplarisch mit dem Rechenstab F1070 gezeigt. Die Änderungen der Anpassungsparameter wurden zuerst bei einem senkrecht aufgestellten Rechenstab ( $\alpha_R = 90^\circ$ ) durchgeführt. Es wurden systematisch die Parameter  $P_i$  und  $n_i$  so verändert, dass eine gute Übereinstimmung der berechneten Werte mit den Messergebnissen für den Stauhöhenverlust für die jeweilige Stabform erzielt wurde. Dabei wurden drei Volumenströme  $Q$  bei verschiedenen Stababständen  $b_R$  berücksichtigt. Im Anschluss daran wurde der Stauhöhenverlust zusätzlich bei verschiedenen Aufstellwinkeln  $\alpha_R$  betrachtet, um den Anpassungsparameter  $n_{sin}$  zu bestimmen.

**[Abbildung](#page-156-0) 6.34** zeigt die Stauhöhenverluste der Messergebnisse (rote Punkte) und der Berechnungsergebnisse nach der original Kirschmer-Gleichung (blaue Dreiecke) und BKW-Gleichung mit optimierten Anpassungsparametern (braune Vierecke). Die Berechnungen wurden bei den drei Stababständen  $b_R = 4 \, mm$ , 6  $mm$  und 10  $mm$ , bei jeweils drei Volumenströmen  $(Q = 25 l/s, 20 l/s, 15 l/s)$  und drei Aufstellwinkeln  $(\alpha_R = 90^\circ, 45^\circ, 30^\circ)$  durchgeführt.

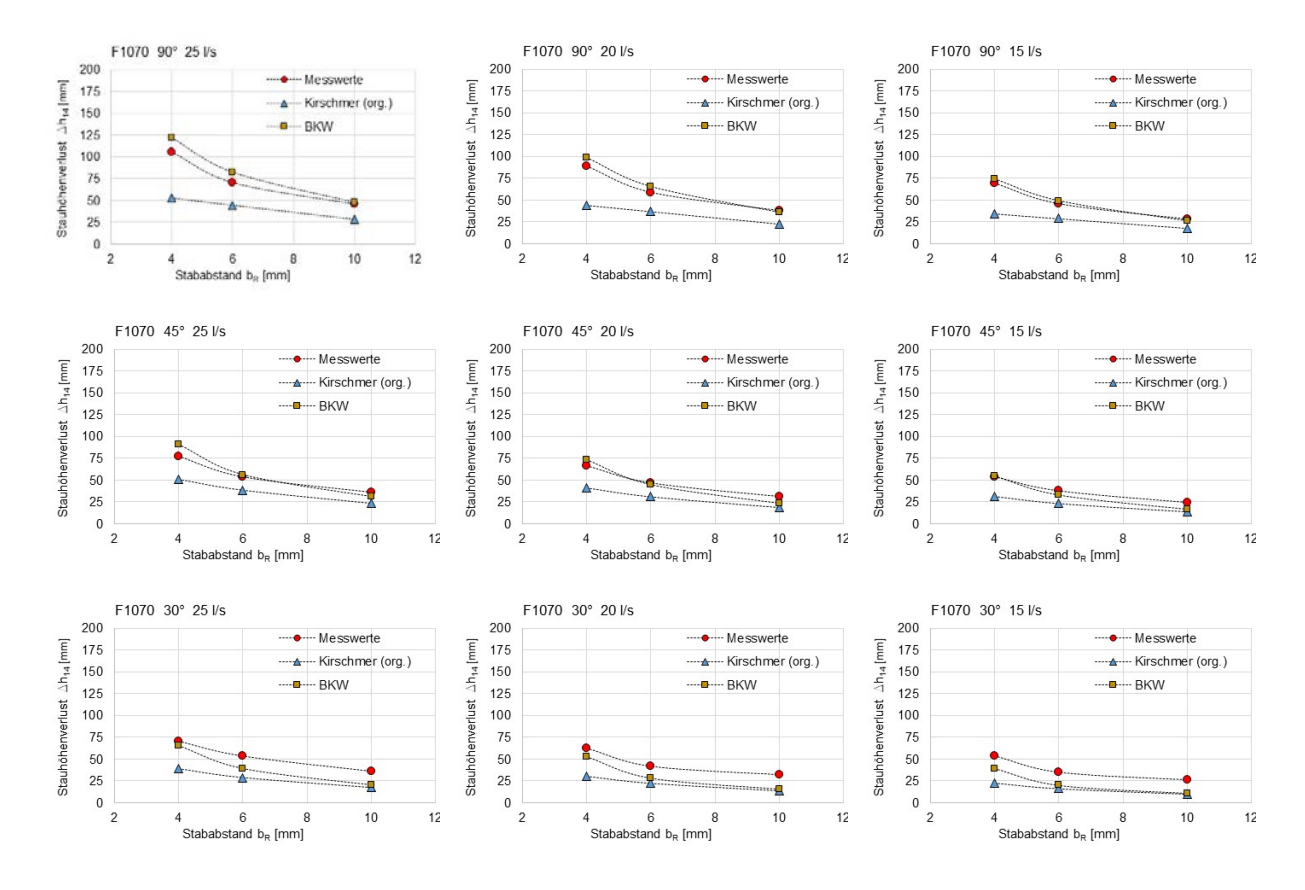

<span id="page-156-0"></span>Abbildung 6.34: Bestimmung der Anpassungsparameter  $P_i$ und  $n_i$  am Beispiel des Rechenstabs F1070. Messergebnisse (rote Punkte), Berechnung nach original *Kirschmer*-Gleichung (blaue Dreiecke), Berechnung nach BKW-Gleichung mit optimierten Anpassungsparametern (braune Vierecke), Volumenströme  $Q = 25$  l/s (links), 20 l/s (Mitte) und 15 l/s (rechts), Aufstellwinkel  $\alpha_R = 90^\circ$ (oben), 45° (Mitte), 30° (unten).

Die Untersuchung zeigt, dass für den Anpassungsparameter P sowie für  $n_w$  und  $n_k$  keine Veränderung erforderlich ist. Daher gilt:  $P = P_B = P_K = P_W = 1$  und  $n_w = 0$  und  $n_K = 0$ .

Der Anpassungsparameter  $n_B$  zur Beeinflussung des Strömungswiderstandes beim Strömungsaustritt aus dem Stabzwischenraum (Borda-Carnot-Effekt) liefert bei  $n_B = -1$  gute Ergebnisse und liegt damit in dem erwarteten Bereich von  $n_B < -\frac{2}{3}$ .

Für die Berücksichtigung des Aufstellwinkels  $\alpha_R$  zeigt sich kein konstantes Verhalten des Anpassungsparameters  $n_{sin}$ . Mit abnehmenden Aufstellwinkel wird auch  $n_{sin}$  kleiner. Dieser Effekt ist allerdings erst bei sehr flachen Aufstellwinkeln von  $\alpha_R < 60^\circ$  bemerkbar. Im vorliegenden Beispiel beträgt bei  $\alpha_R \geq 60^\circ$  der Wert  $n_{sin}$ =1 und für  $\alpha_R < 60^\circ$   $n_{sin}$ =0.5. Bei sehr flachen Aufstellwinkeln von  $\alpha_R = 30^\circ$  sind die Abweichungen gegenüber den Messwerten größer, hier ist allerdings anzumerken, dass in realen Anwendungen ein solch geringer Aufstellwinkel der vollständigen Rechenfläche aufgrund der daraus resultierenden großen Baulänge eher die Ausnahme darstellen wird.

In dem Box-Plot in **[Abbildung 6.35](#page-157-0)** zur Darstellung der relativen Abweichungen zwischen berechneten Stauhöhenverlusten und Messwerten wurden insgesamt 142 Messwerte mit dem Flachstab F1070 bei unterschiedlichen Volumenströmen zwischen  $Q = 10 ... 25$  l/s, Stababständen zwischen  $b_R = 3 ... 10 mm$  und Unterwasserspiegelhöhen (Wehrhöhe  $h_{Wehr} =$ 30 ... 80 mm) bei Aufstellwinkeln von  $\alpha_R > 30^\circ$  ausgewertet. Alle berechneten Stauhöhenverluste wurden mithilfe der BKW-Gleichung mit den oben für den Flachstab F1070 ermittelten Anpassungsparametern berechnet.

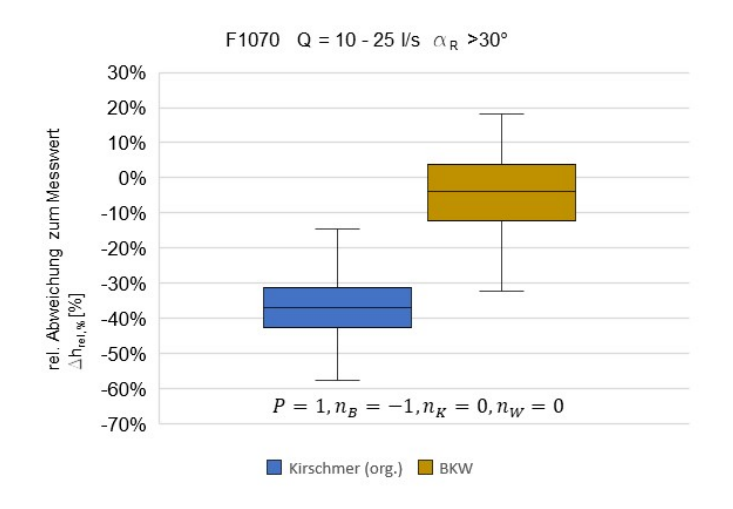

<span id="page-157-0"></span>Abbildung 6.35: Rechenstab F1070; Box-Plot und statistische Daten, Vergleich Stauhöhenverluste der berechneten Werte mit Messwerten, original Kirschmer-Gleichung (blau), BKW-Gleichung (braun), Anzahl der Messdaten 142, Stababstand 4 mm  $\leq b_R \leq 10$  mm,  $Q = 10$  ... 25 *l/s*,  $\alpha_R > 30^\circ$ .

Tabelle 6-14: Statistische Daten der Berechnungsergebnisse zum Stauhöhenverlust nach Kirschmerund BKW-Gleichung für den Rechenstab F1070.

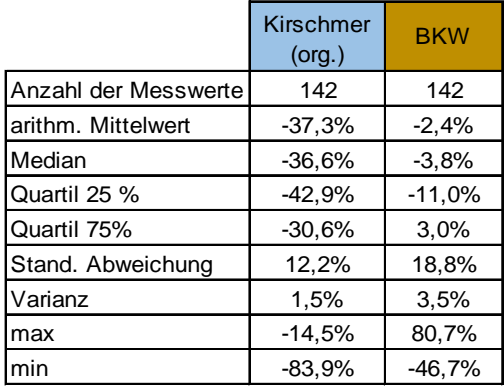

Im Vergleich zu der Berechnungsmethode mit der original Kirschmer-Gleichung (Median = −36,6 %) werden mit der BKW-Gleichung deutlich zuverlässigere Berechnungsergebnisse für den Stauhöhenverlust mit dem Rechenstab F1070 (Median = −3,8 %) erreicht.

Diese Vorgehensweise bei der Parameterstudie wurde für alle acht Stabformen durchgeführt. Die hierzu verwendeten Messwerte sind in **Anhang I** dargestellt. Insgesamt waren es 760 Messergebnisse, mit denen die Anpassungsparameter der BKW-Gleichung bestimmt wurden. Die Ergebnisse für die einzelnen Stabformen sind in Box-Plots ebenfalls im **Anhang I** dargestellt.

In **[Tabelle 6-15](#page-159-0)** sind die ermittelten Anpassungsparameter  $P_i$  und  $n_i$  für die in dieser Arbeit verwendeten Stabformen dargestellt.

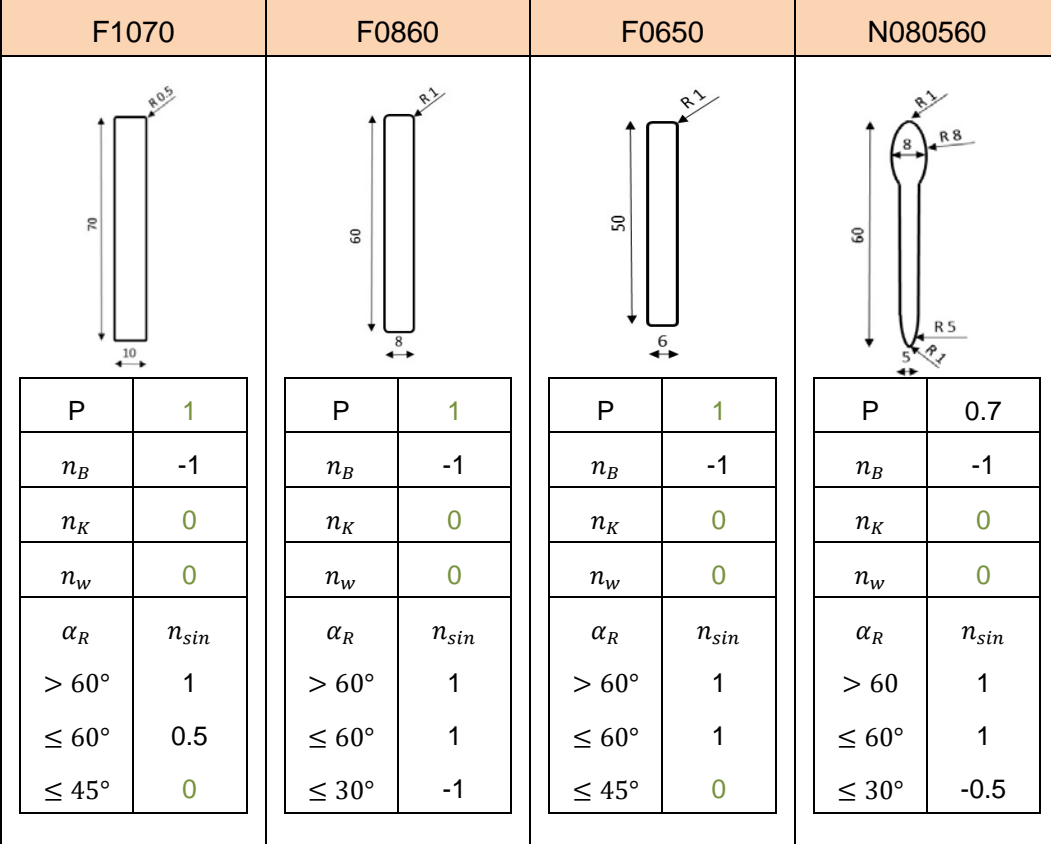

<span id="page-159-0"></span>Tabelle 6-15: Anpassungsparameter  $P_i$  und  $n_i$  für die BKW-Gleichung für verschiedene Stabformen und Aufstellungswinkel  $\alpha_R$  (Einflusslose Parameter in grün).

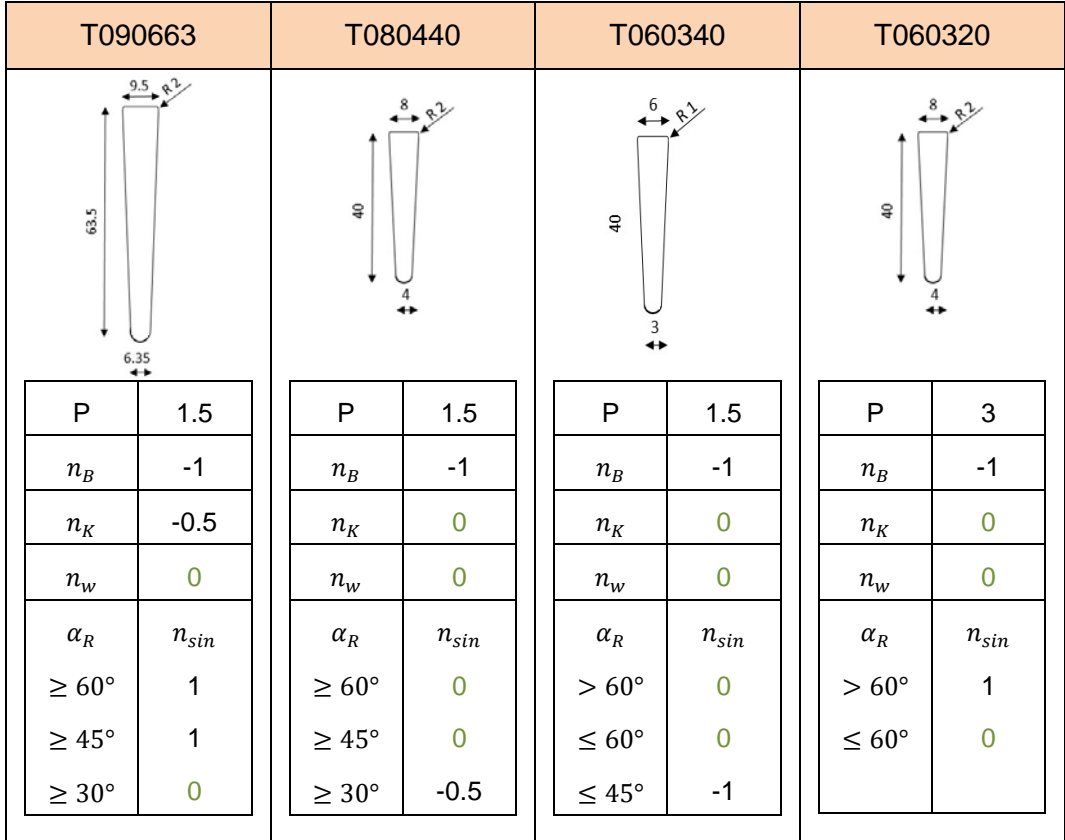

## **Beispielrechnung Datensatz B3**

Die Berechnungsmethode BKW-Modell wird nachfolgend auf den Datensatz B3 angewendet. Die für die BKW-Gleichung benötigten Anpassungsparameter für die drei in diesem Datensatz vorhandenen Flachstabformen sind in **[Tabelle 6-15](#page-159-0)** dargestellt.

In **[Abbildung](#page-160-0) 6.36** ist der Box-Plot der relativen Abweichungen von den Messwerten, berechnet mit der BKW-Gleichung, im Vergleich zu den verschiedenen Berechnungsmethoden dargestellt. Die statistischen Daten hierzu sind in **[Tabelle 6-16](#page-160-1)** dargestellt.

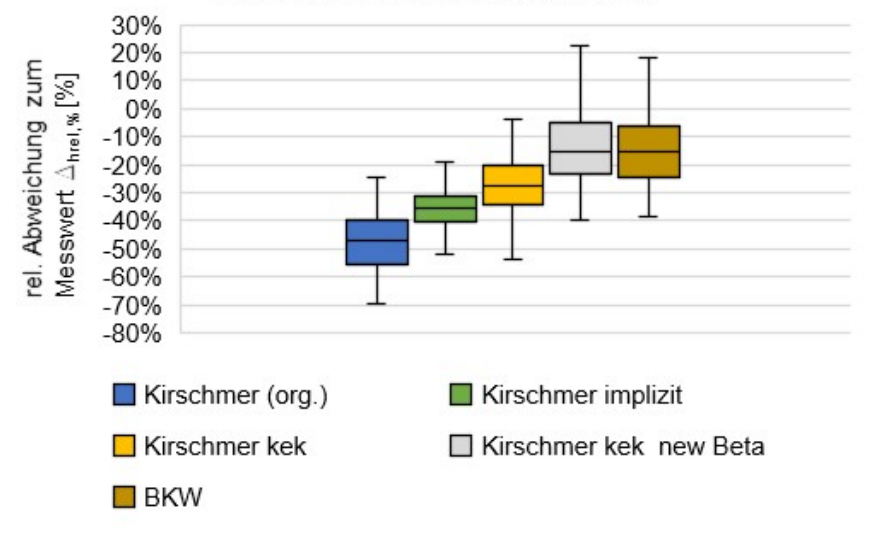

B3: Datensatz von 80 Experimenten

Abbildung 6.36: Box-Plot der Beispielrechnung aus Kapitel [6.1,](#page-107-0) d. h. Datensatz B3.

<span id="page-160-1"></span><span id="page-160-0"></span>Tabelle 6-16: Statistische Parameter aus Ergebnissen der fünf Berechnungsmethoden mit dem Datensatz B3.

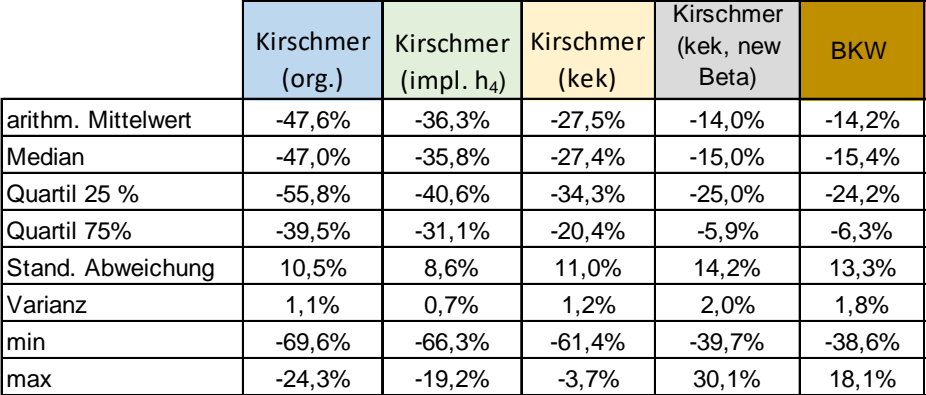

Bei diesem Datensatz B3 zeigen die Lageparameter ein deutlich besseres Berechnungsergebnis hinsichtlich Vorhersage des Stauhöhenverlusts gegenüber der Berechnungsmethode nach Kirschmer, allerdings zeigen die Daten etwas größere Streubereiche. Zu Bedenken ist hier allerdings, dass drei unterschiedliche Flachstäbe (F1070, F0860 und F0650) bei unterschiedlichen Volumenströmen Q in den Datensatz aufgenommen wurden und die Anpassungsparameter  $P, n_B, n_K$  und  $n_W$  bei allen Stabformen gleich angenommen wurden (vgl. **[Tabelle 6-15](#page-159-0)**), wodurch ein größer Streubereich zu erwarten ist.

# **6.5.8 Vergleich der Stauhöhenverlustberechnungen bei unterschiedlichen Stabformen**

Nachfolgend werden die relativen Abweichungen der verschiedenen Berechnungsmethoden ("Kirschmer original", "kek (new Beta)" und "BKW") von 789 Messwerten mit unterschiedlichen Stabformen, Flachstäben und Trapezstäben (vgl. **Kapitel [3.4.1](#page-44-0)**) in einem Box-Plot in **[Abbildung 6.37](#page-161-0)** dargestellt. Die 789 Messwert beinhalten die Versuchsergebnisse bei Aufstellwinkeln von  $\alpha_R = 45^\circ$  ... 90°, Volumenströmen von  $Q = 5$  ... 25 *l/s* und Stababständen von  $b_R =$ 3 ... 10 mm. In [Tabelle 6-17](#page-161-1) sind die dazugehörigen statistischen Daten dargestellt.

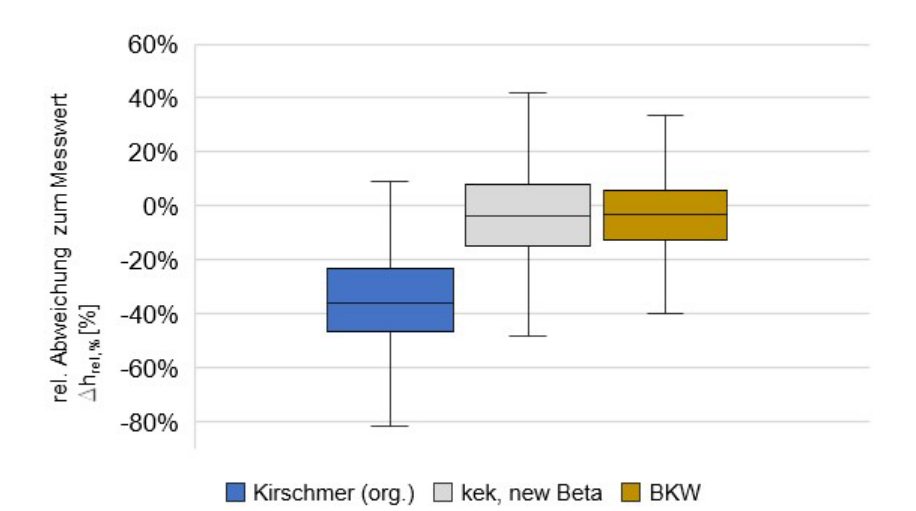

<span id="page-161-0"></span>Abbildung 6.37: Box-Plot für die relativen Abweichungen der Berechnungsergebnisse zu den Messergebnissen aus 789 Laborversuchen mit acht unterschiedlichen Stabformen. Aufstellwinkel  $\alpha_R =$ 45° ... 90°, Volumenströme  $Q = 10$  ... 25  $l/s$ , Stababstände  $b_R = 3$  ... 10 mm.

<span id="page-161-1"></span>Tabelle 6-17: Statistische Daten der Abweichungen der Berechnungsergebnisse zu den Messergebnissen aus 789 Laborversuchen mit acht unterschiedlichen Stabformen. Aufstellwinkel  $\alpha_R = 45^\circ ... 90^\circ$ , Volumenströme  $Q = 10$  ... 25  $l/s$ , Stababstände  $b_R = 3$  ... 10 mm.

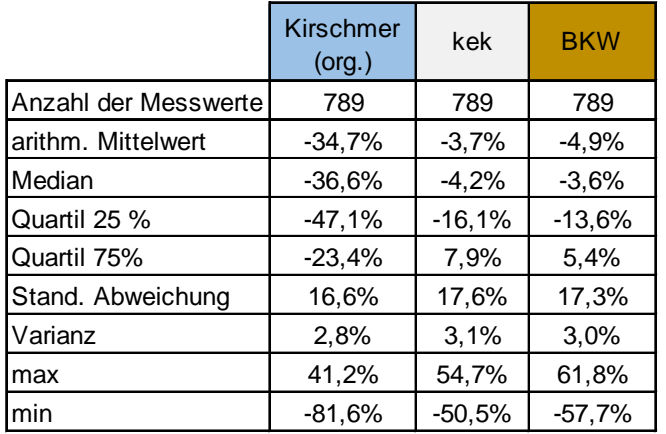

Im Vergleich zu der Berechnungsmethode nach "Kirschmer original" zeigen die Ergebnisse mit den in dieser Arbeit entwickelten Berechnungsmethoden "kek" und "BKW" deutlich geringere Abweichungen gegenüber den Messergebnissen aus den Laborversuchen. In **Anhang I** werden die Werte für einzelne Stabformen separat dargestellt.

# **6.5.9 Zusammenfassung Berechnungsmethode "Variante III – BKW-Modell"**

Das BKW-Modell zur Berechnung des Stauhöhenverlustes von stabförmigen Rechen wurde auf der Grundlage der drei Einzelströmungswiderstände "Ausströmung aus dem Stabzwischenraum (Borda-Carnot-Effekt)", "Reibung im Stabzwischenraum" und "Einströmung in den Stabzwischenraum" hergeleitet. Hinzu kommt der Einfluss der Änderung der kinetischen Energie aufgrund der Änderung der Fließgeschwindigkeit zwischen Ober- und Unterwasserspiegel.

Zur Herleitung der einzelnen Strömungswiderstandsbeiwerte wurden Formelwerke verschiedener Autoren auf den vorliegenden Fall durchströmter Rechenstabkonturen angepasst. Zudem wurden numerische Simulationen durchgeführt, um benötigte empirische Beiwerte anzupassen und zu modifizieren. Das daraus entstandene Formelwerk wurde mit weiteren Anpassungsparametern ergänzt, um eine gute Anpassbarkeit an weitere rechentypische Konfigurationen gewährleisten zu können.

Im ersten Schritt wurden dazu mithilfe von drei umfangreichen Beispieldatensätzen aus Laboruntersuchungen erste Anpassungsparameter gewählt und die Ergebnisse damit mit den Messergebnissen und den Ergebnissen aus den weiteren Modellrechnungen verglichen. Die Ergebnisse mit dem BKW-Modell lieferten in Berechnungsbeispielen bessere Ergebnisse hinsichtlich Stauhöhenverlust insbesondere gegenüber der Berechnungsmethode von Kirschmer (1925).

Für unterschiedliche Stabformen und unterschiedliche Aufstellwinkel und Betriebsbedingungen konnten die Anpassungsparameter für das BKW-Modell bestimmt werden. Hierzu wurden die Ergebnisse der umfangreichen Laborversuchsdaten genutzt. Neben den in dieser Arbeit wiedergegeben Ergebnisse sind weitere Ergebnisse im **Anhang I** dieser Arbeit zu finden.

# **7 Diskussion**

# **7.1 Zusammenfassung**

Diese Arbeit entstand im Rahmen einer Kooperation der TU Darmstadt (Fachgebiete für Wasserbau und Hydraulik sowie Abwassertechnik) mit der Hochschule für Technik und Wirtschaft des Saarlands (htw saar, Institut für physikalische Prozesstechnik). An der htw saar fanden dazu mehrere Forschungsprojekte mit umfangreichen Versuchen in einem Laborgerinne statt, die sich mit dem hydraulischen Verhalten von unbelegten stabförmigen Rechenanlagen, vorwiegend angewendet in der mechanischen Abwasserreinigung von kommunalen Kläranlagen, beschäftigten. Die darauf aufbauenden eigenen Forschungsarbeiten nutzen einerseits die bereits vorliegenden Versuchsdaten und führten weitere Untersuchungen fort, anderseits fand eine hydrodynamisch-numerische Modellierung zur Generierung weiterer benötigter Daten statt. Aufbauend auf diesen Daten und deren Analyse gelang es, einen Satz an modifizierten semiempirischen Formeln zur Abschätzung der Stauhöhendifferenz bzw. des Stauhöhenverlustes zu erarbeiten, welche zur Auslegung von typischen Feinrechen an Kläranlagen genutzt werden können. Die grundlegenden Formeln und Erkenntnisse aus der vorliegenden Arbeit lassen sich zudem auch auf andere Anwendungen von Rechenanlagen wie z. B. an Flusskraftwerken oder Wasserentnahmeanlagen anwenden.

Einen wesentlichen Aspekt bei der Auslegung eines Rechens stellt der hydraulische Stauhöhenverlust dar. Die rechnerische Bestimmung des Stauhöhenverlustes beruht im Wesentlichen auf einer empirisch an Messwerte angepassten Gleichung, die 1925 von Otto Kirschmer veröffentlicht wurde und die in etwas modifizierter Form heute auch in der DIN 19569-2 zu finden ist. In der Praxis zeigt sich bei Anwendung dieser Berechnungsmethode auf die bei Kläranlagen eingesetzten Feinrechen, dass sich die berechneten Verlusthöhen z. T. erheblich von den gemessenen Werten unterscheiden (Uckschies, 2015).

Seit 2015 wurden im Rahmen dieser Arbeit an der htw saar Experimente zur Untersuchung des Stauhöhenverlustes an Rechen durchgeführt. Erste Ergebnisse dazu wurden durch Kuhn et. al. (2018) veröffentlicht. Dort konnten bereits Abweichungen zwischen den messtechnisch erfassten und den mittels der Kirschmer-Gleichung berechneten Werten festgestellt werden.

Die zur Herleitung seiner Formel von Kirschmer seinerzeit getroffenen Annahmen, welche für die gegenwärtig verbauten Feinrechen oft nicht zulässig sind, wurden identifiziert, die Ergebnisse der Gleichung mithilfe von über 1.600 durchgeführten Experimenten validiert und modifizierte Berechnungen bzw. neue Berechnungsansätze für den Stauhöhenverlust erstellt. Dazu wurden für den unbelegten Rechen zwei neue semiempirische Gleichungen zur Berechnung des Stauhöhenverlustes erarbeitet und deren Qualität anhand der Ergebnisse aus den Experimenten ebenfalls geprüft.

## **7.1.1 Experimente im Laborgerinne**

Für die in dieser Arbeit durchgeführten Versuche wurde ein Gerinne vom Typ S6 Tilting Flume der Firma Armfield mit einer Länge von 7,5 m, einer Breite von 0,3 m und einer maximalen Wasserhöhe von ca. 0,45 m genutzt.

Insgesamt wurden acht verschiedene Rechenstabformen untersucht. Bei den Stäben handelte es sich um original Rechenstäbe, wie sie derzeit zum Bau von Rechenanlagen für Kläranlagen verwendet werden. Eine entsprechende Vorrichtung ermöglichte den Einbau dieser Rechenstäbe in das Gerinne bei unterschiedlichen Stababständen und unterschiedlichen Aufstellwinkeln. Durch die Variation der verschiedenen Parameter (neben Aufstellwinkel und Stababstand auch Stabform, Volumenstrom und Aufstauhöhe des Unterwasserspiegels) kam die große Zahl von über 1.600 Experimenten zustande (vgl. **Kapitel [3](#page-40-0)**).

### **7.1.2 Aktuelle Berechnungsmethoden/Stand der Technik**

Kirschmer hat bereits 1925 für seinen hydraulischen Stauhöhenverlust ∆h<sub>14,Kirschmer</sub>, d. h. den Höhenunterschied zwischen Oberwasserspiegelhöhe  $h_1$  vor dem Rechen und Unterwasserspiegelhöhe  $h_4$  nach dem Rechen, in einem Gerinne ohne Gefälle folgende Beziehung für Rechen angegeben (vgl. **Kapitel [2.4.1](#page-37-0)**).

$$
\Delta h_{14, \text{Kirchmer}} = h_1 - h_4 = \beta_R \cdot \left(\frac{s_R}{b_R}\right)^{\frac{4}{3}} \cdot \sin(\alpha_R) \cdot \frac{u_1^2}{2 \cdot g}
$$

Dabei ist  $\beta_R$  der Formfaktor der Rechenstäbe,  $u_1$  die mittlere Geschwindigkeit im Gerinne vor dem Rechen,  $b_R$  der engste lichte Stababstand,  $s_R$  die größte Stabdicke eines Rechenstabs und  $\alpha_R$  der Anstellwinkel des Rechens zur Sohle.

Angelehnt an Kirschmer wird in der DIN 19569-2 anstelle der Oberwassergeschwindigkeit die Unterwassergeschwindigkeit 4, hier ohne Belegungsfaktor, verwendet (vgl. **Kapitel [2.4.2](#page-39-0)**).

$$
\Delta h_{14, DIN} = h_1 - h_4 = \beta_R \cdot \left(\frac{S_R}{b_R}\right)^{\frac{4}{3}} \cdot \sin(\alpha_R) \cdot \frac{u_4^2}{2 \cdot g}
$$

Neben Kirschmer (1925) haben sich auch weitere Autoren, wie beispielsweise Meusburger (2002) oder Berger (2017) mit dem hydraulischen Verhalten von Rechenanlagen beschäftigt, wobei dort primär die spezifischen Anforderungen für die Anwendung im Bereich Wasserbau betrachtet wurden. In diesen Arbeiten wurde vielfach der Einfluss einer Schräganströmung untersucht, der aber in der Anwendung in Kläranlagen von untergeordneter Bedeutung ist. In der Arbeit von Uckschies (2015), welche sich unter anderem mit dem Stauhöhenverlust an Rechen in Kläranlagen beschäftigt, wurden gemessene Stauhöhenverluste an Rechen mit Ergebnissen diverser Formelwerke verglichen. Hierbei zeigte sich, dass die Vorhersagen aus den bestehenden Modellrechnungen von Messergebnissen bei realen Anwendungen teilweise stark abweichen. Auch von Braun et al. (2018) wurde gezeigt, dass sich Ergebnisse aus Laborexperimenten hinsichtlich Stauhöhenverlust z. T. deutlich von den Berechnungen nach Kirschmer und DIN unterscheiden.

In **[Abbildung](#page-165-0) 7.1** sind die Ergebnisse von 1.668 Experimenten bei unterschiedlichen Stabformen, Stababständen, Volumenströmen, Aufstellwinkeln  $\alpha_R \geq 30^\circ$  und Unterwasserspiegelhöhen (vgl. **Kapitel [3.2](#page-41-0)**) zur Bestimmung des Stauhöhenverlustes unsortiert dargestellt. Das Diagramm zeigt die relativen Abweichungen der Berechnungsergebnisse  $\Delta h_{rel}$  % nach Kirschmer (original) und DIN 19569-2 gegenüber den Messergebnissen.

 $\Delta h_{rel\ \%, Kirstchner} = \frac{\Delta h_{14, Kirstchner} - \Delta h_{14, Messwert}}{\Delta h_{14Messwert}}$  $\Delta h_{rel\,\%,DIN} = \frac{\Delta h_{14,DIN} - \Delta h_{14,Messwert}}{\Delta h_{14,Messwert}}$ 

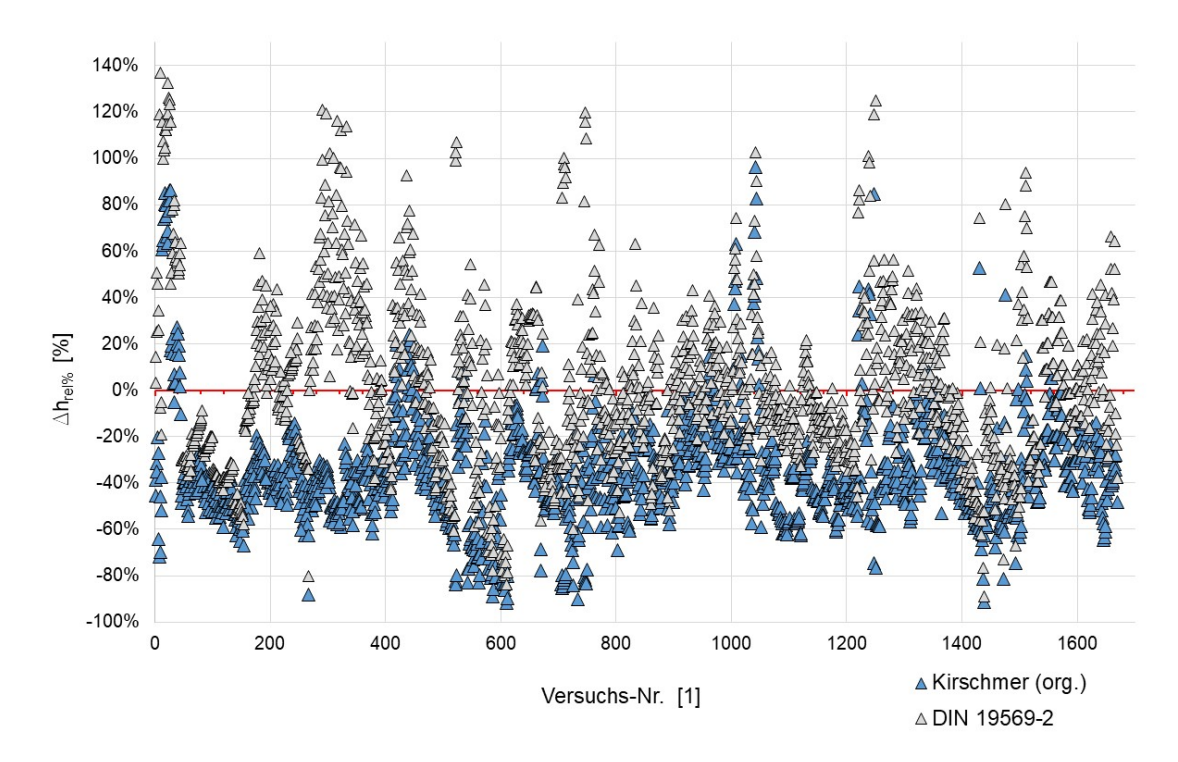

<span id="page-165-0"></span>Abbildung 7.1: Darstellung der Abweichungen der berechneten Stauhöhenverluste nach Kirschmer und DIN 19596-2 zu den Messergebnissen aus 1.668 Experimenten bei acht unterschiedlichen Stabformen, verschiedenen Stababständen, Volumenströmen, Aufstellwinkeln und Unterwasserwasserspiegelhöhen.

Aus dem Diagramm wird deutlich, dass die ermittelten Abweichungen in einem weiten Bereich von z. T. über  $\pm 100$  % streuen. Daraus geht hervor, dass sowohl die Berechnungsmethode nach Kirschmer als auch die Methode nach DIN häufig zu ungenauen Prognosen führt. Während die Werte nach Kirschmer i. d. R. die realen Verlusthöhen unterschätzen, zeigt sich bei den Berechnungen nach DIN eine Abweichung in beide Richtungen.

Bei der Betrachtung der Kirschmer-Gleichung fällt auf, dass diese neben der Abhängigkeit von den geometrischen Abmessungen des Rechens lediglich eine Abhängigkeit von der mittleren Zulaufgeschwindigkeit aufweist. Die Einstellung der gleichen Geschwindigkeit vor dem Rechen ist jedoch durch verschiedene Kombinationen von Volumenstrom und Oberwasserspiegel möglich, wodurch ein Freiheitsgrad existiert, der von Kirschmer nicht berücksichtigt wurde. Um den Einfluss der Höhe des Wasserspiegels zu erfassen, wurden daher Experimente durchgeführt, bei denen ebendieser Freiheitsgrad ausgenutzt wurde, indem bei unterschiedlichen Durchflüssen eine annähernd gleiche mittlere Zulaufgeschwindigkeit mit entsprechend eingestellten Wasserspiegeln erzeugt wurde (**Kapitel [4.1.](#page-58-0)**). Die Kirschmer-Gleichung lieferte dabei wie erwartet bei gleicher Anströmgeschwindigkeit einen konstanten Stauhöhenverlust. Aus den Messwerten lässt sich erkennen, dass eine deutliche Abhängigkeit des Stauhöhenverlustes vom Ober- bzw. Unterwasserspiegel gegeben ist.

## **7.1.3 Erkenntnisse**

### **Abweichungen der berechneten Ergebnisse zu den Messergebnissen**

Mithilfe der zahlreichen Experimente konnte gezeigt werden, dass zur Bestimmung des Stauhöhenverlustes von unbelegten Rechenanlagen insbesondere bei Stababständen von  $b_R \leq$  10 mm die Kirschmer-Gleichung und auch die daraus abgeleitete Form nach DIN 19569-2 nicht oder nur eingeschränkt zufriedenstellende Ergebnisse liefert. Die Ursache dafür wurde in der Herleitung der Kirschmer-Gleichung gesucht. Bei dessen Erarbeitung der Gleichung wurden zu Beginn die beiden Geschwindigkeiten  $u_1$  und  $u_4$  als eigenständige Größen angenommen. In darauffolgenden Vereinfachungen wurde von Kirschmer unter anderem die Annahme getroffen, dass der Oberwasserspiegel annähernd dem Unterwasserspiegel entspricht. Hieraus folgt wegen der Kontinuitätsbedingung, dass auch  $u_1 = u_4$  angenommen wurde. Damit ist der Stauhöhenverlust nur noch von einer Geschwindigkeit  $u = u_1 = u_4$  abhängig, es existiert nur ein Freiheitsgrad. In seinen Experimenten arbeitete Kirschmer mit Wasserständen von 0,7 m bis ca. 1,0 m bei einem maximalen Stauhöhenverlust von 0,08 m. Dieser maximale Stauhöhenverlust stellt sich beim größten Wasserspiegel ein. Damit ergibt sich eine Abweichung der beiden Wasserspiegel von maximal ca. 7 %, sodass die Annahme von Kirschmer  $u_1 \cong u_4$  für seine Anwendung legitim war.

Bei größeren Unterschieden zwischen  $h_1$  und  $h_4$  passt diese Annahme nicht mehr, denn dann unterscheiden sich die Strömungsgeschwindigkeiten vor und hinter dem Rechen erheblich. Somit müssen beide Geschwindigkeiten berücksichtigt werden, weshalb mindestens ein Freiheitsgrad mehr existiert. Damit erklärt sich, wieso bei konstanter Geschwindigkeit  $u_1$  die Kirschmer-Gleichung jeweils einen konstanten Wert für den Stauhöhenverlust liefert, während die Ergebnisse aus den hier durchgeführten Experimenten eine Abhängigkeit vom Unterwasserspiegel  $h_4$  zeigen.

Aufgrund der Tatsache, dass die Gleichung nach DIN im Vergleich zu Kirschmer lediglich die Geschwindigkeit des Oberwassers durch die des Unterwassers austauscht, was mit Kirschmers Vereinfachung  $u_1 = u_4$  auch legitim erscheint, berücksichtigt auch die Gleichung nach DIN diesen Freiheitsgrad nicht, was sich durch die Abweichungen der berechneten Werte von den Messergebnissen zeigt, wobei die DIN-Gleichung aber mehrheitlich bessere Ergebnisse im Vergleich zur Original-Kirschmer-Gleichung liefert.

In heutigen Kläranlagen werden zunehmend Rechen mit kleineren Stababständen  $b_R$  angewendet, was größere Stauhöhenverluste verursacht.

Zudem wird über die gesamte Kläranlage ein möglichst geringes Höhenniveau des Prozesswassers angestrebt, um die energieintensive Anhebung des Wassers zu minimieren. Aus diesem Grund liegt meist ein Unterwasserspiegel vor, der i. d. R. deutlich unter dem der Kirschmer-Experimente liegt.

Sowohl der größere Stauhöhenverlust  $\Delta h_{14}$  als auch ein niedriger Unterwasserspiegel  $h_4$  führen dazu, dass das Verhältnis $\frac{h_1}{h_4}$  so groß wird, dass die Annahme  $h_1 \cong h_4$  nicht mehr zulässig ist. In heutigen Kläranlagen liegen also Bedingungen vor, die sich von Kirschmers Experimenten in relevanten Parametern unterscheiden.

### **Änderung der kinetischen Energie**

Kern der Annahmen von Kirschmer ist, dass die Strömungsgeschwindigkeiten vor und hinter dem Rechen annähernd gleich groß sind und somit keine Änderung der kinetischen Energie auftritt. Das bedeutet neben den bereits dargestellten Aspekten, dass die vor dem Rechen vorhandene höhere potenzielle Energie vollständig dissipiert wird. Ein Teil dieser Energie wird aber aufgrund eines deutlichen Stauhöhenverlustes und des damit verbundenen Unterschieds in der Wasserhöhe in eine höhere kinetische Energie nach dem Rechen, also in eine Strömungsbeschleunigung, umgewandelt, weshalb in modernen Rechenanlagen der Stauverlust nicht dem Stauhöhenverlust entspricht. Auch dieser Aspekt muss bei modernen Feinrechen berücksichtigt werden.

## **Formbeiwert**  $\beta_R$

Der naheliegende Vorschlag, diese abweichenden Ergebnisse der Berechnungen über genauer bestimmte β<sub>R</sub>-Werte zu verbessern bzw. weitere β<sub>R</sub>-Werte für neue Stabformen zu ermitteln, erscheint vor diesem Hintergrund wenig sinnvoll. Zur Erläuterung sind in **[Abbildung 7.2](#page-167-0)** anhand der vorgenommenen Messungen an Flachstäben bei verschiedenen Unterwasserspiegeln neu bestimmte β<sub>R</sub>-Werte aufgetragen. Sie wurden berechnet, indem die Gleichung nach Kirschmer bzw. nach DIN aufgelöst wurde und der optimale Wert anhand der Ergebnisse der Experimente im Kanal bestimmt wurde.

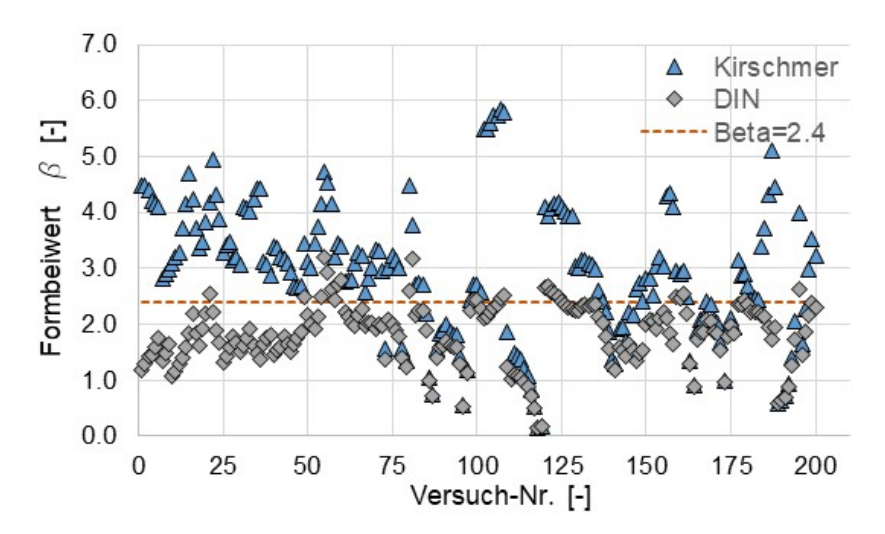

<span id="page-167-0"></span>Abbildung 7.2: Aus 200 Messwerten mit Flachstäben nach Kirschmer- bzw. DIN-Gleichung berechnete Formbeiwerte  $\beta_R$ .

Die βR-Werte zeigen die erwartete starke Streuung. Da ein zusätzlicher Freiheitsgrad vorliegt, kann nicht ein einziger Wert die gesamte Variation der Stauhöhenverluste abdecken. Diese Methode zur Bestimmung der β<sub>R</sub>-Werte ist daher nicht sinnvoll. Da die β<sub>R</sub>-Werte als Geometrie-Parameter lediglich den Einfluss der jeweiligen Stabform widerspiegeln, dürfen sie nicht von Prozess-Parametern wie Unterwasserspiegel oder -geschwindigkeit abhängen. In den dargestellten Berechnungen war dies aber der Fall.

Trotzdem ist ein Formbeiwert eine sinnvolle Größe, da er den erheblichen Einfluss der Stabform auf den Stauhöhenverlust abbildet. Aufgrund der starken Streuung ist aber eine Mittelwertbildung zur Ermittlung dieser Werte nicht sinnvoll. Stattdessen müssten die β<sub>R</sub>-Werte unter den gleichen Bedingungen wie den bisher ermittelten bestimmt werden, d. h. wie bei Kirschmer bei einem Unterwasserspiegel, der so hoch ist, dass die Annahme  $h_1 \cong h_4$  berechtigt ist. Es ist jedoch zu beachten, dass auch diese neu bestimmten Werte vermutlich nur bei entsprechenden "Kirschmer"-Bedingungen, also große Stababstände von  $b_R > 10$  mm und hohe Wasserspiegel im Vergleich zum Stauhöhenverlust, gute Ergebnisse liefern würden.

### **Reibung zwischen den Stäben**

Einen weiteren Aspekt stellt die Betrachtung der Reibung zwischen den Rechenstäben dar. Kirschmer hat sie in seiner Herleitung ebenfalls vernachlässigt und dies sowohl analytisch begründet als auch experimentell für seine Anordnung nachgewiesen.

Bei der Begründung seiner Näherung ging Kirschmer bei einer Stabdicke (Flachstab) von  $s_R =$ 10 mm und einem Stababstand von  $b_R = 27$  mm aus. Bei der Geschwindigkeit im Stabzwischenraum von ca. 1 m/s erhielt er einen Stauhöhenverlust aufgrund der Reibung von ca. 1 mm. Nutzt man die gleiche Berechnungsmethode für deutlich geringere Stababstände bei gleicher Geschwindigkeit, so erhält man beispielsweise für einen Stababstand von  $b_R = 6$  mm einen Stauhöhenverlust durch Reibung von 10 mm. Das entspricht, nach Bestimmung des Stauhöhenverlustes in den Experimenten, einem Anteil am gesamten Stauhöhenverlust von 27 %. Bei einem Stababstand von 3 mm beträgt der berechnete Stauhöhenverlust durch Reibung 29 mm, was einem Anteil von ca. 40 % entspricht.

Grundsätzlich gilt, dass sich bei engeren Stababständen die Reynolds-Zahlen bei konstanter Geschwindigkeit verringern, womit sich Grenzschichteffekte stärker auf das Strömungsgeschehen auswirken. Unabhängig vom gewählten Grenzschicht-Berechnungsmodell führt dies zu größeren Reibungsbeiwerten und damit verbundenen größeren hydraulischen Verlusten. Während für die Kirschmer-Versuchsanordnung die Reibungsverluste vernachlässigt werden können, ist davon auszugehen, dass diese Annahme bei engen Stababständen nicht mehr zutrifft.

### **Numerische Strömungssimulationen**

Die Messungen im Versuchsgerinne wurden durch numerische Strömungssimulationen (CFD) begleitet, um ein besseres Verständnis der inneren Zusammenhänge zu ermöglichen. Bei Übereinstimmung von Experiment und Simulation lassen sich dadurch gezielt einzelne Werte der Simulation extrahieren, welche messtechnisch nicht zugänglich sind. Zur Validierung dieses Modells wurde der Verlauf der Wasserhöhen aus Experimenten im Strömungskanal mit unterschiedlichen Stabformen und Stababständen genutzt. Diese wurden mit den Ergebnissen aus der Simulation verglichen. Bei der Modellierung wurden auch Optimierungen hinsichtlich Simulationsaufwand durchgeführt. So wurden insbesondere Symmetriebetrachtungen durchgeführt, die letztendlich zu "Einstab-Simulationen" führten. Diese wurden mithilfe der Messdaten evaluiert und somit konnte die ausreichende Qualität des numerischen Strömungsmodells nachgewiesen werden (vgl. **Kapitel [5.3](#page-87-0)**).

**[Abbildung 7.3](#page-169-0)** zeigt beispielhaft Ergebnisse der Simulationsrechnungen (Linien) und Messergebnisse aus den Experimenten (Punkte) mit Trapez-Stäben für drei unterschiedliche Volumenströme.

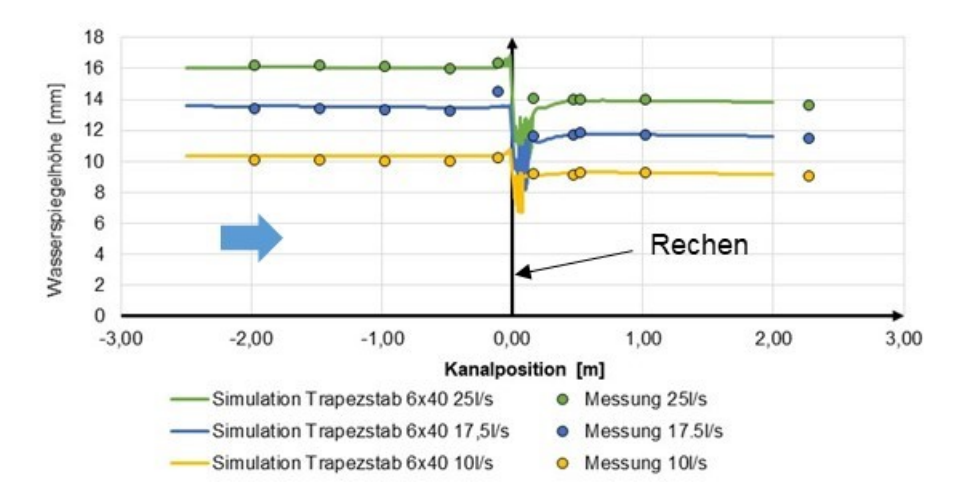

<span id="page-169-0"></span>Abbildung 7.3: Messergebnisse (Punkte) und Simulationsergebnisse (Linien), Trapez-Stäbe 6 x 40 mm, Stababstand b=6 mm, Aufstellwinkel  $\alpha_R$ =90°, Q=10, 17.5 und 25 l/s.

Die Höhe der Wasserspiegel konnte mit einer Abweichung von weniger als 2 % durch das Simulationsmodell berechnet werden. Ähnliche Ergebnisse mit Abweichungen von unter 5 % konnten auch mit anderen Stabformen erreicht werden.

## **7.2 Berechnungsmethoden zur Bestimmung des Stauhöhenverlustes**

In dieser Arbeit wurden zwei analytische Berechnungsmodelle zur Bestimmung des Stauhöhenverlustes erarbeitet und mithilfe der Messergebnisse für unbelegte Rechen aus den Laborexperimenten validiert.

## **7.2.1 kek-Gleichung**

Zunächst wurde hierzu die Kirschmer-Gleichung in implizierter Form mit Bezug auf den Unterwasserspiegel dargestellt. Dieses Modell wurde um die Berücksichtigung der Änderung der kinetischen Energie zwischen Ober- und Unterwasser aufgrund der unterschiedlichen Wasserhöhen und der damit verbundenen Änderung der Fließgeschwindigkeit erweitert. Zudem wurden die ursprünglichen Formbeiwerte nach Kirschmer  $\beta_R$  mithilfe von Experimenten im Strömungsgerinne durch neue Formbeiwerte  $\beta_R$  ersetzt (vgl. Kapite[l 6.4.1,](#page-124-0) [Tabelle](#page-129-0) 6-11). Die Formbeiwerte  $\beta_B$  sind dabei keine Konstanten, sondern eine Funktion des Stababstands  $b_R$ . Diese numerisch zu lösende modifizierte Form der Kirschmer-Gleichung wird hier als "kek" bezeichnet (vgl. **Kapitel [6.4](#page-119-0)**).

Unter Berücksichtigung der Formbeiwerte  $\beta_R$  kann mithilfe der impliziten Lösung der Kirschmer-Gleichung und mit Ergänzung der Änderung der kinetischen Energie der Stauhöhenverlust für kleine Stabstände von  $b_R \le 10$  mm berechnet werden (vgl. **Kapitel [6.4.1](#page-124-0)**).

## **7.3 Berechnungsmethoden zur Bestimmung des Stauhöhenverlustes "BKW"**

Als zweites analytisches Berechnungsmodell wurde das BKW-Modell zur Berechnung des Stauhöhenverlustes von stabförmigen Rechen auf Grundlage der drei Einzelströmungswiderstände  $\Delta h_B$  "Ausströmung aus dem Stabzwischenraum (Borda-Carnot-Effekt)",  $\Delta h_K$  "Reibung

im Stabzwischenraum" und  $\Delta h_W$  "Einströmung in den Stabzwischenraum" hergeleitet. Im Unterschied zu Kirschmer wurden einige seiner Näherungen durch genauere Berechnungen ersetzt. Dies betrifft auch den Einfluss der Änderung der kinetischen Energie aufgrund der Änderung der Fließgeschwindigkeit zwischen Ober- und Unterwasserspiegel. Der Einfluss des Aufstellwinkels  $\alpha_R$  wurde ähnlich wie bei Kirschmer berücksichtigt. Zur Herleitung der einzelnen Strömungswiderstandsbeiwerte auf der Grundlage von Näherungsrechnungen wurden die Berechnungsmethoden auf den vorliegenden Fall angepasst und mithilfe numerischer Simulationen modifiziert (vgl. **Kapitel [6.5.2](#page-141-0)**). Die daraus entstandene Modellrechnung wurde durch Anpassungsparameter ergänzt, um die Gleichung mithilfe empirischer Daten aus den Laborexperimenten modifizieren zu können (vgl. **Kapitel [6.5.7](#page-152-6)**).

Vorschläge für die zur Berechnung der einzelnen Widerstandsbeiwerte nötigen Anpassungsparameter für die jeweilige Stabform sind in **[Tabelle 6-15](#page-159-0)** dargestellt.

# **7.4 Vergleich der Ergebnisse mit den unterschiedlichen Berechnungsmethoden**

Detaillierte Ergebnisse der unterschiedlichen Berechnungsmethoden für den Stauhöhenverlust sind im **Anhang I** dieser Arbeit dargestellt.

Aus den in **[Abbildung 7.1](#page-165-0)** dargestellten 1.668 Messungen wurden zur besseren Vergleichbarkeit nur Ergebnisse von Versuchen dargestellt, die bei Volumenströmen von  $Q =$ 10, 15, 20 und 25  $l/s$ , Stababständen von  $b_R \le 10$  mm, Aufstellwinkeln von  $\alpha_R > 30^\circ$ , Aufstauung im Unterwasser  $h_{Wehr} = 30$  mm und ohne Sohlgefälle durchgeführt wurden. Zudem wurden Ausreißerwerte aus den Darstellungen entfernt. Als Ausreißerwerte werden die Werte angesehen, die mehr als das 1,5-Fache des Interquartilsabstands (IQA) oberhalb des 3. Quartils oder unterhalb des 1. Quartils der Datenmenge liegen. Ausreißerwerte können neben allgemeinen Messfehlern auch bei sehr geringen Stauhöhenverlusthöhen verstärkt vorkommen. Ist der Stauhöhenverlust z. B. aufgrund eines großen Stababstands bei geringem Aufstellwinkel und kleinem Volumenstrom sehr klein, (<10 mm) wirkt sich ein kleiner Messfehler sehr stark auf die relative Messwertabweichung aus.

Nachfolgend werden die relativen Abweichungen zum Stauhöhenverlust-Messwert jeweils in einem Diagramm (vgl. **[Abbildung 7.4](#page-171-0) bis [Abbildung](#page-172-0) 7.7**) für die verschiedenen Berechnungsmethoden dargestellt. Für jede Berechnungsmethode wurde der gleiche Datensatz von 761 Messungen zugrunde gelegt. I[n](#page-172-1)

**[Abbildung 7.8](#page-172-1)** sind die zugehörigen Daten der deskriptiven Statistik sowie zum Vergleich der Daten ein Box-Plot mit den Ergebnissen der vier Berechnungsmethoden Kirschmer (original), DIN 19569-2, kek new Beta sowie BKW dargestellt.

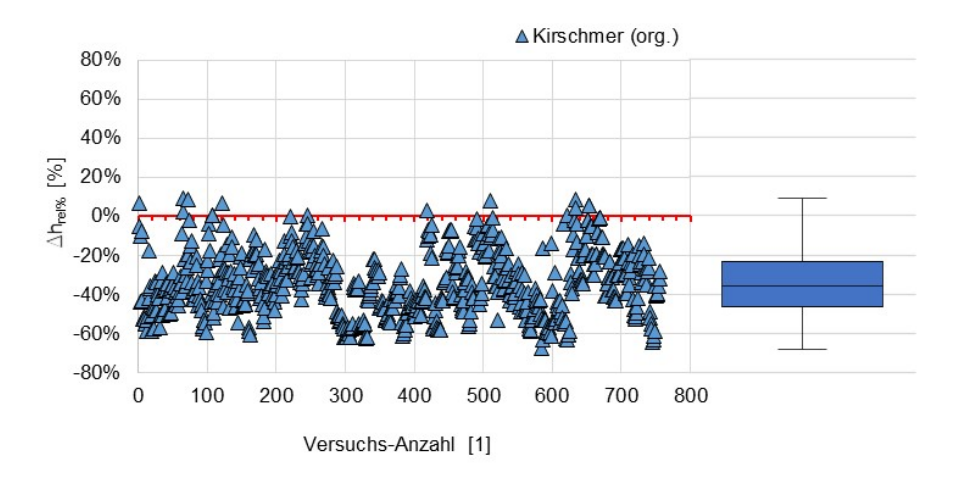

<span id="page-171-0"></span>Abbildung 7.4: Relative Abweichungen der Berechnungsergebnisse nach Kirschmer (original) zu den Messergebnissen aus 756 Laborversuchen mit acht unterschiedlichen Stabformen. Aufstellwinkel  $\alpha_R =$ 45° ... 90°, Volumenströme  $Q = 10$  ... 25  $l/s$ , Stababstände  $b_R = 3$  ... 10 mm. Box-Plot der Daten rechts.

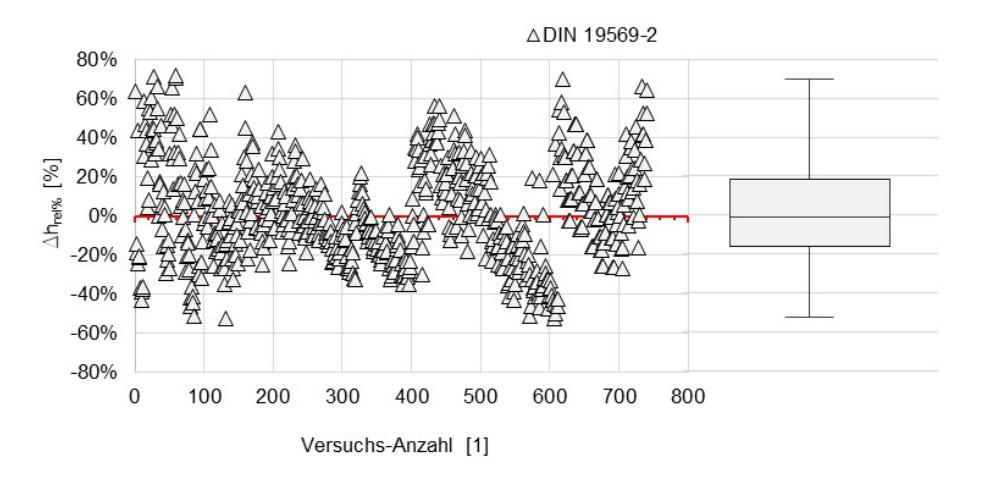

Abbildung 7.5: Relative Abweichungen der Berechnungsergebnisse nach DIN 19569-2 zu den Messergebnissen aus 741 Laborversuchen mit acht unterschiedlichen Stabformen. Aufstellwinkel  $\alpha_R =$ 45° ... 90°, Volumenströme  $Q = 10$  ... 25  $l/s$ , Stababstände  $b_R = 3$  ... 10 mm. Box-Plot der Daten rechts.

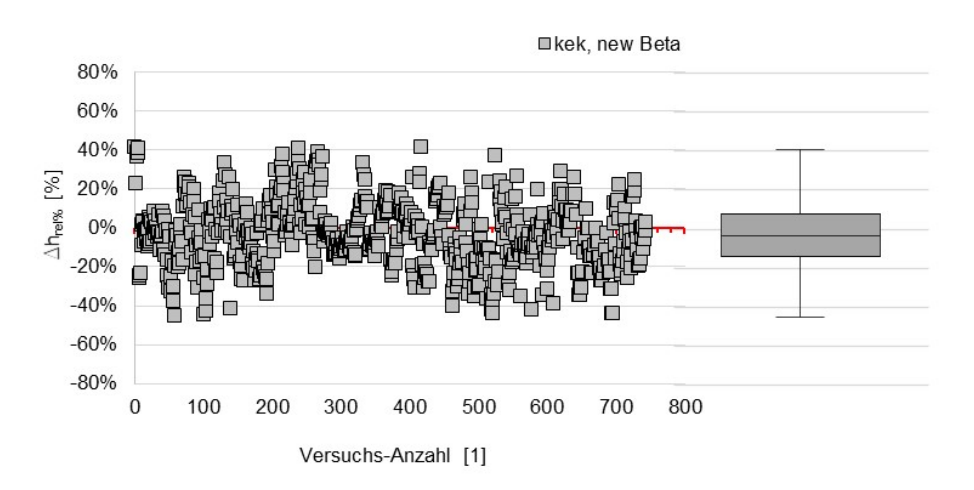

Abbildung 7.6: Relative Abweichungen der Berechnungsergebnisse nach kek, new Beta zu den Messergebnissen aus 744 Laborversuchen mit acht unterschiedlichen Stabformen. Aufstellwinkel  $\alpha_R =$ 45° ... 90°, Volumenströme  $Q = 10$  ... 25  $l/s$ , Stababstände  $b_R = 3$  ... 10 mm. Box-Plot der Daten rechts.

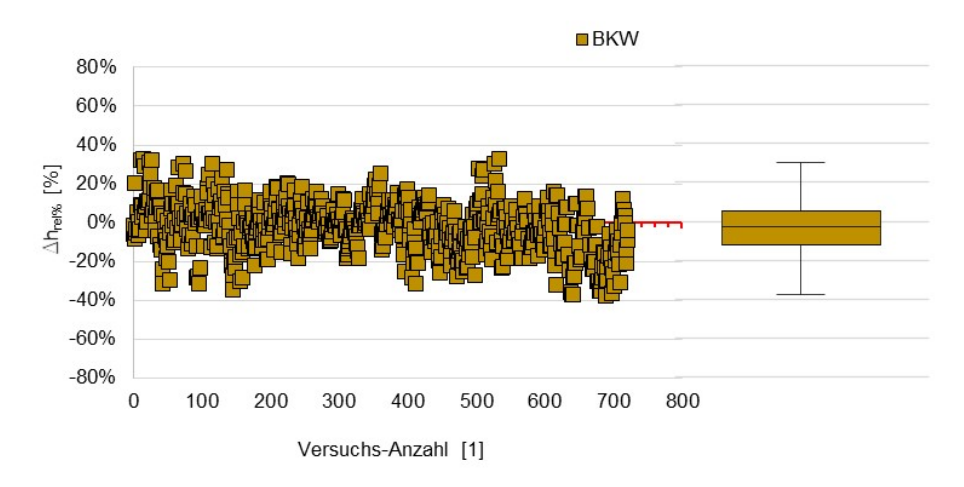

<span id="page-172-1"></span><span id="page-172-0"></span>Abbildung 7.7: Relative Abweichungen der Berechnungsergebnisse nach BKW zu den Messergebnissen aus 723 Laborversuchen mit acht unterschiedlichen Stabformen. Aufstellwinkel  $\alpha_R = 45^\circ ... 90^\circ$ , Volumenströme  $Q = 10$  ... 25  $l/s$ , Stababstände  $b_R = 3$  ... 10  $mm$ . Box-Plot der Daten rechts.

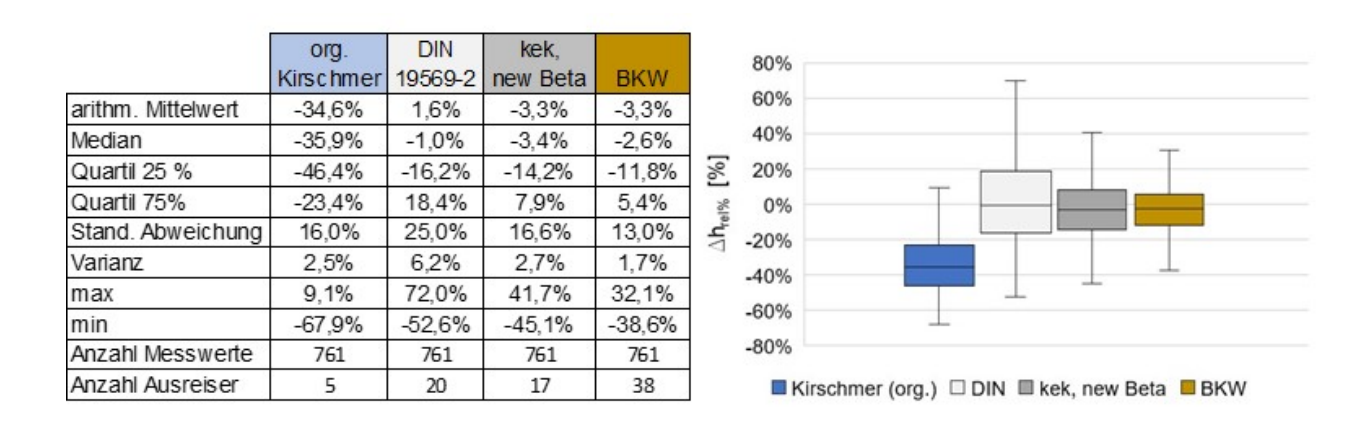

Abbildung 7.8: Vergleich der relativen Messwertabweichung aus 761 Messwerten. Ergebnisse (Deskriptive Statistik, Tabelle links), Box-Plot der Daten mit den vier Berechnungsmethoden.

Im Vergleich zu der Berechnungsmethode nach "Kirschmer original" zeigen die Ergebnisse mit den in dieser Arbeit entwickelten Berechnungsmethoden "kek, new Beta" und "BKW" geringere Abweichungen gegenüber den Messergebnissen aus den Laborversuchen.

Die Ergebnisse zeigen, dass die Stauhöhenverlustberechnungen nach Kirschmer nur sehr eingeschränkt für die Berechnungen von stabförmigen unbelegten Rechen mit einem Stababstand von  $b_R \le 10$  mm, wie sie i. d. R. in Kläranlagen zur mechanischen Abwasserreinigung angewendet werden, genutzt werden können. Häufig werden deutlich zu geringe Stauhöhenverluste berechnet. Die modifizierte Kirschmer-Gleichung nach DIN 19569-2 liefert zwar im Mittel (Median) gute Ergebnisse, allerdings ist die Streubreite der berechneten Werte groß; sowohl aufgrund zu hoher als auch zu niedrig berechneter Stauhöhenverluste. Die in dieser Arbeit erstellte Modifikation der Kirschmer-Gleichung (kek, new Beta) liefert im Mittel ebenfalls gute Ergebnisse. Die Streubreite ist deutlich kleiner als nach der Methode DIN 19569-2, sodass zuverlässigere Werte berechnet werden können. Auch die in dieser Arbeit erstellte Berechnungsmethode "BKW-Gleichung" liefert bei dem hier gezeigten Messdatensatz von 761 Messungen zuverlässigere Ergebnisse hinsichtlich der Stauhöhenverlustberechnung. Die Streubreite der Abweichungen des BKW-Modells zu den Ergebnissen aus den Labormessungen ist im Vergleich zu den Werten nach Kirschmer und DIN deutlich geringer.

### **7.4.1 Möglichkeiten zur Anwendung der Berechnungsmethoden**

Sowohl die Berechnungsmethode kek als auch BKW erfordern zur Berechnung des Stauhöhenverlustes das Lösen eines Polynom 3. Grades. Zudem müssen für verschiedene Stabformen unterschiedliche Beiwerte berücksichtigt werden (vgl. **Kapitel [6.4](#page-119-0)** und **Kapitel [6.5](#page-130-0)**). Es bietet sich daher für den Nutzer an, hierzu beispielsweise ein webbasiertes Berechnungsprogramm zu nutzen. Das Programm könnte auf verschiedenen Plattformen laufen, beispielsweise auf einem Webserver, einem Cloud-Service oder einem über das Internet erreichbaren Desktop-Computer. Benutzern könnte so eine schnelle und bequeme Möglichkeit gegeben werden, die komplexen Berechnungen durchzuführen, ohne eine spezielle Software auf ihrem Computer installieren zu müssen.

Im Rahmen dieser Arbeit wurde ein solches webbasierte Berechnungsprogramm beispielhaft erstellt. Zur Berechnung der notwendigen Gleichungen wurde das Programm mit dem Open-Source-Computer-Algebra-System "Maxima" mit Hilfe des zur Verfügung stehenden Web-Interface verknüpft. Dadurch besteht die Möglichkeit, auf einer Nutzeroberfläche erforderliche Eingabedaten einzutragen und anschließend die Berechnungsergebnisse darzustellen. In **[Abbil](#page-173-0)[dung 7.9](#page-173-0)** ist beispielhaft die erstellte Benutzeroberfläche mit Ergebnisausgabe dargestellt.

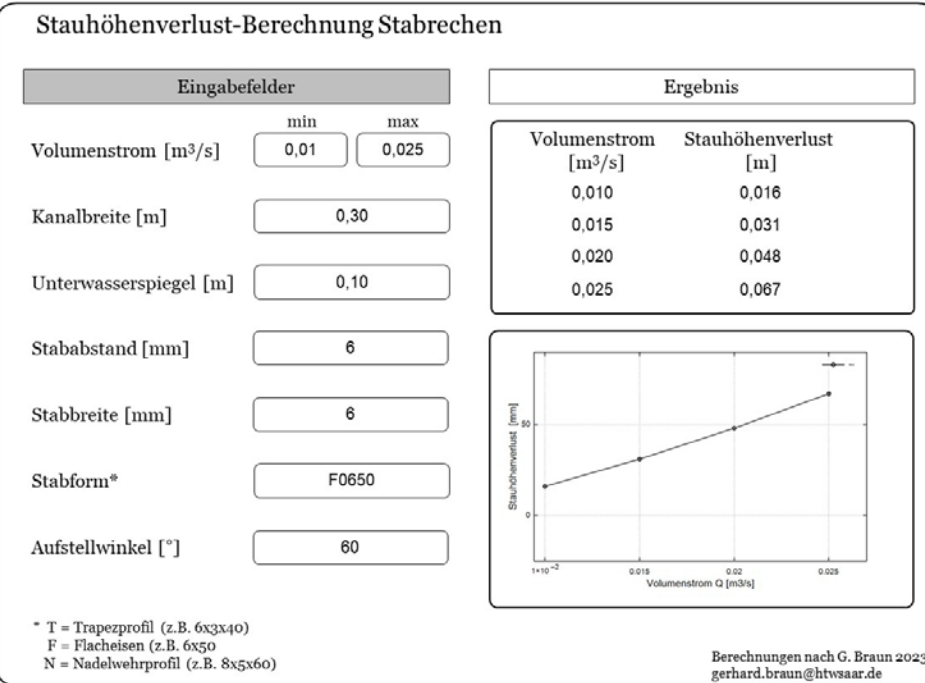

<span id="page-173-0"></span>Abbildung 7.9: Benutzeroberfläche eines webbasierten Berechnungsprogramms für die Berechnung des Stauhöhenverlustes

Solch ein webbasiertes Berechnungsprogramm lässt sich bedarfsgerecht erweitern. Beispielsweise könnten weitere Stabformen hinzugefügt werden oder der zusätzliche Stauhöhenverlust  $\mathbf{r}$ 

durch eine Belegung mit Rechengut berücksichtigt werden. Hierzu könnte die Stauhöhenverlustberechnung nach kek oder BKW um entsprechende Berechnungsanteile, wie z.B. nach DIN 19569-2 (2017) oder weiteren Methoden, ergänzt werden.

## **7.4.2 Zusammenfassung der wesentlichen Erkenntnisse**

Die wesentlichen Erkenntnisse aus dieser Arbeit sind in **[Tabelle 7-1](#page-174-0)** zusammengefasst.

<span id="page-174-0"></span>Tabelle 7-1: Zusammenfassung der wesentlichen Erkenntnisse aus dieser Arbeit.

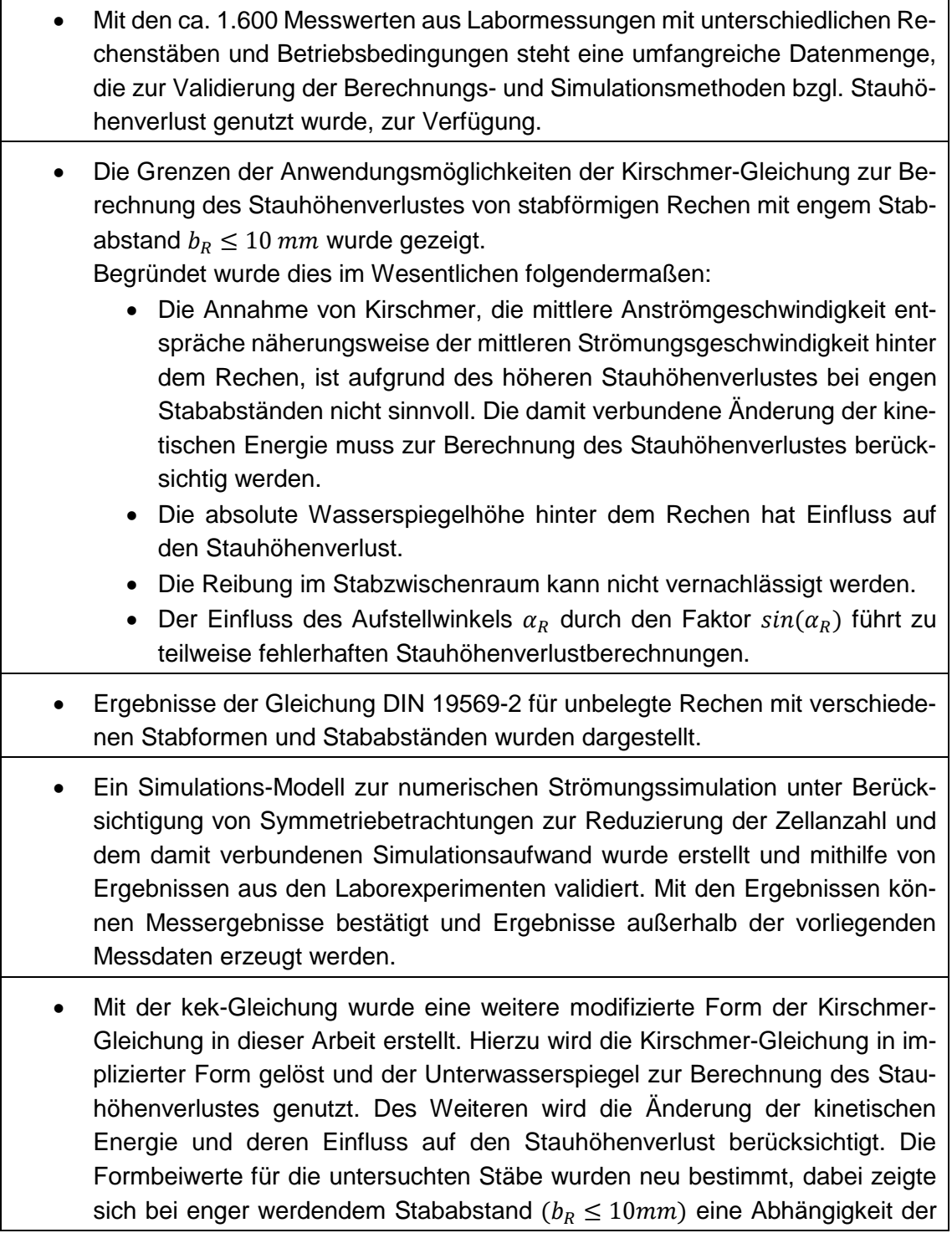

Formbeiwerte vom Stababstand,  $\beta_B = f(b_R)$ . Die Berechnungsfunktionen hierfür wurden mithilfe empirischer Daten ermittelt.

Die Berechnungen mit der kek-Gleichung liefern im Vergleich zu Kirschmerund DIN-Gleichung bessere Ergebnisse.

• Zur Berechnung des Stauhöhenverlustes von unbelegten stabförmigen Rechen wurde die BKW-Gleichung erstellt. Dabei wurden die drei Bereiche "Stauverlust aufgrund des Strömungseintritts in den Stabzwischenraum", "Reibung im Stabzwischenraum" und "Strömungsaustritt aus dem Stabzwischenraum" separat betrachtet und mithilfe von einschlägigen Berechnungsmethoden und z. T. numerischen Untersuchungen bestimmt. Mithilfe der BKW-Gleichung können zuverlässigere Ergebnisse im Vergleich zu Kirschmer und DIN 19569- 2 berechnet werden.

# **7.5 Ausblick und weiterer Forschungsbedarf**

Für die Berechnung des Stauhöhenverlustes von stabförmigen Rechen, insbesondere bei Stababständen von  $b_R \leq 10$  mm, konnten im Rahmen dieser Forschungsarbeit viele offene Punkte geklärt und Hilfestellungen für die Bemessung von Rechen, insbesondere bei der Anwendung in Kläranlagen zur mechanischen Abwassereinigung, gegeben werden. Dennoch bleiben einige Fragen bezüglich der Berechnungsmethode zur Bestimmung des Stauhöhenverlustes für Rechenanlagen offen, woraus sich weiterer Forschungsbedarf ergibt:

- In dieser Arbeit wurden Berechnungsmethoden für den unbelegten Rechen bestimmt. In der Anwendung von Kläranlagen zur mechanischen Abwasserreinigung erfolgt die Belegung des Rechens mit Rechengut i. d. R. innerhalb kurzer Zeit, meist weniger Minuten. Deshalb nimmt der Stauhöhenverlust zwischen der Rechengutabreinigung und der maximalen Belegung kontinuierlich zu. Der durch das Rechengut zusätzlich verursachte Stauhöhenverlust wurde im Rahmen dieser Arbeit nicht untersucht. In der Berechnungsmethode nach DIN 19569-2 wird er durch einen weiteren Berechnungsterm berücksichtigt. Sowohl die kek-Gleichung als auch die BKW-Gleichung können ebenfalls mit diesem Term ergänzt werden. Allerdings liegen hier keine Untersuchungen über die Qualität der Berechnungsergebnisse vor. In weiterführenden Arbeiten sollten daher hierzu Untersuchungen mit realem Rechengut durchgeführt werden und mit diesen Ergebnissen die Berechnungsmethoden ergänzt werden.
- Der Einfluss des Exponenten auf den Stauhöhenverlust bei Berücksichtigung des Aufstellwinkels  $sin^{2+n}sin(\alpha_{R})$  bei der BKW-Gleichung wurde zwar im Rahmen dieser Arbeit untersucht und die Ergebnisse auch berücksichtigt; dennoch konnte der systematische Zusammenhang zwischen Aufstellwinkel und Stauhöhenverlust nicht vollständig geklärt werden. Hierzu sind weitere gezielte Experimente in einem Laborgerinne und/oder numerische Strömungssimulationen erforderlich.
- Zur Berechnung des Stauhöhenverlustes nach der BKW-Gleichung werden empirische Anpassungsparameter benötigt. Diese Parameter wurden mithilfe der umfangreichen Messergebnisse erstellt. Mithilfe von numerischen Simulationen könnten diese Parameter noch exakter und auch für weitere Stabformen, die hier nicht untersucht worden sind, bestimmt werden.

• Für die technische Anwendung zur Auslegung von Rechenanlagen in Kläranlagen sind noch weitere Parameter zu berücksichtigen, die mit der Bauart und der Konstruktion der Anlage in Zusammenhang stehen und Einfluss auf das hydraulische Verhalten des Rechens haben. Hierzu zählen beispielsweise die Breite und Form eines Rahmens oder Querverstrebungen, allgemein ausgedrückt, der zusätzliche Verbauungsgrad. Hierzu sind weitere Untersuchungen, möglichst in realen Anwendungen, erforderlich.

# **Literaturverzeichnis**

**AbwV, 2022**. Verordnung über Anforderungen an das Einleiten von Abwasser in Gewässer in Deutschland von 1997 zuletzt geändert 2022

**Aigner, D. & Bollrich, G. (2015)**. Handbuch der Hydraulik. Beltz Verlag.

**Ansys User Guide Release 15.5. (2013).** http://www.pmt.usp.br/academic/martoran/notasmodelosgrad/ANSYS%20Fluent%20Users%20Guide.pdf, 11.2021

**Baehr, H. D. & Stephan, K. (2013)**. Wärme- und Stoffübertragung (8., aktual. Aufl. 2013 Aufl.). Springer Vieweg.

**Berger, C. (2017)**. Rechenverluste und Auslegung von (elektrifizierten) Schrägrechen anhand ethohydraulischer Studien. Technische Universität Darmstadt. https://tuprints.ulb.tu-darmstadt.de/id/eprint/7186

**Böckmann, I. (2020)**. Entwicklung eines Verfahrenskataloges für statistisch abgesicherte ethohydraulische Forschungen. Technische Universität Darmstadt. https://hdl.handle.net/20.500.11970/108340

**Bohl, W. & Elmendorf, W. (2005)**. Technische Strömungslehre. Vogel.

**Braun, G., Hissler, M., Kimmerle, K., Weißkircher, S. & Lehmann, B. (2021)**. Feinrechen - Grenzen der Kirschmer-Gleichung. WASSERWIRTSCHAFT, 111(9–10), 34–40. https://doi.org/10.1007/s35147-021-0887-3

**Braun, G., Kimmerle, K. & Weißkircher, S. (2018)**. nicht veröffentlichter BMBF Endbericht ZIM Kooperationsprojekt, Entwicklung einer Lösung zur Steigerung der Betriebssicherheit von Rechenanlagen.

**DIN 19569–2 (2017)**. Kläranlagen - Baugrundsätze für Bauwerke und technische Ausrüstungen - Teil 2: Besondere Baugrundsätze für Einrichtungen zum Abtrennen und Eindicken von Feststoffen (ohne Einrichtungen zum Abtrennen und Behandeln von Sand. (2017). Beuth-Verlag.

**Ecoprog, Döing**. (2013). Ecoprog, 2013: Marktstudie & Datensatz Kommunale Kläranlagen in Europa, ecoprog. Abgerufen am 1. Juni 2021, von https://www.ecoprog.de/fileadmin/user\_upload/leseproben/leseprobe\_marktstudie\_klaeranlagen\_europa\_ecoprog.pdf

**Fahrmeir, L., Heumann, C., Künstler, R., Pigeot, I. & Tutz, G. (2016)**. Statistik: Der Weg zur Datenanalyse (Springer-Lehrbuch) (8. Aufl.). Springer Spektrum.

**Ferziger, J. H., Perić, M. & Street, R. L. (2020)**. Numerische Strömungsmechanik. Springer Publishing.

**Förster, G. & Hoff, S. (1999)**. Beitrag zur Bemessung von Feinrechen. KA Korrespondenz Abwasser, 46, 1607–1610.

**Gujer, W. (2007)**. Siedlungswasserwirtschaft. Springer.

**Hager, W. H. (2011)**. Abwasserhydraulik: Theorie Und Praxis. Springer.

**Hakenesch, P. (2021)**. Strömung von Fluiden. Hochschule München. https://hakenesch.userweb.mwn.de/fluidmechanik/k4\_folien.pdf

**Hellwig, U. & Nikolaus, H. (2004)**. CFD-Simulation zur Untersuchung des Strömungsverhaltens in Strukturrohren. Wissenschaftliche Beiträge / Technische Hochschule Wildau. https://doi.org/10.15771/0949-8214\_2004

**Hissler, M. (2020)**. unveröffentlichte Masterthesis, Numerische Modellbildung und Strömungssimulationen von Feinrechenanlagen. \_.

**Hosang, W. & Bischof, W. (1998).** Abwassertechnik. Teubner Velar.

**Idelchik, I. E. (1960)**. Handbook of Hydraulic Resistance. NTIS.

**Idelchik, I. E. (1986)**. Some refinements of the contraction and resistance coefficients in the case of a sudden contraction of the flow. Hydrotechnical Construction, 20(10), 591–594. https://doi.org/10.1007/bf01427247

**Jirka, G. H. & Lang, C. (2009)**. Einführung in die Gerinnehydraulik. Beltz Verlag.

**Kirschmer, O. (1925)**. Untersuchungen über den Gefällsverlust an Rechen. Technische Hochschule München.

**Kosfeld, R., Eckey, H. F. & Türck, M. (2016).** Deskriptive Statistik: Grundlagen - Methoden - Beispiele - Aufgaben (6. Aufl. 2016). Springer Gabler.

**Kuhn, M. (2013)**. Mengen und Trockenrückstand von Rechengut kommunaler Kläranlagen. Univ., Agrar- u. Umweltwiss. Fak., Professur Hydromechanik u. Siedlungswasserwirtschaft.

**Kuhn, M., Tassone, M., Braun, G., Kimmerle, K. (2018).** Stauverlust von Feinrechenanlagen. Experimentelle und numerische Untersuchung von Feinrechen verschiedener Ausführung. KA Korrespondenz Abwasser, Abfall, 65(4), 229–297.

**Laurien, E. & Oertel, H., Jr. (2018)**. Numerische Strömungsmechanik. Springer Publishing.

**Lecheler, S. (2017)**, Numerische Strömungsberechnung. Springer Publishing.

**Lehmkul, J. (2018)**. Modellierung einer numerischen Wandfunktion für einphasige CFD-Simulationen in einem LWR-Sicherheitsbehälter, Dissertation, Rheinisch-Westfälische Technische Hochschule Aachen, 2018

**Lifa, R. (2020)**. Ist eine vierte Reinigungsstufe auf Kläranlagen sinnvoll? Praxismagazin für Trink- und Abwassermanagement, 20–24.

**Malcherek, A. & Müller, S. (2020)**. The Application of the Integral Momentum Balance on the Pressure Drop of a Sudden Contraction. Journal of Fluids Engineering, 143(1). https://doi.org/10.1115/1.4048286

**Martin, H. (2011)**. Numerische Strömungssimulation in der Hydrodynamik. Springer Publishing.

**Meusburger, H. (2002**). Energieverlust an Einlaufrechen von Flusskraftwerken (Nr. 14891). Eidgenössische Technische Hochschule Zürich. https://ethz.ch/content/dam/ethz/special-interest/baug/vaw/vaw-dam/documents/das-institut/mitteilungen/2000-2009/179.pdf

**Nagy, J. (2012)**. Untersuchung von mehrphasigen, kompressiblen Strömungen durch Simulation und Experiment. http://hdl.handle.net/20.500.12708/13192

**Oertel, H., Jr, Böhle, M., & Reviol, T. (2011)**. Strömungsmechanik: Grundlagen - Grundgleichungen - Lösungsmethoden - Softwarebeispiele. Springer Vieweg.

**Oprandi, A. (2020)**. Fluiddynamik 2. Berlin, Boston: De Gruyter Oldenbourg. https://doi.org/10.1515/9783110684544

**Rooch, A. (2014)**. Statistik für Ingenieure. Springer Publishing.

**Rouse. (1950)**. Engineering hydraulics. John Wiley & Sons.

**Schade, H., Kunz, E., Kameier, F. & Paschereit, C. O. (2013)**. Strömungslehre (De Gruyter Studium) (4. Aufl.). De Gruyter.

**Schälchli, U., Baumgartner, A. & Baumann, P. (1997)**. Geschwemmsel bei Kleinwasserkraftwerken. Projektleitung DIANE Kleinwasserkraftwerke, H. Leutwiler, c/o ITECO.

**Schlichting, H. & Gersten, K. (1997).** Grenzschicht-Theorie. Springer Publishing.

**Schwarze, R. (2012)**. CFD-Modellierung: Grundlagen und Anwendungen bei Strömungsprozessen (2013. Aufl.). Springer.

**Sickert, Abwassertechnische Vereinigung (1999)**. Sickert, Geschichte der Abwasserentsorgung. ATV.

**Sigloch, H. (2014)**. Technische Fluidmechanik. Springer Publishing.

**Spangler, D. (2019)**. Mitteilungen des Hydraulischen Instituts der Technischen Hochschule München: Bd. Heft 2 (Beeinflussung der Anzeige von Venturimessern durch kleine Abweichungen in der Düsenform Aufl.). De Gruyter.

**Statistisches Bundesamt. (2016)**. Öffentliche Wasserversorgung und öffentliche Abwasserentsorgung, www.destatis.de. Abgerufen am 2. September 2020, von https://www.destatis.de/DE/Themen/Gesellschaft-Umwelt/Umwelt/Wasserwirtschaft/Publikationen/Downloads-Wasserwirtschaft/wasser-oeffentlich-2190211169004.html

**Stichlmair, J. (2018)**. Druckverlust bei der Durchströmung von Lochplatten. In: Stephan, P., Mewes, D., Kabelac, S., Kind, M., Schaber, K., Wetzel, T. (eds) VDI-Wärmeatlas. Springer Reference Technik (). Springer Vieweg, Berlinhttps://doi.org/10.1007/978-3-662-52991-1\_80-3

**Surek, D. & Stempin, S. (2014)**. Technische Strömungsmechanik. Springer Publishing.

UBA 2021, Neue EU-Verordnung: Wasserwiederverwendung in der Landwirtschaft. (o. D.). Umweltbundesamt. Abgerufen am 20. Juni 2021, von https://www.umweltbundesamt.de/themen/neue-eu-verordnung-wasserwiederverwendung-in-der

**Uckschies, T. (2016)**. Untersuchung des Einsatzes von Feinrechen unterschiedlicher Bauart und Funktionsweise auf kommunalen Kläranlagen. Universität Luxembourg. https://orbilu.uni.lu/handle/10993/27925

**Uckschies, T. (2013).** Betriebsergebnisse und Auslegung von Feinrechen auf kommunalen Kläranlagen. Österreichische Wasser- und Abfallwirtschaft, 65(1–2), 52–56. https://doi.org/10.1007/s00506-013-0058-6

**Uckschies, T. (2018)**. Feinrechen in der Abwasserreinigung: Planung und störungsfreier Betrieb für kommunale Kläranlagen (Wasser: Ökologie und Bewirtschaftung) (1. Aufl. 2017). Springer Vieweg.

**UN-Weltwasserbericht 2019 (2019)**. Deutsche UNESCO-Kommission. Abgerufen am Juni 2021, von https://www.unesco.de/kultur-und-natur/wasser-und-ozeane/un-weltwasserbericht-2019-wasser-und-klimawandel
**UN-Weltwasserbericht 2020**: Wasser und Klimawandel. (2020). Deutsche UNESCO-Kommission. Abgerufen am Juni 2022, von https://www.unesco.de/kultur-und-natur/wasser-undozeane/un-weltwasserbericht-2020-wasser-und-klimawandel

**WHG, 2009.** Wasserhaushaltsgesetzt, Gesetz zur Ordnung des Wasserhaushalts in Deutschland von 2009 zuletzt geändert 2021

**Zanke, U. (2012)**. Hydraulik für den Wasserbau. Springer Publishing.

**Zimmermann, J. (1969).** Widerstand schräg angeströmter Rechengitter (Heft 157). Karlsruhe: Versuchsanstalt für Wasserbau und Kulturtechnik, Theodor-Rehbock-Flussbaulaboratorium, Universität Fridericiana Karlsruhe, 1969.

## **Abbildungsverzeichnis**

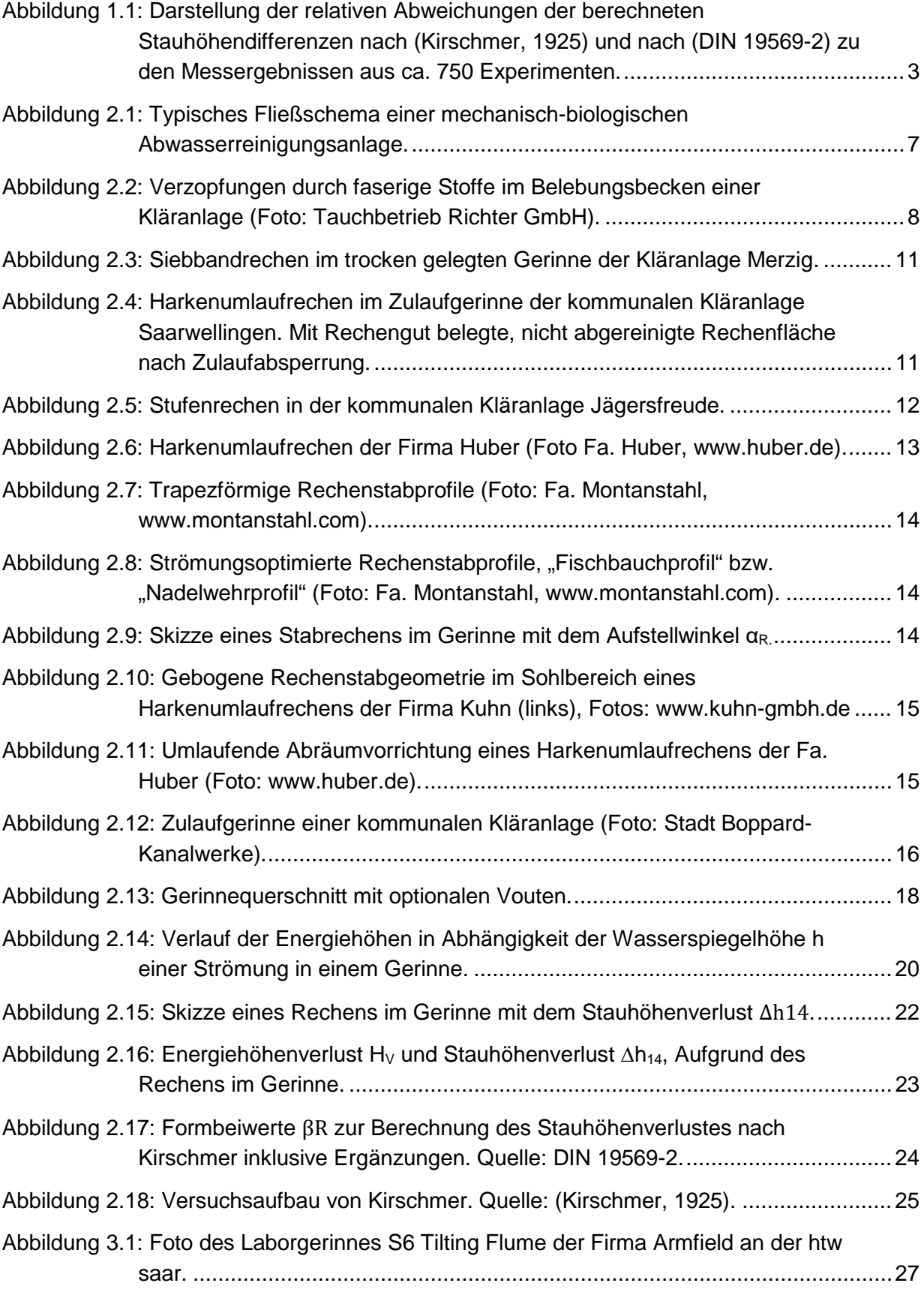

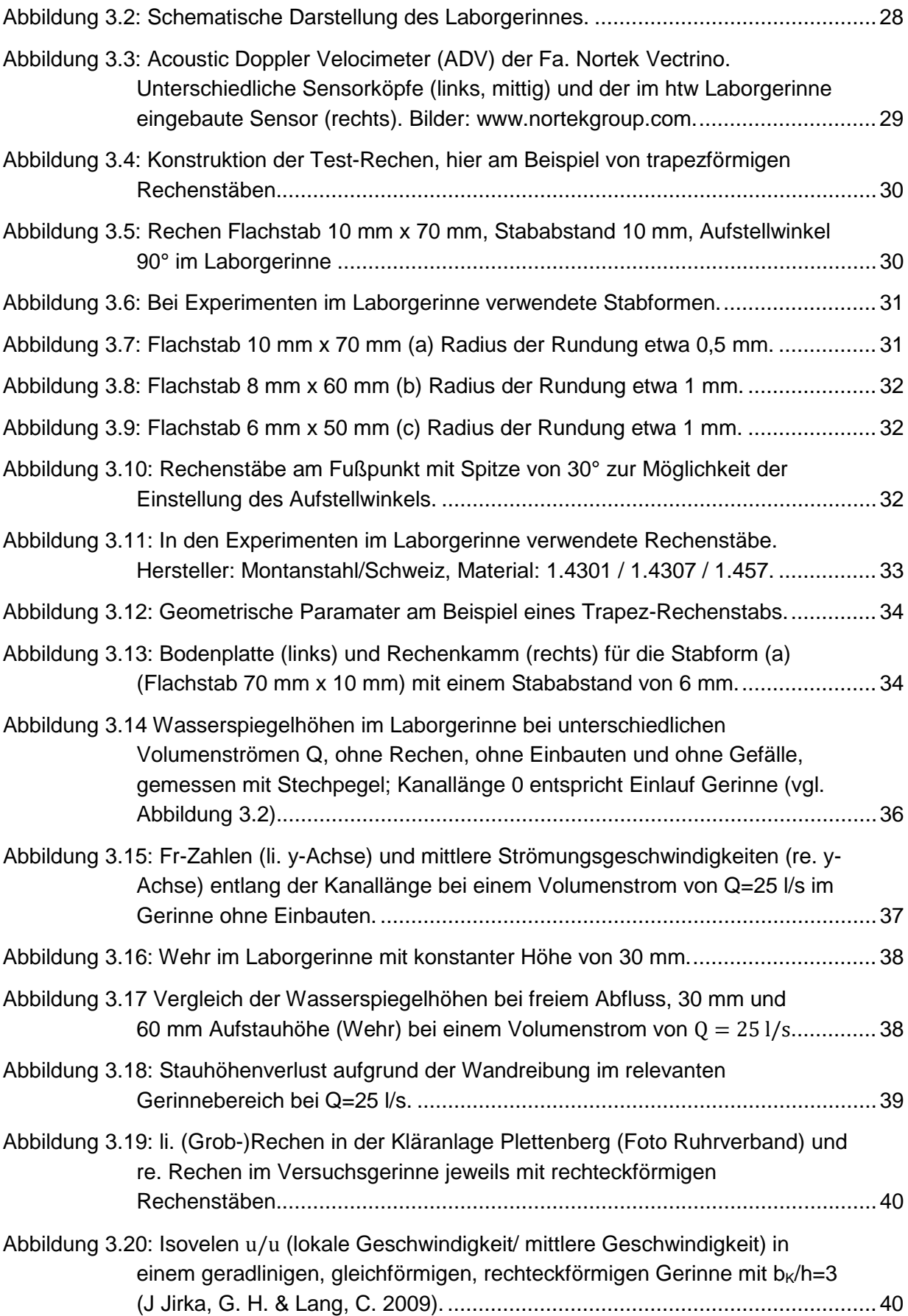

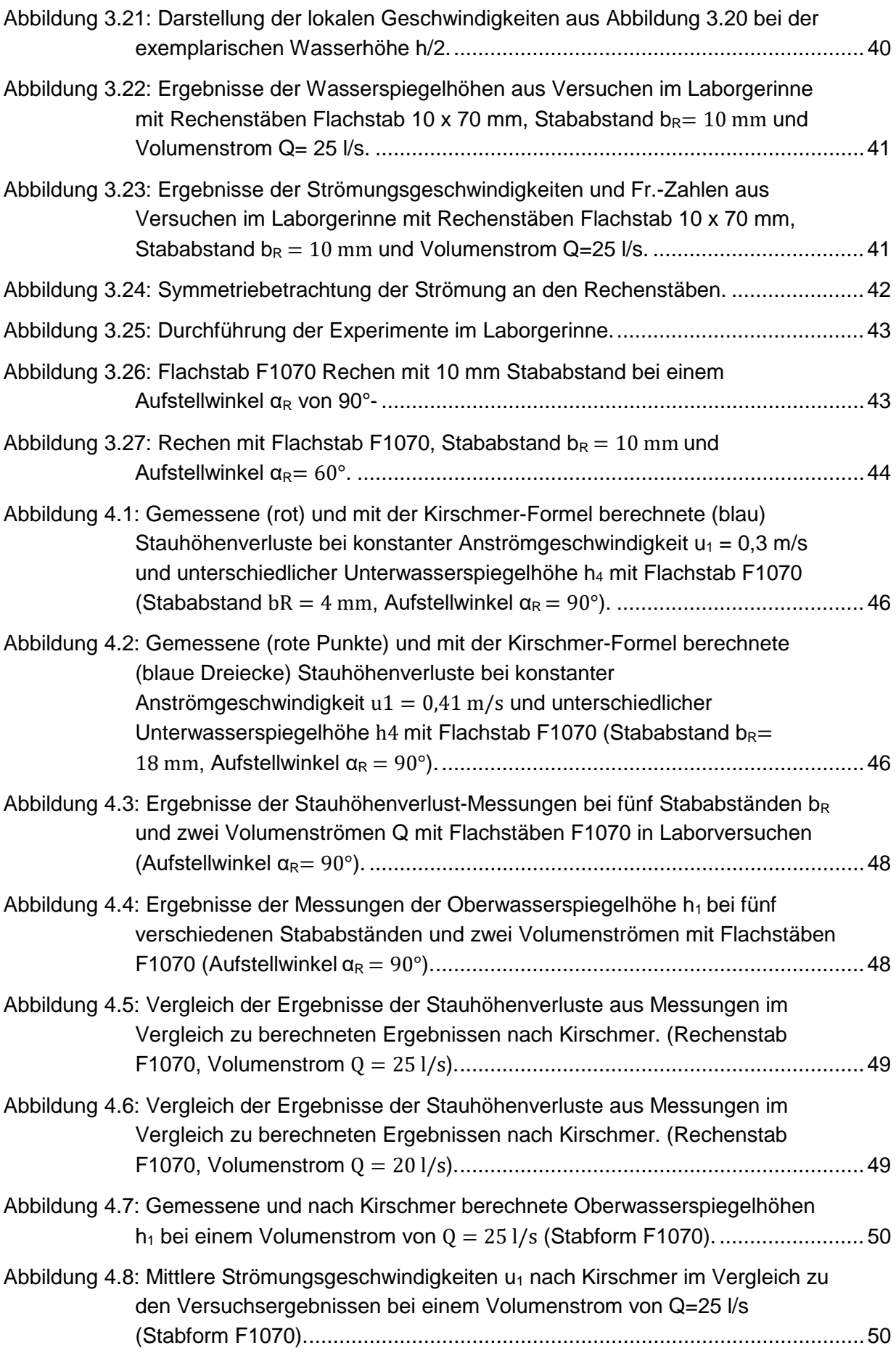

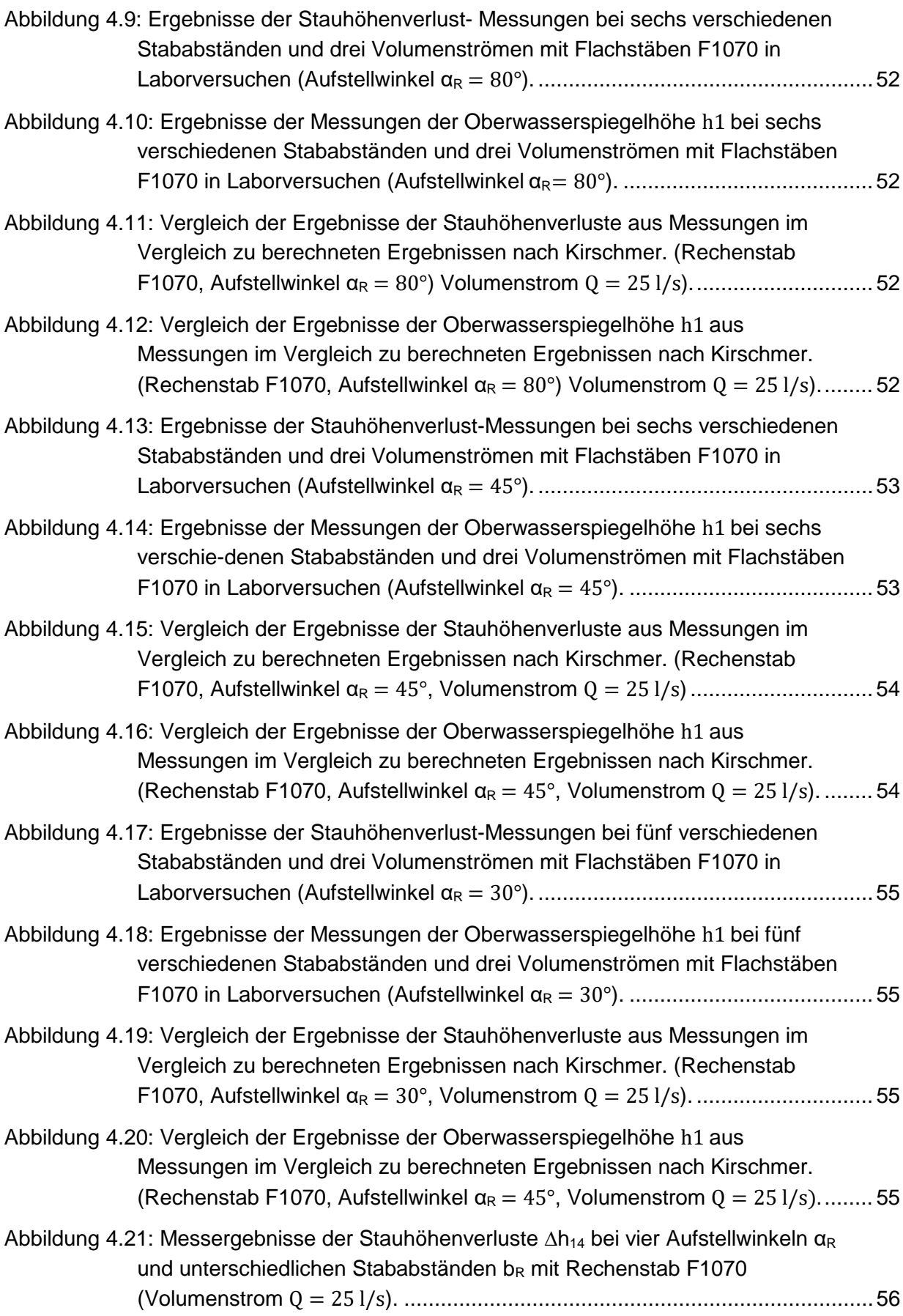

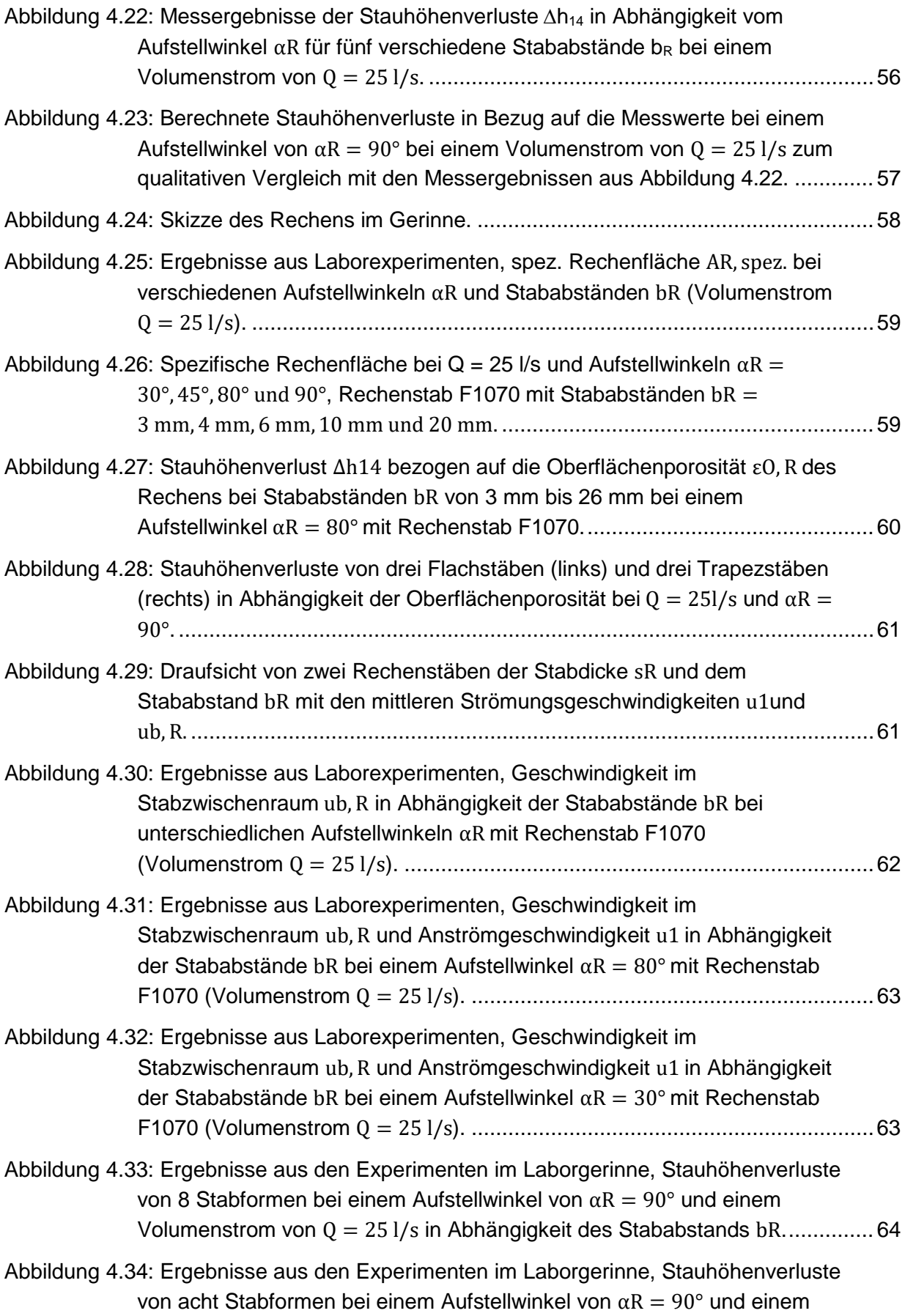

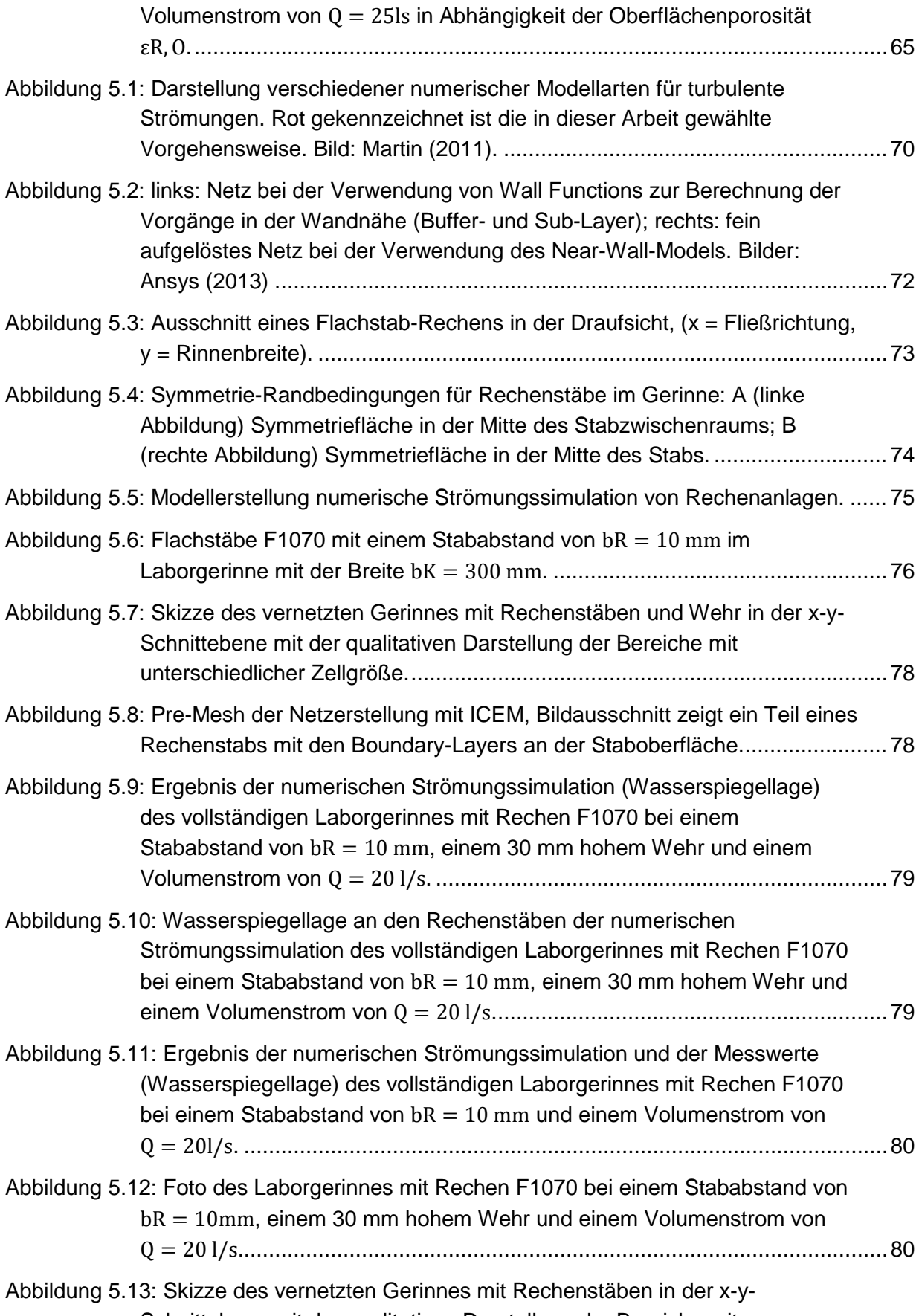

Schnittebene mit der qualitativen Darstellung der Bereiche mit

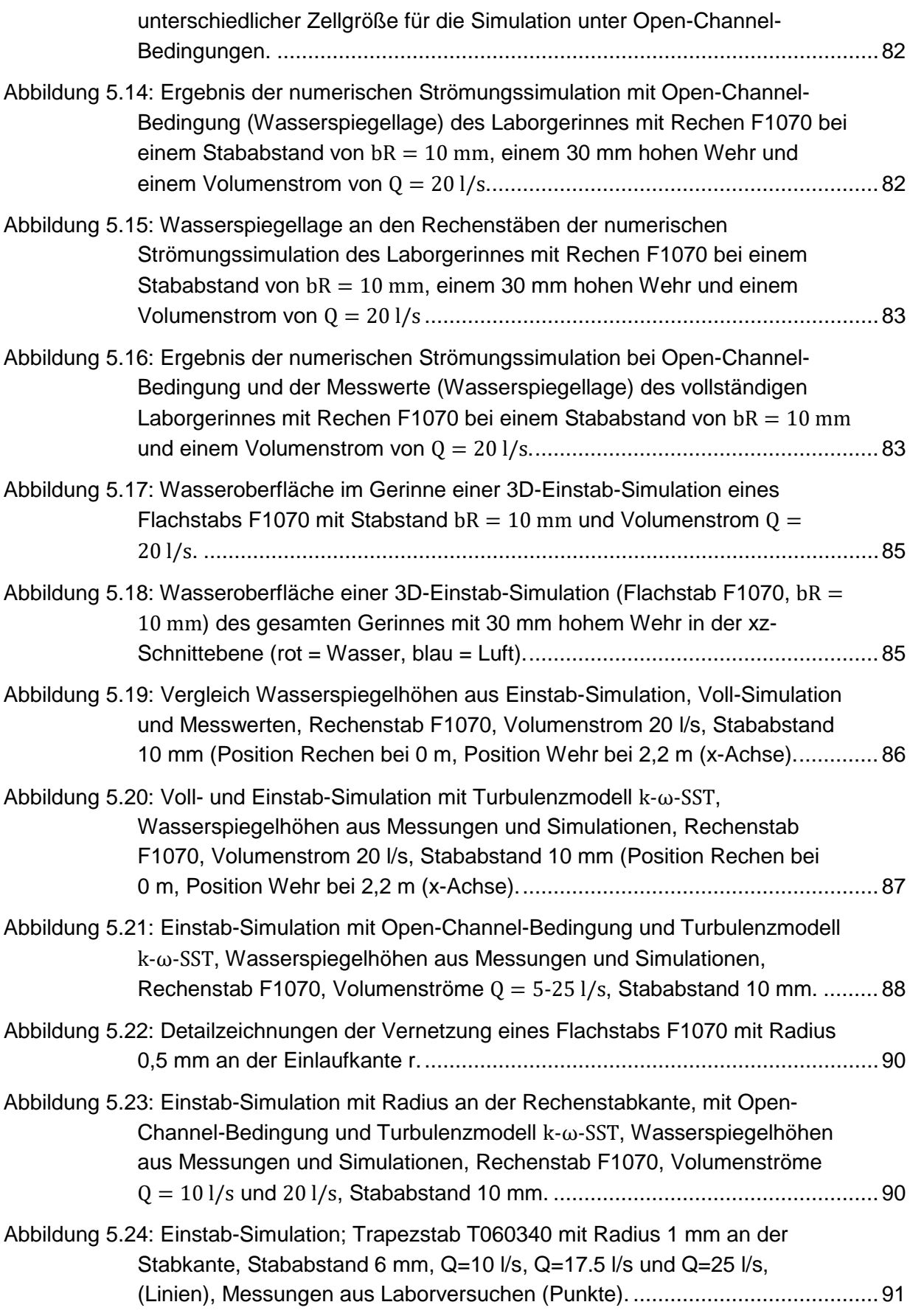

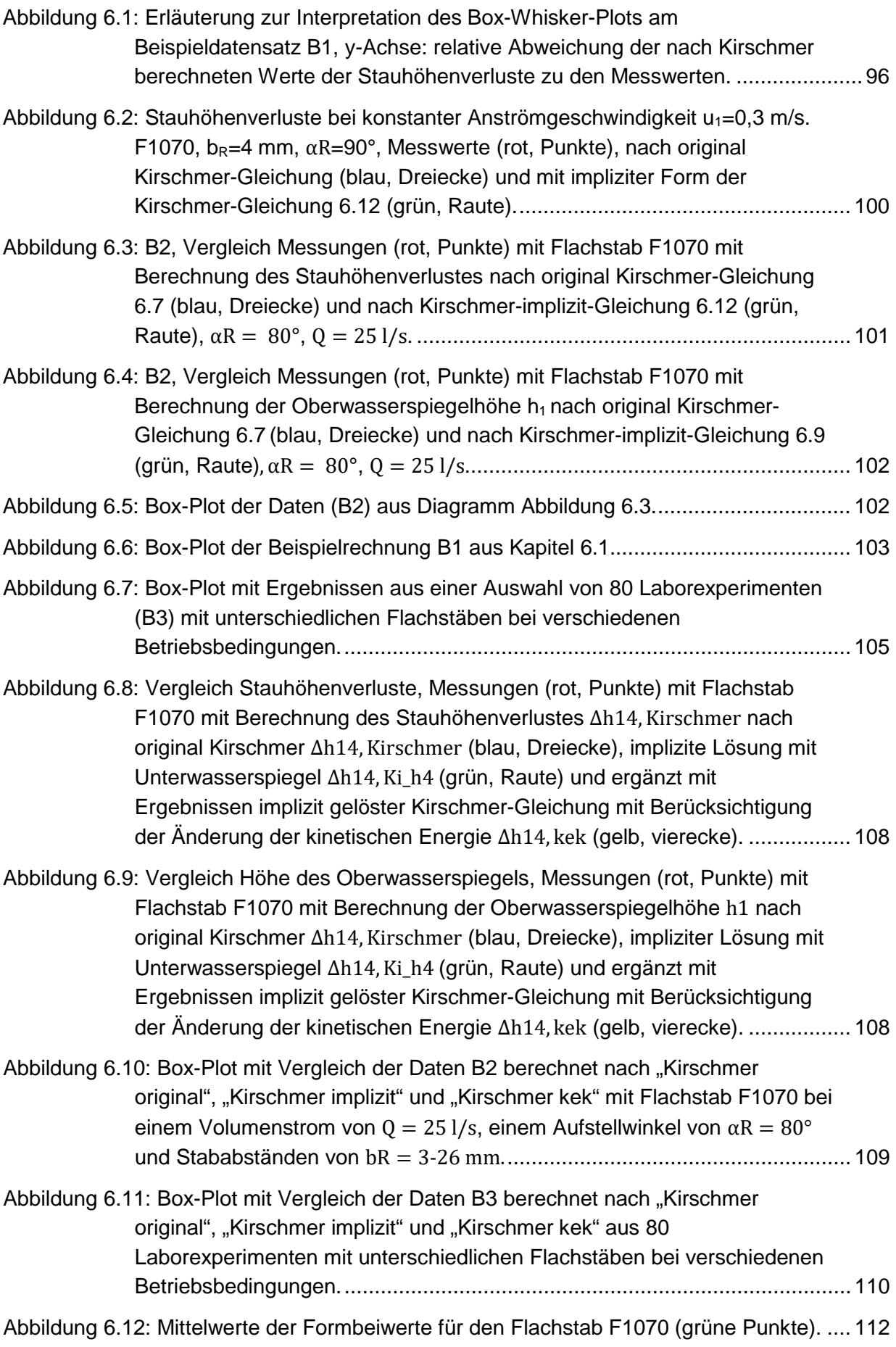

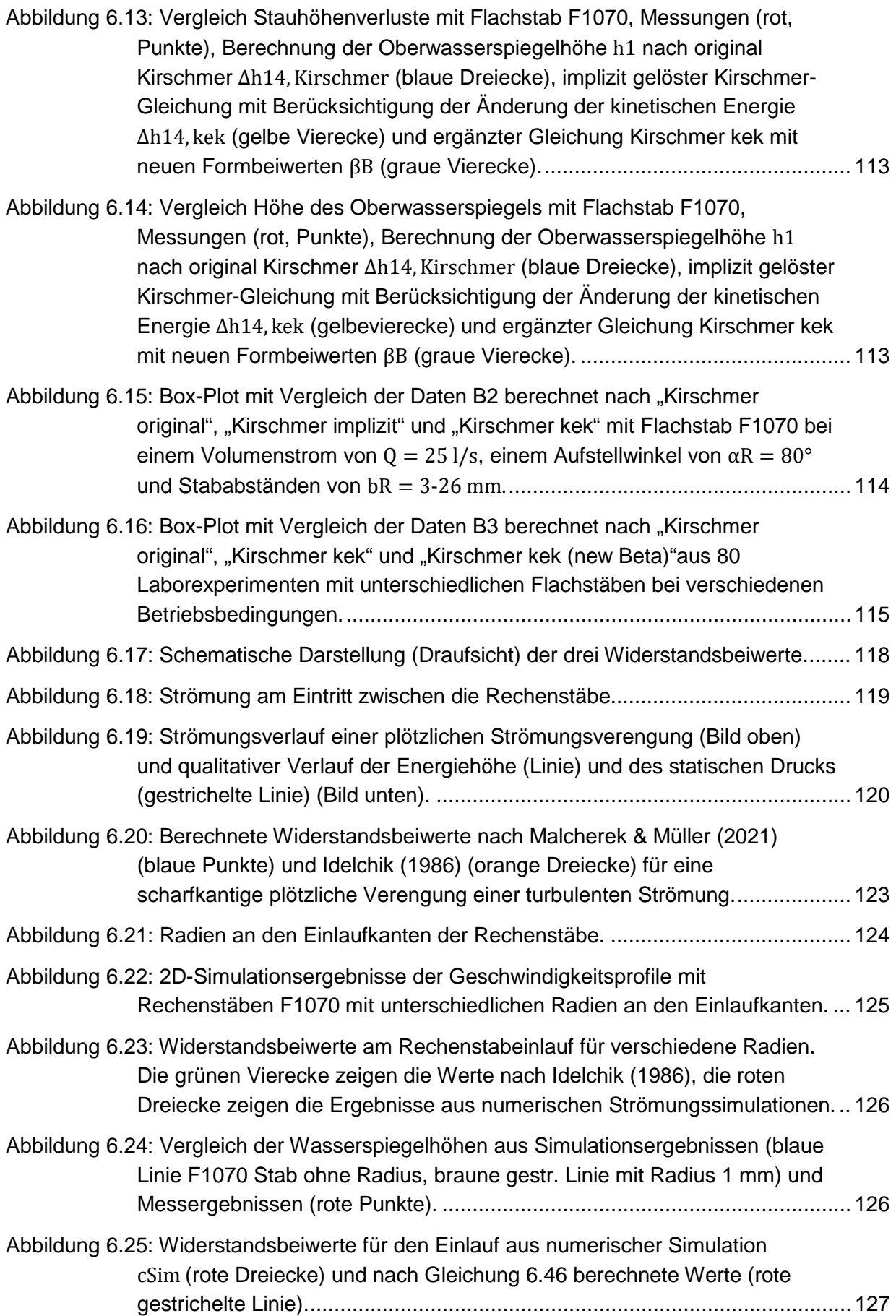

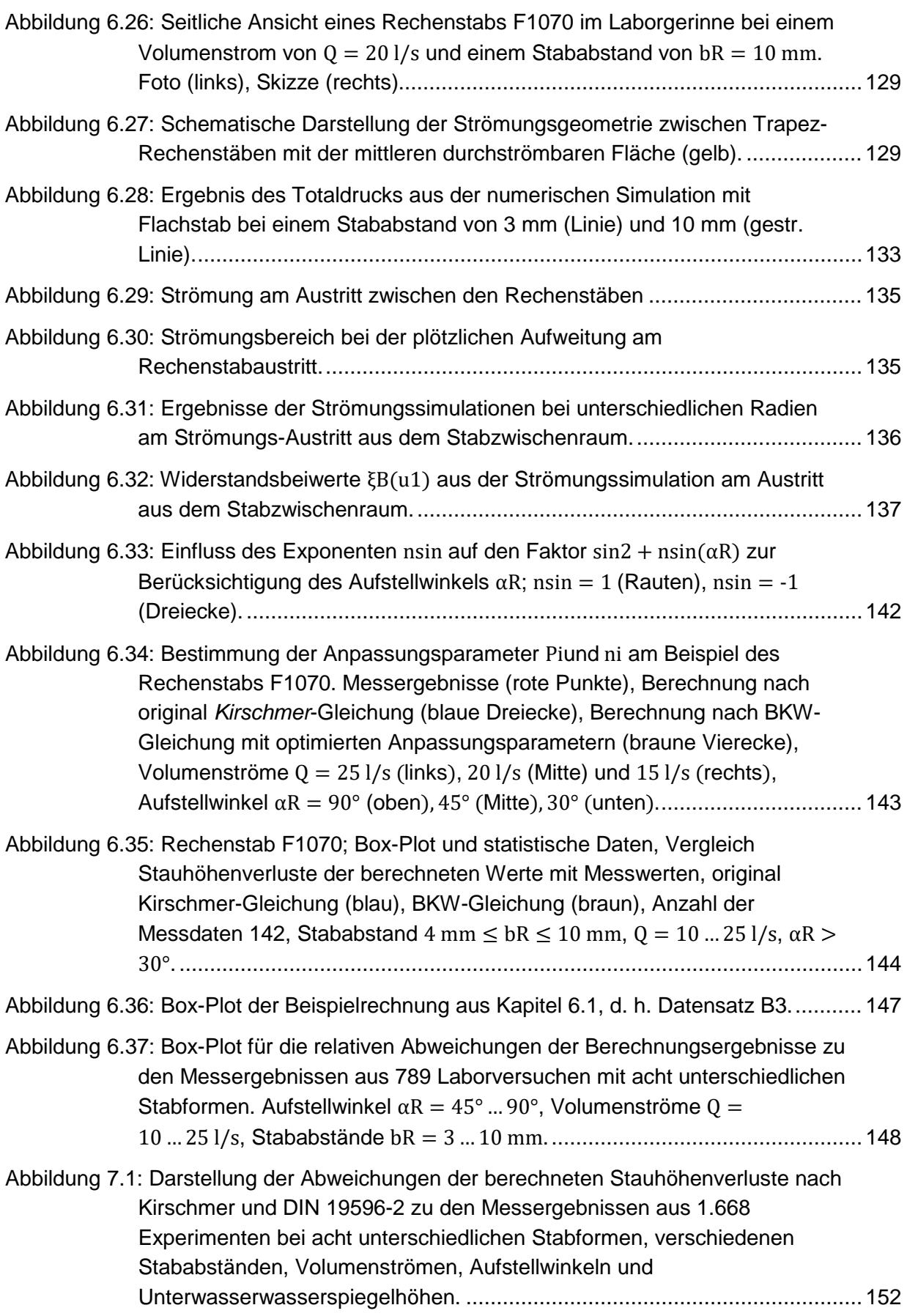

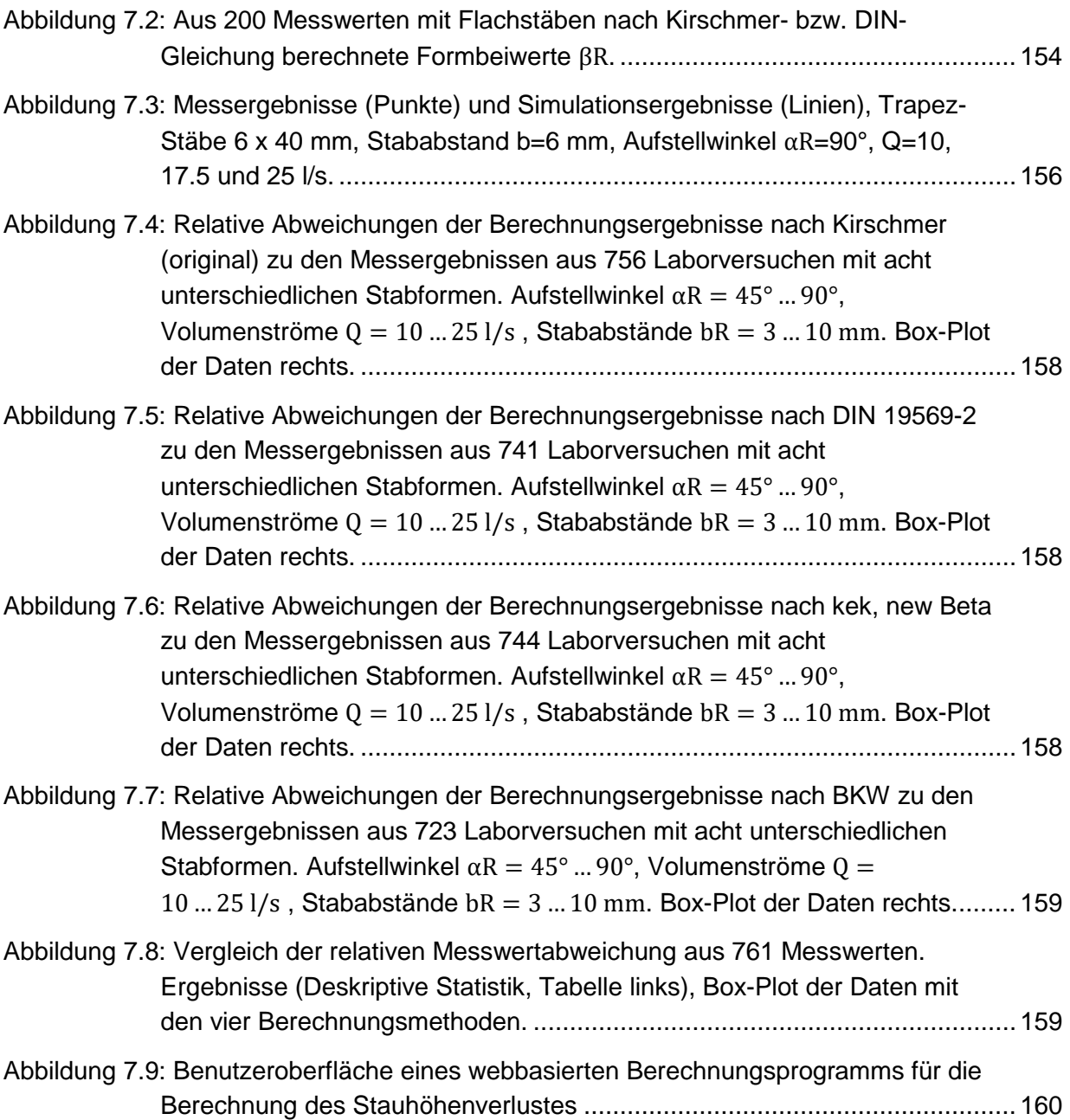

## **Tabellenverzeichnis**

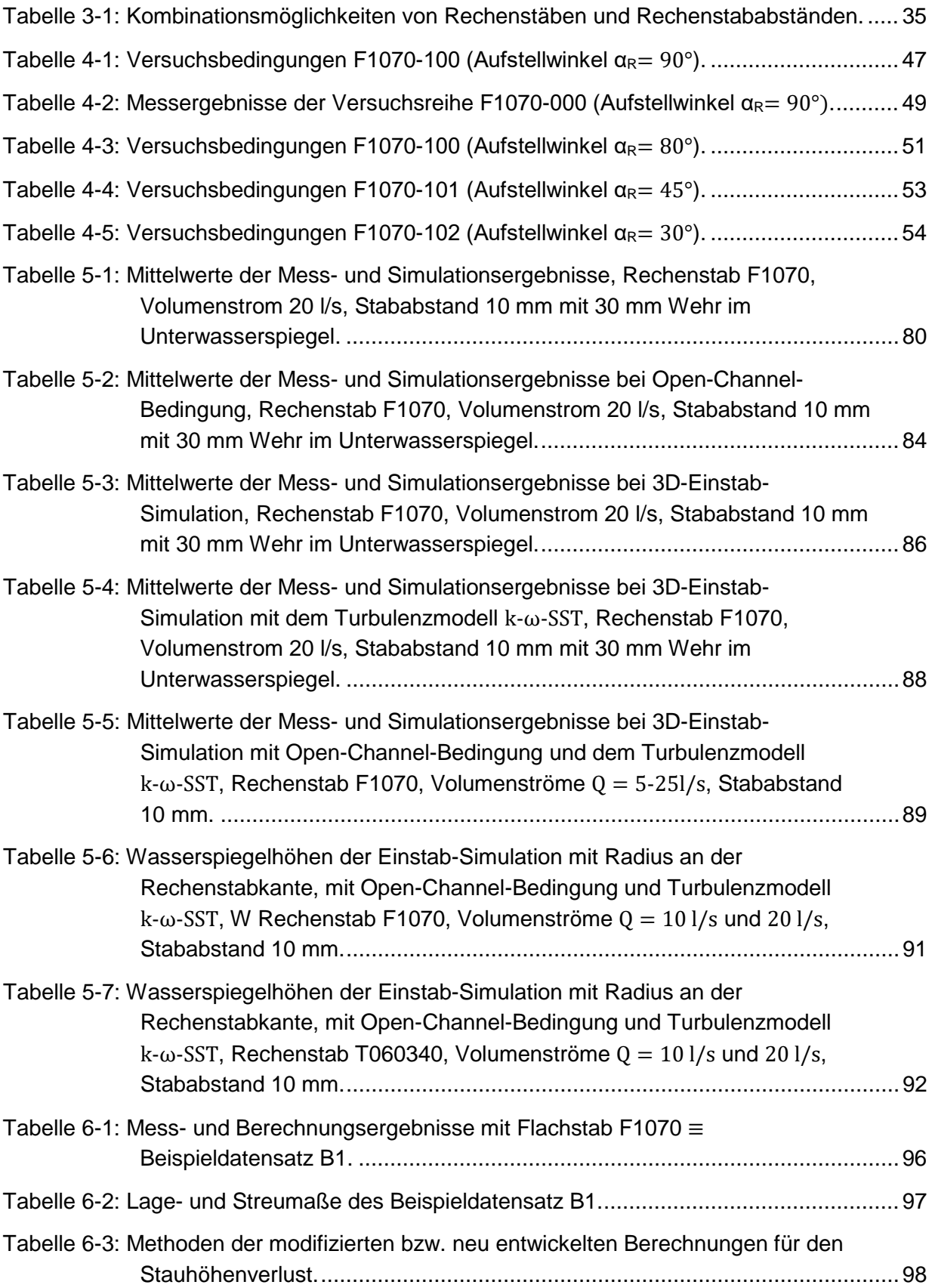

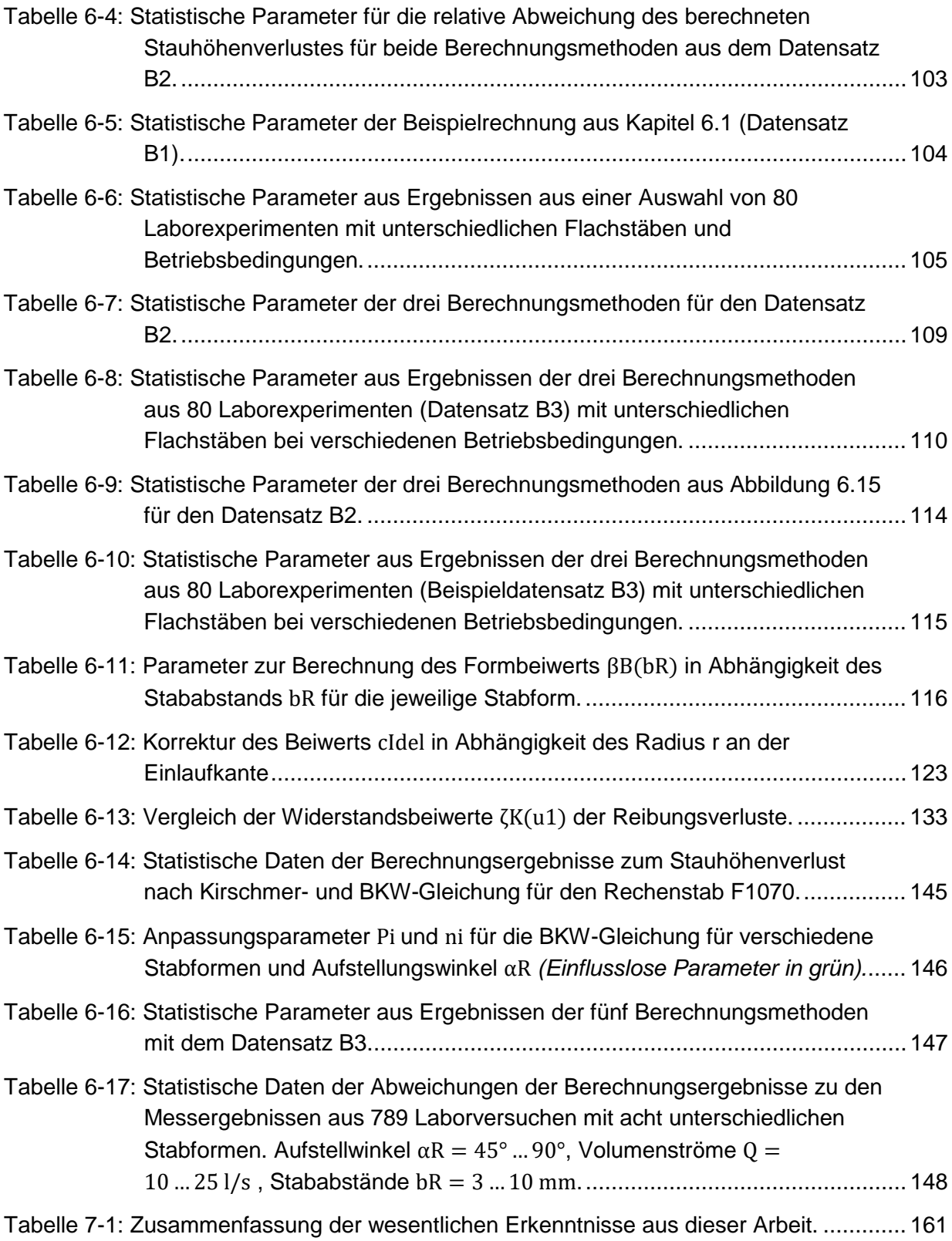

## **Anhang**

- Anhang I: Ergebnisse der Labormessungen und Berechnungen
- Anhang II: Rechenstabformen und -abstände im Laborgerinne
- Anhang III: Umfrage zur Charakterisierung der mechanischen Reinigungsstufe kommunaler Kläranlagen
- Anhang IV: Berechnungen der Stauhöhenverluste mithilfe der Software SMath Studio